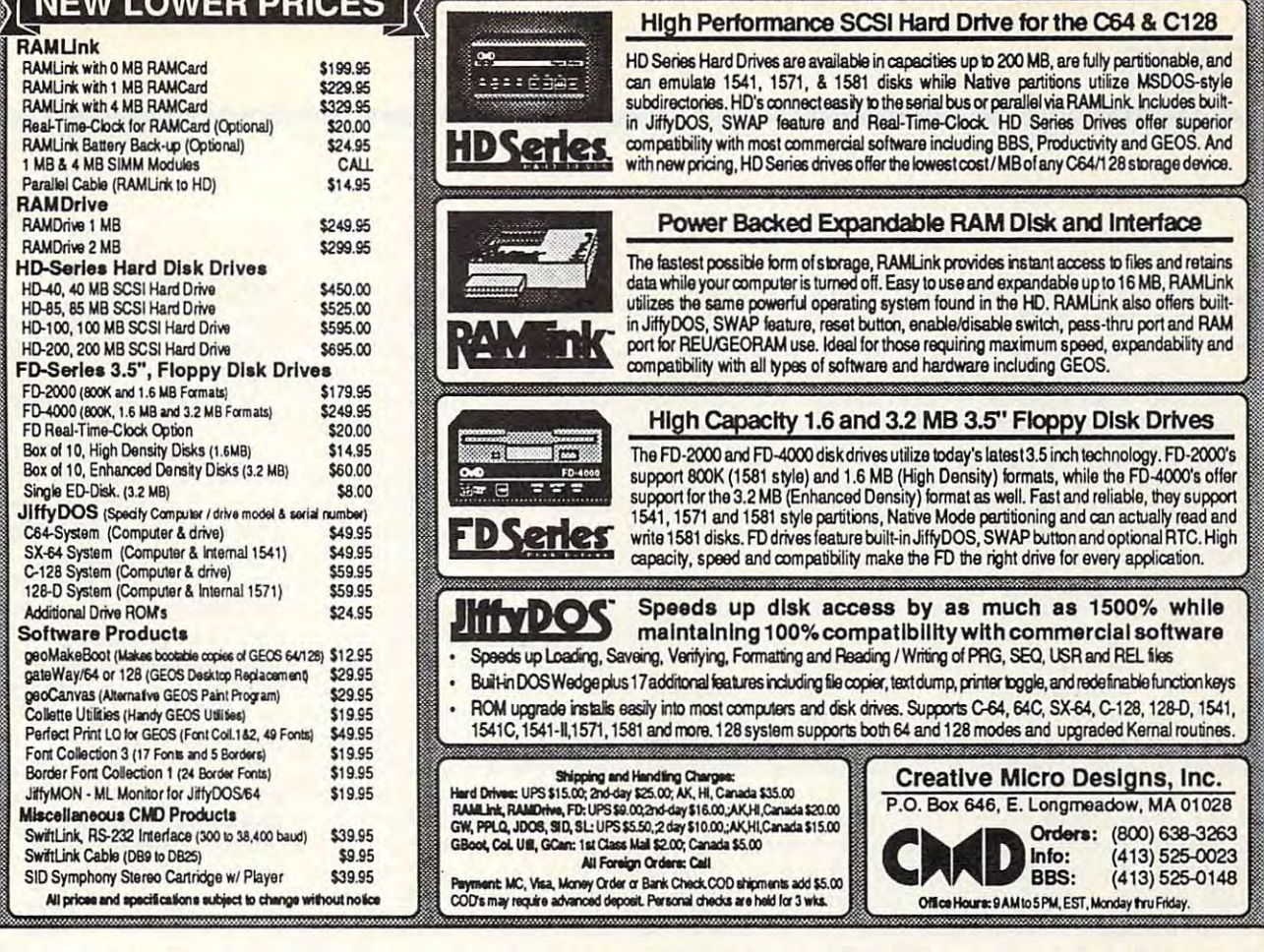

penses icon, which works in the IceLady's favor, can add from 1 to 500 miles to her lead over you.

**NEW LOWER BRIATO** 

The flat tire screen is similar to the roulette and expenses routines in that it offers no action or player involvement. It consists of a picture of Eric standing next to his car, which has a flat tire. The number of flat tires add up throughout the game. Get four of them, and the caper is over. The number of flat tires is displayed on the main menu screen. Luckily, no mileage penalty is given for a flat tire.

The remaining icons, which consist of the IceLady's castle, driving, and gems, are the most enjoyable aspects in this program since they require some skill and offer you some chance of action. Each task starts with explanatory text and graphics which may be skipped later on.

In the IceLady's castle. Eric must battle against her henchmen who fight ninja-style to keep him from entering her castle. For each henchman that you defeat, you gain 100 miles and receive 150 points. Bars at the bottom of the screen indicate both the strength of Eric and the strength of the ninias. When Eric's punches land, he experiences a moment of spiritual connection with Bruce Lee!

The driving event seems to have been inspired by Alfred Hitchcock. The challenge comes from avoiding a number of low-flying ducks that head straight for Eric's car. Luckily, you can move the car to avoid the ducks. You can even move it backward. In this event, you can gain up to 500 miles.

Finally, gems is a fairly entertaining seament which closely resembles Pac-Man. Eric is chased by a ghost through a dungeon maze. The objective of this timed event is to pick up as many as possible of the 25 gems strewn about the maze without being caught by the ghost. For each gem you pick up, you gain 20 miles and 50 points.

Each game takes up 1 day of the 21 which you have to solve the case, so landing on the expenses icon or getting hit by the piano too often can make it difficult for you to catch the IceLady. The game is rather simple. and the action is limited. The main complaint I have is the large amount of time it takes to load each seament. This is most frustrating when you repeatedly land on the roulette, expenses, or flat tire screens. After you've landed a couple of times, you know what to expect. The text doesn't change, only the numbers. But loading seems to take forever. As a result, the game is too simple for adults and too slow for children, who would lose interest waiting for the different seaments to load.

The graphics are not too bad, and there are some pleasant sound effects and music scattered throughout the game. To make the game more appealing, however, I'd prefer to see more player interaction. As it is, it seems that most of the time spent with Escape Route is spent waiting for seqments to load. CHRISTIAN FLEMING

**Creative Pixels** P.O. Box 592 Library, PA 15129  $(412)$  653-1571 \$19.95

Circle Reader Service Number 415

## **THE LANDMARK SERIES: DUALTOP 64 AND 128**

"He started to sing as he tackled the thing that couldn't be done and he did it." This quote from Edgar Guest appears on the title page of the manual for The Landmark Series. The title of the collection and even the name of the company itself announce the same thing: These utilities and games from program-**Ewww.commodore.ca** 

# **Circle Reader Service Number**

mer Paul Murdaugh will per mer Paul Murdaugh will perform like no other GEOS pro form like no other GEOS programs you've ever seen. **grams you've ever seen.** 

And they do they have the second they have been a second they have been a second they have been a second they have been a second the second theory of the second theory in the second theory in the second theory in the secon excellent RAM support, exceptional graphics, and light ceptional graphics, and lightning speed, and they're ning speed, and they're easy to use. To top it all off, easy to use. To top it all off, they come with a clear and concern manual and a price manual and a price of the price of the price of the price of the price of the price of the price of the price of the price of the price of the price of the price of the price of the price of the to make you smile. The Land-And they do. They have **concise manual and a price mark Series is a winner.** 

questionably is DualTop, questionably is DualTop , <sup>a</sup> file manager for both the <sup>64</sup> file manager for both the 64 and the 128. DualTop's inter and the 128. DualTop's interface, as its name implies, **face , as its name implies,**  presents you with two disk di presents you with two disk directories at once. The lists rectories at once. The lists appear side by side, and appear side by side. and you can scroll though each you can scroll though each one. I might as well hit a negative point right off: To be ative point right off: To be honest. I'm not convinced honest, I'm not convinced I need this feature. I haven't found a practical advantage to it. Oh, I suppose it's handy to scroll through other directories looking for er directories looking for a file without closing your cur file without closing your current disk, but I seldom have The star of the series una need to do that.

The interface screen dis The interface screen displays so much information **plays so much information**  that it is a more contract of the second and cramped. As for copying, cramped. As for copying, t's just as easy to drop a file icon on a drive icon or, better yet, to use the key better yet, to use the keyboard shortcuts in GEOS board shortcuts in GEOS 128.1 certainly don't need to 128. I certainly don't need to see the directory of a disk in order to do the street to the determinant to of fact, since you can't copy of fact , since you can't copy between disks in DualTop without opening both directo without opening both directories, this feature can actual ries, this feature can actualy slow you down. that it looks cluttered and order to do this. As a matter between disks in DualTop

If that were DualTop's If that were DualTop's sole claim to fame, I would eave it tucked away somewhere and never use it. For **where and never use it. For**tunately, this isn't the case. tunately, this isn't the case. DualTop is a state-of-the-art file manager program. It's file manager program . It's chock full of great, user-chock full of great, userfriendly features, the kind friendly features , the kind you'll find so intuitive and you'll find so intuitive and handy that you won't ever handy that you won't ever G-12 COMPUTE JUNE <sup>1993</sup> **G-12 COMPUTE JUNE 1993** 

want to be without them.

Formatting disks is han dled with a very straightforward, easy-to-understand ward , easy-to-understand control panel. You can't ac control panel. You can't accidental city format the wrong company of the wrong company of the wrong company of the wrong company of the wrong with deskTop. DualTop 128 with design and the second complete the complete second complete the second complete the second complete the second complete the second control of the second control of the second control of the second control of the secon takes advantage of 64K vid takes advantage of 64K vide eo a ram if you have it and it and it and it to store the DualTop it to store the DualTop appear almost instantaneous complete and almost instantaneous complete and the complete and the complete and the complete and the complete and the complete and the complete and the complete and the complete and the complet ly whenever you return from **ly whenever you return from**  and an application. The contraction of the contract of the con-Formatting disks is hancidentally format the wrong disk, a problem sometimes eo RAM if you have it, using screen. This lets the screen. appear almost instantaneousan application.

The <sup>128</sup> version also can The 128 version also can be set to set the approaches to the appropriate the set of the appropriate the appropriate of the appropriate of the appropriate of the set of the set of the set of the set of the set of the set of the set of the set of th priate video mode (40 or <sup>80</sup> priate video mode (40 or 80 columns) without tossing a dialog box at you. Both ver alog box at you. Both verthe most-used file-handling the most-used file-handling have keyboard equivalents. be set to switch to the approsions include a set of buttons down the middle of the screen that activate some of **functions . Most functions**  have keyboard equivalents.

GEOS's operating system GEOS's operating system has always had a problem recognizing more than two recognizing more than two drives. Programmer Paul Mur drives. Programmer Paul Murdaugh tackled the problem daugh tackled the problem by having GEOS "see" by having GEOS "see" drives in pairs. If you double drives in pairs. If you double-B, for example, GEOS B, for example, GEOS  $f = \frac{1}{2} \int_{0}^{2\pi} \int_{0}^{2\pi} \$ drives and D, but Geos and D, but Geos and D, but Geos and D, but Geos and D, but Geos and D, but Geos and D, but Geos and D, but Geos and D, but Geos and D, but Geos and D, but Geos and D, but Geos and D, but Geos and D, won't check drive B or A if you try to open a file on drive C. The deskTop skirts drive C. The deskTop skirts the issue by forcing you to the issue by forcing you to swap drive C into position A or B, keeping things paired or B, keeping things paired the way GEOS wants. click on a data file on drive checks both drives A and B for the application to run that file. The same is true of drives C and D, but GEOS the way GEOS wants.

That wasn't good enough That wasn't good enough for Murdaugh, though. He for Murdaugh, though. He wanted full four-drive sup wanted full four-drive support, with all four drives port, with all four drives equally accessible from an equally accessible from anywhere in the GEOS environ ywhere in the GEOS environment. The problem is only ment. The problem is only partially resolved in DualTop partially resolved in DualTop itself, but Murdaugh has re itself. but Murdaugh has released <sup>a</sup> series of upgrade leased a series of upgrade patches for each of the patches for each of the main GEOS applications main GEOS applications four-drive compatible. four-drive compatible.

DualTop supports four DualTop supports four drives without the patches if drives without the patches if you take care where you you take care where you cess the  $1541, 1571,$  and Commodore 1700 series REUs. Creative Micro Designificant significant control of the control of the control of the control of the control of the control of the control of the control of the control of the control of the control of the control of the control of the con RAMLink and RAMDrive, new FD-series drives. As long as you use Gateway to long as you use Gateway to boot your system, DualTop boot your system, DualTop will even access native **will even access native**   $m \sim 100$  models of any size and any size  $\mu$  and  $\mu$ on the CMD devices. This level of device support is un Gateway, and Gateway Gateway, and Gateway place your files. It will ac-1581 drives as well as the sign's RAM devices, the are also supported, as is the **mode partitions of any size**  el of device support is unprecedented outside CMD's **can't use four drives.** 

others puts DualTop on the others puts DualTop on the  $\alpha$  is equal to  $\alpha$  files for  $\alpha$  files files for  $\alpha$  files for  $\alpha$ management: the RAM drive priority system. With drive priority system. Without this, if you double-click out this , if you double-click on data file, the system on a data file, the system will start and the results of the results of the results of the results of the results of the results of the results of the results of the results of the results of the results of the results of the results of the results quired application on the quired application on the Unfortunately, if you have Unfortunately, if you have you don't contract a file and and a provide and tion on a 1571, for example, if you also have the applica tion loaded on your RAM de tion loaded on your RAM device. DualTop automatically looks for your applications in **looks for your applications in**  RAM first, regardless of which drive your data is on. **which drive your dala is on,**  running only from the physi running only from the physical drive if necessary. That cal drive if necessary. That means that no matter where **means that no matter where**  you open your file, the appli you open your file, the application will run from the fast cation will run from the fastest possible location. est possible location. One feature above all the cutting edge of GEOS file management: the RAM will start looking for the resame disk as the data file. your data file and applicait'll run from that drive even if you also have the applicavice. DualTop automatically

which will make them fully I dle the most high-powered I circle Reader Service Number 416 **D** All of this adds up to an All of this adds up to an outstanding piece of work, outstanding piece of work, despite what I consider an unnecessarily cluttered inter unnecessarily cluttered interface screen. Even with the face screen. Even with the clutter, DuafTop is the per clutter, DualTop is the perfect file manager application fect file manager application for GEOS. It easily has the for GEOS. It easily has the power and features to effi power and features to efficiently-no, elegantly-han-

Geossine and Geossine and Geossine and Geossine and Geossine and Geossine and Geossine and Geossine and Geossine and Geossine and Geossine and Geossine and Geossine and Geossine and Geossine and Geossine and Geossine and G even set it up to load auto even set it up to load automatically on boot instead of matically on boot instead of GEOS systems. You can the deskTop!

the design of the design of the design of the design of the design of the design of the design of the design of As if that weren't enough, As if that weren't enough, cludes several other GEOS cludes several other GEOS utilities and games. Mur-**utilities and games. Mur**daugh's versions of Tetris daugh's versions of Tetris signed. The 80-column ver signed. The 80-column versions require the 64K video of the 64K video of the 64K video of the 64K video of the 64K video of the 64K video of the 64K video of the 64K video of the 64K video of the 64K video of the 64K video of the 64K video of the  $u_1, u_2, u_3, u_4, u_5, u_6, u_7, u_8, u_9, u_1, u_2, u_3, u_4, u_7, u_8, u_9, u_1, u_2, u_3, u_4, u_7, u_8, u_9, u_1, u_2, u_3, u_4, u_7, u_8, u_9, u_1, u_2, u_3, u_4, u_7, u_8, u_9, u_1, u_2, u_3, u_4, u_7, u_8, u_9, u_1, u_2, u_3, u_4, u_7, u_8, u_9, u_1, u_2, u_3, u_4,$ cent color graphics. cent color graphics. the Landmark disk also inand Solitaire are well desions require the 64K video upgrade to create magnifi-

Also requiring the video Also requiring the video upgrade is program upgrade is a program called Lacell. This graphics display utility uses the extra display utility uses the extra video RAM to display BASIC (RAM to display BASIC (RAM to display BASIC (RAM to display BASIC (RAM to display B and I-Paint graphic imag 8 and I-Paint graphic images as well as large geoPaint es as well as large geoPaint pictures. Some modes in **pictures . Some modes in**volve interlacing, which **volve interlacing, which**  meant a lot of flickering on my monitor, but the program my monitor, but the program certainly displays some im certainly displays some impressive images. Unfortunate pressive images. Unfortunately, the program doesn't im ly, the program doesn't import the various images into port the various images into geoPaint, just displays them geoPaint, iust displays them on your screen. If you're **on your screen. If you're a**  graphics aficionado, howev graphics aficionado. however, and hate to leave GEOS er, and hate to leave GEOS to view your collection, when the collection of the collection of the collection of the collection of the collection of the collection of the collection of the collection of the collection of the collection of the collecti Lacell is for you. Lacell is for you. video RAM to display BASIC to view your collection.

 $\alpha$  , and the skiller of the skiller of the skiller of the skiller of the skiller of the skiller of the skiller of the skiller of the skiller of the skiller of the skiller of the skiller of the skiller of the skiller of rent crop of GEOS program mers. DualTop is an out **mers. DualTop is an out**standing program, at the standing program, at the top of its class. The games top of its class. The games and Lacell are respectable and Lacell are respeclable additions to any GEOS li additions to any GEOS library. Support of the top-of-brary. Support of Ihe top-ofthe-line hardware such as the-line hardware such as the FD-series drives and a wealth of user-friendly fea wealth of user-friendly features make this package tures make this package one of the best to come one of the best to come along this year for serious along this year for serious GEOS users. GEOS users. The Landmark Series is a good example of the skill **and innovation of the cur**rent crop of GEOS program-

STEVE VANDER ARK **STEVE VANDER ARK** 

New Horizons Software **New Horizons Software**  Springfield, MO <sup>65803</sup> **Springfield. MO 65803**  \$24.95 plus \$3.00 shipping and han **\$24.95 plus \$3.00 shipping and han**dling **dling 2253 N. Kansas Ave.** 

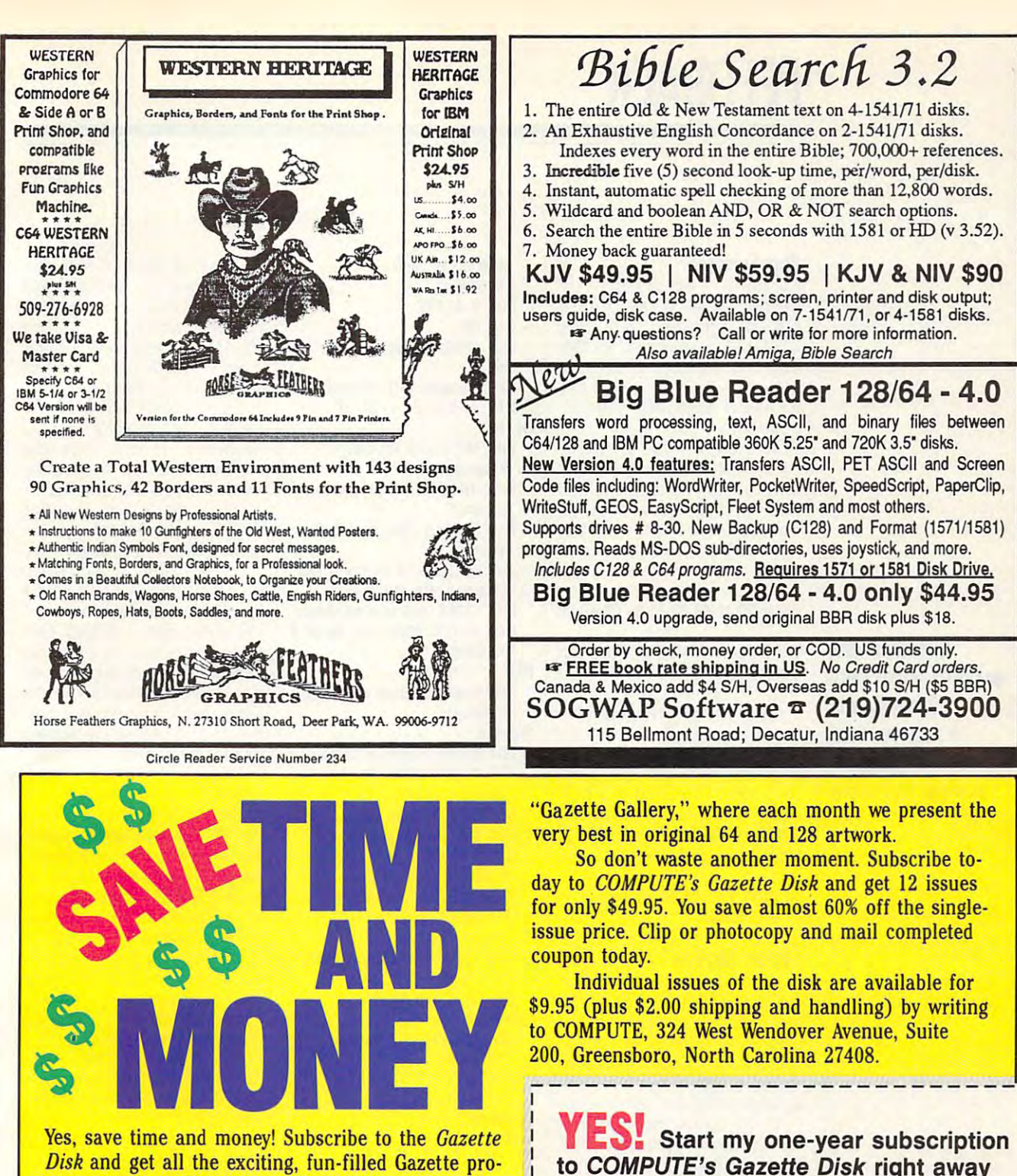

grams for your Commodore 64 or 128-already on disk! Subscribe today, and month after month you'll

get all the latest, most challenging, and fascinating programs published in the corresponding issue of **COMPUTE.** 

New on the *Gazette Disk!* In addition to the programs that appear in the magazine, you'll also get outstanding bonus programs. These programs, which are often too large to offer as type-ins, are available only on disk—they appear nowhere else.

As another Gazette Disk extra, check out

\*Residents of NC and NY, please add appropriate sales tax for your area. Canadian orders, add 7% goods and senious WWW.COMMODODE.CA

for only \$49.95.\* □ Payment enclosed (check or money order) □ Charge □ MasterCard □ Visa Acct. No. **Exp.** Date Signature (Required) Name Address. City. State/  $7IP/$ Province Postal Code Mail to COMPUTE's Gazette Disk, P.O. Box 3250, Harlan, IA 51593-2430

# **FEEDBACK**

### Bug-Swatter **Bug-Swatter**

Kenneth Robinson of Kenneth Robinson of Keyport, New Jersey, President and President and President and President and President and President and President and out a problem with the CHANGE command in De-CHANGE command in De-Monday 1992 the contract of the contract of the contract of the contract of the contract of the contract of the contract of the contract of the contract of the contract of the contract of the contract of the contract of th causes it to process **causes it to process**  BRANCH assembly code in BRANCH assembly code incorrectly. The correct of the correct of the correct of the correct of the correct of the correct of the correct of the correct of the correct of the correct of the correct of the correct of the correct of the correct of t Keyport, New Jersey, pointed MON (December 1992) that correctly.

load DeMON back into MLX with the original starting and the original starting and the original starting and the original starting and the original starting and the original starting and the original starting and the original starting and the origi ending addresses of <sup>8000</sup> ending addresses of 8000 and 9967, respectively. Se and 9967, respectively. Select the Enter Data option and lect the Enler Data option and enter the following line. enter the following line. To correct the problem, with the original starting and

### 9168: BD 1F 99 86 71 85 FB AO 08

Questions and answers about the control of the control of the control of the control of the control of the control of the co in programs, way to be a property of screen, and more. **Questions and answers about bugs in programs, a way to blank an Inactive screen, and more.** 

Be sure to say the program to say the program to say the program to say that the program to say that the program to say that the program to the program of the program of the program of the program of the program of the pro before you quit MLX. **Be sure to save the program**  before you quit MLX.

Roger Mollen of Rogers, Min Roger Mallen of Rogers, Minnesota, noticed checksum **nesota, noticed a checksum**  error with the flashing mes error with the flashing message program in the Novem **sage program in the Novem**ber <sup>1992</sup> '■Feedback'1 col umn. The problem was the umn. The problem was the Here's the correct listing. Here's the correct listing. ber 1992 "Feedback" col-DATA statement in line 70.

### <sup>70</sup> DATA 4,41,15,197,6,208. 70 DATA 4,41,15,197,6,20B, 9,177,2,41 9,177,2,41

### **Screen Blanker**

played on my monitor for played on my monitor for long periods of time, the im long periods of time, the image stays even after I clear the screen. Could you provide me with a machine language program for my <sup>64</sup> guage program for my 64 that will blank the screen if that will blank the screen if the user doesn't press a key after specified the contract of the contract of the contract of the contract of the contract of the contract of the contract of the contract of the contract of the contract of the contract of the contract of the contract of **HICKORY, NC** If I leave the same screen dis**ter a specified time? JOHN NESBITT** 

The machine language product product and the machine language product product and the material product product of the material product of the material product of the material product of the material product of the material gram listed here blanks the gram listed here blanks the screen the current border of the current border color if a keypress doesn't occurrently within the contract of the contract of the contract of the contract of the contract of the contract of the contract of the contract of the contract of the contract of the contract of the contract of the contract The machine language pro**screen to the current border cur within five minutes.** 

### Screen blanker **; Screen blanker**

First, redirect IRQ vector to ; First, redirect IRQ vector to BLANK.

SEI disable IRQ interrupts SEI ;disable IRQ interrupts LOA #<BLANK ;store BLANK LOA #<BLANK ;store BLANK

**STA 788** LDA #>BLANK JSR ZEROCLK ;go zero jiffy JSR ZEROCLK ;go zero jiffy CLI ;reenable IRQ interrupts CLI ;reenable IRQ interrupts RTS ;and return to BASIC ;and return to BASIC ;and return to BASIC ;and return to BASIC ;and return to BASIC ; LDA 197 : LDA 197 : LDA 197 : LDA 197 : LDA 197 : LDA 197 : LDA 197 : LDA 197 : LDA 197 : LDA 197 : LDA 197 : L keypress CMP #64 ;Has no key been pressed? BE SCREEN ;YES, SO CHECK ;YES, SO CHECK ;YES, SO CHECK ;YES, SO CHECK ;YES, SO CHECK ;YES, SO CHECK ;YES, SO CHECK ;YES, SO CHECK ;YES, SO CHECK ;YES, SO CHECK ;YES, SO CHECK ;YES, SO CHECK ;YES, SO CHECK ;YES, SO CHECK ;Y JSR ZEROCLK :A keypress has JSR ZEROCLK ;A keypress has occurred. Reset timer **occurred. Reset timer**  LDA <sup>53265</sup> ;and turn on screen ORA#%00O10D00 ;tnrn on bit ORA #%00010000 ;turn on bit 4 JMP <sup>59953</sup> ;execute normal IRQ interrupts PR 5326 ; let us screen blank? The screen blank? It is seen blank? It is seen blank? AND #%O0D1D00D ;bit controls AND #%00010000 ;bit 4 controls screen blanking and a series of the series of the series of the series of the series of the series of the series of the series of the series of the series of the series of the series of the series of the series of the seri BEQ EXIT ;Yes, so leave BEQ EXIT ;Yes, so leave LDA <sup>161</sup> ;Has time expired? LOA 161 ;Has time expired? CMP  $#71$ ; timer set for  $71 \times$ 4.2267 sees, or <sup>5</sup> min. BCC EXIT ;No, so exit LDA <sup>53265</sup> ;Yes, so blank LOA 53265 ;Yes, so blank AND #%111D1111 ;turn off bit AND #%11101111 ;turn off bit 4 <u>state</u> 532655 STA 7B9 clock RTS ;and return to BASIC **BLANK** LOA 197 ;check for last keypress CMP #64 ;Has no key been **pressed?**  BEQ SCRBLK : Yes, so check **screen**  LOA 53265 ;and turn on screen STA 53265 EXIT JMP 59953 ;execute normal IRQ **interrupts**  SCRBLK LDA 53265 : Is screen blank? **screen blanking**  4.2267 secs, or 5 min. **screen**  STA 53265

**address in vector** 

BNE EXIT ;and leave BNE EXIT ;and leave LDA #0 :Zero flfffy clock to LOA #0 ;Zero jiffy clock to **ZEROCLK**  $"000000"$ 

STA 160 STA 161 STA 162 **RTS** 

interaction and interrupts the content of the second state of the second state of the second state of the second state of the second state of the second state of the second state of the second state of the second state of place once every 1/eo second **place once every** *'/60* **second**  on the 64. During the interrupt, the computer performs rupt, the computer performs certain housekeeping rou **certain housekeeping rou**tines: updating the jiffy clock, tines: updating the jiffy clock, flashing the cursor, scanning **flashing the cursor, scanning**  the keyboard for a keypress, and so on. The <sup>64</sup> locates the and so on. The 64 locates the code for the routines and the form and the form of the second second second second second second second second second second second second second second second second second second second second second second second second the two-byte pointer, or vector, at location 788. Ordinarily 1988. Ordinarily 1988. Ordinarily 1988. Ordinarily 1988. Ordinarily 1988. Ordinarily 1988. Ordinarily 1988. Ordinarily 1988. Ordinarily 1988. Ordinarily 1988. Ordinarily 1988. Ordinarily 19 this vector points to 59953. this vector points to 59953. The routine runs off the IRO interrupt. IRQ interrupts take code for these routines using tor, at location 788. Ordinarily,

The first part of the pro The first part of the provector at 788 to our custom screen-blanking routine **screen-blanking routine**   $\mathbb{R}$  , it also sets the jiffy sets the jiffying sets the jiffying sets the jiffying sets the jiffying sets the jiffying sets the jiffying sets that  $\mathbb{R}$ clock (160-162), which clock (160-162), which gram points the IRQ interrupt (BLANK). It also sets the jiffy<br>clock (160-162), which **serves as our timer, to O.** 

Each time BLANK is keypress. If one has ockeypress. If one has oc curred, it zeros the clock, **curred,** *it* **zeros the clock,**  turns on the video display by the video display by the video display by the video of the video of the video of setting bit of location and location of location and location of location and location of location and location 53265, and exits through the 53265, and exits through the normal interrupt routine. called, it checks for a turns on the video display by setting bit 4 of location **normal interrupt routine.** 

If no key has been II no key has been pressed, the routine checks are recorded to record the routine checks and the routine checks are checked to record the screen display. If it's off, erg is examined the time that the time  $\alpha$  $t$  the specified limits (in this case of the specified limits (in this case of the specified limits (in this case of the specified limits (in the specified limits (in the specified limits) (in the specified limits (in th case, five minutes). If it has, display and existence of the control of the control of the control of the control of the control of the control of the control of the control of the control of the control of the control of the control of the control of th pressed, the routine checks the routine exits to BASIC. Oth**erwise, it examines the timer**  to see whether it has reached the specified limits (in this the routine blanks the screen display and exits.

If you'd prefer a longer or shorter delay before the shorter delay belore the screen blanks, adjust the number of the number of the number of the number of the number of the number of the ber <sup>71</sup> in the SCRBLK part of ber 71 in the SCRBLK part of the program. This byte repre the program. This byte repretervals (4.2267 seconds) that tervals (4.2267 seconds) that the second seconds of the second seconds of the second seconds of the second seconds of the second seconds of the second seconds of the second seconds of the second seconds of the second secon take place between key take place between keystrokes before the screen is **strokes before the screen is**  blanked. If you wanted the de blanked. II you wanted the delay to be only two minutes lay to be only two minutes (120 seconds), for instance, (120 seconds), for instance, you'd change the 71 to a 28  $(120 \div 4.2267 = 28.4).$ **screen blanks, adjust the num**sents the number of 256-jiffy in-

don't have a machine language monitor, here is the **guage monitor, here is the**  equivalent program in the **equivalent program in the**  form of a BASIC loader. To change the delay time, use change the delay time, use the above formula and enter **the above formula and enter**  the number is the single Days of the single Days of the single Days of the single Days of the Single Days of the Single Days of the Days of the Days of the Days of the Days of the Days of the Days of the Days of the Days o TA statement in line in line in the state in line is a statement of the statement of the statement of the statement of the statement of the statement of the statement of the statement of the statement of the statement of t default, like the machine lands of the machine lands of guage version, is approximate **guage version, is approximate**ly five minutes. For those readers who the number in the single DA-TA statement in line 180. The default, like the machine lan**ly five minutes.** 

- AH <sup>100</sup> FOR X=0 TO 69:R£AD R:PO **rlH 100 FOR** X~0 **TO 69 : RErlD A:PO**  KK 49152+X,A:HEXT HB <sup>110</sup> SVS49152:PRINT"(CLR} **KF. 491S2 "X , A:llEXT HB 110 SYS 491S2 : PRINT " {CLRI**
- {WHT){DOWN}SCREEN BLANK **{WHTI{DOWN)SCREE N BLANK ER IN PLACE "**
- BX 120 DATA 120,169,16,141,20,<br>3,169,192,141,21,3<br>PJ 130 REM CHANGE VALUE IN LIN<br>E 180 TO CHANGE TIME TO BX 120 DATA 120,169,16,141,20,<br>3,169,192,141,21,3<br>PJ 130 REM CHANGE VALUE IN LIN<br>E 180 TO CHANGE TIME TO
- **BLANKING**
- BLANKING QA <sup>140</sup> DATA 32,59,192,88,96,16 **QA HA DAT,\ 32 , 59,192 , 8>1,96,16**

Cwww.commodore.ca

5, 197,201,64,240,14 HB <sup>150</sup> DATA 32,59 <sup>192</sup> ,173,L7,2 08,9,16,141,17,208 KR <sup>160</sup> DATA 76,49,234,173,17,2  $0.71147874074074407$ KJ <sup>170</sup> DATA 161,201 **KJ 170 DATA 161 , 201**  EG 1S0 DATA <sup>71</sup> FQ <sup>190</sup> DATA 144,240,173,17,209 **FQ 190 DA:'A 144 , 240 , 173,17,208**  GG 208 DATA 17,208,208,230,169 SJ <sup>210</sup> DATA 162,96,1,254 **SJ 210 DATA 162 , 96 ,1, 25 4**  5,197,201,64,240,14<br>
B 150 DATA 32,59,192,173,17,2<br>
88,9,16,141,17,288<br>
RR 160 DATA 76,49,234,173,17,2 **BG 180 DATA 71 , 41,2]9,141 cG** 200 DATA 17,208,208,230,169<br> **0 , 0 , 1**33,160, 133, 161, 133

### Old Software **Old Software**

I'm trying to find old programs such as a counting software, and so the software, and so the software, and so the software, and so the software, and so the software, and so the software, and so the software, and so the software, and so the software, and no longer carry them. Is there no longer carry them. Is there  $s_{\rm c}$  someone can contact to buyer contact to buyer contact to buyer contact to buyer contact to buyer contact to buyer contact to buyer contact to buyer contact to buyer contact to buyer contact to buyer contact to bu oright or an electronic or or interesting to **EAST GREENVILLE, PA** EAST GREENVILLE, PARAGEMENT & COMPANY AND A COMPANY **such as accounting software,**  but it seems that most stores someone I can contact to buy old out-of-date software? **BETTY DESJARDIN** 

 $\cdots$  and  $\cdots$   $\cdots$   $\cdots$   $\cdots$   $\cdots$   $\cdots$   $\cdots$   $\cdots$   $\cdots$ 222, Huntington, West Virgin 222, Huntington, West Virginia 25701; (800)638-1123, It ia 25701; (800) 638-1123. It stocks a variety of used program for most computers. gram for most computers. Call and ask about specific Call and ask about specific programs or request free cat **programs or request a free cat·**  alogue. Be sure to specify the alogue. Be sure to specify the type of computer you have. type of computer you have. Contact Bare Bones Software, 940 4th Avenue, Suite

### Hex Converter **Hex Converter**

You've probably covered this You've probably covered Ihis several times already, but I'd like to have a short program that will let me convert decimal numbers to hexadecimal **mal numbers to hexadecimal**  on my 64. on my 64. BRAD STAPLETON **BRAD STAPLETON** 

LIMA. OHIO **LIMA, OHIO** 

We have printed a number of conversion programs over the **conversion programs over the**  years, but it's common re **years, but it's a common re·**  quest. Here's version that **quest. Here's a version that**  does what you ask followed does what you ask followed by one that converts from hex by one that converts from hex to decimal. to decimal.

### 10 INPUT"{CLR}DECIMAL NUM-BER TO CONVERT"; DC BER TO CONVERT"; DC

- $20$  HX\$ = "": DC=DC/4096: FOR K=1T04: DC%=DC: HX\$= HX\$+ K=1T04: OC%=OC: HXS= HXS+ CHR\$ (48+DC%-(DC%>9)\*7) <sup>30</sup> DC=16\*(DC-DC%): NEXT 30 OC=16 "(OC-OC%): NEXT
- <sup>40</sup> PRINT"|DOWN| HEX EQUIV 40 PRINT"/DOWNI HEX EQUIV-ALENT IS ';HX\$ ALENT IS ";HXS
- <sup>10</sup> INPUT"{CLR)HEX NUMBER TO 10 INPUT"ICLRIHEX NUMBER TO CONVERT'; HX\$ CONVERT"; HXS
- <sup>20</sup> DC=0: FOR K=1T0LEN(HX\$): 20 OC=O: FOR K=1TOLENIHXS): DC%=ASC(HX\$): DC%=DC%- OC%=ASC(HXS): OC%=OC%- 48+(DC%>64)\*7 4B+IOC%>64)"7
- <sup>30</sup> HX\$=MID\$(HX\$,2): DC=16\* 30 HXS=MIOS(HXS,2): OC=16" DC+DC%: NEXT DC+DC%: NEXT
- <sup>40</sup> PRINT'{DWN|DECIMAL EQUIV 40 PR INT"IOWNIOECIMAL EQUIV-ALENT IS ";DC ALENT IS "; OC

For a full-featured conversion program that allows you to program that allows you to convert between any number **convert between any number·**  ing system from base <sup>2</sup> ing system from base 2 through base 64, see Number through base 64, see Number Base Conversions by Bruce Base Conversions by Bruce Bowden in this issue's pro Bowden in this issue's program and listing and listing the state of the state of the state of the state of the state of the state of the state of the state of the state of the state of the state of the state of the state of the state of the state o gram listings.

### <u>colorist substances</u> **Colorful Subroutines**

use a lot of subroutines when I program. I usually set them off with REM statements them off with REM statements or lines that contain only colons, but I'd like to make lons, but I'd like to make them stand out even more so **them stand out even more so**  can quickly locate them. I can quickly locate them. I once saw program listing **once saw a program listing**  whose routines appeared in **whose routines appeared in**  various colors. How can use **various colors. How can I use**  this effect in my programs? this effect in my programs? WINSTON SALE **WINSTON SALE**  SAN ANTONIO. TX **SAN ANTONIO. TX** 

When you write a PRINT statement and want to change ment and want to change text colors, you press the Ctrl key and one of the number key and one of the number keys to select the desired col keys to select the desired color. When in quote mode, if  $y = 0$ ,  $y = 0$ ,  $x = 0$ ,  $y = 0$ ,  $y = 0$ ,  $y = 0$ ,  $y = 0$ ,  $y = 0$ ,  $y = 0$ ,  $y = 0$ ,  $y = 0$ ,  $y = 0$ ,  $y = 0$ ,  $y = 0$ ,  $y = 0$ ,  $y = 0$ ,  $y = 0$ ,  $y = 0$ ,  $y = 0$ ,  $y = 0$ ,  $y = 0$ ,  $y = 0$ ,  $y = 0$ ,  $y = 0$ ,  $y = 0$ ,  $y = 0$ ,  $y = 0$ ,  $y = 0$ verse appears on screen. **verse E appears on screen.**  Press Ctrl-3 for red, and a reverse British pound sign (£) ap verse British pound sign (E) appears. These symbols are the pears. These symbols are the computer's color tokens. You **computer's color tokens. You**  can use these tokens to **can use these tokens to**  make different sections of make different sections of a program listing appear in dif program listing appear in difyou press Ctrl-2 for white, a referent colors.

First, load into memory or First, load into memory or write a short program to use as a test. Then decide which tokens represent the colors **tokens represent the colors**  you want. Let's use white and you want. Let's use white and red in this example and arbitrarily select the lines after trarily select the lines after line <sup>25</sup> to appear in white and fine 25 to appear in white and the lines after line 55 to appear in red. **pear in red.** 

 $f(x) = f(x) + f(x) + f(x) + f(x)$ 

Type the following line, but

do not press Return. **do not press Return.** 

### <sup>25</sup> REM 25 REM " "

After typing the second After typing the second quote, press the Del key quote, press the Del key once to delete it. This makes once to delete it. This makes sure you are not in quote **sure you are not in quote**  mode.

Now hold down the Ctrl Now hold down the Gtrt key and press the 9 key (Rvs On). This turns on reverse On). This turns on reverse character mode. Now press **character mode. Now press**  Shift-M. This prints a reversed back stash, which is the token back slash, which is the token tor Return. Now enter the key for Return. Now enter the key that prints the color token for your desired color, in this your desired color. In this case we want the listing to ap case we want the listing to appear in white, so press the pear in white, so press the E key (not Ctrl-2) to print that to key (not Gtrl-2) to print that token. Then press Return. Line ken. Then press Return. Line <sup>25</sup> should look like this: 25 should look like this:

### 25 REM" NE

This REM line will call for a color change to which the white. The white to which the white the water of the change of the change of the change of the change of the change of the change of the change of the change of the change of the change of the change or change to white.

Repeat the process at the Repeat the process at the next subroutine where you **next subroutine where you**  want a color change, line 55 in this example. To change it in this example. To change it to red, repeat the process, but press the pound key to but press the pound key to produce the token (£) for red. That line should look like this: That line should look like this: produce the token (E) for red.

### 55 REM " **NS**

Now list your program. Now list your program. Lines up through <sup>25</sup> should Lines up through 25 should be in the color that your cur be in the color that your cursor was when you typed sor was when you typed LIST. At line <sup>25</sup> you should LIST. At fine 25 you should see REM" followed by see REM" followed by <sup>a</sup> blank line with the text up to blank line with the text up to line <sup>55</sup> in white. line 55 in white.

At line <sup>55</sup> you should see At fine 55 you should see another REM", a blank line, and then the remaining text and then the remaining text printed in red. printed in red.

Send your questions and com Send your questions and comments to Gazette Feedback, ments to Gazette Feedback, COMPUTE Publications, <sup>324</sup> COMPUTE Publications, 324 West Wendover Avenue, Suite 200. Greensboro, North Suite 200, Greensboro, North Carolina 27408. Carolina 27408. 0

old software, another **old softWare, another**  hexadecimal converter, and program **converter, and program**  listings in different colors and colors and **A source lor hexadecimal listings in diHerent colors** 

# **D'IVERSIONS**

Fred D'lgnazio Fred D'ignazio

## **MULTIMEDIA ILLUMINATIONS**

luminated Books and Manucent EduQuest Executive Conference in Atlanta. This product is a collection of multimedia illuminated works that include Shakespeare's Hamlet, the essays titled "Black Elk the estate estate and the estate estate estate estate estate estate estate estate estate estate estate estate Speaks," Martin Luther King's Speaks." Martin Luther King's 1963 "Letter from Birming and Birming and Birming and Birming and Birming and Birming and Birming and Birming and Birming and Birming and Birming and Birming and Birming and Birming and Birming and Birming and Birming and ham Jail," Tennyson's poem ham Jail." Tennyson's poem Ulysses, and the Declaration of the Declaration of the Declaration of the Declaration of the Declaration of the of Independence. I have IBM asked me to present its ilscripts at the company's re-1963 "Letter from a Birming-Ulysses, and the Declaration

ers, by your and me. The new state is a set of the new state in the new state in the new state in the new state in the new state in the new state in the new state in the new state in the new state in the new state in the n tunity for all of us-the mass $t_{\rm eff}$  for all of use  $\sim$  and  $\sim$   $t_{\rm eff}$  and  $t_{\rm eff}$  are mass  $t_{\rm eff}$ sculptors, and composers. ers, by you and me. The new media is not meant to be another spectacle. It's an oppor**es-to be artists, musicians** 

So when IBM approached So when IBM approached the IBM approached the IBM approached the IBM approached the IBM approached the IBM approached the IBM approached the IBM approached the IBM approached the IBM approached the IBM approached the IBM a me to demonstrate its prod me to demonstrate its proddo was show it like a movie. teacher, Bill Lang, and asked teacher, and asked as a shear as a shear and asked as a shear and asked as a shear asked as a shear and asked asked as a shear and asked as a shear and asked as a shear and asked asked as a shear and asked asked as a shear him if he could organize him if he could organize a how his nine-year-old kids how his nine-year-old kids and the problems of the problems of the problems of the problems of the problems of would do illuminating their would do illuminating their own original works using own original works using IBM IS product as a product of the said the said the said of the said of the said of the said of the said of the said of the said of the said of the said of the said of the said of the said of the said of the said of the s uct, the last thing I wanted to So I called up a fourth-grade field trip to my studio to see IBM's product. Bill said yes.

crisp capital air. voice ringing through the

 $c = 1$  can be a set of a set of a set of a

ing and hearing the children's own words. The children rehearsed their works and read them proudly into the computthe property into the computation of the computation of the computation of the computation of the computation of the computation of the computation of the computation of the computation of the computation of the computatio er microphone. And the words of the words and the words of the words of the words of the words of the words of free of sloppy misspellings, imfrom the sloppy mission of sloppy mission and the state of the state of the state of the state of the state of barrassing imperfections. The children had been writing all children had been writing all the second all the second all the second all the second all the second all the second all the second all the second all the second all the second all the second all the second all the second a y we will come a long under Mr. Lang's second come and one of the Lang's ance and in the word of the second control to the second control to the second control to the second control to class and for home work. They have been accepted to the form of the second control of the second control of the wrote journals, biographies, political products and products are products and products are products and products are products and products are products and products are products and products are products and products are p And it showed. Beneath all the  $m = m \cdot m$  is a interesting in the interest of  $\alpha$ But the high point was seeer microphone. And the words themselves were exceptional**mature constructions, and em**year long under Mr. Lang's guidance. They wrote every day in class and for homework. They wrote journals, biographies, po**ems, letters, and short stories. multimedia illumination, it showed!** 

And it reminded me that thinking. The little voice that thinking. The little voice that speaks to the speaks to the hold of the hold words, not images, pictures, **words, not images, pictures,**  or music. We get the picture of the pictures, we get too, if we're lucky. But first of too, if we're lucky. But first of words are the basis for all our speaks to each of us in the hol**lows of our minds is a voice of**  or music. We get the pictures, all come the words.

What will be the result if all linguistic (or word-oriented) think $g_{\rm eff}$  (or word-oriented) the corresponding to  $\alpha$ ing is replaced by this multime ing is replaced by this multimedia Babel? What will we be like dia Babel? What will we be like if we lose the primacy of if we lose the primacy of words? What will happen if we words? What will happen if we experience in different, multiple in different in the control of the control of the control of the control of the control of the control of the control of the control of the control of the control of the control of the con media tongue—some of us in **media tongue-some of us in**  images, some in sounds? **images, some in sounds?**  That started me thinking: each think in a different, multi-

Maybe writing, at least, Maybe writing, at least, should be protected. Writing should be protected. Writing doesn't have to be the end of doesn't have to be the end of our young authors' creative ex **our young authors' creative ex**pressions. They can use their pressions. They can use their words as launch pad from words as a launch pad from which the interest in the team of the interest of the team of the team of the interest of the team of the team of They can link written words to They can link written words to images, music, spoken **images, music, spoken**  words, and movies to illustrate the interest of the interest of the interest of the interest of the interest of the interest of the interest of the interest of the interest of the interest of the interest of the interest o and communicate rich and **and communicate rich and**  complicated ideas. Writing, it seems, is the basis for think seems, is the basis for thinking. And Bill Lang's young writ ing. And Bill Lang's young writers have shown us some beau **ers have shown us some beau**tiful thinking through their mul tiful thinking through their multimedia illuminations but, most timedia illuminations but, most of all, through the words that of all, through the words that they eloquently created.  $\square$ which to illuminate their ideas. **words, and movies to illustrate** 

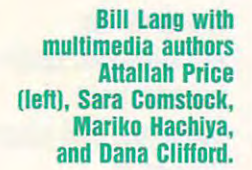

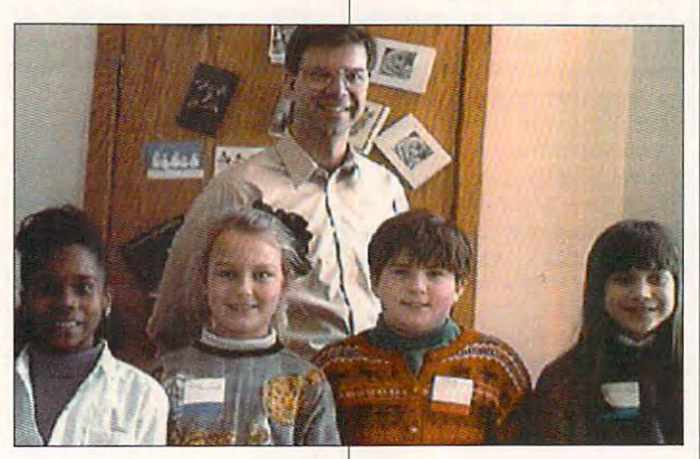

watched the way people take watched the way people take this magnificent product and this magnificent product and become humbled. become humbled.

The product is so stunning, The product is so stunning, so overwhelming, that you so overwhelming, that you feel timid and uncreative in feel timid and uncreative in comparison. It's a little like entering a giant sports arena, or attending a Broadway play, or watching Michael Jordan watching Michael Jordan swoop through the air toward swoop through the air toward .the basket, or gazing in awe at . the basket, or gazing in awe at the Grand Canyon. the Grand Canyon.

But this feeling is wrong, But this feeling is wrong , wrong, wrong! The new media wrong, wrong! The new media is not just a spectator sport for millions of hyper-couch pota millions of hyper-couch potatoes. It's going to be cheap, toes. It's going to be cheap, fast, and easy to use. It fast, and easy to use. It doesn't have to be crafted by doesn't have to be crafted by the likes of Lucas, Spielberg, the likes of Lucas, Spielberg, and Schwarzenegger. It can and Schwarzenegger. It can be created by toddlers, teach-be created by toddlers, teachand the rest is history. and the rest is history.

In Atlanta, I presented the fourth graders' illuminated fourth graders' illuminated works to hundreds of educa tors from all over America. On giant nine-foot screen with a giant nine-foot screen with a public-address system carry public-address system carrying the children's digitized voic ing the children's digitized voices, demonstrated letters es, I demonstrated letters they had written to their newly they had written to their newly inaugurated president and inaugurated president and their poems about everyday their poems about everyday life, including Grover, Charlie life, including Grover, Charlie Brown, and ice cream. The chil Brown, and ice cream. The children's multimedia illuminations were extraordinary. They tions were extraordinary. They taped segments of President Clinton's inaugural address Clinton's inaugural address and keyed them to words in and keyed them to words in their own letters. They cap their own letters. They captured clips of Maya Angelou's tured clips of Maya Angelou's magnificent inaugural-day po magnificent inaugural-day poem and replayed her rich em and replayed her rich works to hundreds of educa-

### Cwww.commodore.ca

# Gazette and Gazette and Gazette and Gazette and Gazette and Gazette and Gazette and Gazette and Gazette and \_\_\_\_\_\_\_\_\_ **Gazette Index**

Everything's included! Everything's included! Features, games, reviews, Features, games, reviews, education/home applications, programming, bugswatter, feedback, and columns!

superb interface includes pull A superb interface includes pulldown menus, help screens, and down menus, help screens, and keyboard, joystick, or mouse con keyboard, joystick, or mouse control. Features include super-fast trol. Features include super-fast searching and sorting capabilities. searching and sorting capabilities. An options screen allows you to An options screen allows you to choose text colors, drive number, choose text colors, drive number, and including the device of the full device producers in the product of the state of the state of the state of documentation on disk. documentation on disk. and input device. And there's full

Choose from three modes of opera Choose from three modes of operation—browse for quick scanning, tion-browse for quick scanning, view for detailed information and *view* for detailed information and descriptions, and edit for adding descriptions, and *edit* for adding items from upcoming issues—and items from upcoming issues-and print to any printer. There's even print to any printer. There 's even a turbo-load option for maximum turbo-load option for maximum disk-access speed. disk-access speed.

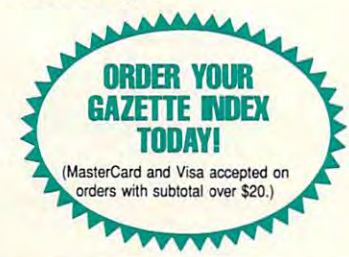

To order, send \$7.95 per disk, the To order, send \$7.95 per disk, the quantity of disks ordered, check quantity 01 disks ordered, check or money order,\* your name and or money order," your name and complete-street address: complete ·street address:

Gazette Index Gazette Index <sup>324</sup> West Wendover Avenue 324 West Wendover Avenue  $-$ Greensboro, NC <sup>27408</sup> Greensboro, NC 27408 Suite 200

Please add \$2 shipping & handling (\$5 foreign) for each disk (residents of NC, NJ, NY please add appli-<br>cable sales tax; Canadian orders, add 7% goods and services tax). and services tax).

All payments must be in U.S. funds. Please allow 4 weeks for delivery. weeks for delivery.

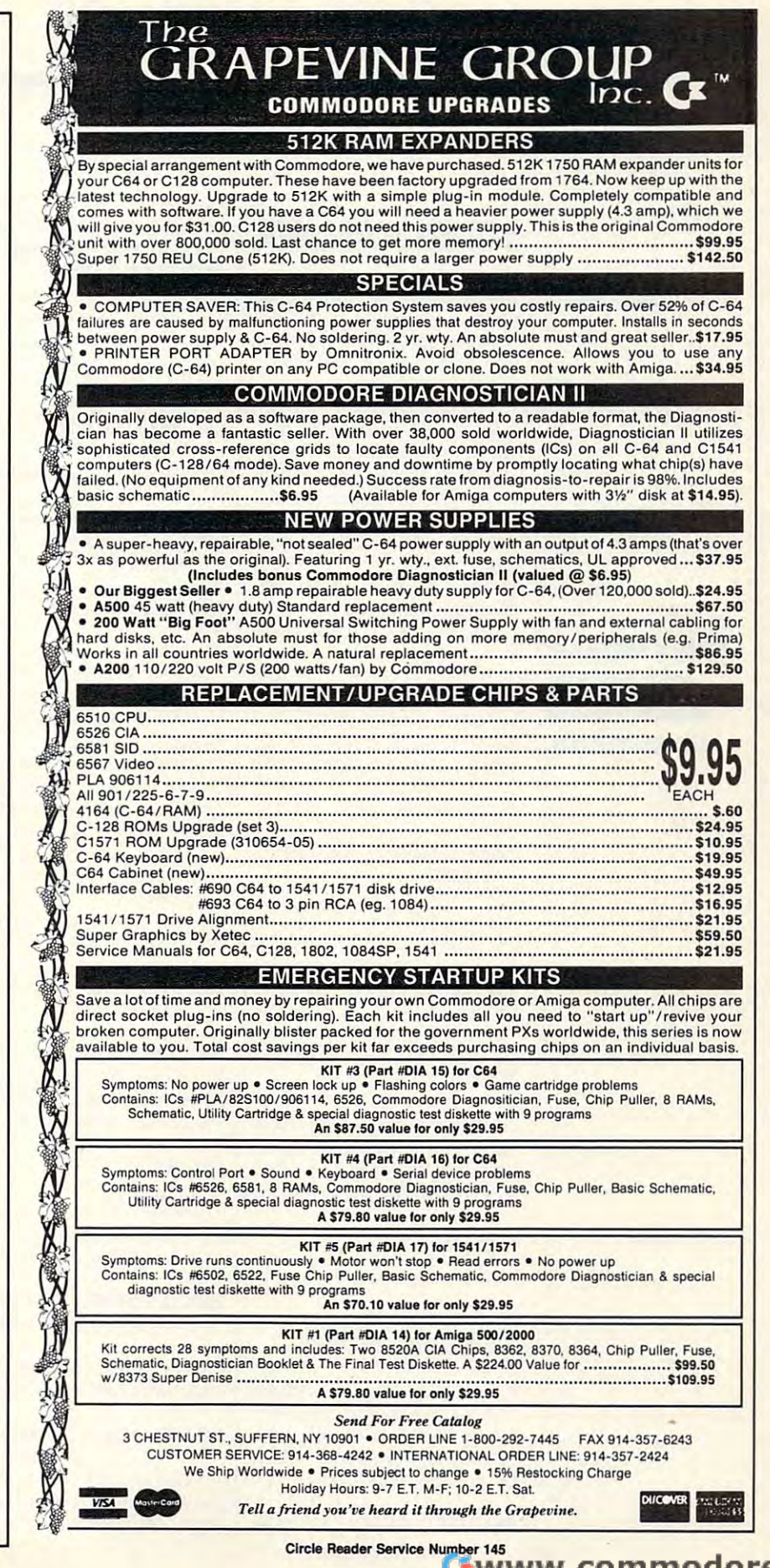

# MACHINE LANGUAGE **MACHINE LANGUAGE**

Jim Butterfield

### SCREAMER SCREAMER SCREAMER SCREAMER SCREAMER SCREAMER SCREAMER SCREAMER SCREAMER SCREAMER SCREAMER SCREAMER SCREAMER SCREAMER SCREAMER SCREAMER SCREAMER SCREAMER SCREAMER SCREAMER SCREAMER SCREAMER SCREAMER SCREAMER SCREAM **SCREEN SCREAMER**

One of the first programs of the first programs of the first programs of the first programs of the first programs of the first programs of the first programs of the first programs of the first programs of the first program wrote to show the power of ma wrote to show the power of machine language was a chine language was a chine language was a chine language was a chine language was a chine "screen screen screen screen screen screen screen screen screen screen screen screen screen screen screen screen key and the whole screen and the whole screen and the whole screen and the whole screen and the whole screen and One of the first programs I chine language was a **"screen screamer." Touch a**  key and the whole screen changes instantly.

This version of the program This version of the program of the program of the program of the program of the program of the program of the program of the program of the program of the program of the program of the program of the program of the program is for the 64. It works by pok is for the 64. It works by poking screen memory directly. **ing screen memory directly.**  That's not always good idea, and it is not always good in the second control of the second control of the second control of the second control of the second control of the second control of the second control of the second That's not always a good idea, but it's fast and effective here.

The program is written two The program is written two different ways. The first is generally seen to the first intervals of the first is general to the first intervals of the first is general. The first is general to the first intervals of the first intervals of the first int teel; the second is a second second is a second second is bruther to the second second is bruther to be a second second second second second second second second second second second second second second second second seco force. We'll discuss their re force. We'll discuss their redifferent ways. The first is genteel; the second is brute **spective merits later.** 

**Touch a single key** and watches are a structured by the control of the control of the control of the control of the control of the change in the change in the change in the change in the change in the change in the change in the change in the change in the change in the change of the change in the change of the change in the change of the change of th **and watch your monitor's screen change Instantly.** 

The approach is the same n both cases. We call for a character from the keyboard by means of the GETIN subrouby means of the GeTin substitution substitution substitution substitution substitution substitution substitution substitution substitution substitution substitution substitution substitution substitution substitution subst tine at hexadecimal FFE4. If tine at hexadecimal FFE4. If a key has been pressed, we key has been pressed, we send a thousand copies of it to screen memory. Here's the **to screen memory. Here's the**  genteel code. genteel code.

### 2000 : JSR \$ffe4 : Tax : Beq \$2000 S2000

If a key has been received, we store the store that store the screen address to the screen address to the screen address to the screen address to the state of the state of the state of the state of the state of the state of the state of the state of (\$0400 on the Commodore (\$0400 on the Commodore 64) into an indirect pointer at 64) into an indirect pointer at  $\cdots$ we store the screen address \$FC/D.

### LDY #\$00 STY \$FC LDY #\$04 STYPE TO STATE THE STATE OF STRAIN LOY #SOO : STY SFC : LOY #S04 : STY SFD

Here comes our big loop to the company of the company of the company of the company of the company of the company of the company of the company of the company of the company of the company of the company of the company of store 250 values; we call it four times to get the <sup>1000</sup> four times to get the 1000 screen memory locations. In the control of the control of the control of the control of the control of the control of the control of the control of the control of the control of the control of the control of the control of Here comes our big loop to **screen memory locations.** 

### 200E 200E 200E 200E 200E : LOY #SOO

Here comes our little loop. Here comes our little loop.

### <sup>2010</sup> <sup>91</sup> FC STA (\$FC},Y INY 2010 : 91 FC STA (SFCI,Y : INY : CPY#\$FA: BCC \$2010 CPY #SFA : BCC S2010

We must bump our indirect We must bump our indirect pointer <sup>250</sup> locations further pOinter 250 locations further while we're doing the doing the doing the doing the doing the doing the doing the doing the doing the doing the doing the doing the doing of the doing of the doing of the doing of the doing of the doing of the doing of the arithmetic, the value in A may be pushed to the stack. be pushed to the stack. along. While we're doing the

PHA : CLC : LDA \$FC : ADC #\$FA

### LDY SFD : BCC \$2024 : INY LD BCC \$2024 INVESTIGATION CONTINUES INTO A REPORT OF A REPORT OF A REPORT OF A REPORT OF A REPORT OF A REPORT OF A REPORT OF A REPORT OF A REPORT OF A REPORT OF A REPORT OF A REPORT OF A REPORT OF A REPORT OF A REPORT OF 2022 STY \$FD PLAN \$FD PLAN \$FD PLAN \$FD PLAN \$FD PLAN \$FD PLAN \$FD PLAN \$FD PLAN \$FD PLAN \$FD PLAN \$FD PLAN \$F : STA SFC 2024: STY SFO : PLA

The big loop tests to see if The big loop tests to see if gone of the limits. If not, the limits of the limits. If not, then you have a statement of the limits of the program loops back. program loops back. the indirect address has gone outside limits. If not, the

### **CPY ASSESSED AT A 200 BCC \$200 BCC \$200 BCC \$200 BCC \$200 BCC \$200 BCC \$200 BCC \$200 BCC \$200 BCC \$200 BCC \$200 BCC \$300 BCC \$300 BCC \$300 BCC \$300 BCC \$300 BCC \$300 BCC \$300 BCC \$300 BCC \$300 BCC \$300 BCC \$300 BCC \$300 B** CPY #S08 : BCC S200E

The key is now tested to see The key is now tested to see if it's a Return key being pressed. If not, we wait for an pressed. If not. we wait for another key. Otherwise, we exit other key. Othenwise, we exit the program. the program.

### BNE \$2000 CMP #SOO : BNE S2000 RTS

hard to modify for differently hard to modify for differently sized screens. That's what sized screens. That's what makes it genteel. It could be makes it genteel. It could be made even better, however, **made even better, however,**  by having it loop <sup>25</sup> times, by having it loop 25 times, each loop clearing <sup>40</sup> charac each loop clearing 40 characters (one screen line). That ters (one screen line). That way, the change to other way, the change to other screen as a spectrum of the secretary and secretary aspects with a spectrum of the secretary and secretary and secretary and secretary and secretary and secretary and secretary and secretary and secretary and secretary and even simple simple simple simple simple simple simple simple simple simple simple simple simple simple simple simple. The simple simple simple simple simple simple simple simple simple simple simple simple simple simple si The above code wouldn't be screen aspects would be even simpler.

od of programming. od of programming. Here's the brute force meth-

### 3000 JSR \$FEE TAX BEQUE \$FEE TAX BEQUE \$FFEFT \$FFEE TAX BEQUE \$FFEFT \$PEAK TAX BEQUE \$FFEFT \$PEAK TAX BEQUE \$F 3000 : JSR \$FFE4 : TAX: BED S3000

This time, there is the time on the time, there is no time to the time of the time, there is no time of the time loop, containing for instruction for instruction and instruction in the containing for instruction and instruction in the contact of the contact of the contact of the contact of the contact of the contact of the contact of tions that smash the data into tions that smash the data into This time, there's only one loop, containing four instruc**the screen area.** 

### ——————— LOY #SOO

be calculated carefully. Once be calculated carefully. Once in, they do the job efficiently. in, they do the job efficiently. The four addresses need to

### 3008 : STA \$0400,Y : STA \$04FA,Y |  $S<sub>1</sub>$  and  $S<sub>2</sub>$  and  $S<sub>3</sub>$  and  $S<sub>4</sub>$  and  $S<sub>5</sub>$ : STA \$05F4,Y : STA S06EE,Y

We walk the loop along in the We walk the loop along in the usual way with the Y register.

### INY : CPY #\$FA : BCC \$3008

As before, we test to see if As before, we test to see if the key pressed was Return. the key pressed was Return. If  $\alpha$  is a set of another key. We want for another key and the set of another key. We want the set of another key and If not, we wait for another key.

### \*\*\*\*\* \*\*\* \* \*\*\*\* **\***\*\*\*\* CMP #\$00 : BNE S3000 **RTS**

This program is visible to the contract of the contract of the contract of the contract of the contract of the contract of the contract of the contract of the contract of the contract of the contract of the contract of the than the previous one. It runs faster, although the average user isn't likely to notice the dif user isn't likely to notice the difference. But the program isn't so easy to change to fit a new screen configuration. An 80- **screen configuration. An 80** coiumn screen, for example, **column screen, for example,**  would need eight STA instruc would need eight STA instructions in the loop. In the loop, the loop of the loop of the loop of the loop. This program is visibly shorter than the previous one. It runs faster, although the average ference. But the program isn't tions in the loop.

If you have an older 64, If you have an older 64 , this program might show this program might show some interesting effects. **some interesting effects.**  Both the screen memory and Both the screen memory and color arrangement were **color arrangement were**  changed a couple of times.

ters to the same color, you ters to the same color, you have recent machine. If some parts of the screen current color, you have an orig **current color, you have an orig**screen don't seem to have any characters, you have the any characters, you have the in-between machine. (The characters are the three characters are the characters are the characters are the characters are the characters they're printed blue-on-blue.) If it sets all screen charachave a recent machine. If show in white rather than the inal 64. And if parts of the in-between machine. (The characters are there, but they're printed blue-on-blue.)

Screen Screamer. Watch the Screen Screamer. Watch the screen change instantly as a change in the change in the change in the change in the change in the change in the change of the change of the change of the change of the change of the change of the change of the change of t you press various keys. **you press various keys.**  Here is a BASIC loader for **screen change instantly as** 

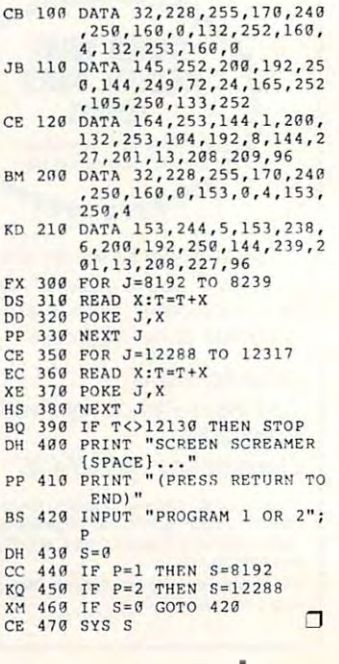

G-19 C-1993 C-1993 C-1993 C-1993 C-1993 C-1993 C-1993 C-1993 C-1993 C-1993 C-1993 C-1993 C-1993 C-1993 C-1993 C-1993 C-1993 C-1993 C-1993 C-1993 C-1993 C-1993 C-1993 C-1993 C-1993 C-1993 C-1993 C-1993 C-1993 C-1993 C-1993

C-www.commodore.ca

# Production and the production of the production of the production of the production of the production of the production of the production of the production of the production of the production of the production of the produ Manager 72 **The Gazette** *Productivity*

**Oebit** 

**Fris Jer Va NIH**  $\overline{u}$ 

redits

# Harness the productivity **Harness the productivity**  power of your <sup>64</sup> or 128! **power of your 64 or 128!** ~-

Turn your Commodore into 9 and 1997 powerful workhorse, keep track a powerful workhorse, keep track of finances, generate reports of finances, generate reports

in a snap, manage your money in minutes—  $\mathcal{L}_{\mathcal{L}}$  gazette Productivity in the production of  $\mathcal{L}_{\mathcal{L}}$ Manager/ Look at all *Manager!* Look at all your 64/128 Productivity your 64/ 128 *Productivity*  Manager disk contains. *Manager* disk contains. all with the *Gazette Productivity* 

GemCalc <sup>64</sup> 128 complete, powerful, user-A complete, powerful, user· friendly spreadsheet with all friendly spreadsheet with all the features you'd expect the features you'd expect GemCalc 64 & 128-

in an expensive commercial package in an expensive commercial package (separate <sup>64</sup> and <sup>128</sup> versions are included). (separate 64 and 128 versions are included). Most commands can be performed with a *single* keypress!

Memo Card—Unleashes the power of a full-blown database without the fuss! Nothing's easier—it's database without the fuss! Nothing's easier- it's a truly simple computerized address file. Just type in truly simple computerized address file. Just type in your data on any one of the index cards. Need to edit? your data on anyone of the index cards. Need to edit? Just use the standard Commodore editing keys. Just use the standard Commodore editing keys. Finished? Just save the data to floppy. What could be Finished? Just save the data to floppy. What could be easier?

Financial Planner—Answers all of those questions Financial Planner-Answers all of those questions concerning interest, investments, and money manage concerning interest, investments, and money manage· ment that financial analysts charge big bucks for! You ment that financial analysts charge big bucks for! You can plan for your children's education and know can plan for your children's education and know exactly how much it will cost and how much you need exactly how much it will cost and how much you need to save every month to reach your goal. Or, decide to save every month to reach your goal. Or, decide whether to buy or lease a new car. Use the compound interest and savings function to arrive at accurate interest and savings function to arrive at accurate estimates of how your money will work for you. estimates of how your money will work for you. Compute the answer at the click of a key!

## DON'T MISS OUT ON THIS **DON'T MISS OUT ON THIS**  POWERFUL WORKHORSE! **POWERFUL WORKHORSE!**

(MasterCard and Visa accepted on orders with subtotal over \$20). **(MasterCard and Visa accepted on orders with subtotal over 520).** 

ORDER YOUR COMPANY OF THE CONTROL COMPANY OF THE CONTROL COMPANY OF THE CONTROL COMPANY OF THE CONTROL COMPANY OF THE CONTROL COMPANY OF THE CONTROL COMPANY OF THE CONTROL COMPANY OF THE CONTROL COMPANY OF THE CONTROL COMPANY OF PRODUCTIVITY MANAGER TO A REPORT OF A REPORT OF A REPORT OF A REPORT OF A REPORT OF A REPORT OF A REPORT OF A REPORT OF A REPORT OF

**PRODUCTIVITY MANAGER TODAY!** 

**ORDER**<br> **VOLUB GAZE YOUR GAZETTE** 

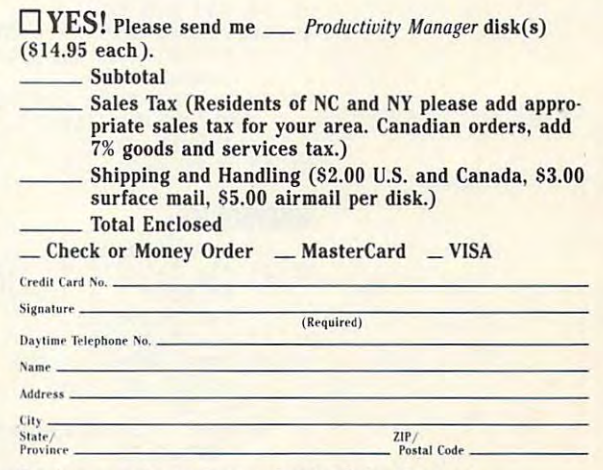

Send your order to Gazette Productivity Manager, <sup>324</sup> W. Wendover Ave., Ste. 200, Greensboro, NC 27408. **324 W. Wendover Ave., Sle. 200, Greensboro, NC 27408.** 

### **Ewww.commodore.ca**

# PROGRAMMER'S PAGE **PROGRAMMER'S PAGE**

Randy Thompson Randy Thompson

# AGAIN, VINCE **AGAIN, VINCE PLAY IT**

This column might look famil This column might look famil· iar to some of our longtime iar to some of our longtime readers, but when we first pub sound effects written by Vince sound effects written by Vince Tagle, we accidentally mixed Tagle, we accidentally mixed some of the program listings some of the program listings with those from a previous column—oops! While it took us <sup>a</sup> umn-oops! While it took us a while to discover our error, while to discover our error, I think you are the set of the set of the sounds of the sounds of the sounds the sounds of these sounds the sounds of the sounds of the sounds of the sounds of the sounds of the sounds of the sounds of the sounds of the soun for the <sup>64</sup> well worth the wait. for the 64 well worth the wait. readers, but when we first pub· lished this collection of wild think you'll find these sounds

KE 20 FOR L=54272 TO 542 95:POKE L,0:NEXT:P 95:PQKE L;0 : N£XT : P OKE 54296,15

XE 10 REM THREE REASONS

### THREE REASONS

Try these Try these on your 64, your own. wild sound effects on your 64, and then send us your own.

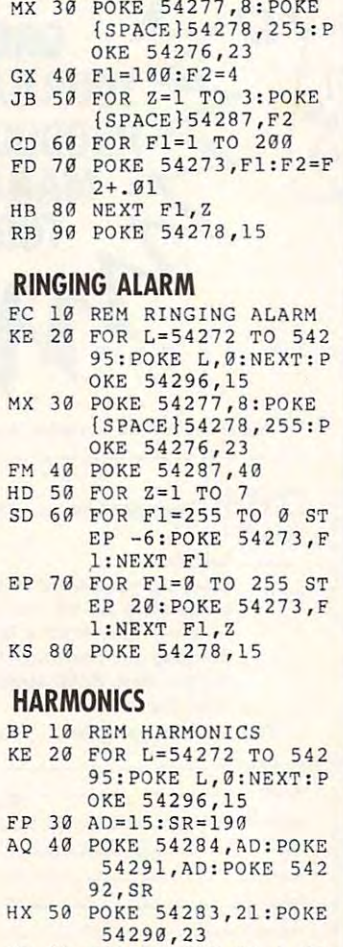

DB 60 FOR F1=200 TO 1 ST HP -10:POKE 54273, EP -10:POKE 54273,

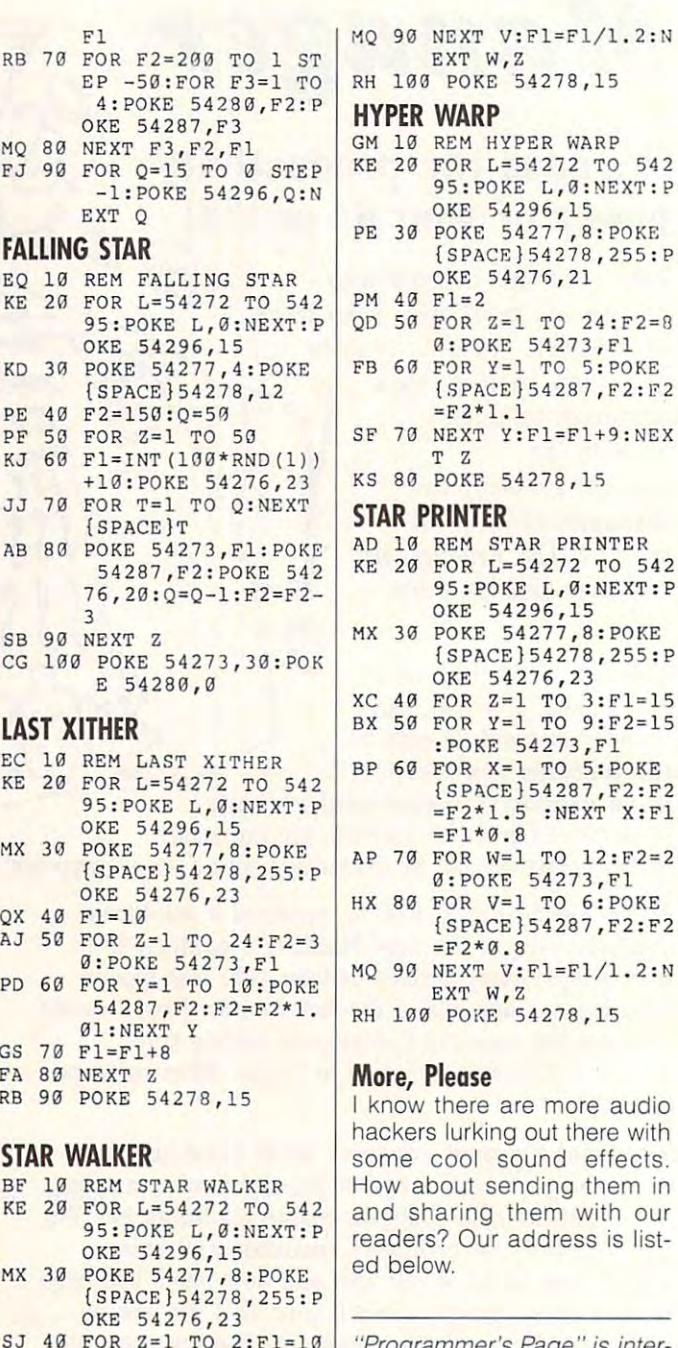

SJ 40 FOR Z=1 TO 2:F1=10  $\mathcal{L}=\mathcal{L}=\mathcal{$ :POKE 54273,Fl GJ <sup>60</sup> FOR X=l TO 4: POKE GJ 60 FOR x=l TO 4 : POKE

PE 50 FOR Y=1 TO 6 : F2=10 :POKE 54273,FI

 $=$ Fl\*1.2 PD <sup>70</sup> FOR W=l TO 8:F2=20 PO 70 FOR W=1 TO 8 : F2=20 :POKE 54273,Fl : POKE 54273,Fl FC <sup>80</sup> FOR V=l TO 3:POKE FC 80 FOR V=l TO 3 : POKE

{SPACE}54287,F2:F2 =F2\*1.02:NEXT X:F1 =F2\* 1.02 : NEXT x : Fl

{SPACE}54287 , F2 :F 2

 $=$ F2\*1.2

{SPACElS'2S?,F2 , F2

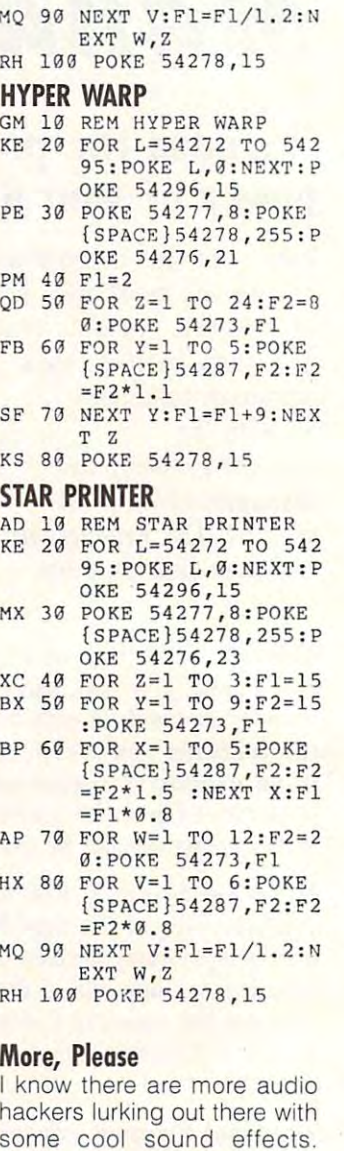

"Programmer's Page" is inter "Programmer's Page" is interested in your programming to complete the second service in your programming to the service of the service of the service of the service of the service of the service of the service of the service of the service of the ser tips and tricks. Send all sub lips and tricks. Send all sub· Page, COMPUTE's Gazette, Page, Computer in the Gazette, Computer in the Computer in the Computer in the Computer in the Computer in the Computer in the Computer in the Computer in the Computer in the Computer in the Computer in the Computer in the <sup>324</sup> West Wendover Avenue, 324 West Wendover Avenue, Suite 200, Greensboro, Northern Barnett, 200, Greensboro, Northern Barnett, 200, Greensboro, Northern Barnett, Carolina 27408. We pay \$25- Carolina 27408. We pay \$25- \$50 for each tip that we pub \$50 for each tip that we pub· ested in your programming missions to Programmer's Suite 200, Greensboro, North  $\Box$  lish in Gazette.

### G-20 COMPUTE JUNE <sup>1993</sup> G·20 COMPUTE JUNE 1993

## C-www.commodore.ca

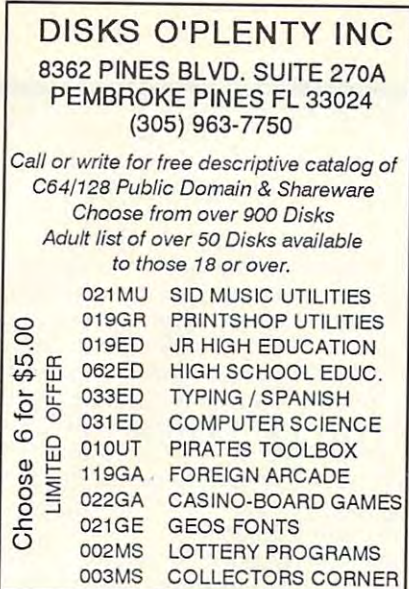

Circle Readers Service Number 2013 - Service Number 2013 - Service Number 2013 - Service Number 2013 - Service Circle Render Service Number 253

# **Put Our List On Your List**

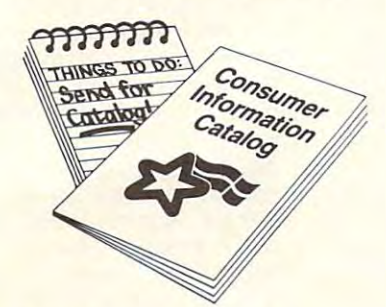

Our list can help you do Our list can help you do the other things you have on your list. Such as buy a car... estimate social security. . . start the diet. .. check out the diet. . . check out investments...

Our list is the Consumer Information Catalog. It's free and Information Catalog. It's free and lists more than <sup>200</sup> free and low-lists more than 200 free and lowcost government booklets on cost government booklets on employment, health, safety, employment, health , safety, nutrition, housing, Federal nutrition, housing, Federal benefits, and lots of ways you benefits, and lots of ways you can save money. can save money. Our list is the Consumer

So to shorten your list, send So to shorten your list, send for the free Consumer for the free Consumer Information Catalog. It's the thing to do. to do.

Just send us your name and Just send us your name and address. Write: address. Write:

Consumer Information Center Information Center Department LL Department LL Pueblo, Colorado <sup>81009</sup> Pueblo, Colorado 81009 Consumer

### KeyDOS ROM Version 2 is here!

The KeyDOS ROM is a chip for the empty socket inside your C128 that adds more than 40  $\,$ powerful features. KeyDOS is available instantly as soon as you switch on your 128! KeyDOS is loaded with useful tools to simplify file access on multiple drive systems without typ. printing, renaming or scratching. ASCII/CBM/Screen code converter. Full support for 1581 subdirectories. Built-in RAMDOS for REUs up to 2MB. New GEOS SupeRBoot. Only \$32.50. Satisfaction Guaranteed! Write for more information. ing tile names—all major DOS functions included. Select multiple files for copying, viewing,<br>printing, renaming or scratching, ASCII/CBM/Screen code converter. Full support for 1581<br>subdirectories. Built-in RAMDOS for REUs Alarm clock. Disk editor. Powerful debugger,

Enhance your system wilh the speed and convenience that KeyDOS provides! Enhance your system with the speed and convenience that KeyDOS provides! Antigrav Toolkit, PO Box 1074, Cambridge, MA <sup>02142</sup> Antigrav Toolkit, PO Box t074. Cambridge. MA 02t42 Shipping outside of US, Canada and Mexico add \$3

CIrcle Reader Service Number 244

Dual Top V3.0 Lace II

NEW GEOS SOFTWARE GeoTet<br>GeoSolitaire THE LANDMARK SERIES Checkerboard

Dual Top - The PREMIER Desk Top replacement. Provides full four drive support, RAM drive priority system, one click access to major file functions, comprehensive error reports, full set of keyboard shortcuts, multiple user options plus many more features. 40 and 80 col modes. Lace II - Display GeoPaint, IPaint, and Basic8 pictures. Full color. 128 - 80 column mode only. GeoSolitaire - Try your hand at America's favorite card game. Full color, 40 and 80 columns. GeoTet - Relax and enjoy a game of logic and skill. Full color 40 and 80 column modes.

ClurkiThourd ClurkiThourd English ClurkiThourd in the checkers under the checkers under the checkers under the checkers under the checkers under the checkers under the checkers under the checkers under the checkers under t id .i community or money or money or money or money or money or money or money and will have a security of the money of C/O The Landmark Series, 2253 N Kansas Ave, Springfield MO 65803 eckerboard - Play and old fashoined games of checkers with a friend, Full color, 40 column<br>To order the Landmarks Series of GEOS applications<br>Send a check or money order for \$24.95 + \$3.00 S/H to: New Horizon Software

Circle Reader Service Number 135

REU users: Battery Back any 17xx, or GEORAM, with the BBU. Use with GEOS (V1.3 up). RAMDOS or other programs that use REUs. Great for BBS. No heavy power supply needed. GEOS users: BBGRam, Battery backed RAM for GEOS 2.0. A fast, reliable alternative to mechanical drives. Supports all drive types, multiple partitions and alternate DESKTOPs.

PERFORMANCE PERIPHERALS, Inc. PERFORMANCE PERIPHERALS, Inc.

Upper Loudon Road, loudonville. NY 12211. 5 Upper l oudon Road. l oudonville. NY 1221 1. US orders, literature: 800-925-9774. Tech support, orders, FAX: 518-436-0485. US S&H \$6, US COD \$4, Canada & Mexico S&H \$10. Other countries S&H \$19. Two 30 day money back guarantee, 90 day warrantee, Master Card / VISA welcome. BBU \$59. BBGRam 512K \$89. BBGRam 1M \$119. BBGRam 2M \$159. **AMA** 

> Circle Reader Service Number 153 Number 153 Number 153 Number 153 Number 153 Number 153 Number 153 Number 153 Number 153 Number 153 Number 153 Number 153 Number 153 Number 153 Number 153 Number 153 Number 153 Number 153 Nu Circle Reader Service Number 153

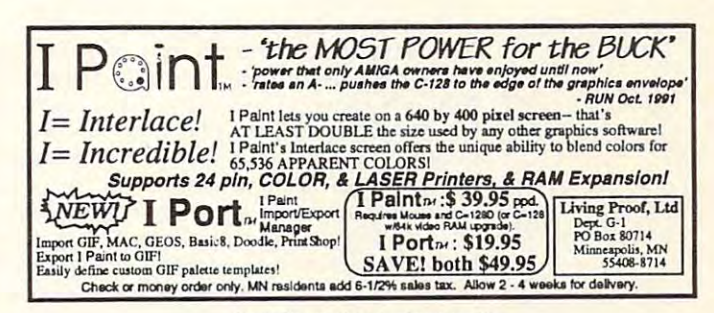

Circle Reader Service Number 146

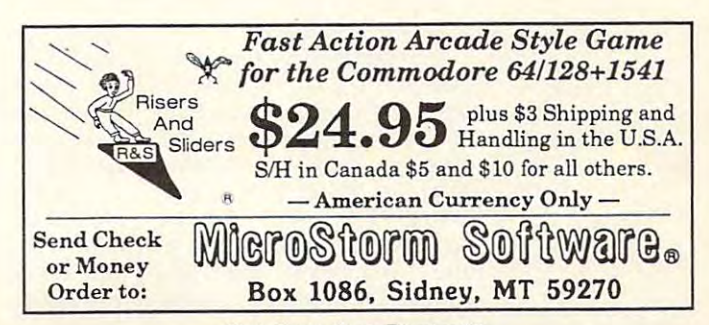

Circle Reader Service Number 289 Garage Company and Constitution of the Good

Steve Vander Ark

# **IMAGES IN LAYERS**

gram or word processor can gram or word processor can be a set of the canonical canonical control or word and canonical canonical canonical canonical canonical canonical canonical canonical canonical canonical canonical canonical canonical canonical sheet of paper as geople as geople as geople as geople as geople as geople as geople as geople as geople as geople as geople as geople as geople as geople as geople as geople as geople as geople as geople as geople as geop It's an amazing program, but it is a structure program, and the program, and the program, and the program, and plicated programs around. No desktop publishing prodo as much with a blank sheet of paper as geoPublish. It's an amazing program, but **it's also one of the more com-**

plicated programs around the control of the control of the control of the control of the control of the control of the control of the control of the control of the control of the control of the control of the control of th As result, this program gen plenty of frustrated users. plenty of frustrated users. The frustrated users and the frustrated users of the frustrated users as a second of the second users of the second users are also as a second users of the second users of the second users of th This is because geoPublish This is because geoPublish of the 64 more than any other for the 64 more than any other than any other than any other than any other than  $\alpha$ program. The result is greater in the result is greater in the result in the result is greater in the result of program, but one that has been controlled to the control of the control of the control of the control of the control of the control of the control of the control of the control of the control of the control of the control lowdown on that wonderful, powerful, exciting, and some **powerful, exciting, and some**vel called geoPublish. vel called geophysical geophysical geophysical geophysical geophysical geophysical geophysical geophysical geophysical geophysical geophysical geophysical geophysical geophysical geophysical geophysical geophysical geophys As a result, this program generates plenty of questions and pushes the limited resources of the 64 more than any other program. The result is a great program, but one that has a few quirks. So read on for the times downright baffling mar-

One of the key concepts be One of the key concepts behind geopopulation is the way in the way in the way in the way in the way in the way in the way in the way in handles graphics. Most users graphics. Most users a second control of the second control of the second control of the second come to geoPublish fresh come to gegPublish fresh from experimental from experimental control of the experimental control of the experimental control of the experimental control of the experimental control of the experimental control of the experimental control of the exp oPaint. But geoPaint uses an oPaint. But geoPaint uses an entirely different type of graph entirely different type of graph $i$  is a second complex and any one of  $\mathcal{L}_i$  and any one of  $\mathcal{L}_i$  and  $\mathcal{L}_i$  and  $\mathcal{L}_i$ who approaches geoPublished approaches geoPublished approaches geoPublished approaches approaches approaches approaches approaches approaches approaches approaches approaches approaches approaches approaches approaches app expecting geoPaint will be expecting geoPaint will be quickly confused. quickly confused. hind geoPublish is the way it handles graphics. Most Users from experiences with geics manipulation, and anyone who approaches geoPublish

Bear in mind that geoPaint is a bitmap editor, a program that lets you create patterns of that lets you create patterns of you want to draw. Think of the geoPaint page as a large geopaint page as large as large as large as large as large as large as large as large as large as large as large as large as a large second large and large and large and large and large and large and large and large and la sheet of a graph paper with the second contract of the second squares. You create pictures **squares. You create pictures**  by using the various graphics by using the various graphics to fill in the little state of the little state of the little state of the little state of the little state of the little state of the little state of the little state of the little state of the little state of the little to create dots. In fact, if you to create dots. In facl, if you zoom in while you're in pixel ed **zoom in while you're in pixel ed**it mode, you'll see the grid it mode, you'll see the grid that looks like graph paper, that looks like graph paper, and you can fill or erase the and you can fill or erase the dots with the cursor, dots with the cursor. Bear in mind that geoPaint dots in the shape of whatever sheet of graph paper with tiny tools to fill in the little squares

Everything you create with Everything you create with geoPaint is a large pattern of dots. Tools such as the poly dots. Tools such as the polygon or the spray can fill in the gon or the spray can fill in the dots to make whichever dots to make whichever shape or design they're pro shape or design they're programmed to make. Even the grammed to make. Even the  $t_{\rm eff}$  to a dots to the dots tool  $t_{\rm eff}$  in dots to the dots tool  $t_{\rm eff}$ make whichever letter you make whichever letter you choose. If you want to change choose. If you want to change text tool just fills in dots to

page, you have to eradicate it dot by dot. If you create one dot. If you can be determined by domination of the state of the state of the state of the state one of the state one of the state of the state of the state of the state of the state of the state of the state of the state o new image replaces the old. something on a geoPaint thing on top of another, the

All that sounds pretty straightforward, but there's a big difference between the way geoPaint handles images way geopolis in the property of the second control and second control and control and control and control and and the way geoPublish does and the way geoPublish does called object-based graphics. This means that a geoPublish page doesn't exist as a large page doesn't exist as a large-time doesn't exist as a large-time doesn't exist as a large-time doesn't exist as a large-time of the state of the state of the state of the state of the state of the state of the state of the grid of dots but as a set of infined shapes all lying in layers. Each shape or object is a separate entity, even if it's placed arate entity, even if it is placed at the placed of its placed in the control of its placed in the placed in the near or on top of another top of another top of another top of another top of another top of another top of an atten in the larger in the larger image. Every image  $\sim$ age on page is an object. age on a page is an object. it. GeoPublish uses what are dividual, mathematically denear or on top of another to create a larger image. Every im-

The fact that the image is the image is the image in the image is the image in the image in the image is the image in the image in the image is the image of the image in the image in the image in the image in the image of stored in memory as mathe **stored in memory as a mathe**matical equation instead of matical equation instead of a grid of dots has made an advanced on the dots has made and dots has made and dots has made an advanced on the tages. For example, if you have a set of your control to the set of your control to the set of your control to you can resize it by mathematyou can reside it by mathematic it by mathematic it by mathematic it by mathematic it by mathematic it by mathematic it by mathematic interests of the control of the control of the control of the control of the control of ically changing the equation. Ically changing the equation. Make <sup>a</sup> geoPaint object big Make a geoPaint object bigger, and you'll see jaggies ger, and you 'll see jaggies where the individual dots where the individual dots have been enlarged. Have been enlarged to be enlarged to be a set of the control of the control of the control of the control of the control of the control of the control of the control of the control of the control of the oPublish object is redrawn by oPublish object is redrawn by the program using larger num the program using larger num-The fact that the image is grid of dots has many advantages. For example, if you want the object to be bigger, have been enlarged. A gebers, so there are no jaggies.

Even more helpful is the fact that you can change an obfactor that you can change an object that you can change an object the change and object the change and object ject with a state with a state with a state of the changing and changing any state of the changing and changing any state of the changing and changing any state of the changing and changing any state of the changing and ch thing around it. In fact, since thing around it. In fact, since each object has its own layer, each object has its own layer, changes won't affect anything changes won't affect anything under or above that object. If under or above that object. If your want is the top that the top the top the top the top that the top the top the top that the top that the top that the top that the top that the top that the top that the top that the top that the top that the top that for example, you simply pick for example, you simply pick it up from the page, change it. it up from the page, change it, and then put it back. A piece of text can be changed from of text can be changed from one for style to another with the style to another with the style to another with the style to another with the out affecting the filled rectan out affecting the filled rectangle below it or even leaving **gle below it or even leaving a**  hole where the text used to hole where the text used to be. Everything on geoPub be. Everything on a geoPublish page is adjustable, which lish page is adjustable, which means you can play with means you can play with a page until every element is per page until every element is per $f(x) = \frac{1}{2} \int_{0}^{x} \frac{1}{x} \, dx$ you'll miss this flexibility. you'll miss this flexibility. ject without changing anyyou want a line to be thicker, one font or style to another withfect. Go back to geoPaint and

times. That's a concept that causes problems for people. After all, once you've plopped down a dozen objects to get the effect you want, it's easy  $t \wedge t$  is easy want, it is easy want, it is easy want, it is easy want, it is easy want, it is easy want, it is easy want, it is easy want, it is easy want, it is easy want, it is easy want, it is easy want, it is easy w isn't just one big picture as it would be in geoPaint. The comwould be in general be in general before the company of the company of the company of the company of the company created, so when you pull out an object near the bottom to make an adjustment and then make an adjustment and the new state and the new state and the new state and the new state and the new state and it on top. That's why, if you've just altered it, a drop shadow just altered it, drop shadow it, drop shadow it is a shadow of the shadow of the shadow of the shadow of the shadow of the shadow of the shadow of the shadow of the shadow of the shadow of the shadow of the shadow of the s you created when you started you created when you started now covers everything. now covers everything. I've mentioned layers a few to forget that the whole thing puter has no idea what you've put it back, the computer puts

This happens lot, and it receives a set of the control of the control of the control of the control of the control of other example. Suppose you other example. Suppose you can present the support of the support of the support of the support of the support of the support of the support of the support of the support of the support of the support of the support of the laid down a dark gray rectantext in white on top of it. You'd text in white on top of it. You'd have a great-looking effect. But if you pick up the rectangular to compute the rectangular to the rectangular to the rectangular to the rectangular to the rectangular to the rectangular to the rectangular to the rectangular to the rectangular to the r gle, change its color to black, and color to black, and color to black, and color to black, and color to black text will be gone. Where is it? It's underneath. How can you find it again? Select the box and then select the Move to Back tool from the toolbox. The box is now placed at the bottom of the stack, and the bottom of the stack, and the text becomes visible again. Of course, if you see mainly provided the pick and move the box, you still and move the box, you still white text on a white background. See how the confu ground. See how the confu-This happens a lot, and it really throws people. Here's angle and then placed some But if you pick up the rectangle, change its color to black. and then put it back down, the course, if you simply pick up won't see the text because it's **sion starts?** 

some of the other quirks of some of the other quirks of this wonderful program. It is working to be a set of the program of the program. It is not the program of the program. It is not the program of the program of the program of the program of the program of the program of the through the various ways through Ihe various ways a  $\mathbf{b}$  bitmapped geopamt images are constructed geopamt in a set of  $\mathbf{b}$ can be incorporated in the interest of the interest of the interest of the interest of the interest of the interest of the interest of the interest of the interest of the interest of the interest of the interest of the int  $\mathcal{L}$  object-based geophera geophera geophera geophera geophera geophera geophera geophera geophera geophera geophera geophera geophera geophera geophera geophera geophera geophera geophera geophera geophera geophera g page. It is also talk about the difference of the difference about the difference of the difference of the difference of the difference of the difference of the difference of the difference of the difference of the differe ferent modes you can use in **ferent modes you can use in**  geoPublish. In the meantime, geoPublish. In the meantime, break out your copy of geoPub-break out your copy of geoPublish and give it and give it and give it and give it and give it another try. It are also another try. It are a make a few posters of the few posters of the few posters of the few posters of the few posters of the few posters of the few posters of the few posters of the few posters of the few posters of the few posters of the few po letter just for the sake of trying letter just for the sake of trying things out. Don't let this pow things out. Don't let this powerful and exciting program erful and exciting program gather dust on a shelf!  $\square$ Next month I'll talk about this wonderful program. I'll run bitmapped geoPaint image can be incorporated into your<br>object-based geoPublish object-based page. I'll also talk about the diflish and give it another try. Make a few posters or a news-

powerful and exciting the company of the company of the company of the company of the company of the company of program, but **program, but**  don't let it baffle you. It is backed that the second control of the second control of the second control of the second control of the second control of the second control of the second control of the second control of the **GeoPublish Is a powerful and exciting don't** let I! **baffle you.** 

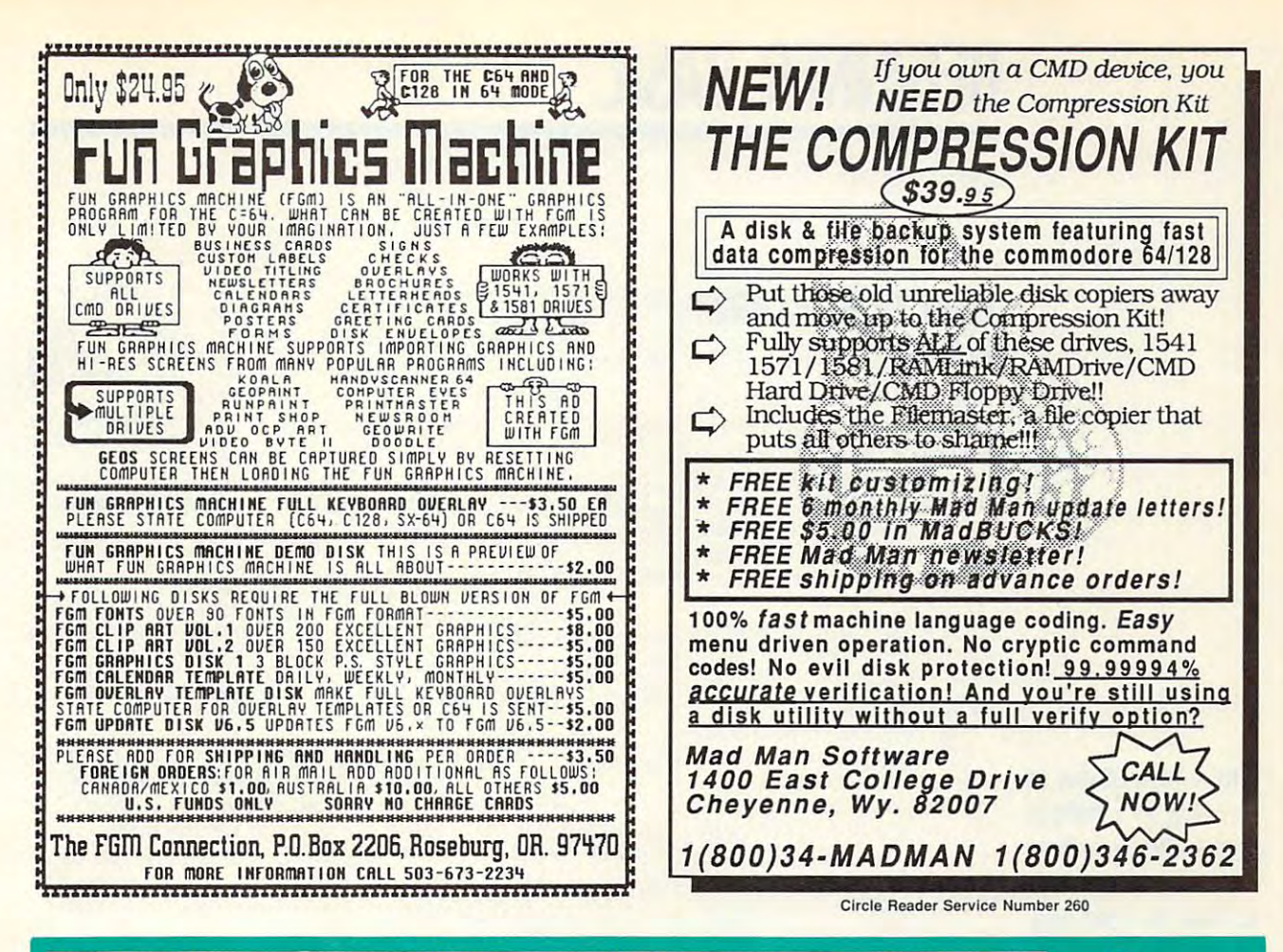

# THOS **COMPUTE's SpeedScript Disk**

A powerful word processing package for Commodore 64 and 128 owners

### **A Great Deal for Commodore** Users!

- SpeedScript for the 64
- · SpeedScript 128-80-column version
- Spelling checkers
- · Mail merge
- Date-and-time stamp
- 80-column preview for the 64
- Turbo save and load
- · Plus more than a dozen other SpeedScript support utilities all on one disk (including full documentation)

**YES!** Send me \_\_\_\_\_\_\_\_\_ copies of COMPUTE's

 $ZIP$ 

**SpeedScript Disk** 

I've enclosed \$11.95 plus \$2.00 postage and handling. (Outside U.S. and Canada add \$1.00 for surface mail or \$3.00 for  $airmail)$ 

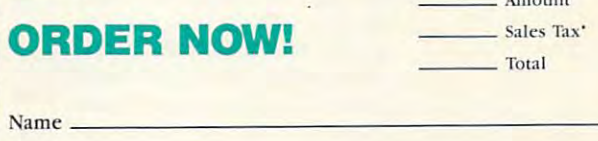

Address \_

City -

Mail personal check or money order to

Commodore SpeedScript Disk 324 W. Wendover Ave., Ste. 200 Greensboro, NC 27408

State

Residents of North Carolina and New York, add appropriate tax for your area. Canadian orders, add 7% good and services tax

Please allow 4-6 weeks for delivery. Program available only on 514-inch disks.

# BEGINNER BASIC AND DESCRIPTION OF REAL PROPERTY AND RELEASED FOR A REPORT OF REAL PROPERTY. **BEGINNER BASIC**

Larry Cotton

### USE A POINT AND THE POST AND RESIDENCE AND A RESIDENCE OF A RESIDENCE OF A RESIDENCE OF A RESIDENCE OF A RESIDENCE OF A RESIDENCE OF A RESIDENCE OF A RESIDENCE OF A RESIDENCE OF A RESIDENCE OF A RESIDENCE OF A RESIDENCE OF **USER PORT ALARM CLOCK**

look at one of the Common and Common and Common and Common and Common and Common and Common and Common and Common and Common and Common and Common and Common and Common and Common and Common and Common and Common and Commo  $\alpha$  and  $\alpha$  such that  $\alpha$  is a superaccurate built-superaccurate built-superaccurate built-superaccurate built-superaccurate built-superaccurate built-superaccurate built-superaccurate built-superaccurate built-superac in clocks and learn how to set in clocks and learn how to set quest of readers in Trinidad, and the control of the control of the control of the control of the control of the control of the control of the control of the control of the control of the control of the control of the cont we'll write a short program which uses that clock to con trol the user port. trol the user port. This month and next we'll take a look at one of the Commodore 64's superaccurate builtand read it in BASIC. At the request of a reader in Trinidad. which uses that clock to con-

experience in the independent lines in the control of the control of the control of the control of the control of the control of the control of the control of the control of the control of the control of the control of the ently, but what you control will ently, but what you control will be strictly up to you. be strictly up to you. We'll see how to control each of its eight lines independ-

The 64's two Time of Day The 64's two Time of Day (TOD) clocks count in tenths (TOO) clocks count in tenths of a second and are as accurate as the frequency of the AC power that your computer AC power that your computer is plugged into. These clocks is plugged into. These clocks are relatively easy to program. are relatively easy to program. We'll access the clock that us We'll access the clock that uses memory registers 56328- es memory registers 56328- 56331. (The other TOD clock 56331. (The other TOO clock uses registers 56584-56587 uses registers 56584-56587 and is accessed similarly.) To and is accessed similarly.) To set the clock, poke values into the following registers. the following registers.

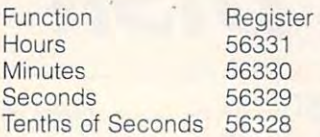

To read the clock, we'll peek at To read the clock, we'll peek at these registers and print a digital clock on the screen based tal clock on the screen based on what's there. Then we'll use on what's there. Then we'll use and it is comedy to later than 100 to later to some action is a solution of the context and the context of the context of the context of the context of the context of the context of the context of the context of the context of the context of the context of the context goes off. Unlike a more sophisticated machine language ticated machine language clock that runs in the back clock that runs in the background, this one just counts ground, this one just counts elapsed seconds, and you elapsed seconds, and you can't do anything else while the can't do anything else while the clock is displayed. Here's the clock is displayed. Here's the program listing. program listing. an IF-THEN statement to take **some action when the "alarm"** 

- DS <sup>40</sup> PRINTCHRS(147):P0K **os 40 PRINTCHRS(147) : POK**  E53281,14:POKE646, **E53281 , 14 : POKE646,**  KR <sup>50</sup> PRINT"SET CLOCK ftT **KR 50 PRINT "SET CLOCK AT**  6
- :{D0WHj" **: {DOWN} "**  XC 60 R=8:GOSUB290:K=432  $00$
- GX <sup>70</sup> IFIS="PM"THENX=K **GX 70 IFI\$= "PM "THENX=K**

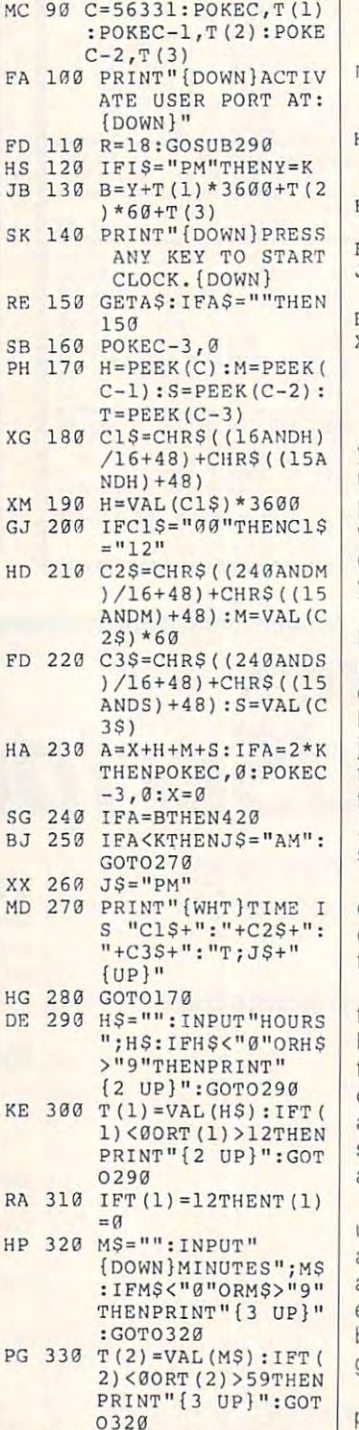

 $\cdots$   $\cdots$   $\cdots$ 

**CE 3413 SS=" ": INPUT "** 

{DOWH}SECONDS";SS **{DOWN}SECONDS "; SS**  :IFS\$<"0"ORSS>"9" **: IFSS<"O"ORSS> "9"** 

ER <sup>80</sup> F0RI\*lTO3:H=INT(T( **ER 80 FORIBITO) : H=INT(T(**   $\blacksquare$  $\cdots$ 

 $I)/10$ ) : L=T (I)  $-10*H$ 

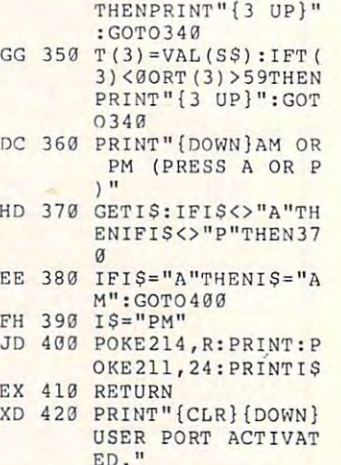

When you run this program, When you run this program, you're asked to enter three val you're asked to enter three val· ues and an A or P (for a.m. or p.m.) to set the ciock, which p.m.) to set the clock, which will be accurate to the near will be accurate to the nearest second. The values that est second. The values that you enter can range from 0- you enter can range from 0- <sup>12</sup> for hours and 0-59 for 12 for hours and 0-59 for both minutes and seconds. both minutes and seconds. It's not necessary to enter all It's not necessary to enter all of the values as two digits. of the values as two digits. For instance, to set 1:06 p.m., For instance, to set 1 :06 p.m., just type 1. 6, 0, and Pat the just type 1, 6, 0, and *P* at the four prompts. (Press Return af four prompts. (Press Return after each number, but not after ter each number, but not after P) To set 12:00:04 a.m. (four P) To set 12:00:04 a.m. (four seconds past midnight), type seconds past midnight), type 12, 0, 4 and A. I avoid setting exactly noon or midnight be exactly noon or midnight because I'm never sure if the **cause I'm never sure if the**  time is a.m. or p.m. then.

 $-1$ 

Repeat this process to set Repeat this process to set the time for the user port to the time for the user port to be activated. (Think of this as be activated. (Think of this as the alarm.) Like a new alarm clock, the port must be set to clock, the port must be set to activate within <sup>24</sup> hours of activate within 24 hours of starting the clock. Then press starting the clock. Then press any key to start the clock. any key to start the clock.

At the selected time for the At the selected time for the user port to be activated, the user port to be activated, the alarm goes off, and you'll see alarm goes off, and you'll see message to that effect. How a message to that effect. However, the user port hasn't ever, the user port hasn't been set up yet; more pro been set up yet; more programming is necessary. **gramming is necessary.** 

Next month I'll explain the Next month I'll explain the program, discuss the user program, discuss the user port, and add the necessary port, and add the necessary code that actually turns on code that actually turns on the user port lines.  $\Box$ 

Take a recent was ever an the 64's built-in to use it to control the user port. **control the user port. Take a look at one of the 64's buill-In clocks and learn how 10 use it to** 

## **Minesweeper**

Minesweeper, despite its military-sound-Minesweeper, despite its military-sound ing theme, is an ideal alternative to shoot- 'em-up games. Rather than deal in the state of the state of the state of the state of the state of the state of the state of the state of the state of the state of the state of the state of the state of the state of the st destruction, this game for the <sup>64</sup> provides you with excellent mental exercise in the control of the control of the control of the control of the control of the control of the control of the control of the control of the control of the control of the control of the

You are presented with grid that the present with grid that the present with grid that the present with grid that the present with grid that the present with grid the present with grid that the present with grid the presen

Minesweeper is written in machine lan guage, but it loads and runs like BASIC services and runs like BASIC services and runs like BASIC services and chine language entry program. See "Typ When MLX prompts, respond with the following addresses. **Minesweeper is written in machine lan-** If you think that there is a mine at a par- quage, but it loads and runs like a BASIC is ticular square, you can flag it. Do this

### Starting address: <sup>0801</sup> Ending address: <sup>1400</sup>

Be sure to say the program before the program before the program before the program before the program before the program before the program before the program before the program before the program before the program befor iting MLX. The MLX. The MLX. The MLX. The MLX. The MLX. The MLX. The MLX. The MLX. The MLX. The MLX. The MLX.

### **Begin Play**

want hidden on the playing screen. Move the joystick up and down to<br>change the numbers. You may select change the numbers of the numbers of the numbers of the numbers of the numbers. You may select the numbers of the numbers of the numbers of the numbers of the numbers. The numbers of the numbers of the numbers of the numbe gin the game.

the squares. Do this by placing the ar

If you expose below the space, we have spaced by  $\mathcal{L}$ 

 $-$ \*.

 $*$ ..

tions shown here.

plode and subtract points from your **Minesweeper** plode and subtract points from your **08E1:20 D2 FF 20 56 0A C6 F8 1A**<br>score. The amount deducted depends 08E9:20 AB 09 C6 FA A5 F8 D0 F2 By Robert B. Cook on the number of mines you choose at  $\begin{array}{|l} 88F1:19 & 4C & 0D & 0B & A9 & 03 & 8D & 86 & EE \\ \hline \end{array}$ The start of the start of the game. You lose 10 08E9:02 8A 0A AB B9 B1 10 20 4E Minesweeper, despite its military-sound- the start of the game. You lose 10 0901: D2 FF 89 B2 10 20 D2 FF 85 ng theme, is an ideal alternative to shoot- points each for 64 mines. The score var- 0909: C6 FA A0 00 Bl FD 09 10 FB  $em-up games. Rather than dealing with 1ies on up to 40 points each when you [0911:91 p10 4C 6B 09 4C 36 08 99]$ destruction, this game for the 64 provides have **16 mines on the board.** Of 0919:20 74 09 AO 00 B1 FD AA FO course, speed helps, too. You'll not course, the speed of the speed of the speed of the speed of the speed of the that you score drops by one point for the point for the point for the point for the point for the point for the point for the point of the point of the point of the point of the point of the point of the point of the point every second of play. you with excellent mental exercise.<br>You are presented with a grid that that your score drops by one point for 0929:22 A 9 06 8D 86 02 A 9 C1 A 1 that your score drops by one point for  $\begin{array}{c} \n\sqrt{929122} & 49 & 66 & 80 \\
\hline\n\sqrt{931120} & 0 & 0 & 81\n\end{array}$ 

### Flag It

If you think the think that the same is the same at a part of the same is mine at a part of the same is mine a by placing the arrow on the arrow on the arrow on the arrow on the square square square square square square s pose square when it is flagged. To understand the interest of the interest of the interest of the interest of the interest of the interest of the interest of the interest of the interest of the interest of the interest of flags square, press against the square, press against the square, press against the square, press against the square, press against the square of the square of the square of the square of the square of the square of the sq the game. flag a square, press F again. It isn't nec- **0981:F0 FF A5 FC 85 FE A5**<br>0989:85 FD 18 65 B0 85 FD

An All Clear simulation will signal the end of the end of the end of the end of the end of the end of the end of the end of the end of the end of the end of the end of the end of the end of the end of the end of the end of of the blank and the blank and is described and and in the blank and in the blank and in the blank and in the you want to game and play and play and play and play and play and play and play and play and play and play and game entirely, choose 00 for the number of the number of the number of the number of the number of the number of the number of the number of the number of the number of the number of the number of the number of the number ber of mines. Be sure to save the program before ex- you want to quit one game and play an-  $\begin{array}{|l} 09B9 : 008B3 : 008B3 & 008B3 \end{array}$  85 B3 85 B5 85 B6

### Strategy

stuck in one area. If that happens, try

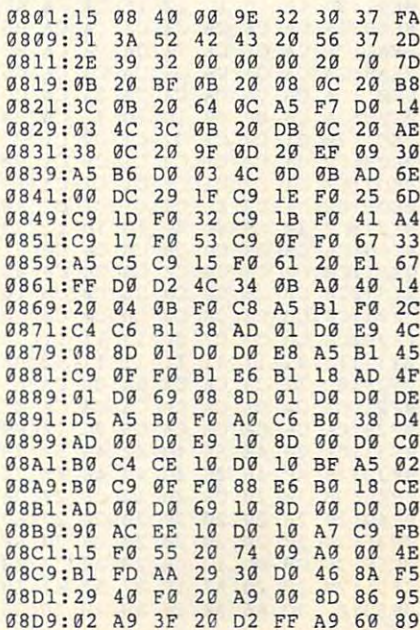

must be cleared of hidden mines as quick- every second of play. 0938:20 95 0A c6 F9 20 CD 09 63 iy as possible. Use joystick in port to Iy as possible. Use a joystick in port 2 to **0941 : 1\0** .0 81 PO 29 OF 91 PO .3 program. To enter it, use MLX, our ma- by placing the arrow on that square  $\frac{1}{9969:91}$  PD A5 FA C5 F8 D0 A5 81 ing Aids" elsewhere in this section. ing Aids" elsewhere in this section. pose a square when it is flagged. To un- 0979:04 AB AS Bl 69 07 AA 2B 64 After the opening screen, you'll be **199E! 199E! 199E! 199E! 199E! 199E! 199E! 199E! 199E! 199E! 199E! 199E! 199E! 199E! 199E! 199E! 199E! 199E! 199E! 199E! 199E! 199E! 199E! 1** prompted for the number of mines you **Strategy 19989:09 19989:A9 A0 20 D2 FF 60 A5 A2 99 19989:A9 A0 20 D2 FF 60 A5 A2 99** 16-64 mines. Press the fire button to be 16-£4 mines. Press the fire button to be- **ent direction. 0A11:08** 04 A9 64 BD 0B 04 3B C9 Start to play by exposing each of Start to play by exposing each of **MINESWEEPER** 0A21:C6 B3 **A9 02** BD 86 02 A9 06 row on square and pressing the fire **row on a square and pressing the fire** 0B09 : 31 3A 52 42 43 20 56 37 20 OA39: C9 25 **80 05** A9 AO 20 02 C4 button. One of three things will happen button. One of three things will happen **<sup>0811</sup> : 2E** 39 32 00 00 00 20 70 70 **0A41 : FF** A0 **20 20** 04 0B A9 B0 .3 when you do. You'll uncover blank when you do. You'll uncover a blank **0819:GD** 20 BF OB 20 BB 0C 20 BB **0A49 : <sup>80</sup>**0B **04 60** A9 00 99 00 08 space, a number, or a mine.<br> **Example 20B21:3C 0B 20 64 0C AS F7 D0 14 0A51:D4 88 10 FA 60 A9 20 BD IB** can be sure that there are no mines in **can be sure that there are no mines in <sup>13839</sup> : 1\5** B6 00 03 4C 00 0B AD 6E **0A69 : D4** A9 00 80 00 04 A0 7F 3F the immediate vicinity. If you uncover the immediate vicinity. If you uncover a **0841:\3'1** DC 29 IF C9 IE F0 25 60 **01\71:20** 04 0B A9 BO BD 04 04 A9 number, it indicates the number of number, it indicates the number of **0849:C9** 10 F0 32 C9 IB F0 41 A4 **011.79 : <sup>60</sup>**A9 49 BD 06 04 A9 0A 0B mines within the eight squares surround **mines within the eight squares surround- <sup>0851</sup> :C9** 17 F0 53 C9 0F F0 67 33 **0A81:80** 05 04 A9 11 BD 04 04 6E incomment of the country of the contract of the 19859:45 C5 C9 15 F0 61 20 E1 67 0489:49 32 8D 01 D4 A9 00 8D 9B<br>Ing the number. For example, if you ex-<br>
0859:45 C5 C9 15 F0 61 20 E1 67 0489:49 32 8D 01 D4 60 8D 06 BC pose 3, the squares surrounding it **pose a 3, the squares surrounding it** <sup>0869</sup> :20 04 OB F0 C8 AS Bl F0 2C **011.99:04** A9 0A BO 05 04 A9 11 7C might look something like the following. might look something like the following. **<sup>0871</sup> : C4** C6 81 38 AD 01 00 E9 4C **0AA1 : 80** 04 04 A9 23 80 01 04 DB The 3 indicates that there are three **08A9 : B0 09 0F F0 88 E6 B0 18 CE** 0AD9 **:** D0 F7 A9 4F 85 02 20 F6 E9 mines (indicated here by asterisks) bor mines (indicated here by asterisks) bor- **0881:1\0** 00 00 69 10 BD 00 00 00 **0AEl : 0A.** C6 02 C9 OE 00 F7 A9 06 dering this square. Of course, the 08B9:90 AC EE 10 D0 10 A7 C9 FB 0AE9:40 8D 04 D4 8D 0B D4 A9 3B dering this square. Of course, the 08C1:15 F0 55 20 74 09 A0 00 4E 0AF1:0F 8D 18 D4 60 A0 20 20 27 mines won't necessarily be in the posi mines won't necessarily be in the posi- 0BC9 : Bl Fa AA 29 30 00 46 BA F5 **0A.F9** 04 OB AS 02 80 01 04 BD 4F Exposing mine will cause it to ex **Exposing a mine will cause it to ex- <sup>0809</sup> : <sup>02</sup>**A9 3F 20 02 FF .9 60 89 **0809** BB 00 FA 60 A0 00 20 40 C3 guage, but it loads and runs like a BASIC ticular square, you can flag it. Do this 0959**:** D2 FF 20 7A 0A E6 F9 20 80 chine language entry program. See "Typ- and pressing the F key. You can't ex- **(0971:4C OD 0B 18 A5 B0 0A 69 3D** essary to flag all of the mines to win 0989:85 FD 18 65 BO 85 FD 90 SF<br>essary to flag all of the mines to win 0989:85 FD 18 65 BO 85 FD 90 SF of the game when you've exposed all Ending address: 1400 of the game when you've exposed all **09A.9:85** 38 AS 82 F9 Al 10 B5 80 other, press the Stop key. To quit the B9Cl:23 OA **A.9 02** B5 AS AS FB 44 iting MLX. other, press the Stop key. To quit the **09C9:85** A6 10 OB A9 03 85 AS 04 As you play, you may find yourself 09F1 : C9 SA 90 57 AS B3 00 07 AB want hidden on the playing screen . As you play, you may find yourself **09F9 : A5** B2 **00 03** 85 B6 60 A9 47 working toward your goal from differ change the numbers. You may select working toward your goal from a differ- **0A09 : A9** 11 **80 0C** D4 A9 Bl 80 B6 08F9:02 0919:20 0931:20 D2 FF A9 C2 20 D2 FF DE 0991:02 E6 09C1:23 **P. 20 P. 1112 And 12 As 12 P. 12 P. 12 P. 12 P. 12 P. 12 P. 12 P. 12 P. 12 P. 12 P. 12 P. 12 P. 12 P. 12 P. 12 P. 12 P. 12 P. 12 P. 12 P. 12 P. 12 P. 12 P. 12 P. 12 P. 12 P. 12 P. 12 P. 12 P. 12 P. 12 P. 12 P. 12 P. 12** 0A09:A9 <sup>11</sup> 8D 0C 0A19:A5 B2 E9 <sup>01</sup> <sup>85</sup> B2 B0 <sup>02</sup> <sup>54</sup> gin the game. OAI9:A5 B2 E9 01 85 B2 B0 02 5. 0A39:C9 25 B0 01102102 00 01 01 01 01 00 00 0A81:8D 05 D4 A9 01102100 D9 D2 117 98 00 D 00 00 00 00 00 00 00 0AB1:04 0B 0889:01 D0 69 08 8D 01 D0 D0 DE 0AB9:A0 00 B9 D1 10 99 00 D4 2E 0AB9:A0  $-$ 0AC9:A9 <sup>08</sup> 8D <sup>18</sup> D4 A9 <sup>12</sup> **08A1 : 8"** C4 CE 10 00 10 BF AS 02 **01'..01 : 02** 20 F6 0A E6 02 C9 50 91 **ØAD9:DØ F7** 0AF1:0F 8D <sup>18</sup> D4 <sup>60</sup> A0 <sup>20</sup> <sup>20</sup> <sup>27</sup> tions shown here. **198D1:29 40 F0 20 A9 00 8D 86 95 0B01:08 D4 60 A2 00 CA D0 FD 51** 0009:00 pt x11 tt 111 tt 12 12 12 67 08 A9 FF <sup>20</sup> 7A 0A E6 F9 **0961 : CD** 09 A0 00 81 FD 09 20 6B 0991:02 E6 FE A4 B1 D0 01 60 BB game entirely, choose 00 for the num-  $g_{9D1:AB}$  F9 85 A6 A9 02 8D 86 47 85 A2 A9 ØF 8D ØD A6 B2 <sup>20</sup> CD BD A5 D3 A5 the squares. Do this by placing the ar- **<sup>0801</sup> : <sup>15</sup>**OB 40 00 9E 32 30 37 FA **01\31 : <sup>83</sup>**A6 **B2 2e** CD BD AS 03 AS A0 <sup>20</sup> <sup>20</sup>  $\frac{1}{2}$ **06 F0 8D 199 F0 9D 199 F0 8D** <sup>21</sup> 8D <sup>00</sup> D4 A0 7F 0B79 : OB 80 01 00 DO EB AS Bl 45 **0AA9:A9** 21 BD 00 04 .. 7F 20 04 **00 B1 FD 82 A9**  $C2 20 D2$ Starting address: 0801 **An All Clear siren will signal the end** 09Al: 02 E6 FE 88 D0 F2 60 A4 8E -3<sup>\*</sup> 0891:05 AS B0 F0 A0 C6 B0 38 D4 0AC1:99 00 D7 C8 C0 07 D0 F2 E0 <sup>85</sup> <sup>02</sup> <sup>20</sup> 86 EE 20 4E 10 F8  $99$ AA FØ  $FA$   $2F$  $C<sub>1</sub>$ FF DE  $9963$  $FD$  $Q<sub>0</sub>$ 20 FB  $29B$  $20$ FB FF 98 5F  $6a$ the game. 09999:18 A5 FD 69 12 85 FD 90 AA 09 B1: B2 B0 0C C6 B3 10 08 A9 CE **ER 44** B3 D0 07 AB Move the joystick up and down to stuck in one area. If that happens, try **a**<sub>801:00</sub> 85 A<sub>2</sub> A9 0F 8D 0D D4 03 A5 <sup>23</sup> **0A29:22** A2 **02 18** 20 FO FF AS 23 8 A 3 8D 1B 8D 9B 2<sub>E</sub> F6 E9 8<sub>D</sub> maneuver around the screen.<br>**Flag It Flag II Flag II Example 19949:4C 67 08 A9 02 8D 86 02 4C**<br>**Minesweeper is written in machine lan-** If you think that there is a mine at a par- 0951:A9 3D 20 D2 FF A9 3E 20 FB of the blank and numbered squares. If 09Bl : B2 BO 0C C6 B3 10 0B A9 CE **Begin Play ber of mines.** 9909: 92 A0 09 A6 A5 18 20 FO SF <sup>0829</sup> : 03 4C 3C 0B 20 DB 0C 20 AE 0A59:06 04 A9 OA BD 05 04 A9 4F If you expose a blank space, you **<sup>0831</sup> : <sup>38</sup>**BC 2. 9F 00 20 E.F 09 30 **011.61 : <sup>81</sup>**BD 04 04 A9 12 BO 01 19 **0881 : C9** 0F F0 Bl E6 Bl 18 AO 4F **011.81:04** eB A9 10 BD 04 04 60 47 **089:89 08 80 18 04 89 12 85 DE**<br>**0801:02 20 F6 08 E6 02 C9 50 91** 

# PROGRAMS **PROGRAMS**

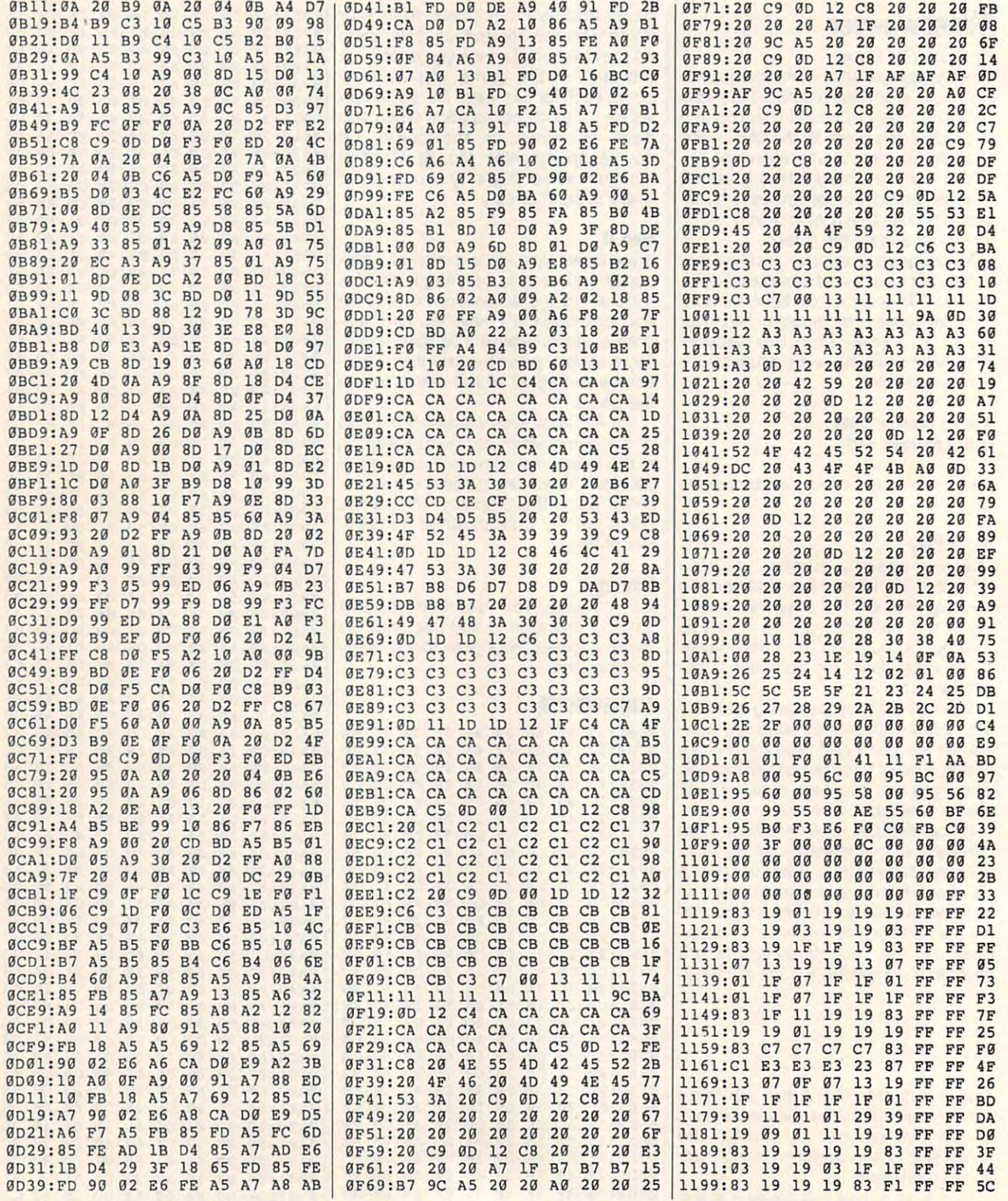

G-26 COMPUTE JUNE <sup>1993</sup> G-26 COMPUTE JUNE 1993

## Cwww.commodore.ca

11A1:03 19 19 03 11 19 FF FF 11A9:81 1F 83 F1 11 83 FF FF **7A** 11B1:01 C7 C7 C7 C7 C7 FF FF 19 11B9:19 19 19 19 19 83 FF FF  $3A$ 11C1:19 19 19 19 83 C7 FF FF A6 11C9:1C 1C 14 00 08 1C FF FF 34 11D1:39 11 83 83 11 39 FF FF **EA** C7 FF FF 11D9:19 19 83 C7  $C<sub>7</sub>$ 19 11E1:01 E3 C7 8F 1F 01 FF FF 6C  $lls: C3 CF$ CF CF CF C3 FF 00 66 11F1:00 00 aa aa aa aa aa FF  $14$ 11F9:C3 F3 F3 F3 F3 C3 FF **ØØ 67**  $1201:01$   $07$  $9191919197$ ag B1 1209:C0 C0 CØ CØ  $Cg$  $C<sub>0</sub>$  $F<sub>0</sub>$ FF  $cc$ 1211:FF FF FF FF FF FF FF 00 35 1219:03 06 00 01 03 07 07 99 2C 1221:99 99 FF FF FF FF FF  $99$ 78 1229:E0 70 E0 C0 80 00 F0 00 E7 1231:03 06 00 00 06 06 03 00 A6 1239:EØ 70 EØ  $70$ 70  $70$ EØ  $00$ 14 1241:01 03 06 0C 00 00 00 21  $1F$ 1249 FG FG FG FG FG FG FG  $aa$ 1251:07 07  $Q<sub>7</sub>$  $\alpha$  $\alpha$  $96$  $96$  $93$  $a\alpha$ F.Q 1259:FØ 00 EØ  $7<sub>a</sub>$  $70$  $7<sub>a</sub>$  $FA$   $aa$  $2<sub>a</sub>$ 1261:03 07 07 06 06 06 03 00 58 1269:E0 00  $F.0$  $7a$  $7<sub>g</sub>$  $7<sub>q</sub>$  $F.0$  $\alpha\alpha$  $28$ 1271:07 06 00 01 01 01 01 00 B8 1279:F0 70 E0 C0 80 80 80 00 61 1281:03 06  $53$  $96$  $96$  $96$  $\mathfrak{g}$ 3  $\alpha$  $R<sub>7</sub>$ 1289:E0 70 E0  $70$  $7<sub>a</sub>$ 70 EQ FF 64 1291:83 19 19 19 19 83 FF FF 49 1299:C7 07 C7  $C<sub>7</sub>$  $C<sub>7</sub>$ 01 FF FF  $1B$ 12A1:83 31 E3 8F 1F 01 FF FF 46 12A9:83 31 E3 F1 31 83 FF FF  $QF$  $C<sub>0</sub>$  $12R1:R1C1$ 91 00 F1 F1 FF FF  $Q3$  $F1$ 31 83  $\overline{FF}$ FF  $3D$  $12B9:91IF$  $12C1:83$   $1F$ 03 19 19 83 FF FF 38 12C9:01 31 E3 C7 C7 C7 FF FF 11 19 D<sub>6</sub>  $12D1:83$  $19$  $R<sub>3</sub>$ 19  $R<sup>3</sup>$ FF **FF** 1209:83 31 31 81 F1 83 FF FF E7 12E1:FF E7 FF FF E7 FF FF **ØØ 3F** 12Е9:07 0С 00 00  $q_1$  $99$  $q_1$  $\overline{a}$  $9F$ **GG AF** 12F1:E0 30 60 C0 80  $\alpha\alpha$   $\beta\alpha$ 12F9:0F 0F 0F 00 00 00 00 **GG 4B** 1301:E0 E0 E0 20 20 **70 FR**  $99A2$ 1309:09 07 **ØF 6E ØF 07**  $99$  $GG$  $E_4$ 1311:90 E0 F0 76 FØ EØ 90 **00 69** 1319:7F 7F  $7F$  $7F$  $7F$  $7F$  $7F$  $\overline{a}$ **BF** 1321:FE FE FE FE FE FE FE FF 48 1329:FF FF FF 00 FF GG FF FF AF 41 1331:80 BF A0 A7 A7 A7 A7 FF  $98$ 1339:01 FD **95 E5 E5**  $E<sub>5</sub>$ **R5**  $A7$ 1341:A7 A7 A7 A0 BF 80 FF E5 0A 1349:E5 E5 E5 05 FD 01 FF A7  $84$  $A7$ A7 E5  $B<sup>5</sup>$ 1351:A7 A7 A7 A7  $A7$ 1359:E5 E5 E5 E5 E5 E5 E5 FF 99  $R7$ 1361:00 FF 00 FF FF FF FF 00 1369:FF FF  $F$ F  $99$ FF  $00$ FF  $00$ **8F** 00 58 FE FE D6 C6 00 1371:C6 EE 1379:7C 38 38 38 38 38 7C 00 12 1381:E6 E6 F6 FE EE E6  $99$  $E6$  $R<sub>4</sub>$ 1389:FE EØ EØ EØ F8 EØ EØ ØØ 9E 1391:7C EE EØ EØ 7C ØE ØE ØØ 14 **ØØ CD** 1399:C6 C6 D6 D6 D6 FE FE 13A1:FE E0 EØ EØ EØ F8  $RQ$ **98 56** 13A9:FC E6 E6 E6 FC E0 E0 00 80 13B1:FE E0 E0 F8 E0 E0 FE 00 C3 13B9:FC E6 E6 FC EE E<sub>6</sub> **GG E6 BE** 13C1:00 00 00 FF FF FF FF E0 C8 13C9:FE 00 00 00 FF FF FF 0E 7D

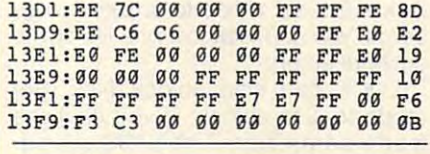

Robert B. Cook lives in Watertown, Massachusetts.

# **TURBODOS**

 $C<sub>B</sub>$ 

### By Hong H. Pham

The 1541 disk drive is a remarkable device. It's very reliable, it has a wealth of DOS commands, and it easily handles sequential and relative files. The only downside of the 1541 is its notoriously slow speed. The 1571 is significantly faster when used with a 128 in 128 mode, but it's just as slow as the 1541 when used with a 64.

TurboDOS can change all that so you'll no longer have to wait very long to load or save large programs. TurboDOS commands speed loading, saving, and verifying up to seven times faster than DOS commands. In addition, TurboDOS breaks the track-35 barrier, allowing you to use all 40 tracks on a standard 51/4inch double density disk. With five more tracks available, you'll have another 85 blocks at your disposal, a total disk capacity of 749 blocks.

### **Getting Started**

TurboDOS is written entirely in machine language. Enter it with MLX, our machine language entry program. See "Typing Aids" elsewhere in this section. When prompted for the starting and ending addresses, respond with the following values.

### **Starting address: 0801 Ending address: 2238**

Before exiting MLX, be sure to save a copy of TurboDOS

To run TurboDOS, load and run it like a BASIC program. TurboDOS installs itself and then displays a startup message. Note that the bottom of BA-SIC RAM is raised to \$2B01 (11009) to provide a protected area for TurboDOS to reside.

### **New Commands**

In addition to speeding up disk access times. TurboDOS adds 17 new com-

mands to BASIC. This makes disk accessing more convenient. For most TurboDOS commands, it's not necessary to give the device parameter. If no device number is specified, TurboDOS will assume that you are using drive 8. If you are using LOAD, SAVE, or VER-IFY commands in immediate mode. you can omit the device parameter following the filename. To use TurboDOS commands in a BASIC program, they must be preceded with a slash (/).

Because TurboDOS completely reprograms the disk drive, 6 of the 17 new commands will not work on disk drives which aren't 1541 compatible. Those 6 commands are BLOCK, DIR. FORMAT, LOCK, RENAME, and START. If you try to use the above commands on a non-1541-compatible disk drive. TurboDOS will report a DE-**VICE NOT SUPPORTED error mes**sage.

### **Seventeen Commands**

Here are the new commands that you can use with TurboDOS.

### DIR "string", device

DIR displays the disk directory on the screen. Entering DIR by itself will display the entire directory. You can specify which files to display with the string parameter. Wildcards are allowed.

### BLOAD "filename", device, starting address

BLOAD loads a binary file and puts it at a specified location. If you don't specify the starting address, BLOAD will use the location specified by the file.

### BSAVE "filename", device, starting address, ending address

Use BSAVE to save a file to a device from a specified memory location.

### RESAVE "filename", device

When updating a BASIC program, you will have to scratch it before you can resave it. RESAVE does all this in one step by scratching the file first and then saving it.

### FORMAT "ID", "disk name", device

Because normal DOS cannot format tracks beyond 35, TurboDOS also is a custom disk formatter. A disk will format in about ten seconds. Use any two **EWWW.commodore.ca** 

ASCII characters for the ID and up to the ID and up to the ID and up to ID and up to ID and up to ID and up to ASCII characters for the ID and up to 16 characters for the disk name.

### BLOCK mode, track, sector, buffer, ID BLOCK mode, track, sector, buffer, 10  $f(x) = f(x) + f(x) + f(x)$ flag, device

0. To write, set mode to 1. Buffer indishould be shown that the sector to or which located the sector to or which located the sector to or which located the sector of the sector of the sector of the sector of the sector of the sector of the sector of the sector tion to get data from when performing tion to get data from when performing a read or write or write or write or write or write or write or write or write or write or write or write or w BLOCK is like DOS's B-R or B-W commands. To read a sector, set mode to cates which location TurboDOS should put the sector to or which loca**a read or write operation.** 

new disk has been placed into the theory of the placed into the control of the control of the control of the control of the control of the control of the control of the control of the control of the control of the control drive, and in the ID MISMATCH error message of the ID MISMATCH error message of the ID MISMATCH error message of the may appear when you use this com may appear when you use this command. If new disk has been placed by the second control of the second control of the second control of the second into the drive, set the ID flag parameter to 1. Set it to for any other consecutive consecutive consecutive consecutive consecutive consecutive consecutive consecutive consecutive consecutive consecutive consecutive consecutive consecutive consecutive consecutive tive read or write attempts to the same tive read or write attempts to the same disk. It is in the IDE of the IDE of the IDE of the IDE of the IDE of the IDE of the IDE of the IDE of the IDE of the IDE of the IDE of the IDE of the IDE of the IDE of the IDE of the IDE of the IDE of the IDE of the IDE o flags to form a literature attempts. The control read or write at the control read or write at the control read identification that the extra seconds and the extra seconds are extra seconds and the extra seconds are extra seconds and will add up to the control of the con-Because TurboDOS cannot tell if a new disk has been placed into the drive, an *ID MISMATCH* error message mand. If a new disk has been placed into the drive, set the 10 flag parameter to 1. Set it to 0 for any other consecudisk. It isn't always best to set the ID flag to 1 for all read or write attempts. TurboDOS will take an extra second to identify the disk, and the extra seconds will add up.

You can omit the ID parameter, and You can omit the 10 parameter, and it will have the same effect as setting it will have the same effect as setting ID to 0. For example, to read track 18, 10 to O. For example, to read track 18, sector 0 and then put the sector's contents at location \$4000 (16384), type in tents at location \$4000 (16384), type in BLOCK OF REAL PROPERTY AND RELEASED FOR A REPORT OF REAL PROPERTY AND A RELEASED FOR A RELEASED FOR A RELEASED FOR A RELEASED FOR A RELEASED FOR A RELEASED FOR A RELEASED FOR A RELEASED FOR A RELEASED FOR A RELEASED FOR A sector to track 35, sector 16, type in sector to track 35, sector 16, type in BLOCK 135,16,16384. BLOCK 0, 18,0, 16384, 1. To write this BLOCK 1,35, 16,16384.

### DISK "command string", device DISK "command string", device

DISK sends a disk command or displays the drive status. If entered by it plays the drive status. If entered by itself, the drive status will be displayed. self, the drive status will be displayed.

### SCRATCH "filename", device and the script of the script of the script of the script of the script of the script SCRATCH "filename", device

SCRATCH erases a file or multiple files from the disk directory. When us files from the disk directory. When using the  $\sim$  in the set of the set of the set of the set of the set of the set of the set of the set of the set should use this command instead of should use this command instead of the familiar Society of the familiar Society and the familiar Society of the Society and the Society of the Society of the Society of the Society of the Society of the Society of the Society of the Society of the Society o ing a TurboDOS formatted disk, you the familiar SO: from DOS.

### COLLECT device COLLECT device

mand. It validates the disk, updates mand. It validates the disk, updates the BAM, and deletes any splat files from the directory. COLLECT is much like DOS's VO comfrom the directory.

### RENAME "old name" TO "new RENAME "old name" TO "new name", device **name", device**

Use RENAME to change the name of Use RENAME to change the name of a file on the disk directory. file on the disk directory.

LOCK "filename", mode, device LOCK "filename", mode, device locked file cannot be scratched. To A locked file cannot be scratched. To **G-28 COMPUTE JUNE 1993** 

lock a file, set mode to 0. Using wildcards, you can lock just one file or the cards, you can lock just one file or the entire directory. The control of the control of the control of the control of the control of the control of the **entire directory.** 

mode to the second the second the second the second  $m \rightarrow 0$  and  $m \rightarrow 0$  will assume that  $m \rightarrow 0$  as a second contract of  $m \rightarrow 0$ sume that you want to lock file. The local file is the local file of the local file. The local file is the local file. The local file is the local file in the local file is the local file in the local file in the local fil LOCK can also unlock files. Set mode to 1 to unlock. If you omit the mode parameter, TurboDOS will assume that you want to lock a file.

### START "filence", device, new load and advanced advanced advanced and advanced advanced and advanced advanced a START "filename", device, new load address

START displays a program's load address or changes it. If you will be a set of the seed of the seed of the seed of the seed of the seed of the seed of the seed of the seed of the seed of the seed of the seed of the seed of the seed of the seed of the seed the program's load address only, omit the last parameter. dress or changes it. If you wish to see the program's load address only, omit the last parameter.

### TRACK highest track, directory track, directory track, directory track, directory track, directory track, and TRACK highest track, directory track You can set the highest track that Tur-

You can set the highest track that Turns the highest track that Turns the Highest Turns that Turns the Turns of Turns that Turns the Turns of Turns and Turns and Turns and Turns and Turns and Turns and Turns and Turns and boDOS will use or which track the di boDOS will use or which track the direction is on the contract of the contract of the contract of the contract of the contract of the contract of the contract of the contract of the contract of the contract of the contract of the contract of the contract of tered by itself, the highest track and the directory track will be directory track will be directory track will be directory track will be directed as rectory is on by using TRACK. If enthe directory track will be displayed.

If the head chatters when approach and the second charters when approach when approach a second control approach ing track <sup>40</sup> on your disk drive, you ing track 40 on your disk drive, you show a showledge that the highest track number that the highest track number of the highest track number of the highest track number of the highest track number of the highest track number of the highest track number of th If the head chatters when approachshould lower the highest track number to 39 or 38.

### SKEW sector interleave, directory sec**tor interleave**

Files will load faster if they are saved at an optimum sector interleave. Tur **an optimum sector interleave. Tur**terleave, and it also saves the directory terleave, and it also saves the directory at sector interleave. However, we are as a sector interleave to the sector interleave to the sector interleave if you change the sector interleave val if you change the sector interleave value to 1 : 6. Files will load faster if they are saved at boDOS saves files at a 1 : 7 sector inat a 1 : 7 sector interleave. However, some other fastloaders will work faster

### DEFAULT device DEFAULT device

TurboDOS usually defaults to drive TurboDOS usually defaulis to drive 8 when no device number is specified, when no device number is specified, but you can change the default device but you can change the default device with this command.

### COLOR border, background, cursor COLOR border, background, cursor

COLOR is used to set the border, back COLOR is used to set the border, background, and cursor color to your own ground, and cursor color to your own preference. Use the Commodore color numbers G-15.

KILL

KILL disables TurboDOS, and it re KILL disables TurboDOS, and it restores the former load, save, and BA and BA and BA and BA and BA and BA and BA and BA and BA and BA and BA and stores the former load, save, and BA-SIC vectors.

### Odds and Ends **Odds and Ends**

When using TurboDOS commands When using TurboDOS commands which require a filename, such as LOAD, SAVE, LOCK, and SCRATCH, you should not specify the drive num you should not specify the drive num-

LOAD "0:\*", 8. Instead, you should just simply type *LOAD* "\*". TurboDOS just simply type LOAD in the LOAD of the LOAD of the LOAD Control of the LOAD Control of the LOAD Control of the LOAD Control of the LOAD Control of the LOAD Control of the LOAD Control of the LOAD Control of the LOAD Cont will literally look for the second control and the file whose names is a second control of the second control of the second control of the second control of the second control of the second control of the second control of is actually on the set  $\mathcal{L}$  and  $\mathcal{L}$  and  $\mathcal{L}$ NOT FOUND EXPERIMENT EXPERIMENT EXPERIMENT EXPERIMENT EXPERIMENT EXPERIMENT EXPERIMENT EXPERIMENT EXPERIMENT EXPERIMENT EXPERIMENT EXPERIMENT EXPERIMENT EXPERIMENT EXPERIMENT EXPERIMENT EXPERIMENT EXPERIMENT EXPERIMENT EXP ber. For example, you should not type will literally look for a file whose name is actually 0:\*, and you will get a FILE NOT FOUND error message.

If you are using with Turking with Turking with Turking with Turking with Turking with Turking with Turking with Turking with Turking with Turking with Turking with Turking with Turking with Turking with Turking with Turki boDOS, you cannot specify the file boDOS, you cannot specify the file type. For example, DIH " \*\*\* will not example, DIH " \*\*\* will not example, DIH " \*\*\* will not example, will not If you are using wildcards with Turtype. For example, DIR ""=S" will not display all sequential files on disk.

display all sequential files on disk. Although TurboDos can access the can access the control of the can access the can access the can access the can tracks 35 and beyond, it will not consider the property of the check and beyond, it will not consider the check for illegal tracks, tracks higher than 40. for illegal tracks, tracks higher than 40. If If Turbody encounters such a such a such as a such encounter such as a such a such as a such as a such as a will not a small slam the head and the head against the head against the head against the head against the head against the head and the head and the head and the head and the head and the head and the head and the head an he added to look for the look for the track that the track that the track that the track that the track that the track that the track that the track that the track that the track that the track that the track that the trac doesn't existence and the second control of the second control of the second control of the second control of the second control of the second control of the second control of the second control of the second control of th OPEN 15,8,15,"IO", and this will usual ly get your drive back in working order. Although TurboDOS can access tracks 35 and beyond, it will not check If TurboDOS encounters such errors, it will noisily slam the head against the headstop trying to look for a track that doesn't exist. If this happens, type OPEN 15,8, 15, "10", and this will usually get your drive back in working order.

When scratching or collecting a Turbodos formatted disk, you should use the state of the state of the state of the state of the state of the state of the TurboDOS's SCRATCH or COLLECT TurboDOS's SCRATCH or COLLECT communications of the DOS's. Northern than DOS's and DOS's and DOS's and DOS's and DOS's and DOS's and DOS's and DOS's and DOS's and DOS's and DOS's and DOS's and DOS's and DOS's and DOS's and DOS's and DOS's and DOS's and your disk properly if there are files are files and the files of the second second second second second second second second second second second second second second second second second second second second second second says a better of the same of the same of the same of the same of the same of the same of the same of the same of the same of the same of the same of the same of the same of the same of the same of the same of the same of t to provide you with our provider you with our provider you with our provider you with our provider you with our space, this doesn't mean that you are the space, the space, the space, the space, the space of the space of the distinguish between regular format or distinguish between regular format or third byte on track 18, sector 0, and it this is a sector on the one of the sector of the sector  $\mathbf{18}$ will act accordingly. will act accordingly. boDOS formatted disk, you should use command, rather than DOS's. Normal DOS will not scratch files or validate your disk properly if there are files saved beyond track 35. Although TurboDOS has its own disk-format routine to provide you with optimum storage space, this doesn't mean that you'll have to set aside several disks for exclusive TurboDOS use. TurboDOS can TurboDOS format by looking at the

### **TURBODOS**

0009:37 00 00 00 20 20 20 20 96 0819:3C <sup>08</sup> <sup>99</sup> B9 <sup>06</sup> 9819:3e 98 99 F8 00 B9 FD 98 F6 0839:2E 4C 00 01 1B E6 03 FD FB 0849: 07 C8 D0 F7 EE 02 01 EE 19 0879:A8 **0B79 :A8 AS A7 85 A9 AS FE 85 FB**  0891:E8 <sup>20</sup> **0891:E8 20 34 03 00 lE A2 08 21**  08A1:A6 08Bl: 03 4C 13 01 E8 20 34 03 FB <sup>33</sup> <sup>03</sup> <sup>88</sup> D0 0829:B9 0e 08 99 FF 03 88 DC Al 0881:F7 A5 FF 85 F8 20 6C 03 73 <sup>34</sup> <sup>18</sup> 0851:05 01 C6 F9 D0 ED A2 03 23 0859:20 34 03 FO 33 C9 07 D0 95 <sup>34</sup> <sup>03</sup> D0 IE A2 <sup>08</sup> **0899:2 0 34 03 A0 02 84 AS 85 2A A5** <sup>20</sup> <sup>33</sup> 0841:28 AD 20 B9 6E 09 99 E8 24 65 <sup>84</sup> A6 <sup>88</sup> D0 Al 0831:F7 A9 FD 85 20 A9 28 85 AS A8 <sup>85</sup> 0811:20 20 20 20 20 A0 C4 B9 06 0861:16 A2 01 20 34 03 D0 0A A0 0A 0869:A2 04 20 34 03 18 69 07 65 FE 0889 : A5 F8 85 FF AS F7 85 FE 72 <sup>85</sup> F7 08C9:03 4C 5C 01 A2 0C 20 34 C3 <sup>96</sup> 0821:99 33 03 88 D0 F1 A0 09 4C ID 0871:10 05 A2 OA 29 34 03 85 10 58 EF **08B9:D0 1C A0 03 84 A8 E8 20 36** 20 34 F4 08 01:0B 08 70 17 9E 32 34 30 6E 08Al:A6 18 A5 FC 65 A6 85 F7 58 08A9:A5 FD 65 A7 85 F8 20 6C EF 08Cl:34 03 F0 08 A2 08

### Gwww.commodore.ca

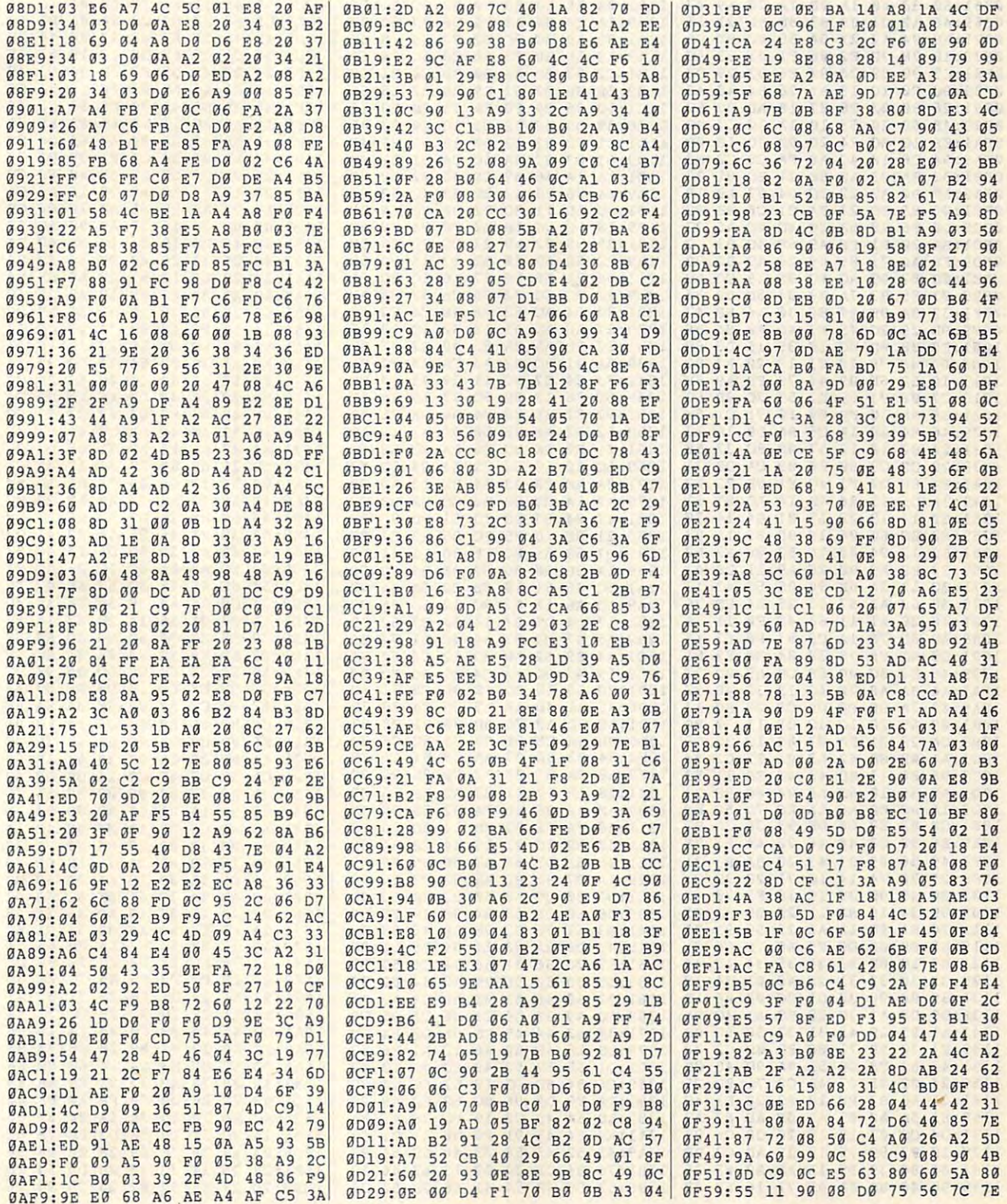

C=www.commodore.ca

# **PROGRAMS**

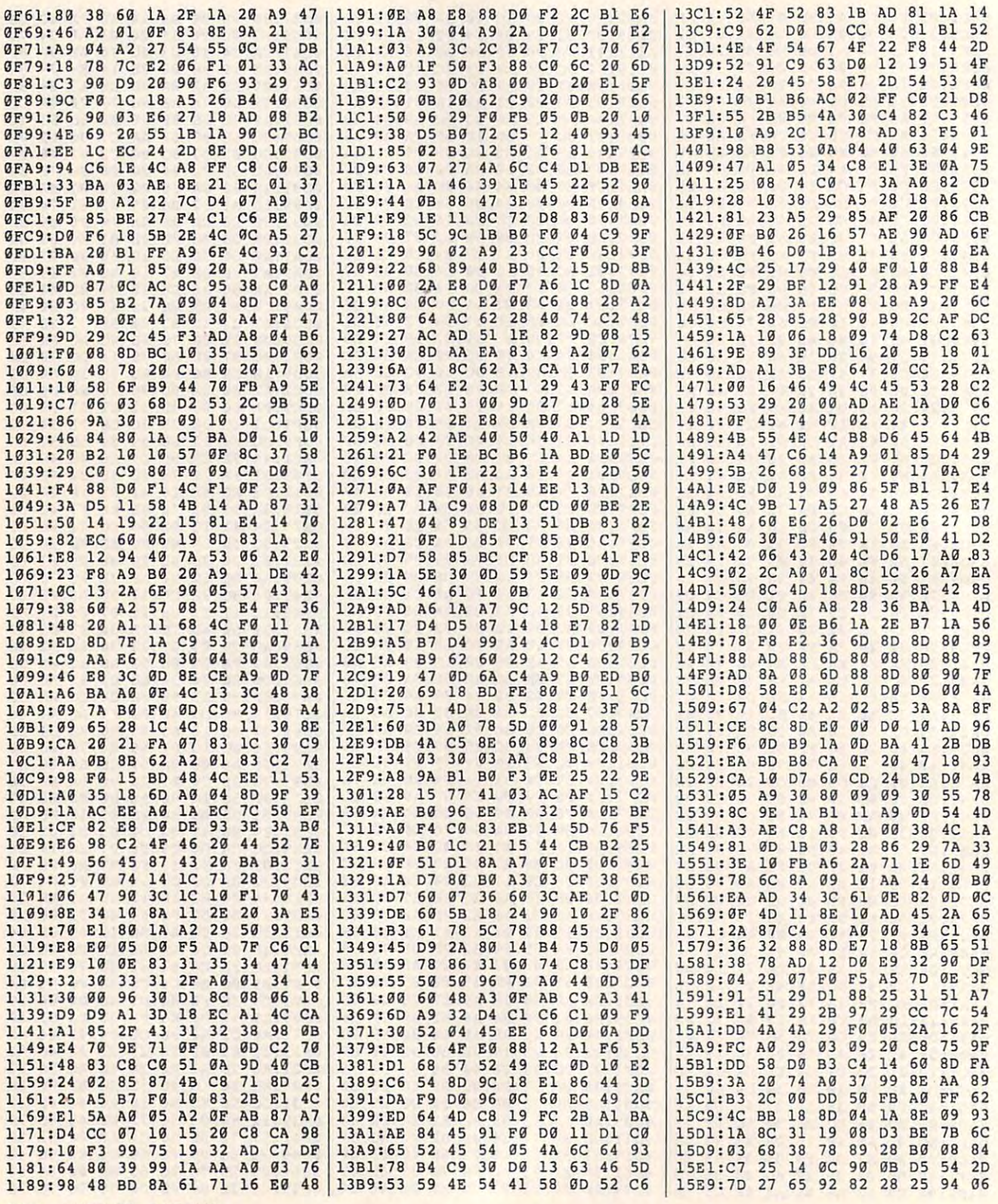

G-30 COMPUTE JUNE 1993

## Cwww.commodore.ca

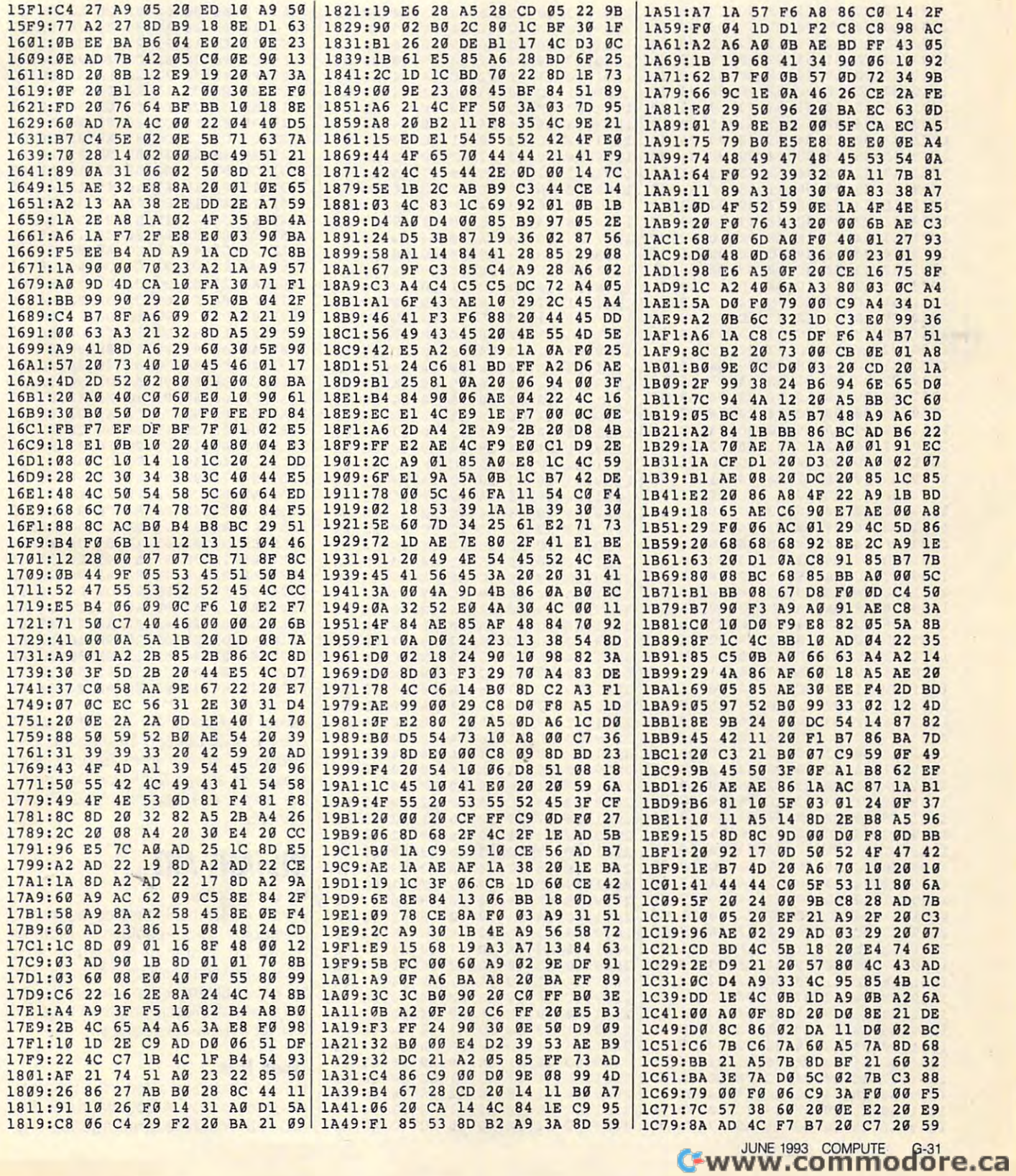

**SERVICE CONTRACT** 

**PERMIT AND INCOME.** 

**PERSONALISTS** 

**Brunes** 

and the second services

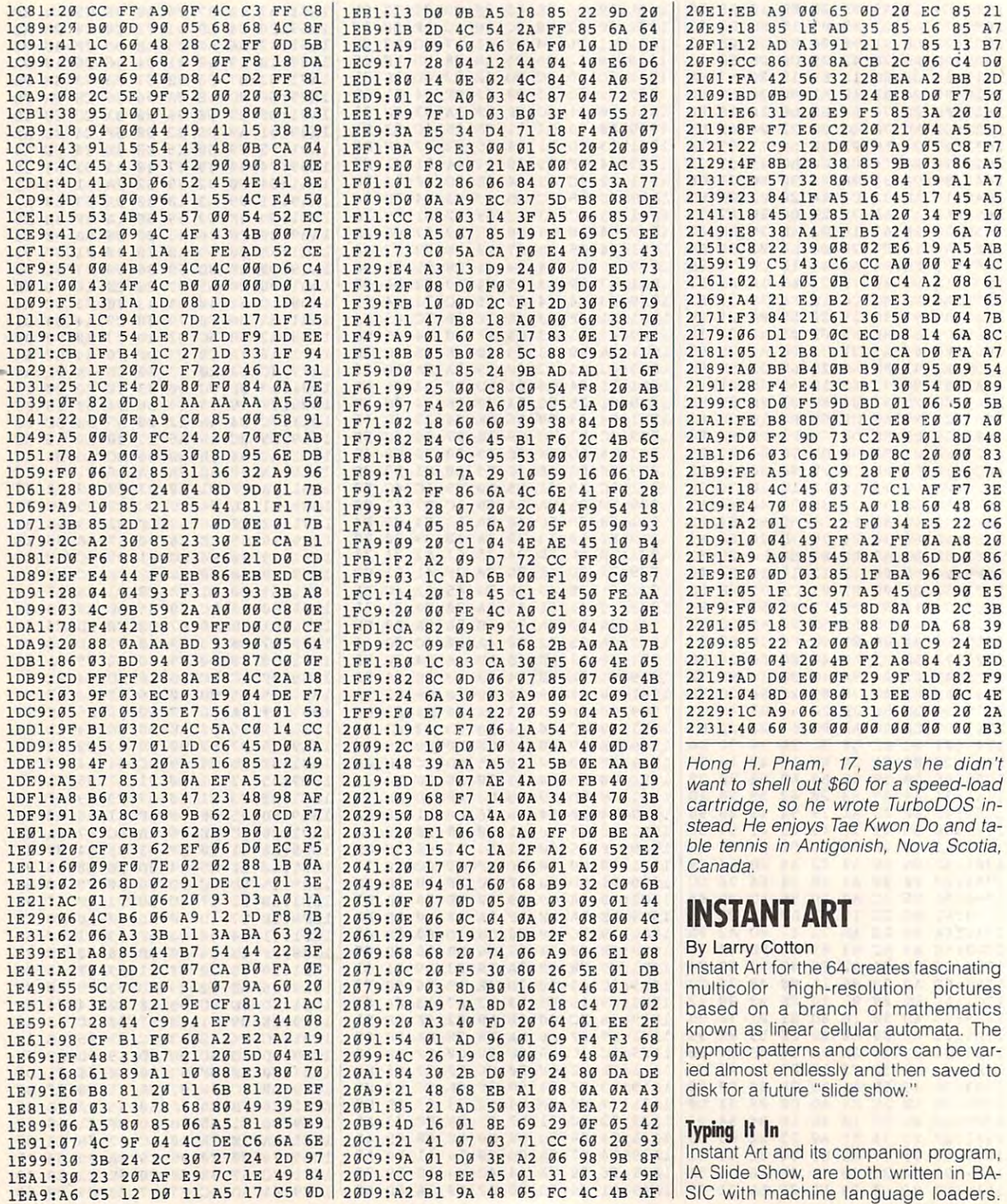

÷

To say a save your source you so say that the same typing, but the aware the same typing, and the same typing, and that both programs share that both programs share the same DA and DA and DA and DA and DA and DA and DA and DA IA statements. To help avoid typing errors, enter the programs with The Australian Company and the Australian Company and the Australian Company and tomatic Proofreader; see "Typing Aids" tomatic Proofreader; see "Typing Aids" To save you some typing, be aware that both programs share the same DArors, enter the programs with The Auelsewhere in this section.

Begin by typing in the DATA statements in lines 10-180. Save them to disk with the filename DATA. Continue typing in Instant Art, and then save the entire program to disk with the filename INSTANT ART.

To begin entering IA Slide Show, To begin entering IA Slide Show, of the listing. Save IA Slide Show to of the listing. Save IA Slide Show to the listing. Save IA Slide Show to the listing. Save IA Slide Show to the first load DATA with the .8 extension. Then, continue entering lines 190-310 disk with that name.

### Creating Art School and Creating Art and Creating Art and Creating Art and Creating Art and Creating Art and C **Creating Art**

ing, load and run Instant Art. Read the menu while the machine language pormenu while the machine language port of the machine language port of the machine language port of the machine language port of the machine language port of the machine language port of the machine language port of the mach tion loads. To create your first picture, tion loads. To create your first picture, press the up-arrow (1) key. This switches the program from the text (menu) es the program from the text (menu) screen to the hi-result of the hi-res screen to the hi-res screen to the hi-res screen to the hi-res screen. The h tures are created. Then press Return to create a picture. Pressing Return generates a new random-pattern picture in After you've finished typing and savscreen to the hi-res screen, where pictures are created. Then press Return to **a few seconds.** 

### **Color Control**

All menu options are available from the All menu options are available from the hi-res screen. Pictures have the poten hi-res screen. Pictures have the potential of being displayed in up to of the 64's <sup>16</sup> available colors. Only the first 64's 16 available colors. Only the first picture created after the program is picture created after the program is run exhibits randomly generated col run exhibits randomly generated colors. Each succeeding new picture is **ors. Each succeeding new picture is**  previous one. You can change the col previous one. You can change the colors with the function keys. Color can often greatly enhance what may other ten greatly enhance what may otherwise be so-so creation. Each func **wise be a so-so creation. Each func**tion key cycles certain portions of the tion key cycles certain portions of the pictures in the same particular 16-col-pictures in the same particular 16-color order to return to return to return to return to return to a part of the part of the part of the part of the ticular color, just keep pressing the ap ticular color, just keep pressing the appropriate function key. propriate function key. tial of being displayed in up to 3 of the drawn in the same three colors as the or order. If you want to return to a par-

### Variants and Automatic Mode **Variants and Automatic Mode**

Pressing V creates a variant of the existing picture in the same four colors. **existing picture in the same four colors.**  Often even a seemingly dull picture can be transformed into a work of art by pressing V. When you get tired of by pressing V. When you get tired of the manual mode, press A. Then sit the manual mode, press A. Then sit back and watch the pictures appear in back and watch the pictures appear in automatic mode. **automatic mode.** 

### Saving and Loading and Loading and Loading and Loading and Loading and Loading and Loading and Loading and Lo **Saving and loading**

You can save and load pictures from the load pictures from the load pictures from the load pictures from the load pictures from the local pictures of the local pictures of the local pictures of the local pictures of the lo Unlike normal hi-res screens, each of these consumes only one or two blocks of disk space. Naturally, any picblocks of disk space. Naturally, and disk space. Naturally, any picture of disk space. Naturally, any picture of the space. Naturally, any picture of the space. Naturally, any picture of the space. Naturally, any picture o name under which it was saved. If you want to view all of your creations sewant to view all of your creations seems to view and the second second to view and the second control of the second secutive filenames starting with A 1, A 2, A 3, and so on. Be sure to leave a space between the A and the number! space between the and the number of the number of the number of the number of the number of the number of the number of the number of the number of the number of the number of the number of the number of the number of the You can save and load pictures from disk by pressing S or L, respectively. ture must be loaded using the exact quentially, you must save them with con-

### Other Menu Options **Other Menu Options**

Pressing P dumps your creation (unforson-compatible printer. Simpler patson-compatible printer. Simplex production is the printer patients of the printer. Simplex patients and printers are terns create more interesting printouts. **terns create more interesting printouts.**  Printouts work fine with my Star NX-Printouts work fine with my Star NX-1000 printer and Xetec Super Graphics and Xetec Super Graphics and Xetec Super Graphics and Xetec Super Graphics and interface.. interface .. tunately, in black-and-white) to any Ep-1000 printer and Xetec Super Graphic

If a picture evolving onscreen seems dull, you can stop it at any seems dull, you can stop it at any point by pressing any menu key—Return or V are good choices. If you press a key not mentioned in the menu, the picture stops, and the pro menu, the picture stops, and the program returns to the menu. Press to the menuscular to the menuscular and the menuscular menuscular menuscular m end the program. end the program. gram returns to the menu. Press Q to

### **IA Slide Show**

As mentioned above, you can sequen **As mentioned above, you can sequen-**Slide Show. You must have saved some screens as A 1, A 2, and so on from Instant Art. Load IA Slide Show now and run it. At the prompt, enter the now and run it. At the prompt, enter the number of screens that you want to see the secretary of the secretary of the secretary of the secretary of the see and press Return. Then sit back see and press Return. Then sit back and enjoy a beautiful show! Press the Run/Stop-Restore combination to end Run/Stop-Restore combination to end the program. the program. tially view your masterpieces with IA number of screens that you want to

### **INSTANT ART**

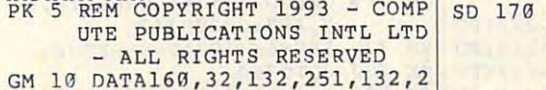

- $G_{1,1}$   $\ldots$   $G_{n,2}$   $\ldots$   $G_{n,3}$   $\ldots$   $G_{n,1}$   $\ldots$   $G_{n,2}$ 53,163,1,132,252,136,132 ,250,162,199,134,166,162 **, 250,162,199 , 134,166 , 16 2**  ,39 QB <sup>20</sup> DATA134,167,132,169,177, **OS 20 DATA134 , 167 , 132 ,1 69,177 , CG 190 53,16CJ , ! , 132 , 252 , 136,132 JG 180**  , 39
- 250,133,168,165,167,240, 4,160,8,177,250,10,38,16 8,42 **8 , 42**  XX <sup>30</sup> DATA38,168,42,41,3,L33,1 **xx 30 DATA 38 , 168 , 42 , 41 , 3 , 133 , 1 AK 200 250 , 133 , 168 , 165 ,167 , 240, 4 , 160 , 8 , 177 , 250 , 10 , 38,16**
- 70,160,4,169,0,38,168,42 **70 , 160 , 4 , 16 9 , 0,38,168 , 42**  ,38,168,42,72,101,170,10 **, 38 , 16 8 ,42 , 7 2 ,10 1, 170 , 10 KA 2 10**  L .
- BA 40 DATA169,170,165,170,133, XE 220 T=828:FORI=TTOT+45:READ

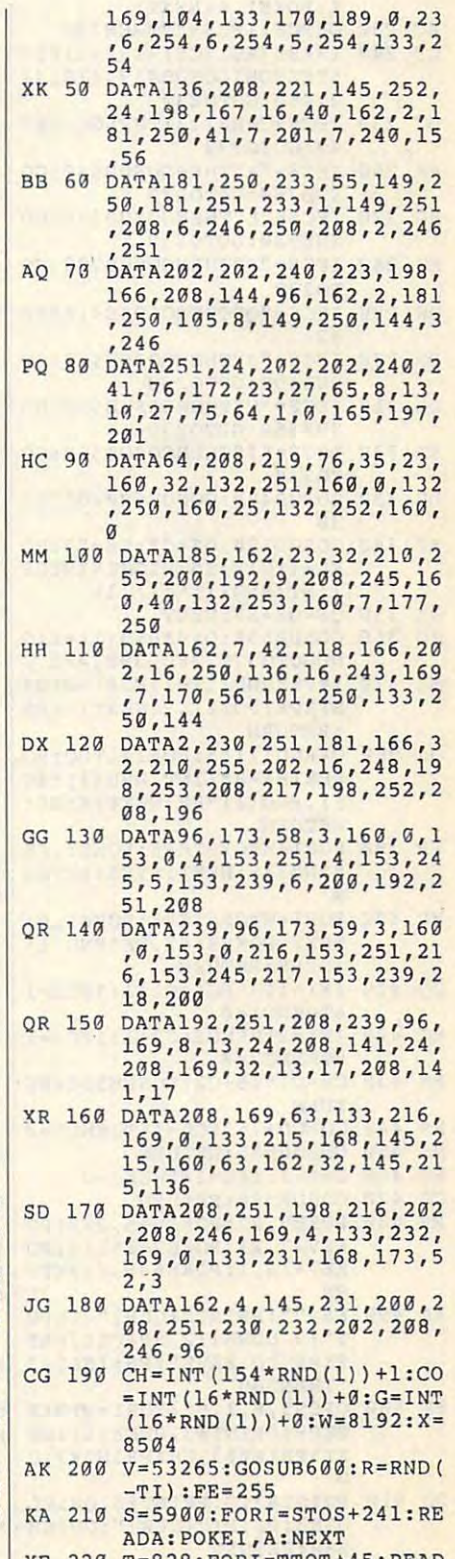

# **PROGRAMS**

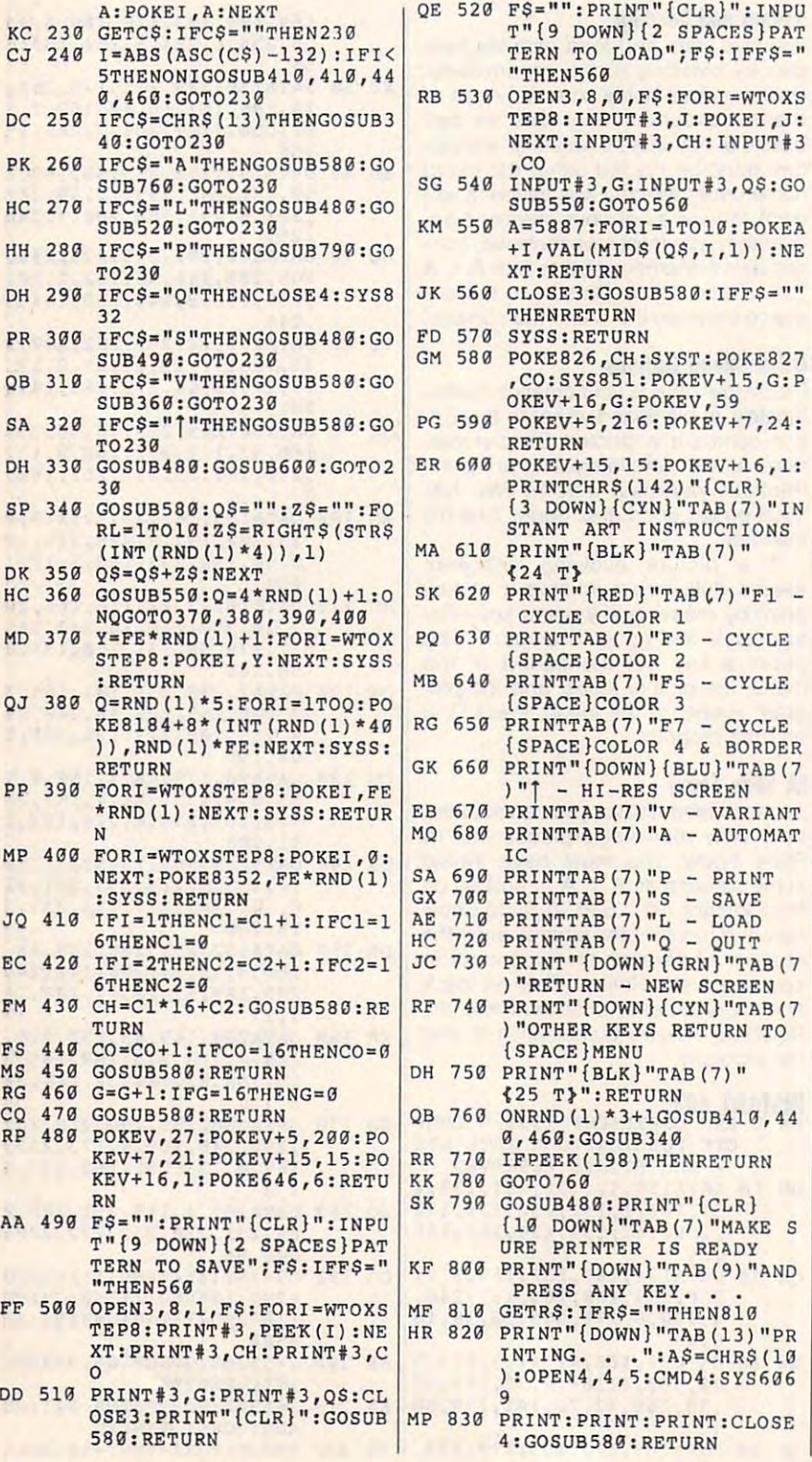

G-34 COMPUTE JUNE <sup>1993</sup> **G-34 COMPUTE JUNE 1993** 

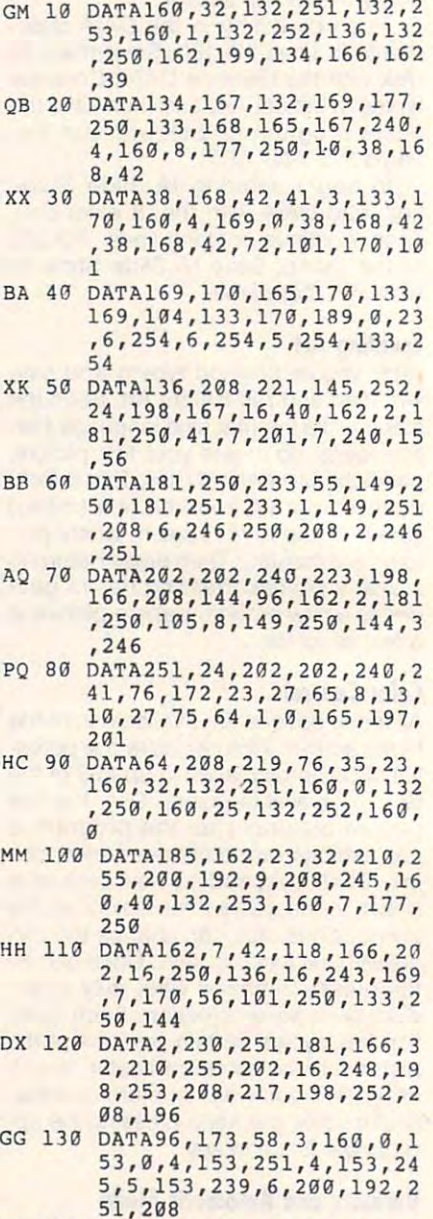

XB <sup>840</sup> C=INT(16\*RND{1))+0:PRTN **XB 840 CsINT(16\*RNO(1»)+0:PR1N** 

**TC:GOT0840** 

**IA SLIDE SHOW** 

PK REM COPYRIGHT <sup>1993</sup> COMP **PK 5 REM COPYRIGHT 1991 - COMP**  UTE PUBLICATIONS INTL LTD \- ALL RIGHTS RESERVED **\ - ALL RIGHTS RESERVED** 

UTE PUBLICATIONS INTL LTD

 $G:INPUT#3,QS:GO$ 

- QR <sup>140</sup> DATA239,96,173,59,3,160 ,0,153,0,216,153,251,21 **, 0 ,1 53,0 , 216,153,251,21**  6,153,245,217,153,239,2 **6 , 153,245,217,153,239,2**  18,200 **18,200 OR 14G OATA239 , 96 ,1 73 ,59,3 , 160**
- QR <sup>150</sup> DATA192,251,2(18,239,96, **OR 150 DATA192,251 , 2A8,239,96 ,**  169,8,13,24,208,141,24, **169,8,13,24,208,141,24,**  208,169,32,13,17,208,14 **208,169,32,13,17,208,14**  1,17 **1,17**

Cwww.commodore.ca

- XR 160 DATA208, 169, 63, 133, 216, 169, 0, 133, 215, 168, 145, 2 15, 160, 63, 162, 32, 145, 21 5,136
- SD 170 DATA208, 251, 198, 216, 202 , 208, 246, 169, 4, 133, 232, 169, 0, 133, 231, 168, 173, 5  $2, 3$
- JG 180 DATA162, 4, 145, 231, 200, 2 08, 251, 230, 232, 202, 208, 246,96
- EH 190 W=8192:E=8:V=53265:POKE  $V+15.6: DIMJ(39)$
- PD 200 PRINT" {CLR} (WHT) [3 DOWN] "TAB (10) "PLEASE WAIT 3 SEC.
- KA 210 S=5900:FORI=STOS+241:RE ADA: POKEI, A: NEXT
- XE 220 T=828:FORI=TTOT+45:READ A: POKEI, A: NEXT
- MR 230 U=36906: FORI=UTOU+65:RE ADA: POKEI, A: NEXT
- JG 240 PRINT" [DOWN] "TAB (10) ;: I NPUT"NO. OF SLIDES"; NS: SYSIL
- SX 250 POKEV, 59: POKEV+5, 216: PO  $KEY+7, 24$
- PG 260 FORN=1TONS: OPEN3, 8, 0, "A  $"+STRS(N)$
- FX 270 FORI=0T039: INPUT#3, J(I) :NEXT:INPUT#3,CH:INPUT# 3.CO:INPUT#3.G
- RG 280 INPUT#3, QS: CLOSE3: SYSU: POKE826, CH: SYST: POKE827 .CO:SYS851
- DR 290 POKEV+15.G:POKEV+16.G:F ORI=1TO10:POKE5887+I, VA  $L(MID$ (Q$, I, 1)) : NEXT$ SM 300 FORI=0TO39:POKEW+I\*E, J( I) : NEXT : SYSS : NEXT
- MF 310 GOTO310

Larry Cotton is the author of Gazette's "Beginner BASIC" column. He lives in New Bern, North Carolina.

## **NUMBER BASE CONVERSIONS**

### By Bruce M. Bowden

Make conversions quickly and easily between any two number bases with this interesting utility for the 64. Even fractions are converted! A printer is optional.

There are many ways of representing numbers such as one-to-one correspondences, additive groupings, and so on. But every system centers around some definite basis for counting. In everyday work, for example, the majority of the civilized world counts by 10s. A very reasonable suggestion has been made that we use a number system built of ten basic

symbols (0, 1, 2, 3, 4, 5, 6, 7, 8, and 9) because we have ten fingers.

In our system of numeration, which has a base of 10, any number that we wish to represent is written as a collection of multiples of powers of 10. For example. the number 324 may also be written as 4  $\times$  10<sup>0</sup> (any number to the power of 0 is equal to 1) plus  $2 \times 10^1$  (any number to the first power is just the number itself) plus  $3 \times 10^2$ .

If there are digits to the right of the decimal point, they may also be represented as multiples of negative powers of 10. Hence, the fraction .175 may be written out as  $1 \times 10^{-1}$ , plus  $7 \times 10^{-2}$ , plus  $5 \times$ 10<sup>-3</sup>. Combine these two numbers into one, and above each digit write the exponent of 10 that corresponds to each digit's multiplier to see the following pattern.

### 3<sup>2</sup> 2<sup>1</sup> 4<sup>0</sup> 1<sup>-1</sup> 7<sup>-2</sup> 5<sup>-3</sup>

So you see, there's a specific way in which our numbers are written-first grouped by powers of the base and then with symbols representing multipliers of those powers. There are as many symbols as are needed to fill the gaps between the powers of the number base.

The positional method outlined above is a standard of the modern world. Of course, the choice of 10 as a base is purely arbitrary. The Mesopotamians used the sexagesimal system (base 60); the Mayans used a vigesimal (base 20) system mixed with a secondary base 5. The Roman system of numeration is a combination of base 5 with base 10

Sometimes, even now, practical need requires that we deviate from 10 as our base. In computing, the on-and-off state of electrical switches lends itself natural-Iy to a binary (base 2) method of numeric representation. An example of this is the compact representation of binary numbers in bases which are powers of 2, such as the octal (base 8) and hexadecimal (base 16) numbers.

In any base system, however, the same positional notation is applied as detailed above. The binary number 11010, for example, can be read from the right as  $0 \times 2^0$  plus  $1 \times 2^1$  plus  $0 \times 2^2$  plus  $1 \times 2^3$  plus  $1 \times 2^4$ 

Of course, for every base N in positional notation there must be N symbols. What happens when the base is larger than 10? In other words, what digit follows 9? Those familiar with hexadecimal numbers know that, by convention, the letters of the alphabet are used for these numbers.

Hexadecimal digits are 0, 1, 2, 3, 4, 5, 6, 7, 8, 9, A, B, C, D, E, and F, Extending this scheme, we can write numbers for any base ranging up to 36-at which point we reach the end of the alphabet. and no standard exists for continuation. Number Base Conversions will allow you to enter numbers from any base within the range of 2-36 and convert to any other base within the same range. Both the integer and fractional parts are converted for you.

### Typing It In

Number Base Conversions is written entirely in BASIC. To avoid typing errors, enter it with The Automatic Proofreader. See "Typing Aids" elsewhere in this section. When you've finished, save the program before running it.

### **Getting Started**

When the NBC title screen appears, press any key to get a brief description of what the program does. Press a key again, and you'll be prompted to enter a starting base. We'll start at base 10, so type in 10 and press Return. Next is a prompt for the ending base. Let's use base 2, so type 2 and press Return. A prompt appears asking for the number which is to be converted from base 10 to base 2. For this example, type 85. After a brief pause, you'll see that 85 in base 10 converted to base 2 is 1010101

### **Options**

Now that you've tried one conversion. you have a screen full of options to choose from by pressing the appropriate function key. By pressing f1, you can convert the same number in the same starting base you just used to a value in a different base. Let's do that.

Press f1, and you're prompted for the ending base. Type in 8 this time. The program does a quick calculation and reports that the decimal number 85 is 125 in octal, or base 8, notation.

There's every kind of option available from the function key menu. You can change the starting base, the ending base, and the number and ending base, or you can keep both the

## C-www.eommodofe.ca

source and target bases but change the number being converted. You may the number being converted. You may also send your results to print the send of the present or being the send of the send of the present or being the present gin again fresh. gin again fresh. also send your results to a printer or be-

### Encryption **Encryption**

 $A$  is a second applied applied base constraints and the second constraints of  $A$ verter program like this is that since verter program like this is that since base 36 includes the entire alphabet, t's possible to encrypt messages. An interesting application of a base con-

Let's try an example by converting my name, Bruce Bowden. New preference Bowden. New preference Bowden. New preference Bowden. New preference and the preference and owercase letters. Let's put a decimal between the names so the final result word be too let you work to the top of the second terms of the second terms of the second terms of the second terms of the second terms of the second terms of the second terms of the second terms of the second terms of the bruce.bowden as a base 36 number, convert it to base 10, and then convert convert it to base 10, and then convert it to base 2. In base 10, the base <sup>36</sup> it to base 2. In base 10, the base 36 bruce.bowden that we enter becomes bruce. bowden that we enter becomes my name, Bruce Bowden. NBC prefers won't be too large. Let's enter 19774814.324767927.

To further convert this base <sup>10</sup> num To further convert this base 10 number to base 2, press f5 and enter 2 at the prompt. NBC keeps track of the number so that we're not required to en number so that we're not required to enter it manually. The conversion to binary produces <sup>10010110110111101</sup> nary produces 10010110110111101 01011110.010100110010001111111101 01 01 1110.0101001100100011 11111101 10101001. (Whew!) 10101001. (Whew!)

You may find several useful applica You may find several useful applications for NBC, but it also has theoreti tions for NBC, but it also has theoretical applications. Here are some ques cal applications. Here are some questions in the investigation of the investigate in the investigate of the investigate in the interest of the interest of the interest of the interest of the interest of the interest of the interest of the interest of the int the prime factors of the number <sup>10</sup> are the prime factors of the number 10 are and 5, the base <sup>10</sup> representation of 2 and 5, the base 10 representation of  $\frac{1}{2}$  is .5, and the base 10 representation of  $\frac{1}{10}$  is .2, does a similar relationship exist between a base, its prime factors, and the reciprocals of the prime tors, and the reciprocals of the prime factors in other base systems? factors in other base systems? tions you may want to investigate: If

Are there recognizable patterns in Are there recognizable patterns in the fractional parts of numbers that sug the fractional parts of numbers that suggest that they may be more simply rep gest that they may be more simply represented in a different base system?

How might two or more base sys How might two or more base systems be combined to create ciphers tems be combined to create Ciphers that are difficult to crack? There are that are difficult to crack? There are deeper questions that you may wish to deeper questions that you may wish to ponder also, such as properties of numeric representation which are invar **numeric representation which are invar**ant over different bases. See what you can discover! **can discover!** 

### NUMBER BASE CONVERSIONS AND A RESIDENCE OF REAL PROPERTY. **NUMBER BASE CONVERSIONS**

- MS 10 REM COPYRIGHT 1993 COM PUTE PUBLICATIONS INTL **PUTE PUBLICATIONS INTL L**  TD ALL RIGHTS RESERVED **TO - ALL RIGHTS RE SERVED**  SP <sup>20</sup> PRINT"{CLR}{3 D0WN}{N}": SP 29 PRINT"(CLR)(3 DOWN)(N)":
- POKE 53280,6:P0KE 53281, **POKE 53280,6:POKE 53281,**   $5<sub>1</sub>$
- G-36 COMPUTE JUNE <sup>1993</sup> G-36 COMPUTE JUNE 1993

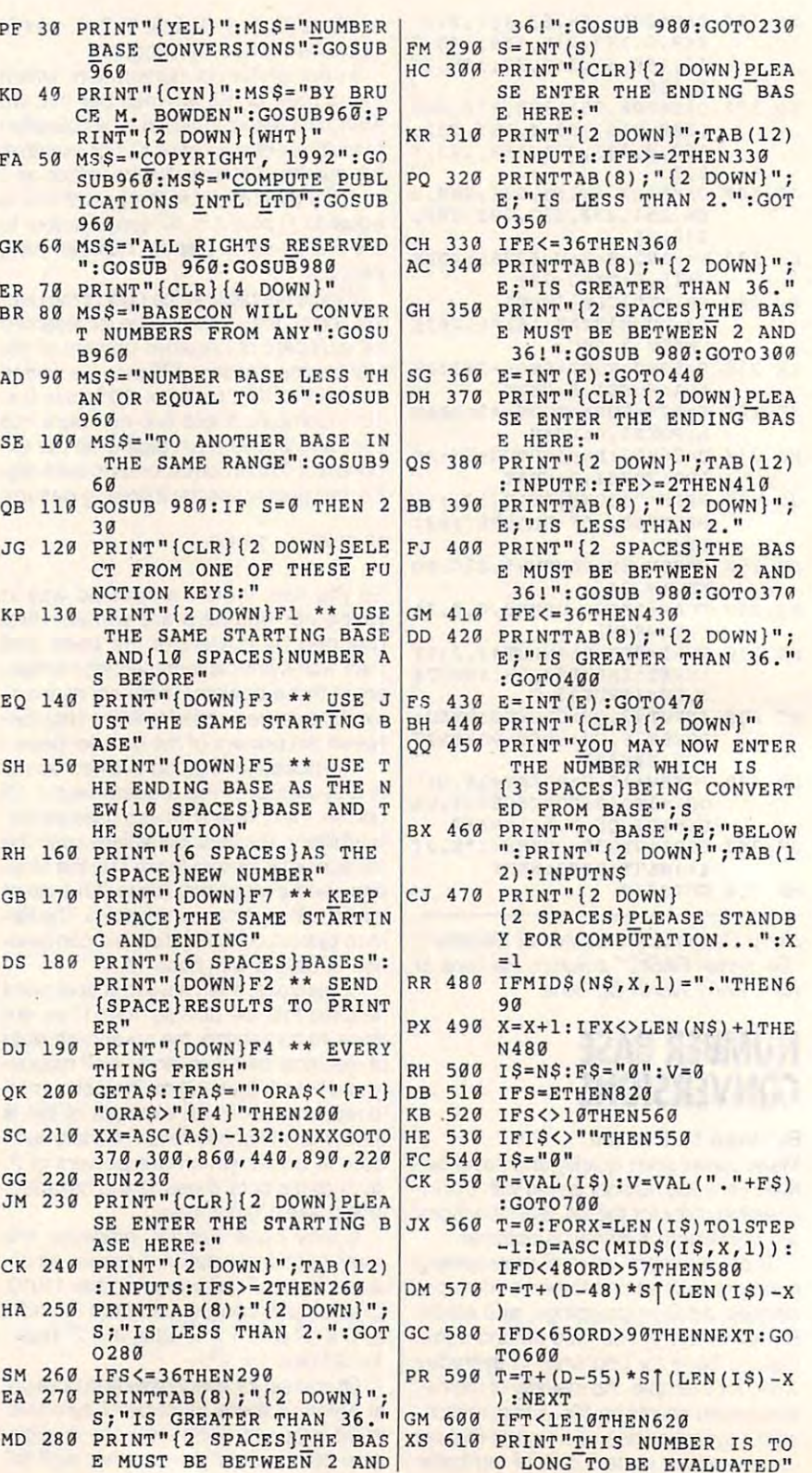

### C-www.commodore.ca

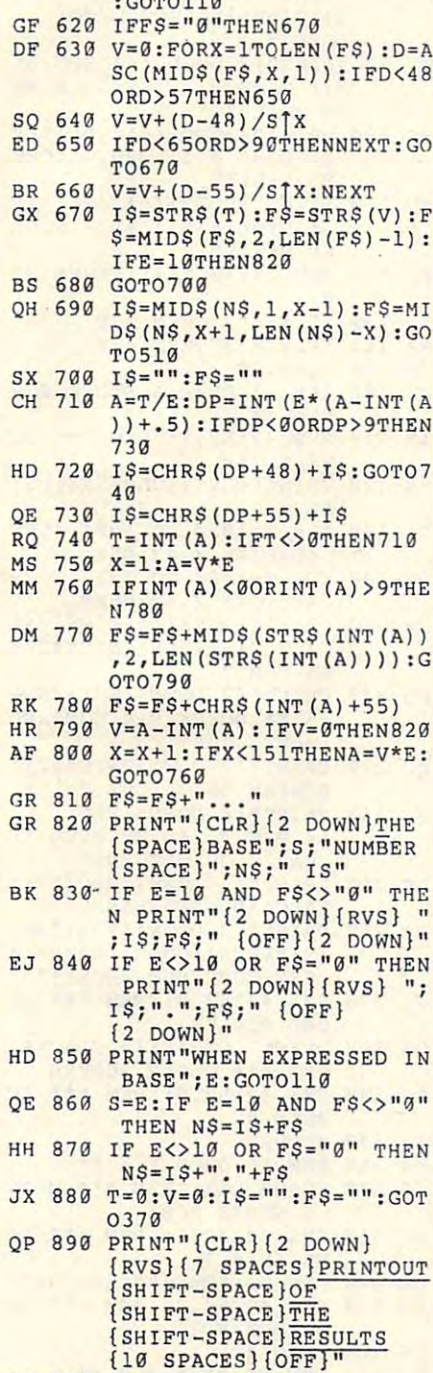

- XA 900 PRINT" {3 DOWN}"
- SS 910 PRINT "BE SURE THAT THE [SPACE]PRINTER IS SWITC HED ON AND IS DEVICE #4 ":GOSUB 980
- MK 920 OPEN3, 4, 7: PRINT#3, "THE {SPACE}BASE"; S; "NUMBER  ${Space}$ "; N\$; " IS"
- JK 930 IF E=10 AND FS<>"0" THE N PRINT#3, IS; FS
- MF 940 IF E<>10 OR FS="0" THEN PRINT#3, I\$;".";F\$
- DP 950 PRINT#3, "WHEN EXPRESSED IN BASE";E:PRINT#3,:CL  $OSE3:GOPO110$
- AS 960 REM MESSAGE CENTERING R OUTINE
- KB 970 FOR MX=1 TO 20-LEN (MS\$) /2: PRINTCHR\$ (32); : NEXT: PRINTMS\$:RETURN XX 980 PRINT" {HOME} {21 DOWN}
- ${YEL}$ " JF 990 MS\$="PRESS ANY KEY TO C
- ONTINUE": GOSUB 960 GE 1000 GET AS: IF AS="" THEN 1
- $999$
- BX 1010 PRINT" {WHT } " : RETURN

Bruce M. Bowden is a programmer at **COMPUTE** 

# **QUICKSCREEN**

### By Danny English

Say goodbye to boring titles, text screens, and menus. Quickscreen is a short machine language program that's easy to use and will add excitement to almost any 64 program. A simple SYS command can zoom text or character graphics on and off the screen at the touch of a key.

### **Getting Started**

Quickscreen is written entirely in machine language. To enter it, use MLX, our machine language entry program; see "Typing Aids" elsewhere in this section. When MLX prompts, respond with the following addresses.

### **Starting address: C000 Ending address: C3B7**

Be sure to save a copy of the program before you exit MLX. Load the program with the ,8,1 extension, type NEW, and then use the SYS commands that are listed helow

Quick Demo is a demonstration program that will give you a better idea of what Quickscreen can do and how to use it in your own BASIC programs. It is written in BASIC. To help avoid typing errors, enter it with The Automatic Proofreader; again see "Typing Aids." Save the demo on the same disk that Quickscreen is on because the demo loads and runs the main program. The

demo also shows you how to load Quickscreen into your own BASIC programs as they run.

### **Using the Program**

To use Quickscreen in your programs, refer to the table of commands printed below. As you start to program a title screen, for instance, first hide the screen with SYS 49152.7. This prevents any images from appearing onscreen until you're ready.

Next, create your title screen, menu, or text screen, using POKEs or PRINT statements as you normally would. Then store the screen to the Quickscreen buffer (SYS 49152,0). The next steps are to clear the screen and then to return the screen to normal with SYS 49152.8. Your screen is now ready to animate.

You have three methods (like those found in commercial programs) of scrolling text onto the screen. When it is time to clear the screen, a call to another command will scroll the screen out. Be aware that the buffer will be cleared as you clear the screen.

### Ideas

As you use Quickscreen, you'll find dozens of other uses for it. In addition to giving your title screens a professional look, you can also use Quickscreen in adventure games to scroll text in and out. Creating a custom character slide show would be a cinch with Quickscreen. The commands that scroll the screen out can be used to clear any screen. You can also use Quickscreen commands in direct mode.

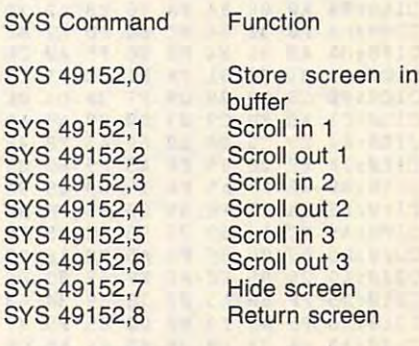

### QUICKSCREEN

C000:20 9B B7 8A C9 00 F0 2D 75<br>C008:C9 01 F0 2C C9 02 F0 2B F2 CØ10:C9 03 F0 2A C9 04 F0 29 61

### **C-www.eommodure.ca**

# **PROGRAMS**

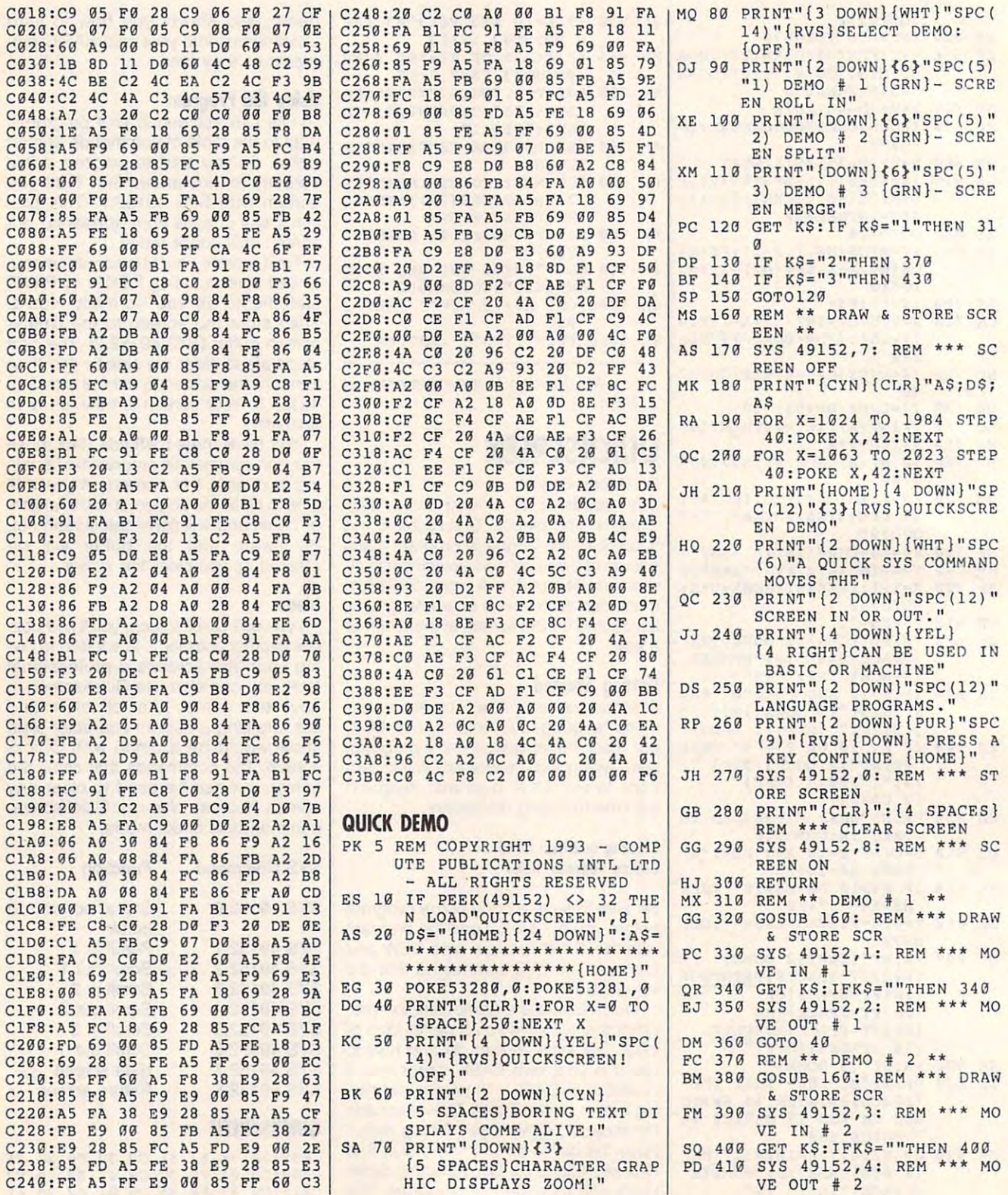

G-38 COMPUTE JUNE 1993

Cwww.commodore.ca

CG <sup>430</sup> REM \*\* DEMO # <sup>3</sup> \*\* **CG 439 RE M \*\* DEMO t 3 \*\***  GR <sup>440</sup> GOSUB 160: REM \*\*\* DRAW **GR 440 GOSUB 16 9: REM ••• DRAW**  FF <sup>450</sup> SYS 49152,5: REM \*\*\* MO **FF 459 SYS 49152 , 5: REM \*\*\* MO**  VE  $IN$   $#$  3 KB <sup>460</sup> GET K\$:IFK\$=""THEN <sup>460</sup> **KB 460 GET K\$:IFK\$='I"THEN 460**  MP <sup>470</sup> SYS 49152,6: REM \*\*\* MO **MP 470 SYS 49152 , <sup>6</sup> : REM \*\*\* MO**  BC <sup>480</sup> GOTO <sup>40</sup> Be 4BO GOTO 49 JS 420 GOTO 40 **& STORE SCR**   $VE$  OUT  $#$  3

Danny English is the author of Power-Danny English is the author of Powersprite (March 1993). He lives in More sprite (March 1993). He lives in Moreno Valley, California. no Valley, California.

## **ALTKEY**

### By Ron Louis County of the County of the County of the County of the County of the County of the County of the County of the County of the County of the County of the County of the County of the County of the County of the By Ron Loughran

The programmable function keys on the The programmable function keys on the 128 are a great convenience. I liked them so much I wanted more of them. AltKey is the result. AltKey is the result.

The program uses the 128's Alt (Alter The program uses the 128's Alt (Alternate) key in combination with any alpha nate) key in combination with any alphanumeric key (A-Z and 0-9) or other un-numeric key (A-Z and 0-9) or other unshifted key. Shifted key, and the community as the community of the community of the community of the community of the community of the community of the community of the community of the community of the community of the c or semicolon. With them you can print any or semicolon. With them you can print anything, up to <sup>16</sup> characters in length, thai thing, up to 16 characters in length, that you've assigned to that key. A few keys cannot be programmed. These include cannot be programmed. These include the space, the back and up arrows, the the space, the back and up arrows, the At key (@), and the British pound key. At key (@), and the British pound key. shifted key, such as the comma, period,

AltKey can be used to print com AItKey can be used to print commands in immediate mode, to construct mands in immediate mode, to construct program line, or to hefp you while you're a program line, or to help you while you're working with the 128's machine language working with the 128's machine language monitor. When you call up a defined key, t's only necessary to press Return to execute any command or series of com **ecute any command or series of com**mands assigned to that key. AltKey mands assigned to that key. AltKey works on the <sup>128</sup> in 40-column mode. works on the 128 in 40-column mode.

### Typing It In **Typing It In**

AltKey consists of three machine lan AltKey consists of three machine language programs that must be entered guage programs that must be entered with MLX, our machine language entry with MLX, our machine language entry program. See "Typing Aids" elsewhere program. See "Typing Aids" elsewhere n this section. For the first program, when MLX prompts, respond with the when MLX prompts, respond with the following values. following values.

### Starting address: 0G00 Starting address: OCOO Ending address: 0C8F Ending address: OC8F

When you've finished typing, be sure When you've finished typing, be sure to save the program to disk with the file to save the program to disk with the filename PREP before you exit MLX. name PREP before you exit MLX.

For the second program. Juker, For the second program, Juker, when MLX prompts, respond with the when MLX prompts, respond with the values printed below. values printed below.

### Starting address: <sup>1620</sup> Starting address: 1620 Ending address: <sup>1677</sup> Ending address: 1677

When you've finished typing this pro When you've finished typing this program, save it to disk with the filename gram, save it to disk with the filename JUKER.ML.

For the third program, AltKey, when For the third program, AltKey, when MLX prompts, respond with the values MLX prompts, respond with the values printed below.

### Starting address: FA29 Starting address: FA29 Ending address: FBOO Ending address: FBOO

When you've finished typing, be sure When you've finished typing, be sure to save this program to disk with the file to save this program to disk with the filename ALTKEY.ML.

The first program, Prep, prepares The first program, Prep, prepares the area of memory where the key data will be stored by filling it with zeros. ta will be stored by filling it with zeros. It the memory used for the memory used for the memory used for the memory used for the memory used for the memory used for the memory used for the memory used for the memory used for the memory used in the memory used in t each key, marks the keys that aren't avail each key, marks the keys that aren't available, and installs data that is used for able, and installs data that is used for saves. Prep's <sup>140</sup> bytes save you from saves. Prep's 140 bytes save you from entering more than <sup>800</sup> bytes. entering more than 800 bytes. It then identifies the memory used for

### Preparing Disks **Preparing Disks**

When you first run AltKey, BLOAD all When you first run AltKey, BLOAD all three programs and activate Prep by three programs and activate Prep by typing SYS 3072. Then put in a disk on which you want the finished AltKey pro which you want the finished AltKey program to reside the system of the system of the system of the system of the system of the system of the system of the system of the system of the system of the system of the system of the system of the system of the system on AltKey. Enter the machine language on AItKey. Enter the machine language monitor by pressing f8. If your function monitor by pressing f8. If your function keys have been redefined, type MON keys have been redefined, type MON-It is the control of the press Return. The control of the control of the control of the control of the control of the control of the control of the control of the control of the control of the control of the control of the gram to reside. Type SYS 5725 to turn ITOR and press Return.

bottom, hold down the Alt key and si bottom, hold down the Alt key and simultaneously press the At key (@). Two multaneously press the At key (@). Two lines will appear onscreen. Move the lines will appear onscreen. Move the cursor down to the line that reads cursor down to the line that reads press Return. Move the cursor back to press Return. Move the cursor back to that same line and change it to read that same line and change it to read S"JUKER.ML" 8 1620 1674 and press Return. Return. Move the cursor to a clear area of the screen at least five lines above the S"ALTKEY, ML" 8 FA29 FE2A and

This saves copies of AltKey and This saves copies of AltKey and Juker to your work disk. Whenever you Juker to your work disk. Whenever you want to put AltKey on another disk, use want to put AltKey on another disk, use this method, but don't use Prep. Prep this method, but don't use Prep. Prep will erase any key definitions that you will erase any key definitions that you may have entered. may have entered.

### Using AltKey **Using AltKey**

ALTKEY.ML and type SYS <sup>5725</sup> to ALTKEY.ML and type SYS 5725 to start the program; SYS <sup>5719</sup> to exit. start the program; SYS 5719 to exit. BLOAD both JUKER.ML and

To assign characters to a key, type the desired key at the left margin fol the desired key at the left margin fol-

lowed immediately by up to <sup>16</sup> charac lowed immediately by up to 16 characters of whatever you want that key to ters of whatever you want that key to type. Mark the end of your text with the end of your text with the end of your text with the end of your text with the end of your text with the end of your text with the end of your text with the end of your text with the back-arrow key (
ightarrow here in the hold down the Alt key and simultaneously press the Alt key and simultaneously press the back-arrow key. For example, type and the back-arrow key. For example, the state of the state of the state of the state of the state of the state of the state of the state of the state of the state of the state of the in the following line with four spaces be in the following line with four spaces between the quotation marks. Remember tween the quotation marks. Remember to hold down the Alt key while pressing a second dependent of the Alt key while pressing the Alt key while pressing the Alt and the Alt and the Alt and the Alt and the Alt and the Alt and the Alt and the Alt and the Alt an the second (←)key. type. Mark the end of your text with a the back-arrow key. For example, type to hold down the Alt key while pressing

### decade a la construcción de la construcción de la construcción de la construcción de la construcción de la construcción de la construcción de la construcción de la construcción de la construcción de la construcción de la c D?DEC("

This will define the D key to print code for converting a four-digit hexadecimal number into its decimal equivalent. number into its decimal equivalent. Movement the cursos and cursos any where on the cursos and cursos anywhere on the cursos and cursos anywhere on the cursos of the cursos and cursos any cursos and cursos any cursos and cursos any cursos and cursos any curs screen, hold down the Alt key, and si screen, hold down the Alt key, and simultaneously press the key of the key of the key. You have a set of the key of the key. You have a set of the show the following line on the following line of the following line on the following line on the following line on the following line of the following line of the following line on the following line of the following line Move the cursor anywhere on the multaneously press the D key. You should see the following line onscreen.

### ?DEC(" 'J

Enter a hex address between the quotation marks-C000 for example-and then press Return. The <sup>128</sup> will print then press Return. The 128 will print the decimal location, which in this ex the decimal location, which in this example is 49152. You can be a set of the set of the set of the set of the set of the set of the set of the set the word PRINT instead of the question the word PRINT instead of the question mark shorthand symbol, but it would mark shorthand symbol, but it would have used more of your development of your particle and your 16 characters. The second control of the second second ample is 49152. You could have used have used more of your 16 characters.

### **What's Been Defined?**

After you've defined a number of keys, it may be difficult to remember keys, it may be difficult to remember which keys do what. Hold down Alt which keys do what. Hold down Alt and press the up-arrow the up-arrow to see (f) to see the up-arrow to see the up-arrow to see the up-arrow to see the up-arrow to see the up-arrow to see the up-arrow to see the up-arrow to see the up-arrow to see the up-a a list of all the available keys and their and press the up-arrow key  $(1)$  to see definitions.

To save your defined keys, enter the To save your defined keys, enter the five lines above the bottom of the five lines above the bottom of the screen. Then use the At key (@) as screen. Then use the At key (@) as above. You'll see @,S0:ALTKEY.ML on the screen. Then, without moving the the screen. Then, without moving the cursor, press Return. After the cursor, press Return. After the SCRATCHED FILE message appears, SCRATCHED FILE message appears, press Return again to save the new ver **press Return again to** *save* **the new ver**sion of AltKey. Then, whenever you sion of AltKey. Then, whenever you load AltKey in the future, you'll have load AItKey in the future, you 'll have those defined keys ready for use. those defined keys ready for use. ML monitor and remember to scroll the screen so that the cursor is at least

### **Caveats**

AltKey doesn't use the Kernal. It writes AltKey doesn't use the Kernal. It writes directly to the screen, so at times the directly to the screen, so at times the first character will appear in reverse vid first character will appear in reverse video. This is cosmetic only and doesn't af eo. This is cosmetic only and doesn't affect anything. If whatever prints wraps fect anything. If whatever prints wraps

JUNE <sup>1993</sup> COMPUTE G-39 JUNE 1993 COMPUTE G-39

linked. Move the cursor until it wraps to a new line and then use AltKey. new line and then use a letter and the second then use Although the second theory and the second then the second the second the second theory and the second the second the second the second term of the second term in the s to the next line, that line will not be

### **PREP**

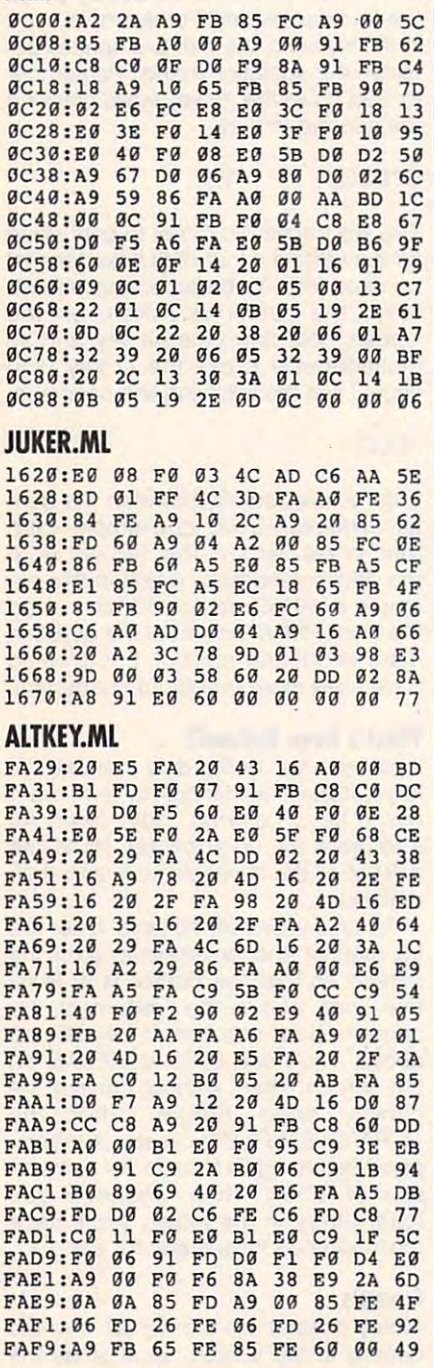

Ron Loughran lives in Flemington, Ron Loughran lives in Flemington, West Virginia.

# **TYPING AIDS**

MLX, our machine language entry production and contact the contact of the contact of the contact of the contact of the contact of the contact of the contact of the contact of the contact of the contact of the contact of th gram for the <sup>64</sup> and 128, and The gram for the 64 and 128, and The that help you type in Gazette programs without making mistakes. To make room for more programs, we no make room for a more programs, we now now a more longer include these labor-saving util ities in every issue, but they can be printed in all issues of Gazette **printed in all issues of Gazette MLX, our machine language entry pro-Automatic Proofreader are utilities longer include these labor-saving utilities in every issue, but they can be found on each Gazette Disk and are**  through June 1990.

If you don't have access to a If you do not have a stronger to the state and the state of the state of the state of the state of the state of the state of the state of the state of the state of the state of the state of the state of the state of the s back issue or to one of our disks, **back issue or to one of our disks,**  printed copies of both of these handy programs for you to type in. We'll also include instructions on how to close a self-addressed, stamped enclose self-addressed, stamped en velope. Send self-addressed disk self-addressed disk self-addressed disk self-addressed disk self-addressed disk self-addressed disk self-addressed disk self-addressed disk self-addressed disk self-addressed disk self-addr ceive these programs on disk. **write to us, and we'll send you free**  type in Gazette programs. Please envelope. Send a self-addressed disk **mailer with appropriate postage to re-**

Write to Typing Aids, COM-PUTE's Gazette, 324 West Wendover PUTE 'S GAZETTE, 324 WEST WEST WET ARRESTED FOR THE SERVICE OF THE SERVICE OF THE SERVICE OF THE SERVICE OF THE SERVICE OF THE SERVICE OF THE SERVICE OF THE SERVICE OF THE SERVICE OF THE SERVICE OF THE SERVICE OF THE SERVI Avenue, Suite 200, Greensboro, **Avenue, Suite 200, Greensboro,**  North Carolina 27408.

## . .. . . . . . . . . . . **ATTENTION WRITERS PROGRAMMERS**

Gazette wants to purchase and Gazette wants to purchase and publish your utilities, applications, publish your utilities, applications, games, educational programs, games, educational programs, and tutorial articles. If you've cre and tutorial articles. If you've created a program that you think other readers might enjoy or find use er readers might enjoy or find useful, send it and the documentation ful, send it and the documentation on disk to

Gazette Submissions Reviewer Gazette Submissions Reviewer COMPUTE Publications <sup>324</sup> W. Wendover, Ste. <sup>200</sup> 324 W. Wendover, Ste. 200 Greensboro, NC <sup>27408</sup> COMPUTE Publications Greensboro, NC 27408

Please enclose an International and SASE in the SASE in the SASE is a SASE in the SASE in the SASE in the SASE in the SASE in the SASE in the SASE in the SASE in the SASE in the SASE in the SASE in the SASE in the SASE in want to have your materials re-Please enclose an SASE if you turned.

# **ONLY ON DISK**

find only on this month's Gazette find only on this month's Gazette **Here are bonus programs that you'll**  Disk.

### By Tom Rich Austin, TX Austin, TX 2002 Video Tape Supervisor

video a video supervisor is great day and super has a large video library. With VTS has large video library. With VTS large video library. With VTS large video library. With VTS large video library. With VTS large video library. With VTS large video library. With VTS large video library. With VTS large vi you can inventory and organize your **you can inventory and organize your**  video tapes. Use it to display movies it to display movies it to display movies it to display movies it to display movies it to display the control of the control of the control of the control of the control of the control alphabetically; by tape number; or by alphabetically; by tape number; or by category, such as adventure, come **category, such as adventure, come**dy. Western, drama, and so on. Cre **dy, Western, drama, and so on. Cre**ate your own specialized film lists, lo **ate your own specialized film lists, lo**ed, and track data for up to 200 tapes and 450 movies. **Video Tape Supervisor is a great da**tabase program for the film buff who **Videotapes. Use it to display movies cate the tape on which a film is record-**

 $-$  stock Holdings  $-$ By William F. Rose By William F. Rose Wantagh, NY 1979, NY 1979, NY 1979, NY 1979, NY 1979, NY 1979, NY 1979, NY 1979, NY 1979, NY 1979, NY 1979, NY **Stock Holdings** Wantagh, NY

few months ago Gazette called for the called for the called for the called for the called for the called for the called for the called for the called for the called for the called for the called for the called for the call useful applications to use with COM-useful applications to use with COM-Stock Holdings is a template that William Rose has used for more than five years to track his stock portfolio. five years to track his stock portfolio. Stock Holdings tracks the dollar value Stock Holdings tracks the dollar value of each stock and calculates the total **of each stock and calculates the total**  value of all holdings for each week dur value of all holdings for each week dur $i$ ing year. The temperature can be easy of the easy ily edited to suit your own portfolio. ily edited to suit your own portfolio. A few months ago Gazette called for PUTE's SpeedCalc spreadsheet. **ing a year. The template can be eas-**

### Henning Vahlenkamp Henning Vahlenkamp Matawan, NJ **Screen Gems**  Matawan, NJ

These graphical programs for the <sup>128</sup> These graphical programs for the 128  $\frac{1}{2}$  and  $\frac{1}{2}$  in turn in turn in turn in turn in last month in last month in last month in last month in last month. Gazette, but several readers asked to **Gazette, but several readers asked to**  have these BASIC 7.0 gems on disk. have these BASIC 7.0 gems on disk. Here they are for your convenience. **Here they are for your convenience. appeared in a tutorial in last month's** 

You can have these program and all **You can have these program and all**  the others that appear in this issue by the others that appear in this issue by ordering the June Gazette Disk. The ordering the June Gazette Disk. The price is \$9.95 plus \$2.00 shipping price is \$9.95 plus \$2.00 shipping and handling. Send your order to Gazette Disk, COMPUTE Publications, zette Disk, COMPUTE Publications, <sup>324</sup> West Wendover Avenue, Suite 324 West Wendover Avenue, Suite 200, Greensboro, North Carolina 200, Greensboro, North Carolina 27408.

G-40 COMPUTER SERVICE LAND **G·40 COMPUTE JUNE 1993** 

# **AST POWEREXEC**

I've always felt that the only the only the only the only the only the only the only the only the only the only the only the only the only the only the only the only the only the only the only the only the only the only th fair was to evaluate label to evaluate label to evaluate label to evaluate label to evaluate label to evaluate is to take it on the road and is to take it on the road and see how well it performs. see how well it performs. I wasn't disappointed with the wasn't disappointed with the I've always felt that the only fair way to evaluate a laptop AST PowerExec.

This handsome little com This handsome little comyou'd expect in a top-of-theline desktop, and it makes line desktop, and it makes for a very powerful piece of carry-on luggage. The unit carry-on luggage. The unit I reviewed, the 3/25SL Model reviewed, the 3/25SL Model 123/W, came equipped 123/W, came equipped with 123 MB hard drive, the problems of the problems of the problems of the problems of the problems of the problems of the problems of the problems of the problems of the problems of the problems of the problems of the pr 25-MHz Intel 386SL proces 25-MHz Intel 386SL processor, VGA LCD display, sor, VGA LCD display, a 2400-bps modem, and 2400-bps modem, and a built-in mouse. As for soft built-in mouse. As for software, it comes with Micro soft Windows 3.1, MS-DOS soft Windows 3.1, MS-DOS 5.0, and Smart Help online documentation. puter has all the features with a 123MB hard drive, a ware, it comes with Micro-5.0, and Smart Help online **documentation.** 

For me, perhaps the best For me, perhaps the best feature of the PowerExec is fealure of Ihe PowerExec is the built-in mouse and compared the company of the company of the company of the company of the company of the company of the company of the company of the company of the company of the company of the company of the compan fortably mounted on the com fortably mounted on the computer case just below the space bar and operates in space bar and operates in the same factor in the factor and state on the one of the one of the one of the one of the one of the one of the one of the one of the one of the one of the one of the one of the one of the one of the one of the one of the on the Apple Powerbook. on the Apple Powerbook. the built-in mouse. It's computer case just below the the same fashion as the one

The PowerExec's Intel mi The PowerExec's Intel microprocessor has 64K croprocessor has a 64K CPU cache and is upgradea-CPU cache and is upgradeable. It's the first laptop in the ble. It's the first laptop in the industry that allows you to up industry that allows you to upgrade to a high-performance 486, 32-bit processor ance 486, 32-bit processor with 3-voit technology. This with 3-volt technology. This feature gives you added pow feature gives you added power when you need it, con er when you need it, conserves battery life, and of serves battery life, and offers a little insurance in an ever-changing computer ever-changing computer market. market.

AST has included the won AST has included the wonderful new PCMCIA technol derful new PCMCIA technology in the PowerExec. PC-MCIA slots work in much the MCIA slots work in much the same way as the ISA slots same way as the ISA slots do in your desktop comput do in your desktop computer, except that instead of er, except that instead of plugging in huge expansion plugging in huge expansion cards, you use credit-card-cards, you use credit-cardsized ones. **sized ones.** 

Besides the two PCMCIA Besides the two PCMCIA expansion slots, you get plen expansion slots, you get plen-

ty of standard ports. There is a construction of the standard ports. There is a construction of the standard ports. The a serial port; a parallel port; an external VGA video port; an external VGA video port; and a second port in the second port in the second port in the second port in the second port in the second port in the second port in the second port in the second port in the second port in the second port in the second lectable port for 101-key en lectable port for 101-key enhanced keyboard adapter, hanced keyboard adapter, numeric keypad, or PS/2 ty of standard ports. There's an expansion port; and a se**mouse.** 

The PowerExec comes The PowerExec comes standard with a 91/<sub>2</sub>-inch

ly use if stolen. You can be a stolen of the stolen of the stolen. You want to the stolen. You want to be a stolen. have the ability to establish the ability to establish the ability of the ability of the ability of the ability of two unbreakable passed and the passed of the passed of the passed of the passed of the passed of the passed of words, one for the end of the end of and another for an MiS ad and another for an MIS administerator. For additional protection tion, there are no hidden tion, there are no hidden overrides to password pro overrides to password protection, and there are no tection, and there are no hardware jumpers in the sys-hardware jumpers in the sys-Iy useless if stolen. You have the ability to establish two unbreakable passwords, one for the end user ministrator. For added protec-

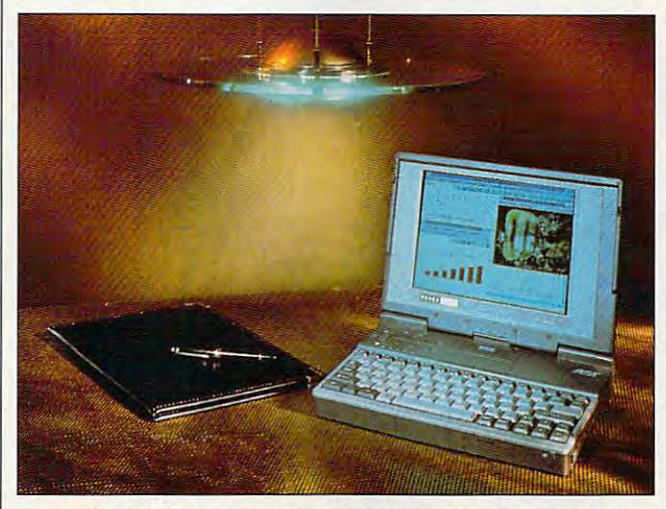

The AST PowerExec passes the road test, offering wealth of **The AST PowerExec passes the road test, offering a wealth of**  impressive features that deliver when they're needed. **impressive features that deliver when they're needed.** 

CCFT side-lit film-compensat CCFT side-lit film-compensated triple-supertwist LCD ed triple-supertwist LCD VGA display, it's upgradea-VGA display. It's upgradeable to a passive- or an active-matrix color LCD tive-matrix color LCD display. display.

The PowerExec provides The PowerExec provides significantly longer battery a significantly longer battery life than most laptops on the life than most laptops on the market. With a single 90-minute charge from the provid ute charge from the provided PowerCharge, you can ed PowerCharge, you can use the computer from four use the computer from four to six hours. The nickel met to six hours. The nickel metal hydride battery pack, al hydride battery pack, more efficient power supply, more efficient power supply, low-power components, and low-power components, and host of intelligent power-man host of intelligent power-management features allow the agement features allow the PowerExec to offer exception PowerExec to offer exceptionally long battery life. ally long battery life.

powerful multifeatured A powerful mullifeatured notebook like the PowerEx notebook like the PowerExec just isn't complete with ec just isn't complete without security features. AST provides several. One ren provides several. One renders the computer complete-ders the computer completetern to disable password tem to disable password protection. protection.

Last, but certainly not Last, but certainly not least, a computer needs an excellent service program. I believe AST has a good one: AST ExeCare Plus. You one: AST ExeCare Plus. You get free, 48-hour repair/re get free, 48-hour repair/replace service for the first place service for the first year; it costs \$130 each ad year: it costs \$130 each additional year. Should some ditional year. Should something happen, all you pay is thing happen, all you pay is the Federal Express delivery the Federal Express delivery charges required to get the charges required to get the computer to AST; the return computer to AST; the return postage is paid by AST. postage is paid by AST.

In my opinion, the AST In my opinion, the AST PowerExec has everything PowerExec has everything you could ask for in a notebook computer, including book computer, including an attractive list price of an attractive list price of \$2,795. You get great \$2,795. You get great speed, excellent power man speed, excellent power management, security, an up-agement, security, an upgradeable architecture, and gradeable architecture, and great service—and all those great service-and all those advantages are backed by advantages are backed by

name that you can trust. **a name thai you can trust. TROY TUO<ER** 

AST (800) 876·4278 (800) 876-4278 \$2,795 (modem S279) **\$2.795 (modem \$279)**  Circle Reader Service Number <sup>434</sup> **Circle Reader Service Number 434**  AST

# **STEPWAY**

You're a hard sell, you home computer user, and home computer user, and who can blame you? Like so who can blame you? Like so many other not-so-affluent many other not-so-affluent PC owners, you'd rather not PC owners, you'd rather not spend major bucks on Win spend major bucks on Windown and down and any other and any other than the contract of the contract of the contract of the contract of er fancy task swapper, but er fancy task swapper, but you still want a multifeatured package. The kids need to package. The kids need to write term papers, you need write term papers, you need an address manager to an address manager to keep up with friends and dis keep up with friends and distant family, and, of course, tant family, and, of course, you all could use a calendar maker to keep one step maker to keep one step ahead of schedule. That's ahead of schedule. That's what you bought a PC for, right? right? dows, GeoWorks, or any oth-

Want more? How about household inventory pro household inventory program, a powerful paint program, a recipe filer, a card shop, and a banner maker? Stepway from Step One Stepway from Step One packs these modules and then some into a single package. Too good to be true? age. Too good to be true? Perhaps. Like other all-in-Perhaps. Like other all-inone solutions, some Stepway features have room for way features have room for improvement. **improvement.**  Want more? How about a packs these modules and

Consider the Art Shop Consider the Art Shop module. Far more advanced module. Far more advanced than its Windows counter than its Windows counterpart, Art Shop considers part, Art Shop considers your every scribble an ob your every scribble an object. Later, you just click on ject. Later, you just click on one of these objects to one of these objects to move, resize, delete, or shuf move, resize, delete, or shuffle images from back to fle images from back to front. Multiple fill types and front. Multiple fill types and flexible text-manipulation op flexible text-manipulation options make sophisticated ef tions make sophisticated effects painless to perform— fects painless to performyou can rotate and slant you can rotate and slant vour words at will. Everything you might need for orig thing you might need for original painting waits right inal painting waits right

# TDS & Loris HRONE OF CHAOS

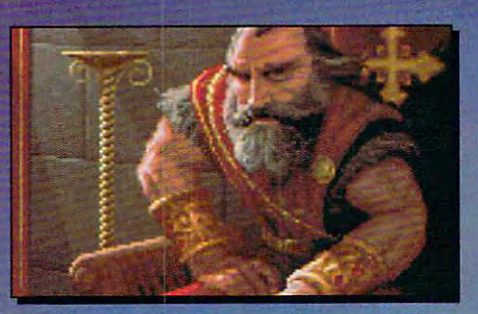

<u>ransa massa suurimmassa suurimmassa suurimmassa suurimmassa suurimmassa suurimmassa suurimmassa suurimmassa su</u>

he Dark Army encroaches. The Dark Army encroaches. King Richard falls. And Scotia King Richard falls. And Scotia beckons you, laughing... beckons you, laughing ...

In her mad quest for power, Scotia has ravaged the **In** her mad quest for power, Scotia has ravaged the kingdom. She seeks the throne, yet it eludes her. kingdom. She seeks the throne, yet it eludes her. She's getting desperate. She's getting mean. She's getting desperate. She's getting mean.

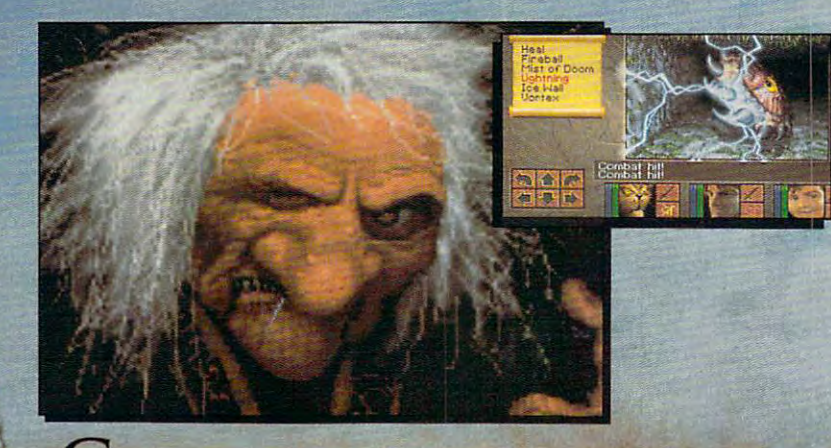

YOU STOP HER? DO YOU DARE?

About Lines

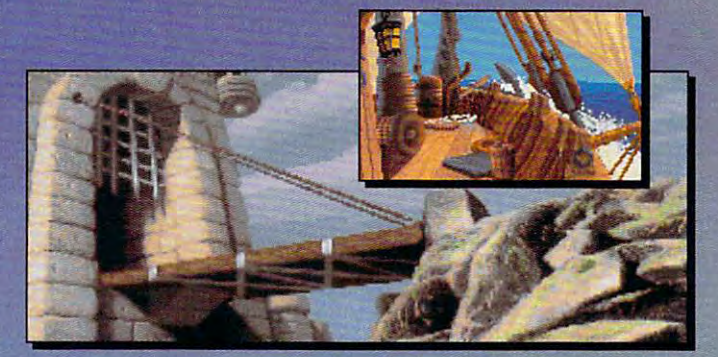

# FEATURING

"\* Compass and Automapper **Ia. Co....-and Automapper Included -** Adventure through ancient keeps and living forests. ancient keeps and living forests. Unearth hidden ruins and haunted caves.

'\* Indulge in Land of Sensory **!a. Indulge in a Land ofSeusory Delights -** Over 20 megabytes of compressed art and special • compressed art and special effects. Actually hear the clash of steel! Feel the blows of terrors steel! Feel the blows of terrors who slip beneath your guard!

**People -** Cooperate with the helpful, sidestep the treacherous and destroy sidestep the treacherous and destroy the dangerous. the dangero us. <sup>~</sup>**Make Friench and InOuenee** 

**<sup>2</sup>** Quick and Easy Combat and Spell Casting. **Spell Casting.** 

AN INSPIRED FANTASY RPG EXPERIENCE FROM **RPG EXPERIENCE FROM**  THE DEVELOPMENT CONTINUES. THE DEVELOPMENT CONTINUES OF PERSONAL PROPERTY OF PERSONAL PROPERTY OF PERSONAL PROPERTY. TEAM THE RESIDENCE OF PERSONAL PROPERTY AND RESIDENCE OF PERSONAL PROPERTY AND INTERNATIONAL PROPERTY OF PERSONAL PROPERTY AND INTERNATIONAL PROPERTY OF PERSONAL PROPERTY OF PERSONAL PROPERTY OF PERSONAL PROPERTY OF PERSON **EYE OF THE BEHOLDER™ I AND II. AN INSPIRED FANTASY THE DEVELOPMENT TEAM THAT CREATED** 

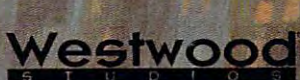

VDS of LOS

Distributed Exclusively by

Available for your IBM PC. Available for your ffiM Pc.

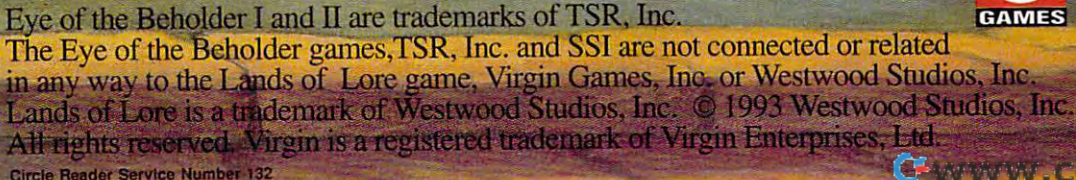

here, but no import-export here, but no import-export Stepway program itself. Saved Art Shop files transfer to Word Shop or Card to Word Shop or Card Shop or Card Shop or Card Shop or Card Shop or Card Shop or Card Shop or Card Shop or Card programs. Nor can you imprograms. No can you important the contract of the contract of the contract of the contract of the contract of port an image file in PCX or options exist outside the Shop, but not to other paint BMP format-troublesome for artists who'd like to mix and match visual data.

he same options you might the same options you might find the such as a product such as a product such as a product such as a product such as a product such as a product such as a product such as a product such as a product such as a product such as a product such as a produ Broderburg and Shop: Broderburg and Shop: borderbund's Print Shop: borderbund's Print Shop: borderbund's Print Shop: border ders, multiple card layouts, and card layouts, and card layouts, and card layouts, and card layouts, and text in the control of the control of the control of the control of the control of the control of the control of drawing. Not be a context when we have a for the short  $\mathcal{L}$  the short  $\mathcal{L}$  and  $\mathcal{L}$ clip art. Again, an image im clip art. Again, an image import option would make this port option would make this the other hand, Sign Shop does just fine without any does just fine without any special graphics: The filled and filled and filled and filled and filled and filled and filled and filled and filled and filled and filled and filled and filled and filled and filled and filled and filled and filled and fi polygons and outsized text polygons and outsized text at your disposal here can at your disposal here can generate some effective bank and construction ners and posters. ners and posters. Card Shop offers many of find in a product such as Brøderbund's Print Shop: borders, multiple card layouts, text input, and freehand drawing. Not bad-except for the shortage of quality module far more usefut. On the other hand, Sign Shop special graphics: The filled **generate some effective ban-**

The Inventory module The Inventory module tracks your possessions read ily with data fields for val ues, descriptions, and the ues, descriptions, and the other pertinent information other pertinent information you'll need should you ever you'll need should you ever suffer the ravages of fire or suffer the ravages of fire or theft. The Address Book, pro theft. The Address Book. program of the contract multiple fields. The contract of the contract of the contract of the contract of the contract of the contract of the contract of the contract of the contract of the contract of the contract of the cont When you need a hard copy, you choose and ar copy, you choose and arrange which data to print. range which data to print. This allows for customized This allows for customized ists that require very little paper. paper. **tracks your possessions read**ily with data fields for valgram offers multiple fields.

For kitchen help, Step-For kitchen help, Stepway's Recipe module ar way's Recipe module arrives with list of common **rives with a list of common**  recipe ingredients, ready for recipe ingredients, ready for you to click them into your you to click them into your own foodstuff formulas. own foodstuff formulas. A spacious area for instruc **spacious area for instruc**tions ensures that cooks will tions ensures that cooks will know with a glance what steps they must take next. steps they must take next. The To Do module renders The To Do module renders shopping trips and spring shopping trips and spring cleaning simple affairs with cleaning simple affairs with high and low priorities for high and low priorities for each task. And when you de-each task. And when you de-

<sup>92</sup> COMPUTE JUNE <sup>1993</sup> **92 COMPUTE JUNE 1993** 

sire vacation, the Calen dark the same can show you can show you have a shown of the same of the same of the same of the same of the same of the same of the same of the same of the same of the same of the same of the same of the same of the same o  $y = \alpha$  . The commitment of  $\alpha$  and  $\alpha$  and  $\alpha$  and  $\alpha$  $m \sim 1$  monthly, we have a set of  $\alpha$  and  $\alpha$  and  $\alpha$ break? Try your hand at one of the one of the one of the one of the one of the one of the one of the one of the one of the one of the one of the one of the one of the one of the one of the one of the one of the one of the tions available—everything tions available-everything and Beleaguered Castle, all the Castle and Castle and Castle and Castle and Castle and Castle and Castle and C **sire a vacation, the Calen**dar program can show you **your commitments on a**  monthly, weekly, or daily basis. No time for an extended break? Try your hand at one of the seven solitaire variafrom Klondike to Demon and Beleaguered Castle, all

pleasures of correspon pleasures of correspondence with a grupping control of the state of the state with the state of the state of the state with the state of dence without a grumble. Most domestic uses won 't **strain its resources.** 

Ever present in Stepway, the notepad, calculator, and the notepad, calculator, and clock allow you to pass clock allow you to pass alarm settings from our control of the setting from a setting from a setting from a setting from a setting from plication to another. The one-plication to another. The one-Ever present in Stepway, notes, numerical data, and alarm settings from one ap-

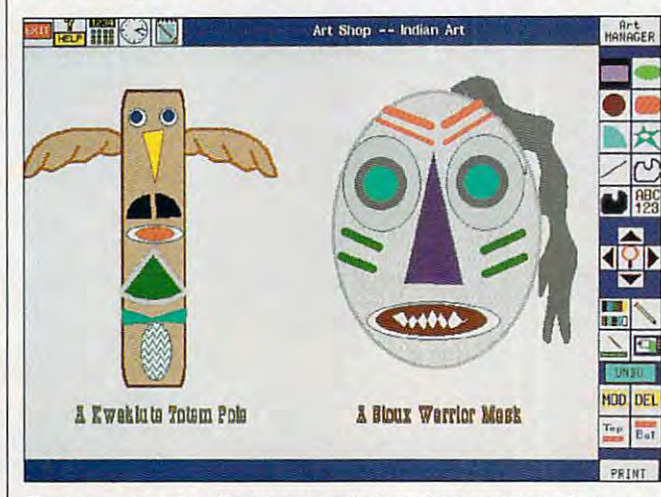

Though some of its features could stand improvement, Stephanian, Stephanian, Stephanian, Stephanian, Stephanian, offers an inexpensive alternative to Windows or GeoWorks. **Though some of its features could stand improvement. Stepway** 

of them engaging games. of them engaging games.

Least impressive of all the Least impressive of all the Stepway modules, Word Stepway modules, Word Shop feels a bit clumsy to experienced word processor **perienced word processor**  users. Instead of using users. Instead of using a flashing cursor, Word Shop flashing cursor, Word Shop indicates your position on **indicates your position on**  the page with a below-line arrow-disconcerting at first. The familiar cut-and-paste The familiar cut-and-paste options are here, but again, options are here, but again, no recourse for importing **no recourse for importing**  non-Stepway files, even va non-Stepway files, even vanilla ASCII text. Some of the nilla ASCII text. Some of the included fonts print well included fonts print well enough for school reports, enough for school reports, but without stronger scaling but without stronger scaling you might hesitate to submit you might hesitale to submit them in a corporate setting. Word Shop will not wrap text around Art Shop art, but text around Art Shop art, but it does an acceptable job of it does an acceptable job of printing graphics and text printing graphics and text within the same document. within the same document. Otherwise, this word proces Otherwise, this word processor handles the chores and sor handles the chores and

click approach to comput click approach to com puting—Stepway doesn't distin ing-Stepway doesn't distinguish between left and right guish between left and right mouse but the second puts you are where you want to be with where you want to be with a minimum of fuss. Perhaps minimum of fuss . Perhaps best of all niceties, however, best of all niceties, however, Stepway's exhaustive online Stepway's exhaustive online help, with its highlighted hy-re-ended hy-re-ended hy-re-ended hy-re-ended hy-re-ended hy-re-ended hy-re-ended hy-re-ended hy-re-ended hy-re-ended hy-re-ended hy-re-ended hy-re-ended hy-re-ended hy-re-ended hy-re-ended hypertextual keywords, means pertextual keywords, means you'll never need the manu you'll never need the manuals. The <sup>11</sup> flimsy leaflets als. The 11 flimsy leaflets would profit from three-ring would profit from three-ring binding, though their inter binding, though their internal layout proves logical nal layout proves logical enough. enough. mouse buttons-puts you help, with its highlighted hy-

Step One promises more complete and Stepway modules; hopeful Stepway modules; hopefully, a file-conversion or import utility and slicker port utility and a slicker word processor will be word processor will be among them. For now, mi among them. For now, minor failings such as these nor fa ilings such as these shouldn't stop anyone in the stop and stop any of the stop any of the stop and stop anyone in the stop and stop any market for a multipurpose home-computing solution. Af home-computing solution. After all, where else can you ter all, where else can you Step One promises more shouldn't stop anyone in the

get all of the above and the above and the above and the above and the above and the above and the above and screen savers, too? **screen savers, too?**  get all of the above and **DAVID SEARS** 

(800) 435-7837 \$165 STEP ONE **Circle Reader Service Number 435** 

## **CACHE SYSTEM JDR 33-MHZ 486**

If you have a second contract for market for the market for the market for the market for the market for the market for the market for the market for the market for the market for the market for the market for the market f  $\frac{1}{2}$  and  $\frac{1}{2}$  computer with  $\frac{1}{2}$  computer with  $\frac{1}{2}$  computer with  $\frac{1}{2}$  computer with  $\frac{1}{2}$  contributions of  $\frac{1}{2}$  contributions of  $\frac{1}{2}$  contributions of  $\frac{1}{2}$  contributions of  $\frac$ quality components and sup quality components and support at mail-order price, con port at a mail-order price, consider this JDR system. With sider this JDR system. With 4MB RAM, a 210MB IDE hard drive, 64K external cache, a Super VGA monitor, mouse, and Windows 3.1 miles 3.1 miles 3.1 miles 3.1 miles 3.1 miles 3.1 miles 3.1 miles 3.1 miles 3.1 miles 3 and DOS 5.0 preinstalled, it and DOS 5.0 preinstalled, it packs power and value. If you're in the market for a 486DX/33 computer with hard drive, a 64K external a mouse, and Windows 3.1 packs power and value.

One of the great things One of the great things about the <sup>486</sup> microproces about the 486 microprocessor is that it zips Windows sor is that it zips Windows apps right along, something apps right along, something you'll notice and appreciate you'll notice and appreciate if, like me, you've found your if, like me, you've found yourself starting at the Windows the hourglass too much on hourglass too much on a <sup>386</sup> system. This JDR sys 386 system. This JDR system ran Ami Pro, Excel, and tem ran Ami Pro, Excel, and the other Windows appearance with the control of the control of the control of the control of the control of the control of the control of the control of the control of the control of the control of the control of the cont tried with the state and the company of the control of the state of the control of the control of the control of the control of the control of the control of the control of the control of the control of the control of the with the without unduction and the waiting for the state of the state of the state of the state of the state of the state of the state of the state of the state of the state of the state of the state of the state of the st this is DX system, it offers this is a DX system, it offers the built-in coprocessing ca the built-in coprocessing capabilities of the microproces pabilities of the microprocessor for those programs that sor for those programs that take advantage of one. take advantage of one. self staring at the Windows the other Windows apps I tried without a hiccup and without undue waiting for **screen redraws. Because** 

Institute the system box, and when you you'll find an AMI BIOS with you'll find an AMI BIOS with shadow RAM and password shadow RAM and password protection. Two of the eight protection. Two of the eight bus slots on the mother bus slots on the motherboard are occupied, leaving board are occupied, leaving  $t_{\rm{max}}$  and  $t_{\rm{max}}$  and  $t_{\rm{max}}$  and  $t_{\rm{max}}$ 16-bit slots available for ex parameters and mother and mother and mother and mother and mother and mother and mother and mother and mother and mother and mother and mother and mother and mother and mother and mother and mother and mother and mother an accommodates up to 32MB accommodates up to 32MB of RAM using the increasing of RAM using the increasingly familiar {and easy-to-in-ly familiar (and easy-to-install) SIMMS, and, with the stall) SIMMS, and, with the memory board fully populat memory board fully populated, you can have a total of 64MB of RAM. Of the three 64MB of RAM. Of the three Inside the system box, three 8-bit slots and three 16-bit slots available for expansion. The motherboard

# *New Grammar Module* for LANGUAGE LEARNING

- - - - -

# POWER TRANSLATOR **POWER TRANSLATOR™ ENGLISH to/from SPANISH, FRENCH or GERMAN**

# Make Your Computer Multilingual! **Make Your Computer Multilingual!**

ENGLISH TO A REAL PROPERTY OF THE REAL PROPERTY AND THE SPANISH TO A REPORT OF THE SPANISH CONTRACT OF THE SPANISH CONTRACT OF THE SPANISH CONTRACT OF THE SPANISH CONTRACT OF THE SPANISH CONTRACT OF THE SPANISH CONTRACT OF

Business and government users have long depended on Globalink Foreign Language Translation Software for everything from legal documents Language Translation Software for everything from legal documents to technical manuals; requests for quotation to foreign distrib to technical manuals; requests for quotation to foreign distributor memorial sentence accuracy is a sample function of the same function and sentence and sentence and the same function of the same function of the same function of the same function of the same function of the same func available in Power Translator, at price easily personal user alike. Business and government users have long depended on Globalink Foreign utor memos. Now the same full sentence accuracy is available in Power Translator, at a price easily within reach of the small business and personal user alike.

### Power Translator features include: Power Translator features include:

- Full sentence, idiomatic accuracy (up to 90%) (up to 90%) • Full sentence, idiomatic accuracy
- \_\_\_\_\_\_\_\_\_\_\_\_\_\_\_\_\_\_\_\_\_\_\_\_\_\_\_\_\_\_\_\_\_ modifiable modifiable • 250,000+ word dictionaries/user
- Menu driven, bilingual screens Menu driven, bilingual screens
- Word processor compatibility Word processor compatibility
- 20,000+ words per hour speed 20,000+ words per hour speed
- Interactive or batch mode processing

For the language student, For the language student,  $\frac{1}{2}$  globaline has a deduced by  $\frac{1}{2}$  globaline  $\frac{1}{2}$ language learning tool. In school or language learning tool. In school or in business, the challenge of foreign in business, the challenge of foreign language learning will be greatly simpli language learning will be greatly simplified with Power Translator. Experience fied with Power Translator. Experience the satisfaction and benefits of master the satisfaction and benefits of mastering a foreign language! Globalink has added Grammar Module: the ultimate interactive

## Your competitive edge in the new international marketplace is POWER TRANSLATOR. Your competitive edge in the new international marketplace is POWER TRANSLATOR.

### new Low Price Price Price Price \$275 ea. New Low Price 8275 ea.

Specify language(s) desired:

- **Spanish to/from English**
- French to/from English  $\Box$  French to/from English
- **Berman to/from English**

System Requirements: IBM PC/XT/AT or Syslem Requiremen1s: IBM PC/XT/AT or ommended for German); 450K RAM/12 MB of hard disk space for Spanish and French; 550K RAM/18 MB of hard disk French; 550K RAW18 MB of hard disk space for German. 100% compatible; DOS 3.1+ (DOS 5.x recspace for German.

### TD ORDER: Phone an send your Chech, TO ORDER: Phone or send your check, money order ol Institutional P.O. money order of Institutional P.O.

TO LATER 24 HRS: VISA-MC 24 HRS: VISA-MC 24 HRS: VISA-MC 24 HRS: VISA-MC 24 HRS: VISA-MC 24 HRS: VISA-MC 24 HRS: VISA-MC 24 HRS: VISA-MC 24 HRS: VISA-MC 24 HRS: VISA-MC 24 HRS: VISA-MC 24 HRS: VISA-MC 24 HRS: VISA-MC 24 HR TOLL-FREE 24 HRS: VISA · MC 1.800.755.7989

1»800«755»7989 Rush Orders PHONE 9-5 PDT Rush Orders PHONE 9-5 PDT

You may FAX your credit card order or You may FAX your credit card order or

company P.O. to: company P.O. to: 1»818»792«7815 1- 818-792-7815

Or With the U.S. of the U.S. of the U.S. of the U.S. of the U.S. of the U.S. of the U.S. of the U.S. of the U.S. of the U.S. of the U.S. of the U.S. of the U.S. of the U.S. of the U.S. of the U.S. of the U.S. of the U.S. o PROFESSIONAL CASSETTE CENTER PROFESSIONAL CASSETIE CENTER <sup>408</sup> SOUTH PASADENA AVE., SUITE 408 SOUTH PASADENA AVE., SUITE 4 DEPARTMENT CMP DEPARTMENT CMP PASADENA, CA <sup>91105</sup> PASADENA, CA 911 05 Circle Reader Service Number 277 Or Write to:

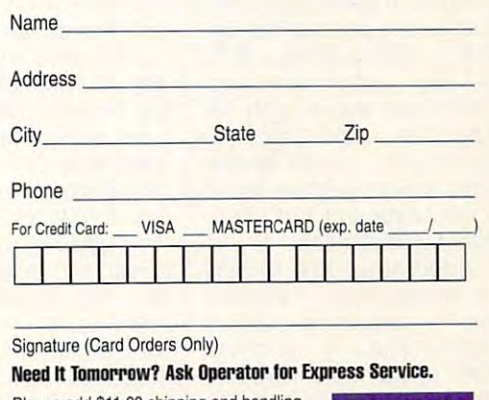

California residents add 8<sup>1/4%</sup> sales tax. All funds payable in U.S. dollars. Please add \$11.00 shipping and handling.

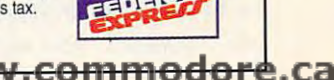

pied by a high-density 51/4nch floppy drive, one coninch floppy drive, one con and one is available for another peripheral, such as a CD-ROM drive or a tape drive. The 31/<sub>2</sub>-inch high-density floppy drive mounts to the right of the other bays. horizontal bays, one is occutains the Conner hard drive.

Seven screws must be rebox, more than I'm accustomed to the study of the study of the study of the study of the study of the study of the study of the study of the study of the study of the study of the study of the study of the study of the study of the study of the s box, roomy enough for box, roomy enough for good ventilation and relationship and relationship and relationship and relationship and relationship and relationship and relationship and relationship and relationship and relationship and relationship and relationship a y easy access. I added a ter Upgrade Kit and had to ter Upgrade Kit and had to the Upgrade Kit and had to the Upgrade Kit and had to the Upgrade Kit and had to the remove the vertical lines of the vertical lines of the vertical lines of the vertical lines of the vertical lines of CD-ROM drive. That turned out to be easier than the expectation of the expectation of the expectation of the expectation of the expectation of the expectation of the expectation of the expectation of the expectation of the expectation of the expect ed, though. While the work ed, though. While the working space between the space between the space between the space of the space of the space of the space of the bays and the power supply supply and the power supply supply and the power supply supply supply supply and the power supply supply supply and the power supply supply supply supply and the power supply supply supply supply required some care and **required some care and**  patience, the installation patience, the installation moved to get inside the tomed to. But it's a sturdy good ventilation and relative-Creative Labs Sound Blasremove the vertically mounted drive to access the screw holes for the middle bay where I mounted the out to be easier than expecting space between the bays and the power supply proved relatively easy.

proved relatively experience of the proved relatively easy. The proved and the proved and the proved and the proved

This system comes standard comes standard comes standard comes standard comes standard comes standard comes standard comes and comes of the standard comes of the standard comes of the standard comes of the standard comes o dard with two series of two series and two series of two series of two series of two series of two series of two series of two series of two series of two series of two series of two series of two series of two series of t the supplied three-button the supplied three-button JDR serial mouse and port mouse comfortable and re mouse comfortable and responsible, the buttons just the buttons just the buttons just the buttons in the buttons just the buttons of tad more difficult to press tad more difficult to press mouse. You are the part of the part of the part of the part of the part of the part of the part of the part of allel port, game port, and, allel port, a game port, and, of course, a port for the keyboard. JDR supplies a BTC 101-key enhanced key 101-key enhanced keyboard with status lights for board with status lights for Num Lock, Caps Lock, and Num Lock, Caps Lock, and Scroll Lock. I would've preferred slightly firmer action to the control of the state of the state of the state of the state of the state of the state of the state of the state of the state of the state of the state of the state of the state of the s n the keyboard, but otherwise it was just fine. The second terms of the second state of the second state of the second state of the second state of the second state of the second state of the second state of the second state of the second state of This system comes standard with two serial ports. which allowed me to install JDR serial mouse and a portable fax/modem. I found the sponsive, the buttons just a than those on a Microsoft mouse. You also get a parferred a slightly firmer action **wise it was just fine.** 

Video has come to play Video has come to play an increasingly important an increasingly important role in computing comfort and satisfaction, and the and satisfaction, and the JDR system delivers on JDR system delivers on both counts. Equipped with both counts. Equipped with 14-inch .28-mm dot-pitch a 14-inch .28-mm dot-pitch

per values and the capable of the vertices of distinct the state process of the capable of the capable of the playing 1024 × 768 graphtem is ready to handle today's demanding applications. While the card manufacturer's name doesn't appear to the control of the control of the control of the control of the control of t JDR noninterlaced Super VGA monitor and a 16-bit Super VGA card capable of disics in 256 colors, this sys**facturer's name doesn't ap**pear in the documentation.

cards to fully appreciate the control of the fully appreciate the control of the control of the control of the your software. The software software software software. cards to fully appreciate your software.

JDR's system comes with JDR's system comes with concise guides to MS-DOS 5.0 and Microsoft Windows 5.0 and Microsoft Windows 3.1, as well as floppy copies of Dos (but not Windows). The property of the United States and Windows, and Windows, and Windows, and Windows, and Windows, and Windows, and Windows, and Windows, and Windows, and Windows, and Windows, and Windows, and Wi eo drivers and utilities, specifically and utilities, specifically and utilities, specifically and utilities, concise guides to MS-DOS 3.1, as well as floppy copies of DOS (but not Windows). You'll also find disks with a **mouse driver and utilities, video drivers and utilities, spe-**

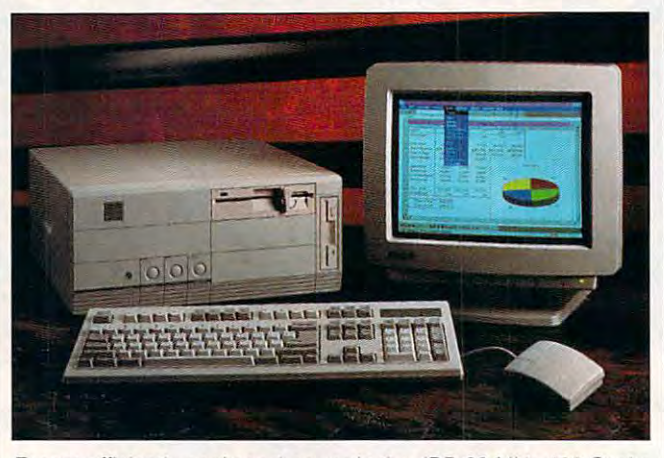

Expect efficiently packaged power in the JDR 33-MHz <sup>486</sup> Cache System, which comes loaded with software and features. **Expect efficiently packaged power in the JOR 33·MHz 486 Cache System, which comes loaded with software and features.** 

appears on the labels for appears on the labels for the labels for the labels for the labels of the labels on the labels of the labels of the labels of the labels of the labels of the labels of the labels of the labels of the labels of the labels o front controls for STB's monit is a second when the performance of the performance we have a second week of the second week of the second week of the second week of the second week of the second week of the second week of the second week of the secon for me. A pronounced screen bounce proved to screen bounce proved to be the only disconcerting be the only disconcerting problem for me; it is one of the foreign construction of the form of the construction of the form of the form the STB PowerGraph name the drivers disks. I like the itor, and it performed well problem for me: it occurred when I switched between text and graphics modes.

According to PC Probe's According to PC Probe's microprocessor benchmark and microprocessor benchmark and microprocessor benchmark and microprocessor benchmark and microprocessor benchmark and microprocessor benchmark and microprocessor benchmark and microprocessor benc test, this computer performs test, this computer performs as if it were a 110.82-MHz IBM AT The disk benchmark IBM AT. The disk benchmark dom seek time and 3-ms and 3-ms and 3-ms and 3-ms and 3-ms and 3-ms and 3-ms and 3-ms and 3-ms and 3-ms and 3 $t$  track-to-track time, with the second time, with time, with time, with  $\alpha$ disk-to-memory data-transferred and developed and developed and developed and developed and developed and developed and developed and developed and developed and developed and developed and developed and developed and deve rate of 1031.33K per second. microprocessor benchmark test turned in a fast 15-ms random seek time and 3-ms track-to-track time, with a disk-to-memory data-transfer

In addition to the speed, In addition to the speed, power, and storage, this sys power, and storage, this sys $t_{\rm eff}$  one of the better in the better in the better in the better in the better in the better in the better in the better in the better in the better in the better in the better in the better in the better in the bette ternal speakers I've heard. The speakers I've heard. The speakers I very speakers I very speakers I very speaker It's clearer and louder than the company of the company of the company of the company of the company of the company of the company of the company of the company of the company of the company of the company of the company o most, though you really most, though you really should invest in one of to day's inexpensive sound **day's inexpensive sound**  tem offers one of the better internal speakers I've heard. It's clearer and louder than should invest in one of to-

driver for EMS. cial Windows drivers, and a

good on most counts: diagood on most counts: diagnosis counts: diagnosis counts: diagnosis counts: diagnosis counts: diagnosis counts: diagnosis counts: diagnosis counts: diagnosis counts: diagnosis counts: diagnosis counts: diagnosis counts: dia grams, descriptions, glos grams, descriptions, a glossary, and transmission is a second control of the second control of the second control of the second control of the second control of the second control of the second control of the second control of the second control of For questions not answered in the manual, found cour teous and responsive help through JDR's tech support the support of the support of the support of the support of the support of the support of the support of the support of the support of the support of the support of the support of the support of line (a toll-free number). The line (a toll-free number). The system comes with 30-days with 30-days with 30-days with 30-days with 30-days with 30-days with 30-days with 30-days with 30-days with 30-days with 30-days with 30-days with 30-days with 30-days with 30-days with 30-days w money-back guarantee and control the control of the control of the control of the control of the control of the control of the control of the control of the control of the control of the control of the control of the contr a limited one-year warranty. Need accessories or periph Need accessories or peripheral upgrades? JDR has eral upgrades? JDR has a catalog full of them, along catalog full of them, along with lot of tips. We will consider the constant of the constant I found the JDR manual sary, and troubleshooting. For questions not answered in the manual, I found courteous and responsive help through JDR's tech support system comes with a 30-day money-back guarantee and with a lot of tips.

JDR has been around JDR has been around since 1979, and its experi since 1979, and its experience selling quality compo ence selling quality components is evident in this solid nents is evident in this solid system. I recommend it. **MIKE HUONAll** 

(800) 366-0260 \$1,999 Circle Reader Service Number <sup>436</sup> **Circle Reader Service Number 435 JDR MICRODEVICES** \$1,999

## **DOS AND WIN-DOWS OUTSIDE IN FOR**

Systems Compatibility Corpo-Systems Compatibility Compatibility Corporation Corporation Corporation Corporation Corporation Corporation Co ration (SCC) is a DOS memory-resident utility that all the second utility that all the second utility that all the second utility that all the second utility of the second utility of the second utility of the second utility of the second utility o lows you to view and insert with the sert of the series of the series of the series of the series of the series into your word processor into your word processor text or data from other appli leased an upgraded DOS version and an enhanced Windows version. Each has the ability to view and copyright to view and copyright to view and copyright to view and copyright to view and copyright to view and copyright to view and copyright to view and copyright to view and copyright to view and data from a file into a word processing document. processing document. The original Outside In from ory-resident utility that allows you to view and insert text or data from other applications. SCC has now rethe ability to view and copy

This latest version of Out This latest version of Outsions. The most important sions. The most important you to define noncontiguous you to define noncontinent and the fine noncontinent and the fine nonsections of file to import the file to import. The file to import the top in the file to import the top in the side In for OOS has a few im**provements over earlier ver**change is that it now allows sections of a file to import.

easy to use to use the second concerns to use in the second concerns of the second concerns of the second concerns of the second concerns of the second concerns of the second concerns of the second concerns of the second c stalled it, you simply press stalled it, you simply press Ctrl-l to view or import text Outside In while in a word processing document, you processing document, you can easily select another can easily select another file to view and import from. gram will allow you to view al $g_{\rm c}$  and  $g_{\rm c}$  are view allows to view allows  $g_{\rm c}$ most any type of file, wheth most any type of fi le, whether it be another word proc er it be another word processing document, spread essing document, spreadsheet data, or a database tion lists more than six doz tion lists more than six doz-Outside In for DOS is easy to use. Once you've in-Ctrl-I to view or import text or data. If you switched to file to view and import from. Outside In retains character attributes such as bold, underline, and italics. The profile. In fact, the documentaen file formats Outside In will read.

Outside In for DOS is high Outside In for OOS is highly intuitive. If you can't figure ly intuitive. If you can't figure out the easiest way to accom out the easiest way to accomplish the task at hand, you plish the task at hand, you can access the program's can access the program's good on a second construction on the construction of the construction of the construction of the construction of the construction of the construction of the construction of the construction of the construction of the const good onscreen help.

tried importing data I tried importing data  $f(x) = f(x) - f(x) - f(x)$  and  $f(x) = f(x) - f(x) - f(x)$ Pro, dBASE III+, and sever Pro, dBASE 111 +, and several DOS word processing doc al OOS word proceSSing docum entre a construction of the Indian and Indian and Indian and Indian and Indian and Indian and Indian and Indian and Indian and Indian and Indian and Indian and Indian and Indian and Indian and Indian and Indian and Indi from Lotus 1-2-3, Quattro uments. Outside In did a

<sup>94</sup> COMPUTE JUNE <sup>1993</sup> **94 COMPUTE JUNE 1993**
# <u>Wolfensteit</u>

#### Hottest Shareware Game

"...more like an interactive movie than an arcade game." Shareware Update "Almost single-handedly justifying the existence of shareware..."

VideoGames & Computer Entertainment

"The first game technologically capable of...immersing the player in a threatening environment." Computer Gaming World

## **Imprisoned in a Nazi Fort**

In an act of desperation you overpower your cell guard. Standing over his fallen body, you frantically grab for his gun. Deep in the belly of Nazi dungeon, you must escape—or die trying.

- Experience a 256-color, smooth scrolling virtual reality
- Hear professionally composed music with an AdLib™, Sound Blaster™, or compatible
- $\blacksquare$  Four levels of game play make it enjoyable for the novice to the experienced player
- **Battle with knives, pistols, and** machine guns
- Easy to start playing, and instantly absorbing

## Call Toll Free 1-800-GAME123

For the cost of shipping and handling, only \$4.00, you'll receive Episode One, Escape from Wolfenstein. Or download Episode One and pay no shipping and handling. Call the Software Creations BBS and check out our FREE Apogee file section. BBS Phone Lines are:

- (508) 365-2359:2400 BAUD
- (508) 368-7036:2400-9600
- $(508)$  368-4137:2400-14.4K

Episodes two through six are sold separately and can be purchased by calling Apogee's toll-free number, shown above.

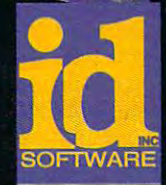

967. 19

**RATION AND RES** 

P.O. Box <sup>476389</sup> Garland, TX <sup>75047</sup>

Circle Reader Service Number <sup>300</sup>

#### Not Recommended for Younger Viewers Due to Realistic Depictions of Violence

wolfenstein 3-D regulate computer with 640K BAM, VGA graphics card, and hard distributed memory (XMS). Extending a second memory (XMS) and hard discussed memory (XMS). Extending a second memory (XMS). Extending a second me memory (EMS), joystick, and mouse are optional. IBM is a registered trademark of International Business Machines, Inc. Sound Blaster is a registered trademark of Creative Labs, Inc. AdLib is a registered trademark of AdLib, Inc.  $\mathbb C^2$  were also we all  $\mathbb C$  and  $\mathbb C$  in  $\mathbb C$  and  $\mathbb C$  is a  $\mathbb C$  if

good job importing data good job importing data viewing and inserting from **viewing and inserting from**  one Windows application. Word for Windows. Outside Word for Windows. Outside In did view the file—and you In did view the file-and you certainly could read and important could be a could be a could be a could be a could be a could be a could be a could be a could be a could be a could be a could be a could be a could be a could be a could be a could be a port the Word documentbut the program couldn't but the program COUldn't read the formatting codes read the formatting codes and gave cryptic codes and gave cryptic codes such as SYMBOL 183 \f Symbol' \s 10 \h. I can't recif you plan to import data from Windows applications in from Windows applications into a DOS word processor. But if you use DOS applica But if you use DOS applications extensively and you tions extensively and you need the ability to view data need the ability to view data from another file or to import **from another file or to import**  data from one file to your data from one file to your DOS word processor, Out DOS word processor, Outside In for DOS is a strong in the United States of Dos is an easy-toto-use option. to-use option. from all of these files. I tried one Windows application, certainly could read and imommend Outside In for DOS if you plan to import data side In for DOS is an easy-

The original Outside In for The original Outside In for Windows has some of the Windows has some of the same strengths as its DOS same strengths as its DOS sibling. However, many of **sibling. However, many of**  its functions simply dupli its functions simply duplicomplished with functions complished with functions built into Windows. The lat built into Windows. The latest version retains the origi **est version retains the origi**nal's ability to, automatically nal's ability to, automatically on installation, add macro **on installation, add a macro**  to Ami Pro, Word for Win to Ami Pro, Word for Windows, and WordPerfect for dows, and WordPerfect for Windows. The Outside In Windows. The Outside In macro allows you to bring macro allows you to bring up Outside In from these up Outside In from these word processors instantly. word processors instantly. cate tasks that can be ac-

Outside In for Windows Outside In for Windows **Version 2 includes some im**portant enhancements. Its portant enhancements. Its strengths are its ability to strengths are its ability to view, search, copy, and **view, search, copy. and**  launch applications, as well launch applications, as well as allowing you to view and **as allowing you to view and**  copy data from DOS applica copy data from DOS applications into your Windows tions into your Windows word processor—a useful word processor-a useful and handy utility. More than and handy utility. More than <sup>30</sup> text formats are support 30 text formats are supported, as well as seven spread ed, as well as seven spreadsheet, five database, and sheet, five database, and five integrated formats, five integrated formats, such as Enable. Outside In such as Enable. Outside In also works with all major elec-also works with all major elec-

<sup>96</sup> COMPUTE JUNE <sup>1993</sup> **96 COMPUTE JUNE 1993** 

tronic mail programs to pro tronic mail programs to provide simple way to view **vide a simple way to view**  mail attachments.

But Version 2's most com **But Version 2'5 most com**pelling feature may be its pelling feature may be its ability to view graphics and ability to view graphics and compared files. The company of the company of the company of the company of the company of the company of the company of the company of the company of the company of the company of the company of the company of the company  $\cdots$  and copying several second copying several several several several several several several several several several several several several several several several several several several several several several seve graphics to Word for Win graphics to Word for Wincompressed files. I tried viewing and copying several dows with no difficulty. The

dows with no different control of the second control of the second control of the second control of the second

## **FLY THE GRAND CANYON**

How many of us have flown over the Grand Canyon on a control of the Grand Canyon on a control of the Grand Canyon on a control of the Grand Canyon on a control of the Grand Canyon on a control of the Grand Canyon on a control of the Grand Canyon on geles or New York? The general contracts or new York? The Second Contracts of the United States of the United States of the United States of the United States of the United States of the United States of the United States of the United States of view, even from the wing, can take your breath away. can take your breath away. How many of us have flown over the Grand Canyon on a commercial flight to Los An**view, even from the wing.** 

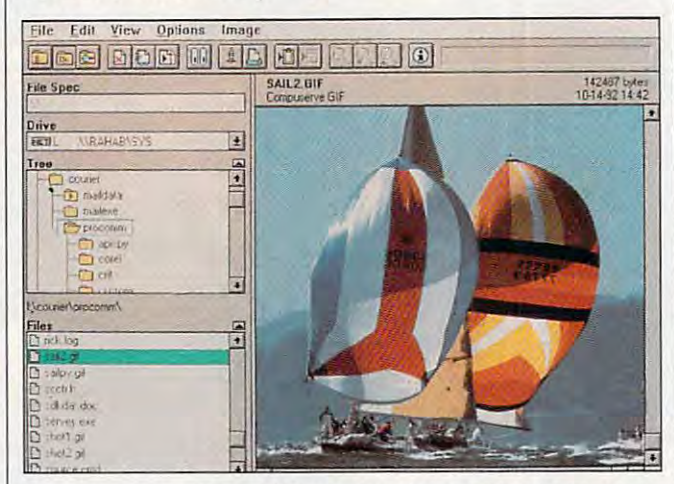

The upgraded version of Outside In makes it easier than ever to **The upgraded version of Outside In makes it easier than ever to**  import things to your word processing documents. **import things to your word processing documents.** 

advantage to using Outside advantage to using Outside In to add graphics to Word In to add graphics to Word of Word is Outside In's view of Word is Outside In's view feature. With Outside In you feature. With Outside In you can look at the graphic be can look at the graphic before inserting it. Viewing and **fore inserting it. Viewing and**  copying from compressed copying from compressed over the Insert Picture feature files was also effortless.

Outside In for Windows Outside In for Windows Version performs as adver Version 2 pertorms as advertised. Its interface is easy to tised. Its interface is easy to use, especially if you're famil use, especially if you're familiar with Windows. recom mend Outside In for Win mend Outside In for Windows Version 2 if you do a lot of copying from one Win lot of copying from one Windows application to another, dows application to another, need to copy from DOS ap need to copy from DOS applications into Windows, or plications into Windows, or regularly import pictures into regularly import pictures into your word processing files. your word processing files. STEPHEN LEVY **STEPHEN LEVY**  iar with Windows. I recom-

SYSTEMS COMPATIBILITY SYSTEMS COMPATlBILITY (800)333-1395 S89 (800) 333·1395 \$80

Circle Reader Service Number <sup>437</sup> **Circle Reader Servlee Number 437** 

What would you give for What would you give for a leisurely tour of that same leisurely tour of that same spectacle? Now an excur spectacle? Now an excursion into natural wonder re **sion into natural wonder re**quires tittle more than PC quires little more than a PC and 3-D glasses as poor and 3-D glasses as poor man's virtual reality comes **man's virtual reality comes**  home. Fly the Grand Can home. Fly the Grand Canyon puts you in the cockpit yon puts you in the cockpit and sets the limits of explo and sets the limits of exploration at the horizon.

Utilizing not one but two Utilizing not one but two variations on the old 3-D im variations on the old 3-D imaging system, Fly the aging system, Fly the Grand Canyon comes com **Grand Canyon comes com**plete with <sup>a</sup> sturdy pair of plete with a sturdy pair of red lens/blue lens glasses red lens/blue lens glasses for you and cardboard for you and a cardboard pair for your passengers. Ac pair for your passengers. According to the manual, the fil cording to the manual, the filtering effects of the lenses tering effects of the lenses tricks the human brain into tricks the human brain into seeing stereo image on **seeing a stereo image on**screen. In truth, the CRT dis screen. In truth, the CRT displays <sup>a</sup> mass of red and plays a mass of red and blue lines. This stereo effect blue lines. This stereo effect might well work for some, might well work for some, but for many others 3-D but for many others 3-D

glasses bring only head glasses bring only headactual and eyesters and extensive and extensive and extensive and extensive and extensive and extensive and extensive and extensive and extensive and extensive and extensive and extensive and extensive and extensive and ex these unfortunates, Fly the these unfortunates, Fly the Grand Canyon offers two Grand Canyon offers two monochromatic modes, yel low and white. The resulting low and white. The resulting  $m + m$  possess almost assume a line as  $m + m$ much depth as the stereo stereo stereo stereo stereo stereo stereo stereo stereo stereo stereo stereo stereo s counterparts. aches and eyestrain. For monochromatic modes, yelmaps possess almost as much depth as their stereo counterparts.

Flight along the treacher Flight along the treacherous Snake River can result ous Snake River can result in more than a few crashes, but, and an entirement of the simulation, and the simulation of the simulation of the simulation of the simulation of the simulation of the simulation of the simulation of the simulation of the simulation of the simulation Grand Canyon proves quite Grand Canyon proves quite forgiving: It starts you over forgiving: It starts you over in the same vicinity immedi **in the same vicinity immedi**ately after a crash. The controls of your plane allow for trols of your plane allow for simple banking, but you simple banking, but you can't roll this craft. Climb too can't roll this craft. Climb too high and you'll likely crash— high and you'll likely crashthe program, that is. Other the program, that is. Otherwise, the canyon scrolls be wise, the canyon scrolls below and, should you hover at zero knots per hour, you at zero knots per hour, you can choose the property of the property of the property of the property of the property of the property of the property of the property of the property of the property of the property of the property of the property of the gram display the rugged gram display the rugged cliffs in greater detail for your viewing pleasure. Nor mally the terrain moves past mally the terrain moves past  $\cdots$  in performance maximum in the maximum  $\cdots$ mum resolution—an attempt mum resolution-an attempt to engender greater speed to engender greater speed but, as a simulation, Fly the low and, should you hover can choose to have the pro**your viewing pleasure. Nor**in perhaps half of the maxi**in slower machines.** 

For the most part, Fly the For the most part, Fly the Grand Canyon simply isn't Grand Canyon simply isn't the next best thing to being the next best thing to being there. The simplified maps, there. The simplified maps, though based on accurate though based on accurate geological survey data, lack geological survey data, lack sufficient shading, texture, and density to support any and density to support any such illusions. Push the throt such illusions. Push the throttle forward for more speed tle forward for more speed and the landscape begins and the landscape begins to jump past; smooth scroll to jump past; smooth scrolling would make all the differ ing would make all the difference in this flight simulator. ence in this flight simulator. Gaps between lines seem Gaps between lines seem paltry enough when you can paltry enough when you can skim precipices with the skim precipices with the speed of wind. Here you speed of wind. Here you sometimes pass through an sometimes pass through an obstacle before the controls obstacle before the controls can respond. can respond.

shadow generator al A shadow generator allows you to add some lows you to add some believability to your travels. believability to your travels. Choose from early morning Choose from early morning

#### Gwww.commodore.ca

 $\geq$ Xeen's future grows dim under the shadow of Alamar the Tyrant. Alamar has stolen the Cube of Power, a source of grand magic and key to  $\overline{10}$ the destiny of Xeen. The Queen is prisoner and the Dragon Pharoah is besieged at the royal Pyramid, deserted by his allies, and betrayed by his friends. With the collapse of the old order, the covenant of peace between '"■";"'< ^/ men and monsters and monsters in the control of the control of the control of the control of the control of the ruins. The bleeding land cries out for heroes.

Fifth in the award winn Might and Magic series, Darkside of Xeen continues New World Computing's tradition of excellence tradition of excellence and the contradition of excellence and the contradition of the contradition of the contradition of the contradition of the contradition of the contradition of the contradition of the contradition of in gaming.

Join the Darkside of Xeen with the Clouds of Xeen and enter a realm larger than two worlds combined... **Enter the World of Xeen** 

"At last the Moons are aligned, and your destiny awaits"

## **NEW WÖRLD COMPUTING, INC.**

MIGHT & MAGIC AND NEW WORLD COMPUTING ARE REGISTERED TRADEMARKS OF NEW WORLD COMPUTING. INC. **Circle Reader Service Number 201** 

ISM SCREENS SHOWN ACTUAL SCREENS AND ALL AND ACTUAL SCREENS MAY VALUE OF A STATISTICAL SCREEN AND ACTUAL SCREEN Available at Your Local Software Retailer or Direct From New World at 1-800-325-8898 [or 1-818-999-0607 Outside U.S.] P.O. Box <sup>4302</sup> Hollywood, CA 90078-4302

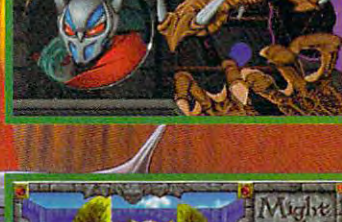

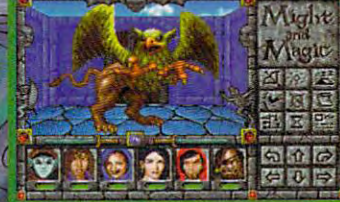

to afternoon lighting effects, to afternoon lighting effects, and shadows fill the valley shadows fill the valley shadows fill the valley shadows fill the valley shadows fill the valley shadows fill the valley shadows fill the valley shadows fill the valley shadows fill the valley sh You can't fly through a shadow, however, as they're visi **ow, however, as they're visi**ble only in pause mode. ble only in pause mode. Still, the most convincing 3- Still, the most convincing 3- D effects occur at this point; you might find your point; you might find yourself reaching for the screen self reaching for the screen just to touch them. just to touch them. and shadows fill the valleys.

The flight recorder will save memorable jaunts to disk, and you'll want to disk, and you 'll want to save them to show your save them to show your friends. The Grand Canyon friends. The Grand Canyon offers some amazing some amazing some amazing some amazing some amazing some amazing some amazing some amazing sights, and even from the lim sights, and even from the limited perspective of Fly the ited perspective of Fly the Grand Canyon they're Grand Canyon they're worth paying to see. worth paying to see. offers some amazing **DAVID SEARS** 

 $(404)$  925-4333 \$59.95 Circle Reader Service Number <sup>438</sup> **Circle Reader Service Number 438 HYACINTH** 

## **TAPEXCHANGE 300TX TAPE INTERPRETER BACKUP**

Discriminating users looking **Discriminating users looking**  for what may well be the ul for what may well be the ul $t_{\rm{eff}}$  is the internal, portable in external, portable in external, portable in external,  $\alpha$ tape backup units would do not be a second that the problems would do not be a second that the second that the the sleek TapeXchange the sleek TapeXchange 300TX Tape Backup from 300TX Tape Backup from Interpreteration and the control of the control of the control of the control of the control of the control of timate in external, portable tape backup units would do well to turn their attention to Interpreter.

This unit combines for the combines for the combines form of the combines for the combines for the combines of and function by putting blaz ahd function by putting blazing performance in a package that's easy to carry age that's easy to carry (and look at). The 300TX is (and look at). The 300TX is lightning fast, not only in its lightning fast, not only in its backup and restore times, and restore times, and restore times, and restore times, and restore times, and restore times, and restore times, and restore times, and restore times, and restore times, and restore times, and re both the hardware and soft both the hardware and softwas also become the control of the control of the control of the control of the control of the control of the control of the control of the control of the control of the control of the control of the control of the control **This unit combines form**  backup and restore times, but also in its installation **time: under five minutes for ware. phases.** 

 $t_1$  is complete, several in the second complete, several intervals of  $\mathcal{L}_1$ read/write tests are automat read/write tests are automatically performed by the soft ically performed by the software to ensure the top ensure that all of the top ensure that all of the top ensure that all of the top ensure that all of the top ensure that all of the top ensures of the top ensures of the top ensures of the top ensures connections are solid. These connections are solid. These Once the software installation is complete, several ware to ensure that all of the

minutes to complete, but minutes to complete, but they're good insurance be they're good insurance beboth directions will be at both directions will be at speeds up to 10MB per min speeds up to 10MB per minute, depending on your ute, depending on your CPU speed and use of data CPU speed and use of data compression. These safety **compression. These safety**  checks are exactly what checks are exactly what tests take about four or five cause the data transfers in

ed and under and underway in well under which we have a set of the set of the set of the set of the set of the der a minute with just a couple of menu selections. For menu selections of menu selections. For menu selections. For menu selections. For example, using the preas-example, using Ihe preassigned default values, to do signed default values, to do complete backup of the en a complete backup of Ihe entire hard drive, all you do is tire hard drive, all you do is select Full Backup, choose and choose and choose and choose and choose and choose and choose and choose and choose and choose and choose and choose and choose and choose and choose and choose and choose and choose and choo Overwrite, and hit Return. Overwrite, and hit Relurn. Full override of all default op-Full override of all default op**ed and underway in well un**ple of menu selections. For select Full Backup, choose

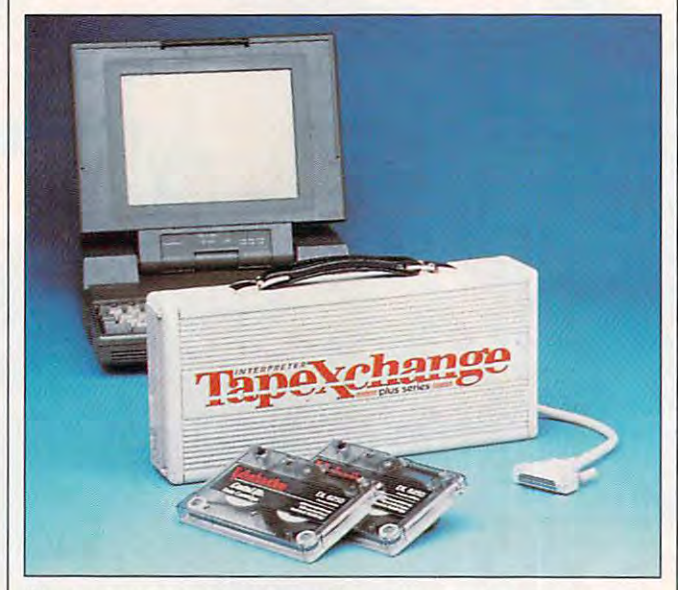

Cover your ears and rest easy: It may be noisy, but you know your data's secure with the TapeXchange 300TX Tape Backup. **data 's secure with the TapeXchange 300TX Tape Backup.** 

you'd expect from a highquality, high-performance quality, high-performance product like this. product like Ihis.

Calling the 300TX Calling Ihe 300TX a screamer is good way to screamer is a good way to describe both its perform describe both its perform-Make no mistake about it: Make no mislake aboul it: This is a noisy drive. In operation, it emanates a highpitched sound throughout pitched sound throughoul the entire backup or restore the entire backup or restore operations. However, this operations. However, this noise doesn't usually last noise doesn't usually lasl too long, thanks to the too long, Ihanks to the drive's high speed. drive's high speed. ance and its noise level.

The 300TX also gives you The 300TX also gives you <sup>a</sup> choice of the type of me a choice of the Iype of media you can use: cassette, dia you can use: cassette, QIC cartridge, or DAT. If OIC carlridge, or OAT. If you elect to use DAT cartridg you elect 10 use OAT cartridges, you can store up to four es, you can slore up 10 four gigabytes per tape. gigabytes per tape.

backup can be instituted as a second control of the institute of the second control of the institute of the second A backup can be institutions is possible, of course. tions is possible, of course.

The user manual is ade The user manual is ade $q = 1$  is covered of the interval  $q = 1$ hardware installation (two paragraphs are sufficient for paragraphs are sufficienl for covering it, since it only en **covering it, since it only en**tails plugging the drive into lails plugging the drive into the parallel port and attach the parallel port and attaching the power adapter to the ing the power adapter to Ihe 300TX). The portion devoted 300TX). The portion devoled to using the software is also to using Ihe software is also adequate, augmented by adequate, augmented by screen shows that the component shows the component of interest that the component of the component of the component sections and full explana sections and full explanations of possible error mes lions of possible error messages within the pages. No sages within Ihe pages. No mention of Windows can be found anywhere in the man found anywhere in Ihe manual—or anywhere in the package, for that matter—so all age, for thai matter-so all activity connected with the drive takes place from the drive lakes place from the DOS prompt. The contract of the contract of the contract of the contract of the contract of the contract of the quate in its coverage of the screen shots of important mention of Windows can be DOS prompt.

The 300TX has a built-in

carrying handle for easy carrying handle for easy transportation. This feature, Iransporlalion. This feature, combined with its external combined with ils external connection via the PC's particle in the PC's particle in the PC's particle in the PC's particle in the PC's particle in the PC's particle in the PC's particle in the PC's particle in the PC's particle in the PC's particle allel port, makes it ideal for allel port, makes il ideal for office settings where sever **office settings where sever**al PCs need to be backed a PCs need to be backed up on regular basis. It's al up on a regular basis. II's also <sup>a</sup> most serviceable and **so a most serviceable and**  convenient way of transport **convenient way of transport**ing large blocks of data ing large blocks of dala from one PC to another without having to rely on floppies. This drive's real ace in pies. This drive's real ace in the hole, however, is its the hole, however, is ils speed. During <sup>a</sup> full backup speed. During a full backup of the 250MB hard disk on of Ihe 250MB hard disk on  $t_{\rm eff}$  is the 48  $\pm$  the results for the results of the results of the results of the results of the results of the results of the results of the results of the results of the results of the results of the results of t view, the 300TX reached a 6MB per minute. connection via the PC's parthe 486/33 I used for the re**transfer rate of more than**  6MB per minute.

If speed and portability If speed and portabilily are the name of the game are Ihe name of Ihe game for you and you don't mind for you and you don't mind some noise, the Interpreter some noise, the Inlerpreler TapeXchange 300TX Tape TapeXchange 300TX Tape Backup might be just what Backup mighl be jusl whal you're looking for, you're looking for. TOM BENFORD

Interpreter (800) 232-4687 (800) 232-4687 **Interpreter \$ 1,295 Circle Reader Service Number 439** 

## **POWER MONGER**

Save PowerMonger for the United States and the United States and the United States and the United States and Taxable PowerMonger for the United States and the United States and the United States and the United States and T day when you're frustrated day when you're frustrated with life, a day when you need socially acceptable need a socially acceptable way to vent your aggressive way 10 venl your aggressive energies. PowerMonger energies. PowerMonger gives you the glorious oppor gives you Ihe glorious oppor $t = t$  . The ride rough shows that  $t$  is a regular regular range of  $\mathcal{L}_t$ over an entire land of unsus over an enlire land of unsuspecting peasants. In fact, it pecting peasanls. In facl, il requires that you do so that you do not the present the solution of the solution of the solution of the solution Save PowerMonger for a tunity to ride roughshod requires that you do so.

As PowerMonger begins, As Power Monger begins, earthquakes and volcanoes earthquakes and volcanoes have destroyed your king have destroyed your kingdom. You and small force dom. You and a small force of loyal troops need a new home, but the only lands home, but Ihe only lands available are already ruled available are already ruled  $\mathbf{v}$  is a normalization of the nobles. If  $\mathbf{v}$  is a normalization of the nobles. new kingdom by whatever new kingdom by whatever ruthless methods come to ruthless methods come to by local nobles. You see no alternative but to carve out a

## IBM MAC & AMIGA GAMES FOR LESS **CHIPS & BITS** inc.

Shipping to US,PR,AK,HI,APO & FPO \$4 per order. Air Mail to Canada \$6 per order. Handling \$1 per shipment. 2 Business Day Air US S6 per order; PR, HI \$12 1st item + \$2 ea. add'l; AK \$19 1st item + \$2 ea. add'l. Handling \$1 per shipment. Europe, S. Ame rlco Air N aU S 191 . t item 6 ea. ' ,dd'i. Asia, ~u tr a. ., Afrin, Air Ma ll \$Z51l tllem + \$6 oa. I dd'i. Handling S 1 pe <sup>r</sup>shipment.

#### IBM HARDWARE

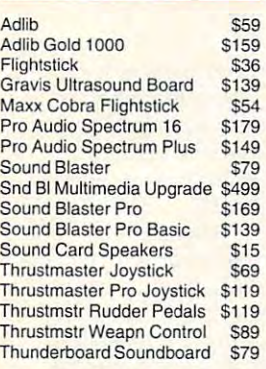

#### IBM CD ROM

12 Roads to Gettysburg \$48 Adventures Willie Beamish \$45 Aesop's Fables S30 Buzz Aldrin Race Space \$59 Campaign Chessmaster 3000 \$46 Conan Conan 521 Conquest Robin Hood WIN Conquest Robin Hood WIN \$42 El Grito Del Jaguar WIN \$46 Jones in the Fast Lane \$42 King's Quest 5 WIN \$42 Legend of Kyrandia \$49 Lost Treasures of Infocom \$46 Secret of Monkey Island \$39 Secret Weapons Luftwaffe \$48 Secretary Luftwaffer Weapons Luftwaffer Weapons Luftwaffer Weapons Luftwaffer Weapons Luftwaffer Weapons Luftwa Star Child S32 Star Trek 25th Anniversary \$46 Ultima Bundle 559 White Horse Child S32 Wing Commander Bundle \$59 **S48** S<sub>45</sub> S<sub>30</sub> **S35** 7th Guest S56 Campaign S35<br>Capstone Game Collection \$45 Dune S35 **Guy Spy** Mantis Experimental Fighter Shuttle

#### IBM ADVENTURE

Adventurs of Willy Beamish Adventurs of Willy Beamish \$24 Castle of Wolfenstein 3D \$37 Conquest of the Longbow \$36 Demon's Gate \$32 Gateway Heart of China Gateway \$32 Heart of China 519 Humans Indy Jones Fate of Atlantis Humans \$21 Indy Jones Fate of Atlantis S36 Legend of Kyrandia 535 Leissure Suit Larry 5 \$36 Lost Files Sherlock Holmes \$44 Lost Treasures of Infocom \$42 **Out of this World S36** Rex Nebular Cosmic Gendr \$39 Secret of Monkey Island 2 \$38 Sierra Adventure Bundle \$39 Space Quest 4 S36 Spellcasting 301 S34 State Trent Month 25th Anniversary Summoning Summoning \$38 Terminator <sup>2029</sup> Terminator 2029 542 Where in the World is CSD \$32 Wonderland \$16 \$39 **\$37 \$39 \$36** S<sub>32</sub> S32 S32 \$21 S<sub>45</sub>  $S35$  $$36$  $530$ **\$39 \$36 Amazon** Codename Iceman 2 Heaven & Earth \$32 King's Quest 6 Police Quest 3 S36 Riftwar Legacy<br>Secret of Monkey Island 2 \$38 Spaceward Ho! \$38<br>Spellcasting 301 \$34 Star Trek 25th Anniversary \$36

 $\sim$ 

S36 \$38

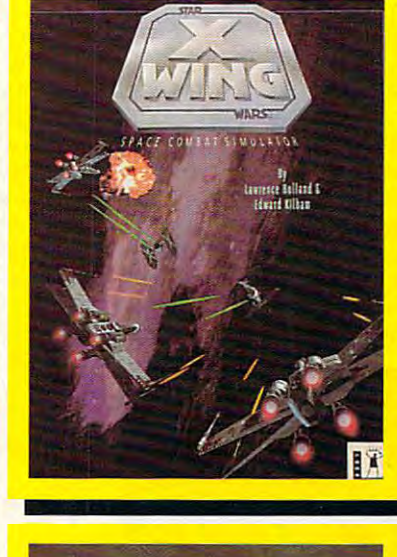

'XWING'presents the epic space the epic space vanced graphics, vanced graphics, sound, and space sound, and space combat technol combat technology. Pilot X-wing, ogy. Pilot X-wing, Y-wing, A-wing V-wing, & A-wing fighters against Tie fighters, Starr nally the Death nally the Death Star. Features in Star. Features Instant replay, over stant replay, over companion book, companion book, digital digital movies and contact the contact of the contact of the contact of the contact of the contact of sound effects. S40 soondeffects. S4 0 'X WING' presents battles of Star Wars with adfighters against TIE fighters, Star Destroyers, and fi-50 missions, a & digitized movie

captures the function of the function movies. Travel to unexplored re unexplored regions of the Ama gions of the Amazon, fight <sup>10</sup> foot zon, fight 10 foot ants, and find em eralds stolen by eralds stolen by Cortez and Cortez and Cortez and Cortez and Cortez and Cortez and Cortez and Cortez and Cortez and Cortez and cinematic effects cinematic effects such as multiple such as multiple camera angles. camera angles, flashbacks, f lashbacks , zooms, pans, and digitized voices and considerable voices of the constant of the constant of the constant of the constant of the constant of the constant of the constant of the constant of the constant of the constant of the constant of th sound effects. S39 soondeffects. S39 'AMAZON' recaptures the fun and excitement of the 1950's drive-in ants, and find em-Cortez. Amazing zooms, pans, and fades. Features full digitized voices &

offers SUPER VGA graphics V G A graphics and advanced and advanced features designed features designed for your <sup>386</sup> or for your 386 or 486. New fea 486. New features include computer oppo computer opponent, save game nent, save game <u>op thou that the common</u> your friends to your friends to play against you play against you in an existing game, pre-re game , p re-recorded games from worthy oppo fromworthyopponents, and many game modes. S3 <sup>9</sup> gamemooes. 539 'LlNKS386PRO' tures include option that allows nents, and many

Most Items Shipped Same Day. Shipping times not guaranteed. Check compatibility<br>before you buy. Defectives replaced with same product. Price & availability subject to<br>change. All Sales Final. Visa & MC Accepted. CODs \$6. Checks Held 4 Weeks. Money Orders Treated as Cash. Most Items Shipped Same Day. Shipping times not guaranteed. Check compatibility<br>before you buy. Defectives replaced with same product. Price & availability subject to<br>change. A II Sales Final.

**INKS**<sup>386</sup>

#### **IBM STRATEGY**

A Train

\$38<br>\$36 \$32 \$29 \$32 **\$38** \$19 \$37 \$18  $$36$  $539$ 

**\$34**  $-$ \$37 \$46 \$34 \$45 \$25 \$45 \$32 \$24

X X X X X X X X X

\$34 \$32 \$44 \$38 **\$34** \$34 \$17 \$38 **\$34** \$38 \$21  $$19$ 

\$38 **\$39** \$36 **\$38** \$39 \$29 \$44 \$24

#### Air Bucks S36 Air Force Commander 532 Armada 2525 529 Battle Isle S32 Battles of Destiny \$38 Breach 2 \$19 Carriers at War \$37 Castles \$18 Castles 2 S36 Command HQ \$19 Conquered Kingdoms Conquered Kingdoms S38 **Contract of Density Construction** Dune 2 S44 Empire Deluxe \$37 Gary Grigsby Pacific War \$46 Global Conquest \$34 Great Naval Battles \$45 High Command \$45 Lemmings 2 \$32 Lost Admiral 524 Pacific Theater of Operation \$42 Perfect General \$32 Populous 2 \$38 Powermonger \$34 Realms \$17 Rules of Engagement 2 \$38 Second Conflict WIN \$34 Seven Cities of Gold 2 \$38 Siege Exp Dogs of War \$19 Solitaire's Journey \$34 Special Forces \$39 Star Control 2 \$36 Star Legions \$38 Task Force 1942 \$39 V Victory \$44  $\cdots$ Civilization Conquest of Japan \$34 Dark Seed Harpoon Mercenaries \$38 Paladin 2 Patriot Railroad Tycoon Siege Sim Life \$41 Spaceward Ho! Utopia Warlords

#### IBM SIMULATION

Aces of the Pacific \$42 Aces of Pacific Missn Disk Aces of Pacific Missn Oisk 527 Aces over Europe Aces over Europe Mssn Dsk \$27 Aces over Europe Mssn Dsk \$27 \$27<br>\$42 \$27 **Armored Fist \$38** ATAC \$34 B<sub>17</sub> Flying Fortress \$39 \$38 \$34 \$39 Birds of Prey \$32 **Car & Driver S38** Dynamics Bundle \$39 Eye of the Storm \$29 Eye of the Storm 529 F117A Nightkawk \$42 Falcon 3.0 \$48 Falcon Scenario 1 \$24 Flight Simulator 4 \$42 Fly the Grand Canyon 3D \$45 Gunship2000 S37 Gunship 2000 \$37 Jetfighter 2 \$39 M1 Tank Platoon \$12 Mantis Experimental Fighter \$39 Mantis Speech Pack \$19 Megafortress \$12 Megafortress Mega Pack \$38 Power Politics WIN \$34 Aces over Europe AH64 Helicopter \$46 F15 Strike Eagle 3 \$44 Jump Jet<br>
M1 Tank Platoon \$12 Maximum Overkill \$46<br>Megafortress \$12 Privateer

#### IBM SIMULATION

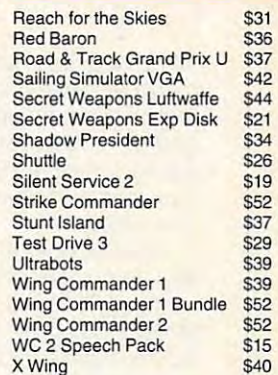

#### IBM ROLE PLAYING

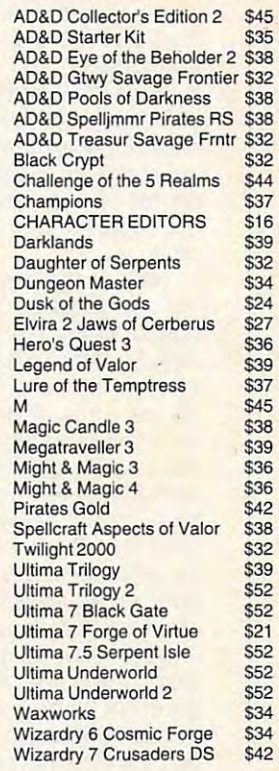

#### IBM SPORTS IBM SPORTS

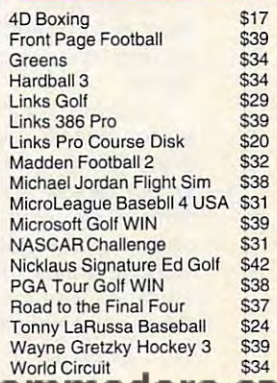

 $$52$ Private the state of the state of the state of the state of the state of the state of the state of the state of the state of the state of the state of the state of the state of the state of the state of the state of the st **MAY COM 6** 

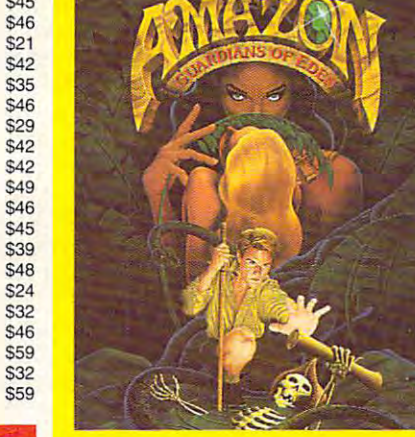

mind, including battle, diplomatically battless of macy, and espionage. (This is not politically correct game; most people today game; most people today would characterize taking would characterize taking  $\sim$  and  $\sim$  and  $\sim$  are defined as a set of  $\sim$  and  $\sim$  and  $\sim$  and  $\sim$  and  $\sim$  and  $\sim$  and  $\sim$  and  $\sim$  and  $\sim$  and  $\sim$  and  $\sim$  and  $\sim$  and  $\sim$  and  $\sim$  and  $\sim$  and  $\sim$  and  $\sim$  and  $\sim$  and  $\sim$  and  $\sim$ sion as evil.) mind, including battle, diplois not a politically correct countries by armed addression as evil.)

PowerMonger is from Bull PowerMonger is from Bullfrog, the maker of the prize-frog , the maker of the prizewinning Populous. Power-winning Populous. Power-Monger uses the same ba sic interface, built around an **sic interface, built around an**  entertaining 3-D terrain map entertaining 3-D terrain map From your overhead perspec-From your overhead perspec tive, you see small people, tive, you see small people, houses, workshops, sheep, houses, workshops, sheep, jects as they move through jects as they move through their daily activities. A palette of game control icons **ette of game control icons**  surrounds the map, and the figures of your general and figures of your general and his captains loom over the his captains loom over the Monger uses the same ba**on a war-room tabletop.**  trees, boats, and other obtable.

trol your followers and wrest natives. When you attack the property attack the set of the set of the set of the set of the set of the set of small settlement, for exam ple, and are all the second and the second and the second and the second and the second and the second and the ed vassals marches across **ed vassals marches across**  the countryside to the target the countryside 10 Ihe target and engages in battle. Little and engages in battle. Little souls fly into heaven as soldiers die. Once you've won **diers die. Once you've won**  the settlement, you comman the settlement. you commandeep it is easy to expect the state of the state of the state of the state of the state of the state of the state of the state of the state of the state of the state of the state of the state of the state of the state of t ons, boats), seize its food ons, boats), seize its food {soldiers have hearty appe (soldiers have hearty appetites), and move on. The de tites), and move on. The degree of aggressiveness gree of aggressiveness  $y' = y'$  as a given to your capacity capacity of  $y' = y'$ tain controls his rapaciousness. Only at the highest ag ness. Only at the highesl aggression setting does he gression setting does he completely strip the settle completely strip the settlement of food and supplies, ment of food and supplies, leaving the peasants to leaving the peasants to You use the icons to control your followers and wrest control of the land from the natives. When you attack a small settlement, for example. an army of tiny animatdeer its equipment (weapyou've assigned to your cap**tain controls his rapaciousstarve.** 

It sounds simple, and it seems that it said. It is  $\sim$  195 territories fall easy territories fall easy terms fall easy terms fall easy terms fall easy terms for  $\sim$ ily, but as you continue, the ily, but as you continue, the natives become stronger **natives become stronger**  and will be a second will be a second with the second with the second with the second with the second with the second with the second with the second with the second with the second with the second with the second with the rauding armies suspiciously **rauding armies suspiciously**  similar to your own. Simple methods of attacking, seiz-methods of attacking, seiz-It sounds simple, and it is-for a while. The first few of the 195 territories fall eas**and wilier. You encounter ma-**

ing resources, and advanc ing no longer work. You ing no longer work . You must become more clever. **must become more clever.**  ing resources. and advanc-

The far-reaching effects The far-reaching effects of your decisions come **of your decisions come**  back to haunt you. If you or back to haunt you. If you orcatapults, for instance, catapulate catapulate catapulate catapulate catapulate catapulate catapulate catapulate catapulate catapulate catapulate catapulate catapulate catapulate catapulate catapulate catapulate catapulate catapulate catapulate ca they're likely to strip the they're likely to strip the neighboring forests; the state of the state of the state of the state of the state of the state of the state of der your craftsmen to make neighboring forests; this al-

detailed strategy guide a detailed strategy guide that explains how to gain con that explains how to gain contories. You can add a whole new dimension to the game **new dimension to the game**  by hooking up with a second player by modem. ond player by modem. tion is excellent. It includes trol of the first 30 or so terri-

So, when the day when the day when the contract of the contract of the contract of the contract of the contract of the contract of the contract of the contract of the contract of the contract of the contract of the contrac the Saddam Hussein in you So, wait for a day when

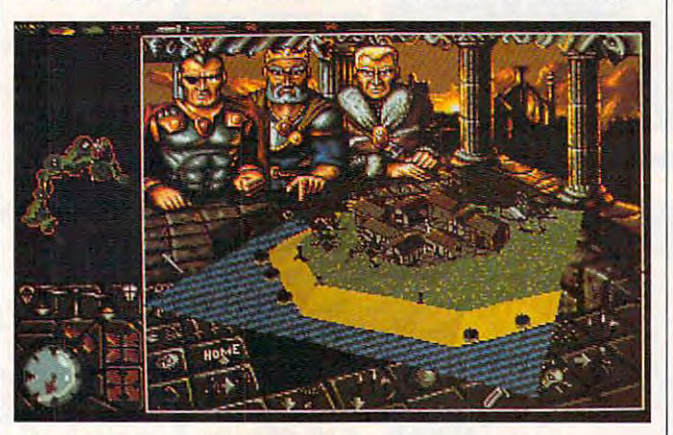

Sack and pillage with impunity playing PowerMonger from **Sack and pillage with impunity playing PowerMonger from**  Electronic Arts, game that rewards your worst impulses. **Electronic Arts, a game that rewards your worst impulses.** 

ters the weather patterns ters the weather patterns and delicate ecological ball and delicate except the second to proper routes to new bat to proper routes to new battle sites can string your men tle sites can string your men out too far and leave them out too far and leave them open to attack. Tribes  $y \rightarrow \infty$  and be a below all  $y \rightarrow \infty$  and  $y \rightarrow \infty$  and  $y \rightarrow \infty$ come too strong, forcing come too strong, forcing you into battles you cannot you into battles you cannot and delicate ecological balance of the land. Inattention open to attack. Tribes you've allied with can be**win.** 

You won't learn the nuanc **You won't learn the nuanc**es necessary to succeed es necessary to succeed at PowerMonger overnight. at PowerMonger overnight. There's plenty of challenge There's plenty of challenge in the ever-increasing need **in the ever-increasing need**  to fine-tune aggressive ten to fine-tune aggressive tendencies, battle strategies, lo denCies, battle strategies, logistics management, ecolog gistics management, ecological management, and diplo ical management, and diplomatic relations. As you pro matic relations. As you progress, the antics of the little gress, the antics of the little people who populate your ta people who populate your tabletop map are a joy to watch—except, of course, watCh-except, of course, when the angel-winged when the angel-winged souls gently rising into heaven happen to be those of your soldiers. your soldiers.

The game's documenta-The game's documenta-

needs some exercising—or **needs some exercising-or**  exorcising. PowerMonger **exorcising. PowerMonger**  about the consequences of the consequences of the consequences of the consequences of the consequences of the wielding power. wielding power. **can relieve those tensions**  and teach valuable lessons about the consequences of **RICHARD 0 MANN** 

(415) 572-ARTS (*415)* 572-2022 - (*415)* 572-2022 - (*425)* **Electronic Arts \$49.95 Circle Reader Service Number 440** 

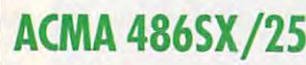

Impressive speed, storage, Impressive speed, storage, power, and graphic capability capability capability capability capability capability capability capability capability ities—that's what makes the Acma 486SX/25 real muscie machine. While the con cle machine. While the configuration I tested is more expensive (by \$1,000) than pensive (by \$1,000) than ACMA's standard 486SX, it ACMA's standard 486SX, it also boasts number of feature of feature of feature of feature of feature of feature of feature of feature of f tures that many people will tures that many people will power, and graphic capabil-Acma 486SX/25 a real musalso boasts a number of feafind attractive.

If desk space is in short If desk space is in short supply, you'll appreciate the supply, you'll appreciate the small footprint of the system small footprint of the system box—a modest <sup>15</sup> inches box-a modest 15 inches

wide by 161/? inches long. wide by *16 \12* inches long. Still, Academy has made to the control of the control of the control of the control of the control of the control of the control of the control of the control of the control of the control of the control of the control of pack plenty of impressive pack plenty of impressive goodies into this system. goodies into this system. Still, Acma has managed to

The system comes stan **The system comes stan**dard with a material control and a stronger with a stronger with a stronger with a stronger with a stronger with a stronger with a stronger with a stronger with a stronger with a stronger with a stronger with a stronger wi pandable to 64MB), a reasoneven in Windows. The hefty 240MB hard drive that came with this system offers came with this system offers twice the storage of the stan twice the storage of the standay's enormous apps, this  $\alpha$  . This end is the second three second the second terms of the second terms of the second terms of the second terms of the second terms of the second terms of the second terms of the second terms of the second terms o drive gives me all the elbow drive gives me ali the elbow room I need. Another up- $\mathcal{L}_{\text{max}}$  and  $\mathcal{L}_{\text{max}}$  are the muscle matrix muscle matrix  $\mathcal{L}_{\text{max}}$ chine, the Promise Su-chine, the Promise SuperlDE caching hard drive controller (with 512K of controller (with 512K of cache RAM, expandable to cache RAM, expandable to 8.5MB), gives me lightning-8.5MB), gives me lightningfast performance. fast performance. dard with 4MB of RAM (exable amount for most of your computing needs, dard hard drive. With tograde for this muscle maperIDE caching hard drive

To speed up and up and up to speed up and up to see the second terms of the second terms of the second terms of the second terms of the second terms of the second terms of the second terms of the second terms of the second Stealth VRAM accelerated video adapter capable of resvideo adapter capable of responsive and responsive to responsive the responsive to responsive the responsive to responsive the responsive to the responsive to responsive to the responsive to the responsive to the responsiv olutions of  $1280 \times 1024$ with 16 colors,  $1024 \times 768$ with 32,000 colors). with 32,000 colors). To speed up graphics performance, Acma included another extra: a Diamond in 256 colors,  $640 \times 480$ 

One of the current comput One of the current computing jokes making the ing jokes making the rounds—"The magic of Win-XT"—doesn't apply here at XT"-doesn't apply here at eo card, Windows opera eo card, Windows operations are considerably accel tions are considerably accelerated, as are the majority of the complex graphics of the complex graphics and animation displays current and animation of the current set of the set of the current set of the current o rently available for the PC. dows: It turns a 486 into an all. Thanks to the Stealth vidand animation displays cur-

The 15-inch MAG MX15F noninterlaced SVGA moni noninterlaced SVGA monitor, yet another extra, pro tor, yet another extra, provides significant sharpness **vides significant sharpness**  and subtlety in graphics dis and subtlety in graphics display, not only enhancing play, not only enhancing GIFs and gameplay, but al GIFs and gameplay, but also greatly reducing eyestrain in text-based opera strain in text-based operations. If you use Windows tions. If you use Windows much, your eyes will appre mUCh, your eyes will appreciate this larger display. ciate this larger display. The 15-inch MAG MX15F

For extra fast communica  $t_{\rm{max}}$  is a constraint of  $\alpha$  includes  $\alpha$  includes  $\alpha$  includes  $\alpha$  includes  $\alpha$ For extra fast communications, Acma includes a Quick-

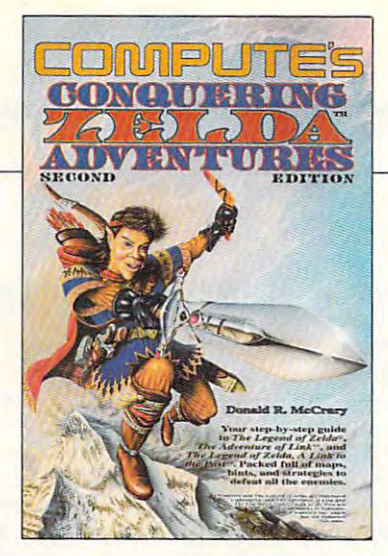

### **Conquering Zelda™ 12.95 (2010) 12.95 (2010) 12.95 (2010) COMPUTE'S Adventures \$12.95**

The step-by-step-by-step-by-step-by-step-by-step-by-step-by-step-by-step-by-step-by-step-by-step-by-step-by-step-by-step-by-step-by-step-by-step-by-step-by-step-by-step-by-step-by-step-by-step-by-step-by-step-by-step-by-st Legend of Zelda, The Adventure of Link, and Link, Link, Link, Link, Link, Link, Link, Link, Link, Link, Link, Link, Link, Link, Link, Link, Link, to the Past, Past, Packed full of maps, Packed full of maps, hints, and strategies. The step-by-step guide to The Link, and The Legend of Zelda. A Link to the Past. Packed full of maps. **hints, and strategies.** 

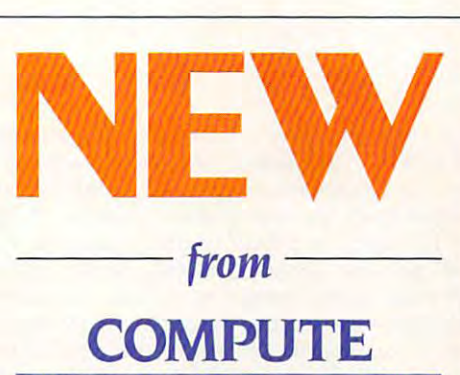

To order send the appropriate amount present S2.50 shipping and handling (U.S., S4 to Cana 52.50 shipping and handling (U.S., 54 to Cana-CCC, 2500 McClellan Ave., Pennsauken, NJ Co. 2500 McClellan Ave., Pennsylvan Ave., Pennsylvan Ave., Pennsylvan Ave., Pennsylvan Ave., NJ 08109. (Residents of NC, NJ, and NY please <sup>081</sup> 09. (Residents of NC, NJ. and NY ptease add appropriate tax; Canadian orders add 7% **add appropriate tax; Canadian orders add 7%**  Goods and Services Tax.) All orders must be paid in U.S. funds drawn on a U.S. bank. Offer good while supplies last. **good while supplies last. To order send the appropriate amount plus**  da and 56 other) to COMPUTE Books, efo **Goods and Services Tax.) All orders must be** 

Nintendo, The Legend of Zelda, and Super Mario **Nintendo, The Lagend of Zelda, and Super Mario**  Bros, are registered trademarks and The Adventure of **Bros. are registered trademarks and The Adventure of**  trademarks of Nintendo of America Inc. which has not endorsed either of these books. **Unk and the Legend of Zelda. A Unk to the Past are** 

 $From$ 

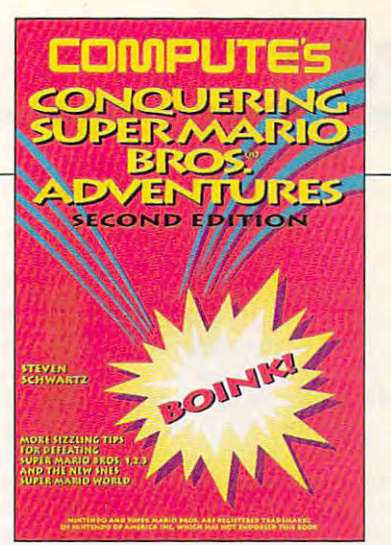

### Conquering **Conquering**  Super Mario Bros.® **Super Mario Bros.** ® **10.95 PM COMPUTE's Adventures \$10.95**

Sizzling tips for defeating Super Sizzling tips for defeating Super Mario Bros. 1, 2, and the new **Ma rio Bros. 1. 2, 3 and the new**  SNES Super Mario World. SNES Super Mario World.

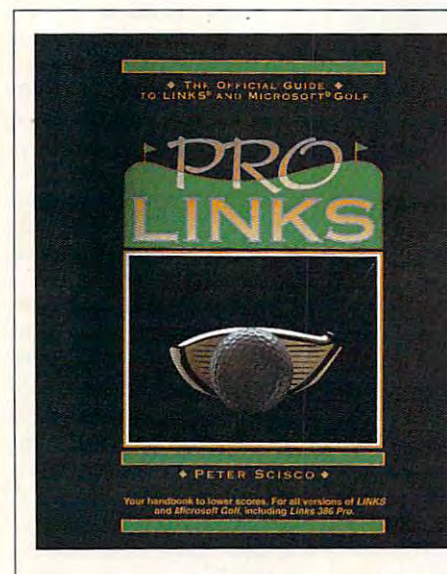

 $-$ **PRO liNks**  \$16.95

soft Golf. Includes instructions for **soft Golf. Includes instructions for**  playing all nine of the original playing all nine of the original Links and Microsoft Golf Courses. The Microsoft Courses and Courses. The Microsoft Courses and Microsoft Courses. For all versions of Links and Micro **For all versions of Links and Micro**soft Golf, including Links <sup>386</sup> Pro. soft Golf. including Links 386 Pro. **The Official Guide to Links and Micro-**Links and Microsoft Golf courses.

TRACKS IN THE REAL PROPERTY AND RELEASED FOR THE REAL PROPERTY AND RELEASED FOR THE REAL PROPERTY AND RELEASED you need. *you need.* **TRACKS**  *---To ---* **LINKS COMPUTE**  *has the hints* 

To order send \$16.95 per copy plus To order send \$16.95 per copy plus \$2.50 for shipping and handling (U.S., \$4 to Canada and \$6 other) to COM \$4 to Canada and \$6 other) to COM-PUTE Books, c/o CCC, <sup>2500</sup> McClellan PUTE Books, c/o CCC, 2500 McClellan Ave. Pennsauken, NJ 08109. (Resi Ave . Pennsauken, NJ 08109. (Residents of NC, NJ, and NY please add dents of NC, NJ, and NY please add appropriate tax; Canadian orders add appropriate tax; Canadian orders add 7% Goods and Services Tax.) All or 7% Goods and Services Tax.) All orders must be paid in U.S. funds drawn and the paid in U.S. funds drawn and the U.S. funds of the U.S. funds of on a U.S. bank. Orders will be shipped via UPS Ground Service. Offer good while supplies last. while supplies last. ders must be paid in U.S. funds drawn

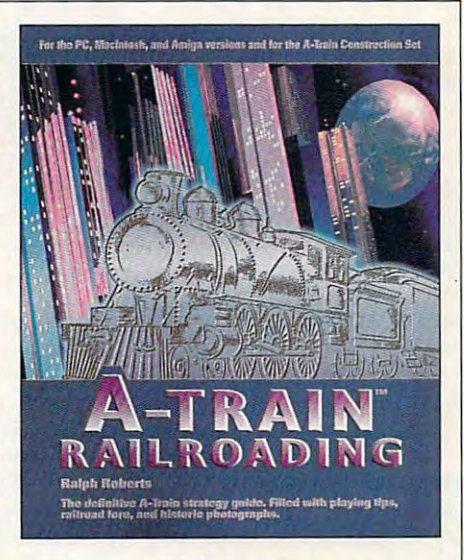

#### **A-TRAIN RAilROAdiNG**  \$16.95  $\overline{\phantom{a}}$  $\sim$   $\sim$   $\sim$   $\sim$   $\sim$   $\sim$   $\sim$

The definitive A-Train strategy **The definitive A-Train strategy**  guide. Filled with playing tips, rail guide. Filled with playing tips. railroad lore, and historic photo **road lore, and historic photo**graphs. For the PC, Macintosh, and graphs. For the PC. Macintosh. and Amiga versions and the A-Train **Amiga versions and the A-Trai <sup>n</sup>** Construction Set. **Construction Set.** 

community of the spirit of the spirit of the spirit of the spirit of the spirit of the spirit of the spirit of the spirit of the spirit of the spirit of the spirit of the spirit of the spirit of the spirit of the spirit of modem package. QModem modem package. OModem com Spirit 9600-bps internal 4.5 Lite communications soft**ware is also included.** 

The system box contains two high-density (1.2MB two high-density (1. 2MB drives. There's also the now standard enhanced keystandard enhanced key and the standard control of the standard control of the standard control of the standard board, which found a second control of the property of the control of the control of the control of the control of the control of the control of the control of the control of the control of the control of the control of th satisfactory—quiet, firm, The system box contains and 1.44MB) floppy disk board, which I found quite and fast.

The system comes all the systems are computed as a system of the system of the system of the system of the system of the system of the system of the system of the system of the system of the system of the system of the sys ready loads and the second with DOS 5.0 million and the second with DOS 5.0 million and the second with DOS 5.0 and Microsoft Windows 3.1, the latter containing and one of the latter containing and one of the latter containing and one on the latter of the latter containing and one of the latter containing and one of the latter containing and one of the latter line glossary of computer line glossary of computer terms, courtesy of Acma. terms, courtesy of Acma. The system comes already loaded with DOS 5.0 (set up to use high memory) **the latter containing an on-**

dows, Academy and Accounts in the Academy and The Constitution of the Constitution of the Accounts of the Academy tion for both in the both is routinely in the company of the position of the state of the state of the state o cluded with each system. cluded with each system. tainly well-documented in every other area, from the every other area, from the through individual manuals of the control of the control of the control of the control of the control of the control of the control of the control of the control of the control of the control of the control of the control Stealth video card, KW-524H serial/parallel adapter, Spirit modem, and Promise Spirit modem, and Promise caching controller. In addi caching controller. In addition to address an extent of the content of the lation of the Stealth card, lation of the Stealth card, and the Stealth card, and the Stealth card, and the Stealth card, and the Stealth card, and the Stealth card, and the Stealth card, and the Stealth card, and the Stealth card, and the Stealth ca the disk controller, and Win-the disk controller, and Win-Rix-DCS, graphics applica While the unit I used didn't contain documentation for either DOS or Windows, Acma's support line **assures me that documentation for both is routinely in-**The Acma 486SX/25 is cer-**Acma user's manual**  through individual manuals for the ISA-486 main board, 524H serial/parallel adapter, tion to OModem, Acma includes software for the instal-Rix-DCS, a graphics applica**tion for use with Windows.** 

486SX/25 has an any significant control of the significant control of the significant control of the significant control of the significant control of the significant control of the significant control of the significant c cant weaknesses depends cant weaknesses depends on which you is a second to do the control of the control of the control of the control of the control of the control of the control of the control of the control of the control of the control of the control of the control with it. If a lot of your work involves number-crunching, **volves number-crunching,**  you may decide that you re you may decide that you really need a 486DX, which has <sup>a</sup> built-in math coproces has a built-in math coprocessor. If you measure may be a structure of the state of the state of the state of the state of the state of the chine chiefly by how far you chine chiefly by how far you can expand it, you'll find the can expand it, you'll find the erately expandable. The erately expandable. The motherboard comes with sev motherboard comes with seven 16-bit expansion slots en 16-bit expansion slots Whether or not the Acma 486SX/25 has any signifion what you intend to do **sor. If you measure a ma-**Acma 486SX/25 to be modand one 32-bit slot de-**102 COMPUTE JUNE 1993** 

102 COMPUTE JUNE 1993 COMPUTE JUNE 1993 COMPUTE JUNE 1993 COMPUTE JUNE 1993 COMPUTE JUNE 1993 COMPUTE JUNE 199

signed to accommodate the signed to accommodate the signed of the signed of the signed of the signed of the signed of the signed of the signed of the signed of the signed of the signed of the signed of the signed of the si memory board- However, memory board. However, since the unit I tried includhard drive controller already hard drive controller already in the controller already in the controller already in the controller alleged and  $\cdots$  in the set of the slots, there see slots, the slots, the slots, the slots, the slots, the slots, the slots, the slots, the slots of the slots, the slots of the slots of the slots of the slots of the slots of the slo available to be used for expansion. The contract of the signed to accommodate a ed the video card, the modem, the I/O card, and the in four of these slots, there were only three 16-bit slots **expansion.** 

figuration chiefly in that the figuration chiefly in the chiefly in the chiefly in the chiefly in the chiefly in the chiefly in the chiefly in the chiefly in the chiefly in the chiefly in the chiefly in the chiefly in the chiefly in the chiefly in the c drive space (120MB), the space (120MB), space (120MB), space (120MB), space (120MB), space (120MB), space (120 slightly smaller (14-inch) slightly smaller (14-inch) resolution **1024**, **1024**, **1024**, **1024**, **1024**, **1024**, **1024**, **1024**, **1024**, **1024**, **1024**, **1024**, **1024**, **1024**, **1024**, **1025**, **1026**, **1026**, **1026**, **1026**, **1026**, **1026**, **1026**, **1026**, **1026**, **1026**, **10** standard SVGA card, standard SVGA card, standard SVGA card, standard SVGA card, standard SVGA card, standard SVGA of the caching controller, of the caching controller, fers from the standard conlatter has half as much hard drive space (120MB), a SVGA monitor with a lower resolution (1024  $\times$  768), a standard SVGA card, a standard IDE controller instead

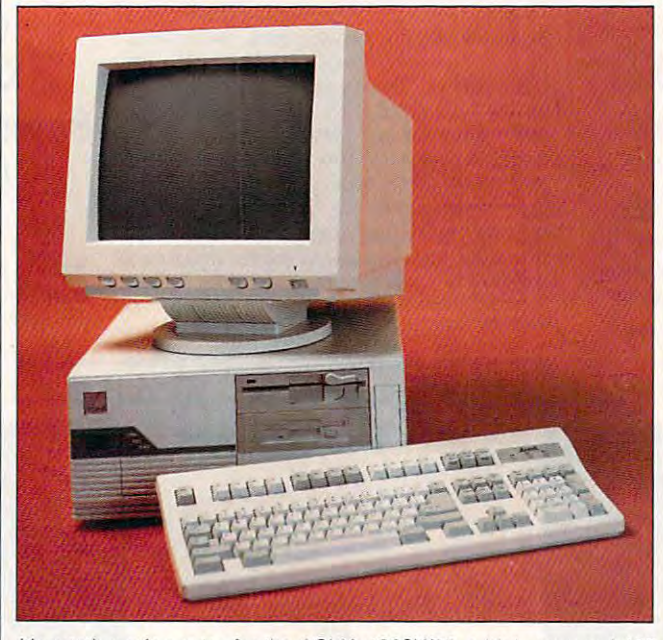

It's worth paying extra for the ACMA 486SX/25, a high-powered 486 that does lot in relatively small amount of space. **that does a lot in a refatively small amount of space.** 

The small footprint of the small footprint of the small footprint of the small footprint of the small footprint of the small footprint of the small footprint of the small footprint of the small footprint of the small footp CPU, while the taking up less than the control of the control of the control of the control of the control of the control of the control of the control of the control of the control of the control of the control of the con desk space, also means space, also means also means also means also means also means also means also means als that the things are bit completely are bit completely are bit completely are bit completely are bit completely ed inside. Digging around in ed inside. Digging around in its guts may result in rather than the control of the control of the control of the control of the control of er high Puisse (Profile) (Profile) (Profile) (Profile) (Profile) (Profile) (Profile) (Profile) (Profile) (Profile) (Profile) (Profile) (Profile) (Profile) (Profile) (Profile) (Profile) (Profile) (Profile) (Profile) (Profil  $I = \frac{1}{2}$  for  $\frac{1}{2}$  for  $\frac{1}{2}$  for  $\frac{1}{2}$  for  $\frac{1}{2}$  for  $\frac{1}{2}$  for  $\frac{1}{2}$  for  $\frac{1}{2}$ nophobes like myself. The myself is a myself of the myself of the myself in the myself of the myself of the myself of the myself of the myself of the myself of the myself of the myself of the myself of the myself of the my potential for internal drive ad potential for internal drive ad-The CPU contains three  $5\frac{1}{4}$ . inch drive bays and one 3V&-  $\cdots$  includes a regular area of these area of these area are  $\cdots$ occupied by the two floppy occupied by the two floppy drives and the hard drives and the hard drives and the hard drives are the hard drives and the hard drives and so there's just one 51/4-inch ble for CD-ROM and CD-ROM and CD-ROM and CD-ROM and CD-ROM and CD-ROM and CD-ROM and CD-ROM and CD-ROM and CDdrive, <sup>a</sup> tape backup drive, drive, a tape backup drive, or other add-on. or other add-on. The small footprint of the CPU, while taking up less desk space, also means that things are a bit crowdits guts may result in a rather high PUI (Profanity-Usage Index) for ham-handed technophobes like myself. The dition is also a bit limited: inch drive bays and one  $3\frac{1}{2}$ inch bay; three of these are drives and the hard drive, bay available for a CD-ROM

 $T$  and  $T$  and  $T$  and  $T$  and  $T$  and  $T$  and  $T$  and  $T$  and  $T$  and  $T$  and  $T$  and  $T$  and  $T$  and  $T$  and  $T$  and  $T$  and  $T$  and  $T$  and  $T$  and  $T$  and  $T$  and  $T$  and  $T$  and  $T$  and  $T$  and  $T$  and  $T$  and  $T$  a The configuration of the Acma 486SX/25 I tried dif-

along the contract of the contract of the contract of the contract of the contract of the contract of the contract of the contract of the contract of the contract of the contract of the contract of the contract of the cont and no modem.

It also differs in the trifling It also differs in the trifling \$1,000 worth. The standard Accounts and the company of the company of the company of the company of the company of the company of the company of the company of the company of the company of the company of the company of the company of the company of \$2,495 with the fundace and fundace and fundace and fundace and fundace and fundace and fundace and fundace and fundace and fundace and fundace and fundace and fundace and fundace and fundace and fundace and fundace and fu  $e$  and function  $f$  is the function of  $f$  in the function  $f$ might make the extra ex might make the extra exmatter of price-about Acma 486SX/25 runs \$1.495, while the unit sent for review checks in at \$2,495 with the fun stuff added-but the fun stuff just pense worthwhile.

With this much muscle with the muscle muscle muscle muscle muscle muscle muscle muscle muscle muscle muscle muscle muscle muscle muscle muscle muscle muscle muscle muscle muscle muscle muscle muscle muscle muscle muscle muscle muscle muscle mus available, you'd expect the available, you'd expect the Act and the second control of the second and the departments of the detection of the second second control of light to play and with the play and with the play and with the play and with  $\alpha$ Acma 486SX/25 to be a delight to play and work withand it is.

**ANTHONY MOSES** 

(800) 786-6888 (800) 786-6888 **\$1 .495**  Circle Reader Service Number <sup>441</sup> **Circle Reader Service Number 441**  ACMA COMPUTERS

## **VISUAL BASIC FOR DOS**

wisterfully at Microsoft's Visual at Microsoft  $\mathbb{R}^n$  basic, the most popular Windows and Minimum and Minimum and Minimum and Minimum and Minimum and Minimum and Minimum and Minimum and Minimum and Minimum and Minimum and Minimum and Minimum and Minimum and Minimu dows programming environmental environmental environmental environmental environmental environmental environmental environmental environmental environmental environmental environmental environmental environmental environme ment on the market on the market on the market on the market on the market on the market on the market on the market on the market of the market of the market of the market on the market on the market on the market on the wish that some of the pixels of the pixels of the pixels of the pixels of the pixels of the pixels of the pixels BASIC. Figures of the state of the state of the state of the state of the state of the state of the state of the counting, and counting, and counting, and counting, and counting, and counting of the countries of the countries of the countries of the countries of the countries of the countries of the countries of the countries of the excellent value, but lately it's lately it's a stately it's a stately it's a stately it's a stately it's stately interest of the state of the state of the state of the state of the state of the state of the state of the st really been shown its age. The showing its age. When Microsoft, with its huge investment in Windows and Windows and Windows and Windows and Windows and Windows and Windows and Windows dows, and down a structure of the company of the company of the Quick Company of the Company of the Company of BASIC wouldn't be updat ed, my heart sank; this millions of other QuickBA-SIC programmers. The contract of the contract of the contract of the contract of the contract of the contract of It wasn't much of a stretch for DOS die-hards to look wistfully at Microsoft's Visual Basic, the most popular Win**dows programming environ**ment on the market, and wish that some of the pixie dust would rub off on Ouick-BASIC. Five years old and counting, OuickBASIC is an excellent value, but lately it's really been showing its age. When Microsoft, with its **huge investment in Win**dows, announced that Ouick-BASIC wouldn't be updated, my heart sank; this didn't bode well for me and SIC programmers.

What didn't know was What I didn't know was replaced by Visual Basic for the Contract of the Visual Basic for the Visual Basic for the Visual Basic for the Visual Basic for the Visual Basic for the Visual Basic for the Visual Basic for the Visual Basic for the Visua DOS, a worthy successor with a value of the control of the control of the control of the control of the control of the control of the control of the control of the control of the control of the control of the control of the control of the control dows counterpart lacks. In the counterpart lacks. In the counterpart lacks. In the counterpart lacks. your control with visual control with Visual Communication and the control with Visual Communication and the control with visual control with visual control with visual control with visual control with visual control with al Basic for Windows, and Windows, and Windows, and Windows, and Windows, and Windows, and Windows, and Windows, and how it would be a strong that we have the tion will also a politically the Visual and that OuickBASIC was to be replaced by Visual Basic for with advantages even its Windows counterpart lacks. If you're not familiar with Visual Basic for Windows, **here's a brief rundown on**  how it works. This description will also apply to Visual Basic for DOS.

Visual Basic program, A Visual Basic program, like a Windows program, is inextricably tied to its user in extricably tied to its user interface. The program is terface. The program is made up of windows (which is a set of windows and windows for which is a set of which is a set of which is a set of Visual Basic calls forms); con trols, such as a button and the such as a button and the such as a button and the such as a button and the such as a button and the such as a button and the such as a button and the such as a button and the such as a butto scroll bars; and BASIC scroll bars; and BASIC code. Typically, you design code. Typically, you design the user interface first by "drawing" it in form view— **"drawing" it in form view**adding forms (a.k.a. windows, check boxes, components boxes, components boxes, components and components of the components of the components of the components of the components of the components of the components of the components of the componen boxes, and so on. You've **boxes, and so on. You 've**  probably already figure do the control of the control of the control of the control of the control of the control of that this is an incredible that this is an incredible time and money saver be time and money saver because you don't have to buy cause you don't have to buy windowing library and it al a windowing library and it allows you to create a proto $t = t$  the application at a positive at a positive at a positive at a positive at  $\alpha$ the very start. This elimimade up of windows (which Visual Basic calls forms); controls, such as buttons and dows), check boxes, combo probably already figured out type of the application at nates a lot of communica-

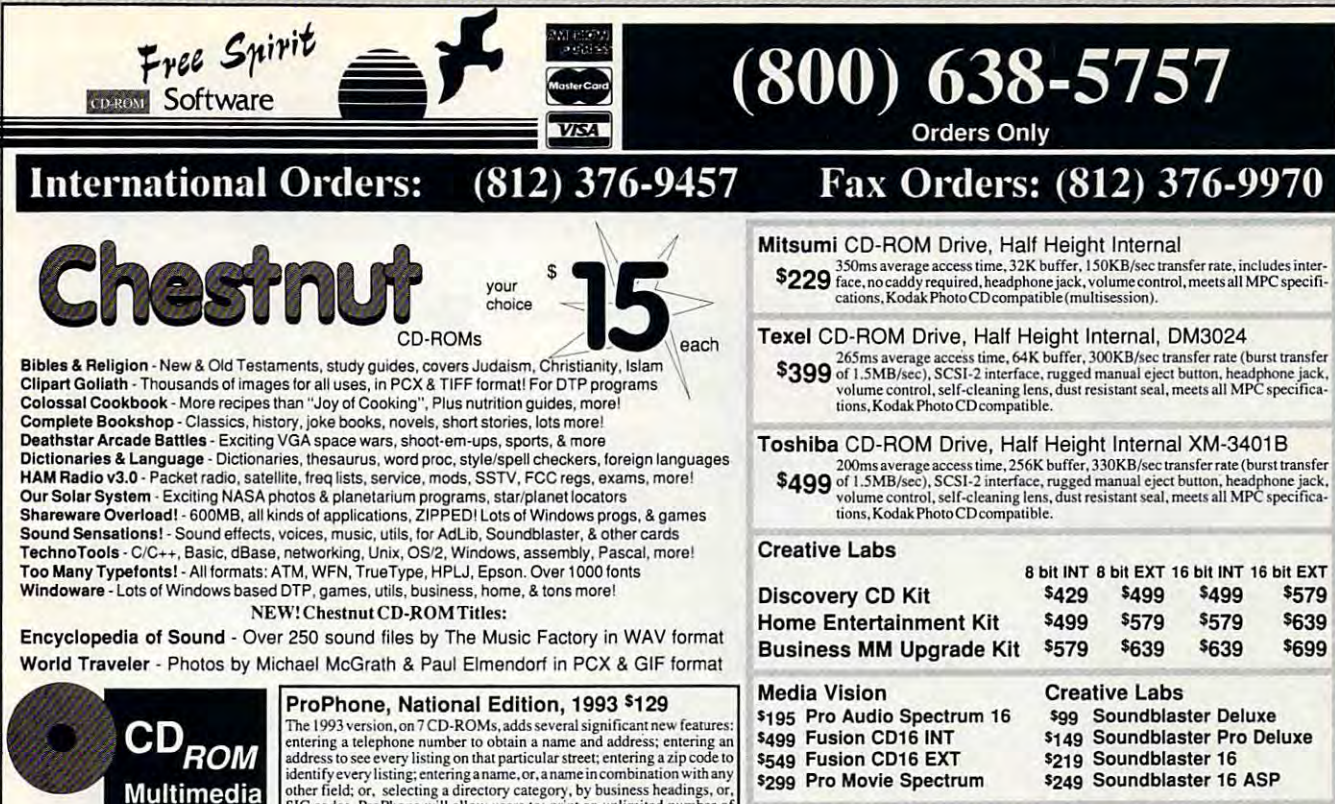

NEW! Magazine NEWI Magazine for the PC Compatible CD-ROM Information on the latest CD-ROM enthusiast releases

sample issue: S3.00 \$3.00

sample issue:

other field; or, selecting a directory category, by business headings, or, solid codes. ProPhone will allow users to: print an unlimited number of mailing labels, at no additional charge; output an unlimited number of istr Hayes compatible modem; and, display the number of employees of highlighted businesses. other field; or, selecting a directory category, by business headings, or,<br>SIC codes. ProPhone will allow users to: print an unlimited number of<br>mailing labels, at no additional charge; output an unlimited number of<br>isting

### **ProPhone, National Edition, 1992 \$59<br>The National Telephone Directory on 3 CD-ROMs contains: Residen-**

ital listings, East; Residential listings, West; and, Business listings, National. Look-up by Name, Business Heading, or Standard Industrial Classification (SICCode). Output selected listings to a printer, or disk, file. tial listings, East; Residential listings, West; and, Business listings, Na-<br>tional. Look-up by Name, Business Heading, or Standard Industrial Clas-<br>sification (SIC Code). Output selected listings to a printer, or disk. f

#### Diamond Computer Systems

24-bit "true color" Windows accelerators

Diamond Stealth <sup>24</sup> Diamond Stealth 24 VESA Local Bus, 30 Million WinMARKS. 640x480x 16.7M, 800x600x65K.

\$169 1024x768x256,72Hz, IMB. Diamond Stealth 24 (AT Bus) 169,00

Diamond Viper (VESA Local Bus)

Worlds Fastest Graphics Accelerator", at over 50 Million WinMARKS,

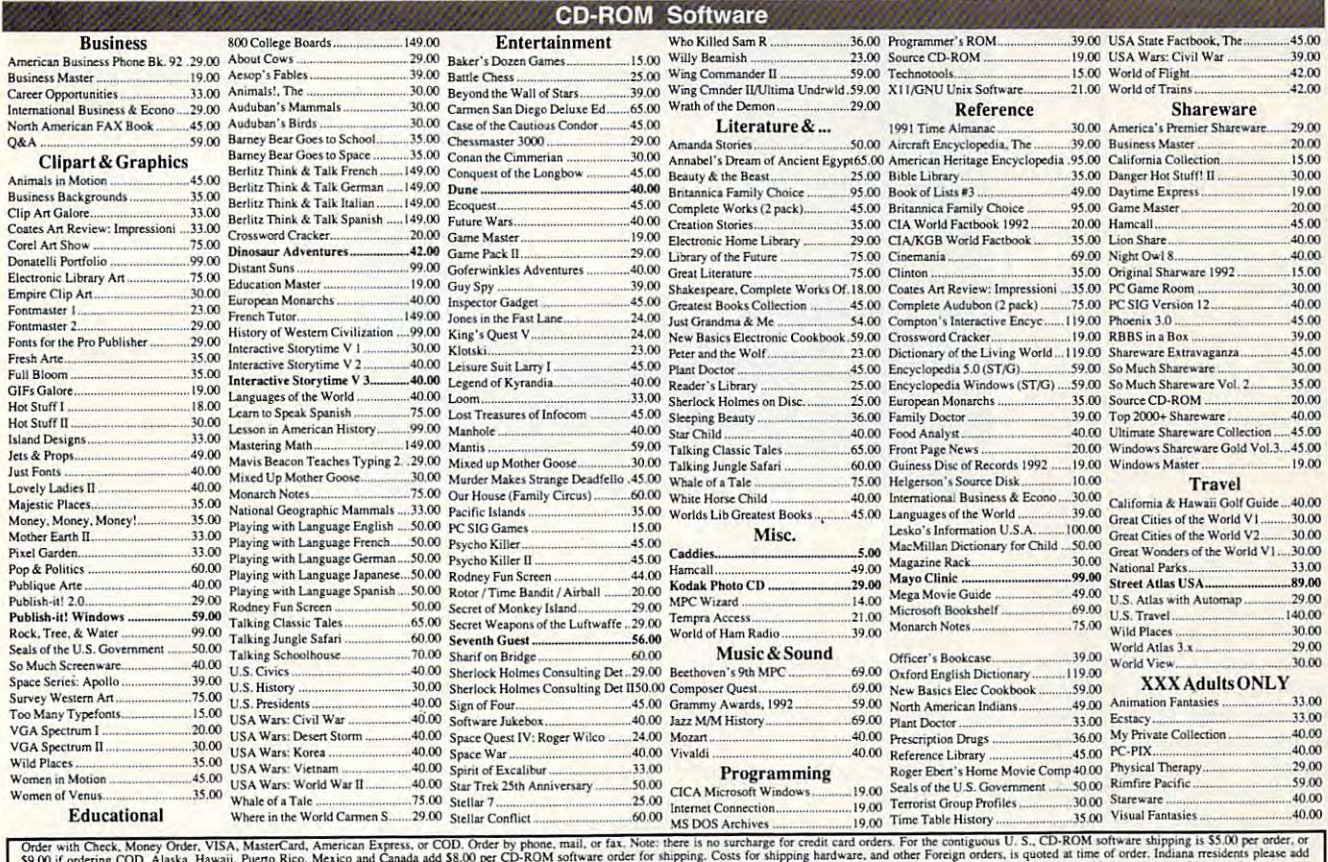

\$9.00 if ordering COD. Alaska, Hawaii, Puerto Kico, Mexico and Canada add Solly per Cu-Kivin Suivare other to suppling, Coss to Suivary manufacturer's warranty. Prices and availability<br>See Not responsible for typographical

Free Spirit Software, Inc. - 720 Sycamore St. - Columbus, IN 47201 - Phone (812) 376-9964 Fax (812) 376-9970 -www.commodore.ca

**I**<br>I<br>I<br>I<br>I<br>I **Parking Ianoph** 

## **Over 200 Windows Tips! Special Introductory Offer from COMPUTE**

101 Essential **Word for Windows Tips** \$9.95

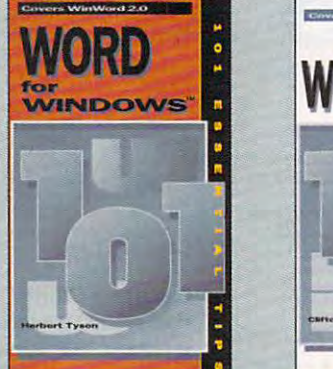

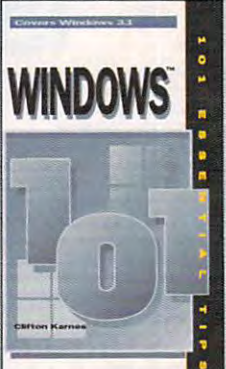

101 Essential **Windows Tips** \$9.95

## Special Pricing: \$18 for both books or \$9.95 for one.

To order send a check, money order, VISA, or MC number and expiration date, along with your request, full name, and street address to: COMPUTE's 101 Tips Offer, c/o CCC, 2500 McClellen Ave., Pennsauken. NJ 08109. Residents of NY, NJ, NC please add appropriate sales tax. Canadian orders add 7% GST. Orders outside North America please add \$6 for shipping.

## **REVIEWS**

tions problems if anyone else is involved in the design of your application (for example, the person paying vou!).

And let's face it-it's a lot more fun than laboriously designing the user interface on graph paper and then figuring out endless function calls to the windowing system. (There's also the potential drawback that the windowing interface isn't to your liking, but that can happen with any code library. In Windows, that's not a concern because the whole point is that all applications share a common GUI. The DOS world is more individualistic-so consider yourself warned. I will say that Microsoft has created a text-windowing scheme that's snappy and well designed, with the added benefit that it's one that works almost the same under DOS as it does under Windows.)

104 COMPUTE JUNE 1993

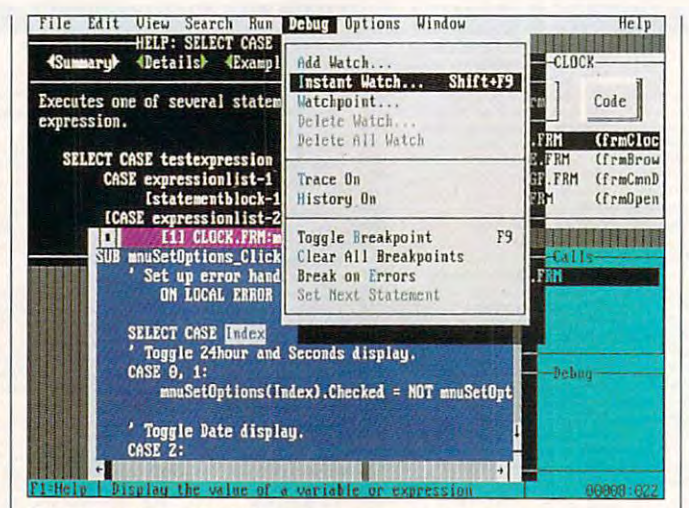

Take heart, QuickBASIC programmers: Microsoft's Visual Basic for DOS more than adequately replaces your old favorite.

Program code gets triggered by events in the user interface-a click of a button, the cursor passing over a control, the user's entering text into an edit field, and so  $n<sub>o</sub>$ 

What makes it all happen so smoothly is the way code is attached to forms. and controls. For each conceivable event, the user inter-

face object has its own method. or subroutine. For example, one of the button methods is called Click. To run code when that button is clicked, double-click on it in form view and you're switched to code view (in DOS, they're two separate programs due to memory limitations, but the context switch is quite rapid).

If you've just added the first button to the form, you'll be popped into a programediting window for a subroutine already named SUB Command1\_Click(). Fnter whatever code you want, and that's it. No muss, no fuss. There are no resource editors and WM PAINT routines à la Windows and C, and it's substantially easier even than BASIC add-on windowing libraries.

Visual Basic for Windows lets you create your own control types, but you must do so in C-and programming Windows in C is not a pretty sight. You can graft them onto Visual Basic's palette as if they were born there, however. and Visual Basic won't know the difference. Amazingly, Visual Basic for DOS lets you create custom controls in BASIC-a boon for users who bought BASIC to get away from C in the first place. My favorite control with Visual Basic for DOS is the text editor, which is a

### C-www.commodore.ca

complete editor—mouse editor—mouse editor—mouse editor—mouse editor—mouse editor and all—that you can roll into your compiled applica to your compiled applica $t_1$  , and  $t_2$  is the extreme of the extreme of the extreme of the extreme of the extreme of the extreme of the extreme of the extreme of the extreme of the extreme of the extreme of the extreme of the extreme of the e which will handle up to 32K which will handle up to 32K complete editor-mouse tions (royalty free!) and of text.

The forms/controls/code The forms/controls/code paradigm is good one. I'm paradigm is a good one. I'm a slow learner, but I caught on to it fast, and provide the second complete the second control of the second control of the second complete CompuServe's MSBASIC fo CompuServe's MSBASIC foing anyone who had prob ing anyone who had problems with it. The toughest lems with it. The toughest nut to crack is realizing that nut to crack is realizing that you lack control over the us you lack control over the user's actions: You must be **er's actions: You must be**  ready for any button click at any time or for the window any time or for the window which which surprise means the surprised means of the surprised means of the surprised means of the surprised means of the surprised means of the surprised means of the surprised means of the surprised means of the surpris  $\mathbf{a}$  about writing programs the programs that  $\mathbf{a}$ way was that they become much better organized and much better organized and easier to understand, and the slight amount of extra the slight amount of extra code is more than made up code is more than made up for by the thousands of for by the thousands of lines of code saved by the lines of code saved by the windowing and control windowing and control code Visual Basic for DOS code Visual Basic for DOS already has built into each already has built into each application. on to it fast, and I prowled **rum for weeks without find**to be resized at the user's whim. What surprised me about writing programs this

The worst aspect of Visu The worst aspect of Visu-

incompatibility with the DOS incompatibility with the DOS version, but amazingly, the **version, but amazingly, the**  windowed code will compile windowed code will complete with control compiled the control of the code of the control of the code of the code of the code of the code of the code of the code of the code of the code of the code of the code of the code o exactly as it did before, so exactly as it did before, so moving to Visual Basic for the United States and the United States of the United States and the United States of the United States and United States and United States and United States and United States and United States a documentation helps here, documentation here, and a second control of the second complete state of the second complete state of the second too; the world-class docs too: the world-class docs SIC are back, and they're SIC are back, and they're better than ever. Ditto for better than ever. Ditto for the online help, which obvi the online help, which obviated my need for the manu ated my need for the manual. Code quality is the same al. Code quality is the same as its DOS predecessors. as its DOS predecessors. **al Basic for Windows was its**  DOS version doesn't have that problem. Your old, nonmoving to Visual Basic for DOS is utterly painless. The that came with Professional Basic 7.1 but not QuickBA-

Visual Basic for DOS is Visual Basic for DOS is a worthy and splendid succes worthy and splendid successor to QuickBASIC. Don't hesitate to make the up hesitate to make the upgrade if you were con grade if you were concerned about documenta cerned about documentation, speed, overall quality, tion, speed, overall quality, or ease of learning. **or ease of learning.**  TOM CAMPBELL **TOM CAMPBELL** 

Microsoft (800) 426·9400 Standard edition-\$199 Standard edition—\$199 **Professional edition-\$495**  Professional edition—\$495 **Microsoft** 

**Circle Reader Service Number 442** 

## **CARD FOR PARADISE ACCELERATOR WINDOWS**

Are you tired of waiting for Are you tired of waiting for your video display to catch your video display to catch up with your fingers when up with your fingers when you're word processing or **you're word processing or**  desktop publishing in Win desktop publishing in Windows? Can you take dows? Can you take a snooze in the time it takes snooze in the time it takes for your paint or draw appli for your paint or draw applications to bring a complex graphic up on your monitor? Do you so you so you so you so you so you so you want to you will be a some to you will be a some to you will be your system has gone out to your system has gone out to lunch while you're waiting for a screen refresh or redraw in your CAD or render draw in your CAD or rendering program7 If you an ing program? If you answered yes to any or all of these questions, then you're these questions, then you're suffering from the slow-vid suffering from the slow-video blues. The good news is eo blues. The good news is that the Paradise Accelera that the Paradise Accelerator Card for Windows is a sure cure for what ails you— **sure cure for what ails you**so cheer up! Do you sometimes think **so cheer up!** 

This half-length card in This half-length card installs easily into any availa stalls easily into any available 16-bit expansion slot ble 16-bit expansion slot

D connector on its mounting connection of the connection of the connection of the connection of the connection of the connection of the connection of the connection of the connection of the connection of the connection of the connection of the connec bracket. First, the position DIP of the position DIP of the position DIP of the position DIP of the position D the bracket, and the switch and the switching and the switching and the switching and the switching and the switching and the switching and the switching and the switching and the switching and the switching and the switch mode on the card. Using mode on the card. Using combinations of switch set combinations of switch settings, it's possible to select the selection of the selection of the selection of the selection of the selection of the selection of the selection of the selection of the selection of the selection of the selection of the Super VGA modes of <sup>800</sup> Super *VGA* modes of 800 <sup>x</sup> 600 or 1024  $\times$  768 at different timing rates to accom **ent timing rates to accom**modate the timings of differ and has a standard 15-pin bracket. A five-position DIP **switch is also located on**  the bracket. and the switch**es set the active video**  tings, it's possible to select modate the timings of differ**ent monitors.** 

In addition to the DIP In addition to the DIP erator Card also has a pair of jumper blocks that can of jumper blocks that can be configured to further tai be configured to further tailor the card's operation to lor the card's operation to specific system require **specific system require**ments. The first jumper ments. The first jumper block is used for generating block is used for generating zero-wait state if the host a zero-wait state if the host PC is fast enough to oper PC is fast enough to operate that quickly (most 386SX ate that quickly (most 386SX and higher machines are), and higher machines are), and the default configura and the default configuration for this jumper is with tion for this jumper is with the cap on the pins (feature the cap on the pins (feature enabled). The second jump enabled). The second jumper is used for selecting the er is used for selecting the address-latch enable line to address-latch enable line to switches, the Paradise Accelwork via the video controller

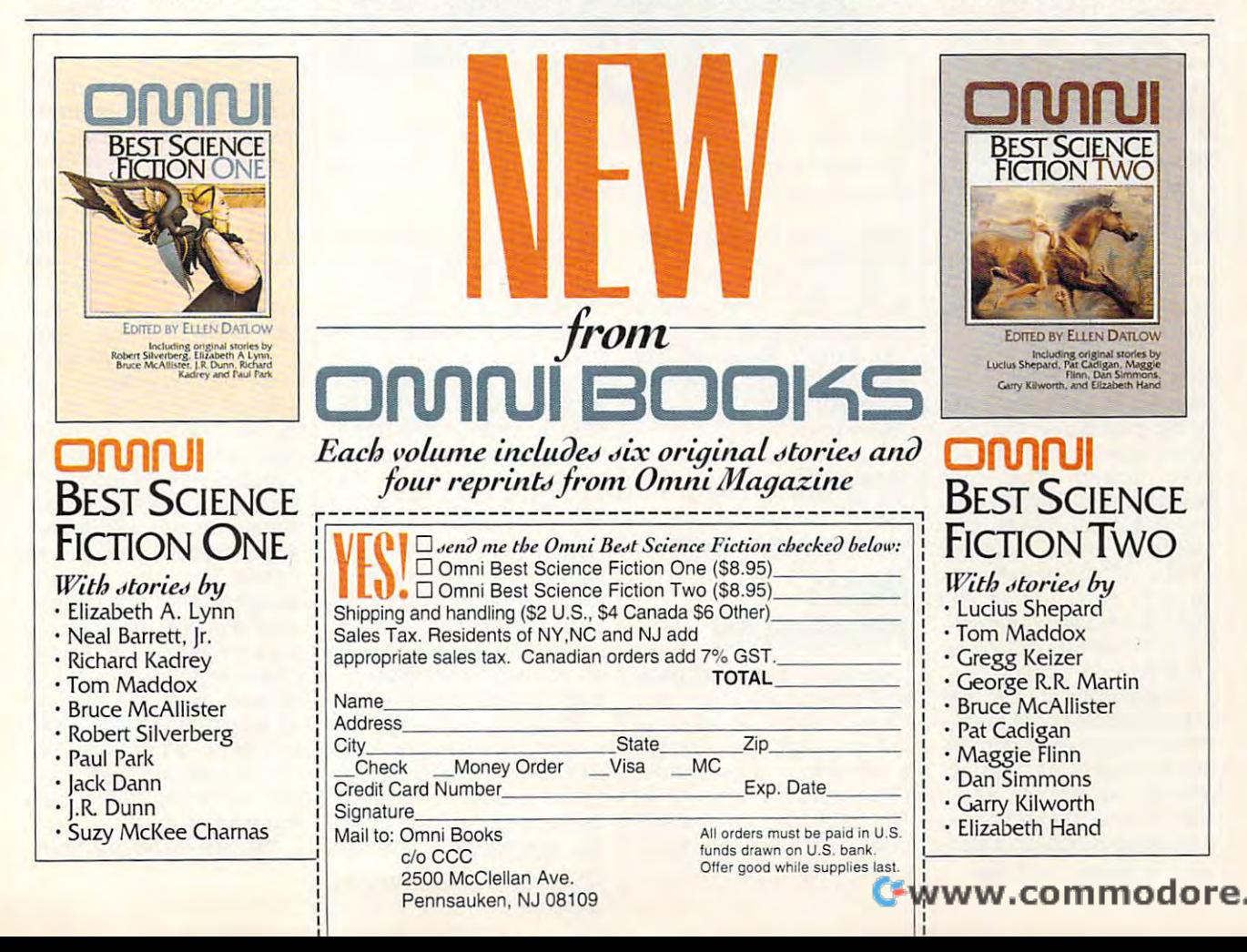

the default setting is with pins 1-2 capped to enable  $p_{1}$  capped to enable to enable the enable to enable the enable to enable the enable to enable the enable to enable the enable to enable the enable to enable the enable to enable the enable to enable the enable to enabl the line tied to the card. This is the configuration This is the configuration vast majority of PCs, with on vast majority of PCs, with ony a few odd machines requirng a change to jumper pins card or the expansion bus; that should work with the 2-3 instead.

Installation is easy and Installation is easy and hour even for novice user, where it since the factory default settings will work perfectly for the perfect of the set of the set of the set of the set of the set of the set of should take less than half an **hour even for a novice user,**  tings will work perfectly for **most installations.** 

The software drivers that The software drivers that accompany the card are al accompany the card are also easy to install items the Window down to do with the constant direction of the state of the constant of the constant of the constant of the constant of the constant of the constant of the constant of the constant of the constant of the constant of the con  $f(x) = \frac{f(x)}{f(x)}$  from the Setup section section section section section section section section section section section section section section section section section section section section section section section secti tion, and they're ready for tion, and they're ready for use upon restarting Win use upon restarting Windows a file copy is the file copy is the file copy is the file copy is the file copy is the file copy is the file copy is the file copy is the file copy is the file copy is the file copy is the file copy is the file copy i complete are determined. Dos drivers and the complete area of the complete area of the complete area of the complete area of the complete area of the complete area of the complete area of the complete area of the complete also provided for AutoCAD provided for AutoCAD and a statement and and and and and an 3.0, Generic Cadd Level 3, Generic Cadd Level 3, Generic Cadd Level 3, General 3, General 3, General 3, General 3, General 3, General 3, General 3, General 3, General 3, General 3, General 3, General 3, General 3, General Lotus 1-2-3 and Symphony, MicroStation, PCAD Level 2, MicroStation, PCAD Level 2, VersaCAD Design, Versa-VersaCAD Design, Versa-CAD 386, Microsoft Word 5.0 and 5.5, and WordPer fect 5.0 and 5.1. A disk with video utilities is also provid ed. It includes the VESA util ed. It includes the VESA util- $\alpha$  , as a velocity as a velocity of  $\alpha$  and  $\alpha$ switching utility. switching utility. so easy to install. The Windows drivers install directly from the Windows Setup secdows after the file copy is completed. DOS drivers are also provided for AutoCAD and AutoShade, Cadvance 3.0, Generic Cadd Level 3, Lotus 1-2-3 and Symphony, CAD 386, Microsoft Word 5.0 and 5.5, and WordPervideo utilities is also providity as well as a VGA mode-

 $\blacksquare$  virtue of its built-induced of its built-induced built-induced built-induced built-induced built-induced built-induced build-induced build-induced build-induced build-induced build-induced build-induced build-induc high-color capabilities, the for Windows proves that com for Windows proves that computing can be a colorful activity indeed. The card tivity indeed. The card boasts 32,768-color pal boasts a 32,768-color palette and is capable of reso ette and is capable of resoutions up to and including  $1280 \times 1024$ . Refresh rates up to <sup>72</sup> Hz in <sup>1024</sup> <sup>768</sup> 256-color mode are support 256-color mode are supported for flicker-free viewing on ed for flicker-free viewing on noninterlaced monitors. **noninterJaced monitors.**  By virtue of its built-in high-color capabilities, the Paradise Accelerator Card up to 72 Hz in 1024 x 768

Western Digital puts 1MB Western Digital puts 1 MB of RAM on the board to give of RAM on the board to give t the oomph required for really fast video processing, ally fast video processing , and this combination works and this combination works well. I ran some impromptu comparisons against a stan-

!06 COMPUTE JUNE ^993 106 COMPUTE JUNE 1993

used for quite some time, used for a second control of the control of the some source of the source of the control of the some time, and 8-10 times faster for DOS ap- $8-10$  times factor for  $\sim$  DOS applies for  $\sim$ faster for some Windows apfaster for some Windows ap plications. The increase in plications. The increase in speed was particularly dra speed was particularly dramatic with complex graph matic with complex graphics-oriented programs like ics-oriented programs like dard 512K VGA card I've and the Paradise card was plications and 10-15 times

<sup>25</sup> feet of two-pair tele phone wire, installation soft phone wire, installation software, and large scroll of the scroll of the scroll of the scroll of the scroll of the scroll of the scroll of the scroll of the scroll of the scroll of the scroll of the scroll of the scroll of the scroll of the scroll of 25 feet of two-pair teleware, and a large scroll of documentation.

At a cost of \$99 per node, you can affordably  $\cdots$  and  $\cdots$  affordably can affect the contract of  $\cdots$ PCs. Adaptive Throughput PCs. Adaptive Throughput Throughput Throughput Throughput Throughput Throughput Throughput Throughput Throughput Throughput Throughput Throughput Throughput Throughput Throughput Throughput Throughput Throughput Throughput Control optimizes communi Control optimizes communication speed between net-cation speed between net**connect as many as eight** 

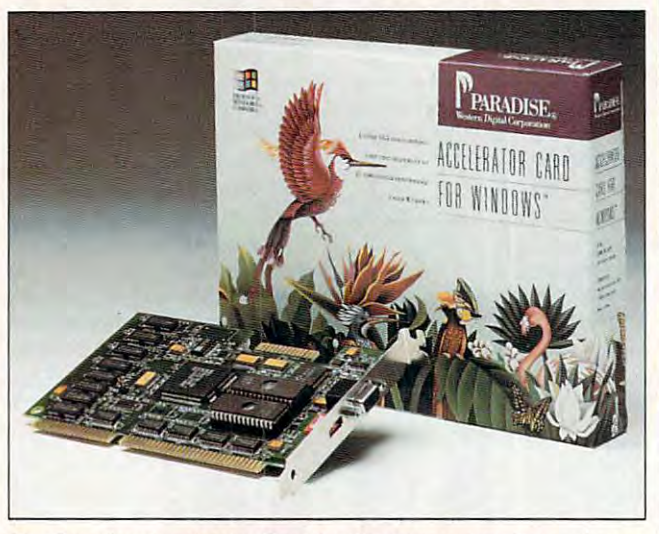

The Paradise Accelerator Card for Windows makes it easy for you **The Paradise Accelerator Card for Windows makes it easy for you**  to speed up graphics-intensive activities. **to speed up graphics·intensive activities.** 

ra Publisher. GEM Artline 2.0 and Ventura Publisher.

So, if you're down in the  $\frac{1}{2}$  and  $\frac{1}{2}$  and  $\frac{1}{2}$  a blues, it is a complete that the state of the state of the state of the state of the state of the state of the state of the state of the state of the state of the state of the state of the state of the state of the state o took a trip to Paradise? This accelerator card is the only accelerator card is the only ticket you'll need. ticket you'll need. TOM BENFORD **TOM BENFORD**  So, if you're down in the dumps with the slow-video blues, isn't it about time you

(714) 932-5000 S249 WESTERN DIGITAL **S2t9** 

Circle Reader Service Number <sup>443</sup> **Circle Reader Service Number 443** 

#### MOSES ----------------**MOSES PROMISELAN**

Looking for a low-cost plugand-play network for your and-play network for your home or office? Moses Com home or office? Moses Computers has recently released puters has recently released powerful peer-to-peer a powerful peer-to-peer LAN called PromiseLAN. LAN called PromiseLAN. The package comes com plete with a network card, The package comes comworked PCs, which prevents worked PCs, which prevents slower computers from bog slower computers from bogging down your network. ging down your network.

PromiseLAN comes with PromiseLAN comes with and the anti- and the contract of the contract of the contract of the contract of the contract of the contract of the contract of the contract of the contract of the contract of the contract of the contract of the contract gram. It works with all IBM gram. It works with all IBM PCs and 100-percent com PCs and 100-percent compatibles (XT, AT, 286, 386, patibles (XT, AT, 286, 386, 486). It meets all IBM NetBI OS standards and provides OS standards and provides file and record locking. You file and record locking. You can expect the additional and additional contract of the contract of the contract of the contract of the contract of the contract of the contract of the contract of the contract of the contract of the contract of the contr PCs to the network. For add PCs to the network. For added versatility, any PC in the ed versatility, any PC in the network can be configured network can be configured as server, redirector, or **as a server, redirector, or**  peer. With PromiseLAN you peer. With PromiseLAN you can quickly connect comput can quickly connect computers and begin sharing periph ers and begin sharing peripherals, data, and software. erals, data, and software. an easy menu installation pro-486). It meets all IBM NetBIcan easily add additional

We installed the network in a four-person technical department. Since the comput partment. Since the computers are all close to one anoth ers are all close to one another, we used the 25-foot, two-er, we used the 25-foot, twopair telephone wire included pair telephone wire included We installed the network

in the packages. Promisenodes that are up to 150 million to 150 million to 150 million to 150 million to 150 million to 150 million to  $f(x) = f(x) - f(x) - f(x) - f(x) - f(x) - f(x)$ in the packages. Promise-LAN can be installed on nodes that are up to 150 feet apart or up to 500 feet total for all nodes.

The first order of business was to install the special network in the special network of the special network is the special network of the special network in the special network of the special network is a special network of the special network in th work cards in each computation of the computation of the computation of the computation of the computation of the computation of the computation of the computation of the computation of the computation of the computation o work to pass information between the second contract of the pass in the second contract of the second contract of the second contract of the second contract of the second contract of the second contract of the second contr puters. PromiseLAN uses 1.79-Mbps (million bits per personal bits per personal bits per personal bits per personal bits per personal bits personal bits per personal bits per personal bits per personal bits per personal bits per personal bits per that have two connector ports. Installation was a property was a property was a property was a property was a property was a property was a property was a property was a property was a property was a property was a property of the contract of the extends the factory settings of the factory settings of the factory settings of the factory settings of the factory settings of the factory settings of the factory settings of the factory settings of the factory settings o  $f(x) = f(x)$  four  $f(x) = f(x)$  four networks in our networks in our networks in our networks in  $f(x) = f(x)$  $\cdots$  . For  $\cdots$  ,  $\cdots$  ,  $\cdots$  ,  $\cdots$  ,  $\cdots$  ,  $\cdots$  ,  $\cdots$ age you can purchase age you can purchase a high-performance version of LAN Fast, which features a LAN FAST, WAS INTEREST FOR THE RESIDENCE OF THE RESIDENCE OF THE RESIDENCE OF THE RESIDENCE OF THE RESIDENCE OF THE RESIDENCE OF THE RESIDENCE OF THE RESIDENCE OF THE RESIDENCE OF THE RESIDENCE OF THE RESIDENCE OF THE RESI  $\mathbf{a}$  , and a set card. It is a set card. It is a set of  $\mathbf{b}$  $\cdots$   $\cdots$ was to install the special network cards in each computer. These cards allow the network to pass information between the connected computers. Promisel AN uses 1.79-Mbps (million bits per second) DUAL Netcards ports. Installation was quite easy. The factory settings worked with three of the four computers in our network. For heavy network ushigh-performance version of PromiseLAN called Promise-4-Mbps net card. It retails for \$299.

work that's <sup>a</sup> step up from Pro-work that's a step up from Promiselan called (drummatic called (drummatic called and drummatic called and drummatic called and drumpatic called and drumpatic called and drumpatic called and drumpatic called and drumpatic called and drumpatic called and please) ChosenLAN. You please) Chosen LAN. You can up a promise Lands and the Promise Lands and the Property and the Property and the Property and the Property and the Property and the Property and the Property and the Property and the Property and the Property and the it. ChosenLAN, which lists it. ChosenLAN, which lists DaVinci E-mail, accommo DaVinci E-mail, accommodates <sup>53</sup> users—increasing dates 53 users-increasing to <sup>250</sup> users in 1993. It to 250 users in 1993. It comes with a four-port hub card and single-port card, card and a Single-port card, and it can be daisychained and it can be daisychained to experience the network the network. 4-Mbps system compared 4-Mbps system compared to the 1.79-Mbps Promise-to the 1.79-Mbps Promise-LAN. A like-priced network called SwiftLAN (sorry, no called SwiftLAN (sorry, no more Biblical allusions) de more Biblical allusions) designed for use with laptop signed for use with laptop and notebook computers and notebook computers comes with two external comes with two external adapters. All of Moses's net adapters. All of Moses's network products are compati work products are compatible with each other. Moses ble with each other. Moses offers information about its offers information about its network products through network products through an automated fax line (800- an automated fax line (800- 882-6673, extension 200) 882-6673, extension 200) that immediately sends that immediately sends a fax containing information fax containing information you request. you request. Moses also offers a netmiseLAN called (drumroll, can upgrade PromiseLAN to for \$399 and comes with to expand the network. It's a

We had no trouble hook-We had no trouble hook-

## for thinking and falling and falling hair thing hair the falling hair that the state of the falling hair that the state of the state of the state of the state of the state of the state of the state of the state of the stat An effective natural solution for thinning and falling hair...

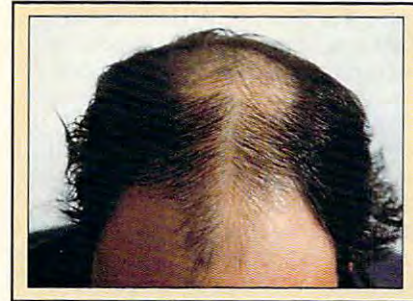

## Naturally yours "Naturally yours"

(used in hospitals and hospitals and hair and hair and hair and hair and hair and hair and hair and hair and hair transplant clinical contracts around the contract contracts around the contracts of the contracts of the contracts of the contracts of the contracts of the contracts of the contracts of the contracts of the contracts of th the world for the world for the world for the world for the world for the world for the world for the world for the world for the world for the world for the world for the world for the world for the world for the world fo (used in hospitals and hair transplant clinics around the world for thinning hair!)

effectiveness of "Naturally Yours" in treating his thinning hair after 6 months of use. These unretouched photos of George Savino from Rhode Island clearly demonstrate the

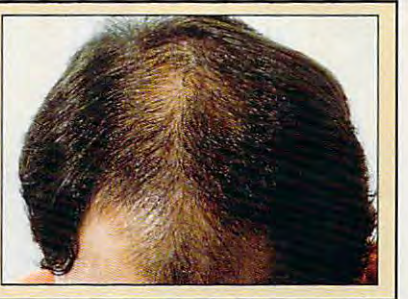

## ACCEPT THE FIRST FULL MONTH'S SUPPLY AS MY *free* gift!

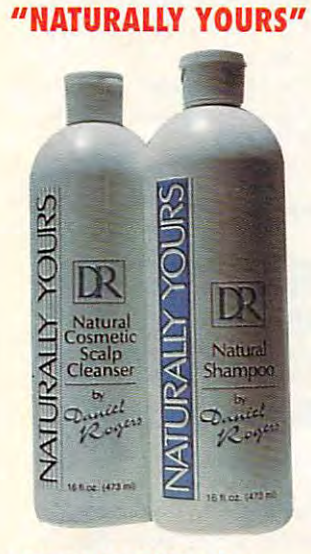

#### FOR YOU-WHAT IT WILL DO

f you suffer from thinning and falling hair...now there is a revolutionary new natural product known as "Naturally Yours that guarantees the make the make the make the second the second term of the second term of the second term of the second term of the second term of the second term of the second term of the second term of the second  $y = \frac{1}{2}$  ,  $y = \frac{1}{2}$  and  $y = \frac{1}{2}$  and  $y = \frac{1}{2}$  and  $y = \frac{1}{2}$  and  $y = \frac{1}{2}$  and  $y = \frac{1}{2}$ and full section of the revolutionary new natural Yours" that quarantees to make you hair-look and feel-thicker and fuller!

#### YOU RISK NOTHING! YOU RISK NOTHING!

'Naturally Yours"-is a natural, safe, and effective treatment for thinning hair. It consists of an thinning hair. It consists of an herbal based shampoo and herbal based shampoo and scalp cleanser that is applied scalp cleanser that is applied in the privacy of your own home. A treatment so effective that it is backed by a-30 day money back guarantee! money back guarantee! in the privacy of your own

#### USED IN HOSPITALS USED IN HOSPITALS AND HAIR AND HAIR TRANSPLANT CLINICS TRANSPLANT CLINICS

"Naturally Yours" is so effectve "Naturally Yours" is so effective that hospitals and hair transplant that hospitals and hair transplant clinics throughout the world are clinics throughout the world are  $\blacksquare$  it as completely in the complete late  $\blacksquare$ natural treatment for thinning natural treatment for thinning and falling hair! But you don't have to go to a hospital to obtain it— you can now have it through this incredible **—no risk** — offer! offering it as a completely

#### WORLD WIDE! RESULTS ACCLAIMED

-AWARDS-

In the United States it won approval as a "Best Product"which selects only the world's most highly regarded products! most highly regarded products in the products of the products of the products of the products of the products of the products of the products of the products of the products of the products of the products of the products

#### -LICENSED IN FAR EAST

The-**only**-product approved South Korea" as a natural treatment for thinning hair! treatment for the treatment and the treatment of the second terms of the second terms of the second terms of the and licensed in "The Republic of

#### SUPERVISED TESTING--PASSED GOVERNMENT

Testing was performed for Te stin g was p erforme d for approval and licensing of the licensing of the control of the control of the control of the control of the control of the control of the control of the control of the control of the control of the control of the control of "Naturally Yours" in key parts of approval and licensing of East Asia,

#### •PHARMACEUTICAL CO. PERFORMS CLINICAL STUDY -PHARMACEUTICAL CO. PERFORMS CLINICAL STUDY

Study confirms effectiveness of Study confirms effectiveness of active heroal ingredient. active herbal ingredient.

#### EFFECTIVENESS! -EXPERTS AGREE ON

#### Doctor N. Kipshidez,<br>First American Hospital, Russia

"Demand is so great it is being "Demand is so great it is being offered in our new hair clinic!"

Director — G. Paul, **Martia Contralator Contral**<br>Australasia Cosmetic Surgery Centre, NZ "Some clients choose Naturally "Some clients choose Naturally Yours as an alternative to hair Yours as an alternative to hair transplant surgery!" transplant surgery!"

#### WANTED: *Distributors*

For "Naturally Yours" and a quality International and Domestic

line of hair care products. line of hair care products. Call: (201) 712-1223 Call: (201) 712·1223

#### •RESULTS ACCLAIMED ON -RESUlTS ACCLAIMED ON NATIONAL TV-

As seen on the "Sally Jessy As seen on the " Sally Jessy Raphael Show" Raphael Show"

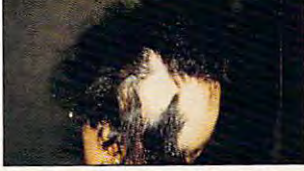

Ms. C. Lopez-Before treatment Ms. C. Lopez-Before treatment

#### IT CHANGED HER LIFE!

Carmen Lopez suffered severe Carmen Lopez suffered severe severe severe severe severe severe severe severe severe severe severe severe severe thinning hair on more than 60% thinning hair on more than 60% tormented her until life became unbearable. She then turned to unbearable. She then turned to "Naturally Yours" for help. shouting excitedly, "It works, it shouting excitedly, "It works, it really works!" really works!" A 16 year old girl named of her scalp! The other children Three weeks later she called

#### A NEW LIFE!

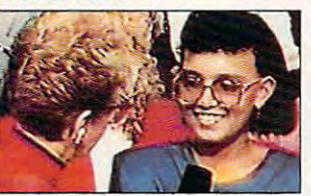

Carmen Lopez – As seen on the<br>"Sally Jessy Raphael Show"

She even had the courage to She even had the courage to appear on-"The Sally Jessy appear on-" The Sally Jessy Raphael Show" and tell millions Raphael Show" and tell millions of viewers about her successful experience. The successful experience . The amazement-the Doctor was and the Doctor was a property was also speechless-even Sally Jessy speechless-even Sally Jessy Raphael hugged Carmen. It Raphael hugged Carmen. It changed her life and it could changed her life and it could change yours! change yours! audience gasped in

#### **NOW \$79.95 FOR** LIMITED TIME! **WAS \$180...**

area and want your pictures to are a superior product of the control of the control of the pictures to the control of the control of the control of the control of the control of the control of the control of the control of the control of the control of be proudly displayed. To be proudly displayed . To obtain this, we are offering you obtain this, we are offering you special price of only \$79.95 a special price of only \$79.95 per month and don't develop the control of the control of the control of the control of the control of the control of special offer won't last-We are expanding into your per month. Don't delay! This special offer won't last-

#### **MONTH'S SUPPLY IS MY FREE GIFT!** AND YOUR FIRST

If you order now-you pay only If you order now-you pay only \$79.95 for <sup>30</sup> day supply-far \$79.95 for a 30 day supply-far less than the regular price of less than the regular price of \$180.00. But if you order two \$180.00. But if you order two months for \$159.90, I'll send you-not jusi <sup>a</sup> <sup>2</sup> month supply-you-not jusl a 2 month supplybut The English Company is the Company of the Company of the Company of the Company of the Company of the Company of the Company of the Company of the Company of the Company of the Company of the Company of the Company of one month FREE! That's a **\$400.000 value for only \$159.90 value for only \$159.90 value for only \$159.90 value for only \$159.90 value for** months for \$159.90. I'll send but THREE months. You get \$540.00 value for only \$159.90!

### ACT NOW - NO RISK!

You'll get the results with You'll g el the results with "Naturally Yours" and your  $p = 1$  ,  $p = 1$  ,  $p = 1$  ,  $p = 1$  ,  $p = 1$  ,  $p = 1$  ,  $p = 1$  ,  $p = 1$ You are a risk not a risk not in a risk of the risk of the risk of the risk of the risk of the risk of the risk only \$1,78 per day for the next only \$1.78 per day for the next <sup>90</sup> days-it could change your 90 days-it could change your "Naturally Yours" and your purchase is fully guaranteed!- You risk nothing! Imagine. for life! So act now-

#### (RESULTS GUARANTEED OR YOUR (RESULTS GUARANTEED OR YOUR MONEY BACK!) MONEY BACK!)

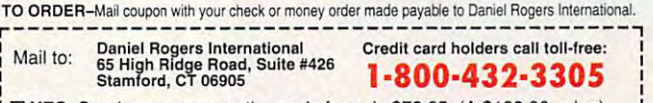

□ YES-Send me a one month supply for only \$79.95. (A \$180.00 value) □ YES-Send me a two month supply for only \$159.90-and I will receive as a FREE gift-a one month supply of "Naturally Yours." (A \$540.00 value)

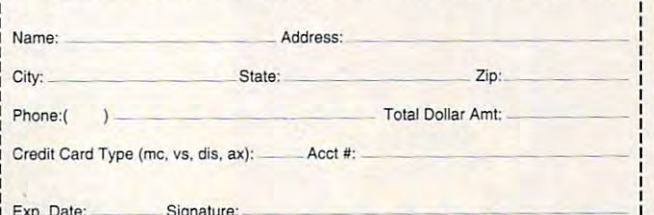

Allow weeks delivery. Limit one FREE gift per customer. Allow 4 weeks delivery. Limit one FREE gift per customer.

Distributed in the countries of: China, Taiwan, South Korea, Hong Kong, New Zealand, Puerto Rico and Ryssia, Efor Minhinghalic

Exp. Dale: Signature:

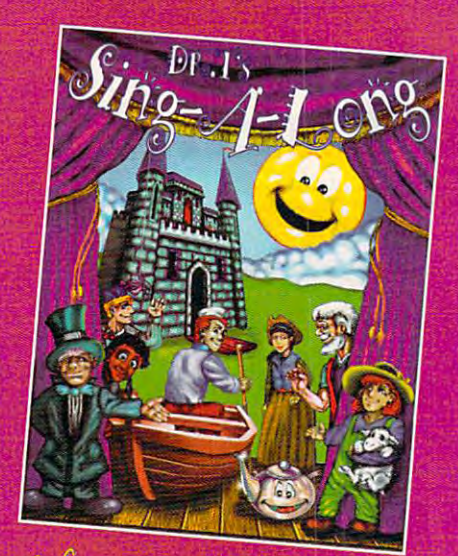

## ilusic añd afiithatioris

**ION** 

theat childret añd pareñt

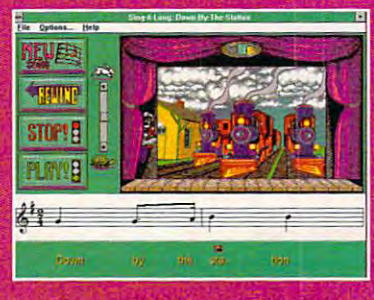

## Dr. T's Sing-Along Art and the Sing-Along Along Along Along Along Along Along Along Along Along Along Along Al

uniquely combines over 25 classic components over 25 classic components over 25 classic components over 25 cla children's songs, and children's songs, and children's songs, and children's songs, and children's songs, and and musical notation. Each wonderful song has its own characters and animated story. Parents and educators agree  $-$  it's a

delightful and fun way to introduce children to the wonders of music.

to <sup>10</sup>

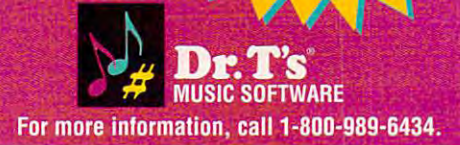

## **REVIEWS**

ing up PromiseLAN. With the network ing up PromiseLAN. With the network cards installed, all that was left to do cards installed, all that was left to do was run the telephone wire. The PCs was run the telephone wire. The PCs were as easy to connect as tele **were as easy to connect as a tele**phone. They were daisychained togeth phone. They were daisychained together, with each having two possible con **er, with each having two possible connections-one from the network and**  the other to the next node.

Social and installation proved similar installation proved similar to the control of the control of the control of the control of the control of the control of the control of the control of the control of the control of th ly painless. All it takes is inserting the ly painless. All it takes is inserting the installation disk in a floppy drive and typing install. The appropriate directories ing install. The appropriate directories are created, and the software is cop are created, and the software is copied to your hard disk. The final state is the final step is the final step is the final step is the final step is the final step is the final step is the final step is the final step is the final step is the final step is to configure the software on each com to configure the software on each computer. NetMenu walks you through the puter. NetMenu walks you through the process. In a nutshell, you must select unique network network network network network network is necessary to the control of the control of the control of the control of the control of the control of the control of the control of the control of the control of t names), choose the option to configure names), choose the option to configure as a peer, and specify which of your resources will be shared by other net-Software installation proved similaried to your hard disk. The final step is a unique network name (we used first work members.

PromiseLAN claims to be 100 percent compatible with Windows. The network with Windows. The network of the network compatible with Windows. The network with the network of the network with the network with the network with the network with the network wi work the LAN network and the LAN network design the LAN network driver for the LAN network of the LAN network of the LAN network of the LAN network of the LAN network of the LAN network of the LAN network of the LAN networ IBM PCs provided with Windows 3.1. United States was not understanding the control of the clear at the clear at the clear at the clear at the clear time we were installing PromiseLAN, time we were installing PromiseLAN, and we could network feature that the could network feature feature feature feature feature feature feature feature tures to work. For example, we **tures to work. For example, we**  couldn't use the couldn't use the couldn't use the couldn't use the couldn't use the couldn't use the couldn't Windows. We contacted Moses's tech Windows. We contacted Moses's technical support personnel, but they are considered and considered and considered and considered and considered a couldn't answer our couldn't and and an analysis and an analysis and an analysis and an analysis and an analysis and an analysis and an analysis and an analysis and an analysis and an analysis and an analysis and an analys said they would contact us. Well, we never heard from them and have never heard from them and have since removed PromiseLAN from our computers until we receive legitimate legitimate legitimate legitimate legitimate legitimate legitimate legitim response or Moses parts the Red Sea response or Moses parts the Red Sea again, whichever comes first. again, whichever comes first. cent compatible with Windows. The network uses the LAN network driver for IBM PCs provided with Windows 3.1. Unfortunately, this wasn't clear at the and we couldn't get all network fea**couldn't use a network printer under**  nical support personnel, but they couldn 't answer our questions and said they would contact us. Well, we computers until we receive a legitimate

To get an idea of the network per To get an idea of the network performance, we decided to copy the con formance, we decided to copy the conother. Not surprisingly, this brought other. Not surprisingly, this brought PromiseLAN to the floor. Peer-to-peer PromiseLAN to the floor. Peer-to-peer LANs aren't designed to carry this LANs aren't designed to carry this kind of burden, of course, but we want kind of burden, of course, but we wanted to see what would happen. Keep ed to see what would happen. Keep this in mind if you're in the market for this in mind if you're in the market for network. If it is high performance you have a straight performance you have a straight performance you have a straight performance you have a straight performance of the straight performance of the straight performance of seek, you'll have to shell out some seek, you'll have to shell out some bucks to get it. Otherwise, we had no bucks to get it. Otherwise, we had no trouble either with running software trouble either with running software from remote machines or with file maintenance. **maintenance.**  tents of one network hard drive to ana network. If it's high performance you from remote machines or with file

Low-cost peer-to-peer LANs, like Pro Low-cost peer-to-peer LANs, like PromiseLAN, are designed for conven miseLAN, are designed for convenience. They're great for transferring ience. They're great for transferring files between computers and for shar **files between computers and for shar**ing peripherals. If you're thinking ing peripherals. If you're thinking about buying a couple of printers for the office, you may want to consider the office, you may want to consider purchasing <sup>a</sup> low-cost LAN instead. purchasing a low-cost LAN instead. You could save money by sharing a single printer through a network, rather than buying more printers. Other ben-than buying more printers. Other ben-

Clrcle Reader Service Number <sup>275</sup> **Circle Reader Service Number 275** 

efits include sharing software and efits include sharing software and files. Keep in mind that there will be files. Keep in mind that there will be some memory overhead and an over **some memory overhead and an aver**all loss of performance, although Mos all loss of performance, although Moses claims that PromiseLAN has the low es claims that PromiseLAN has the lowest Ram requirement of any network in the control of any network in the control of any network in the control of any the industry. It uses 10K RAM for a workstation, 16K for a server, and 26K for a peer. est RAM requirement of any network in peer.

PromiseLAN did everything that it PromiseLAN did everything that it claims, with the exception of being 1000 percent in the exception of being 1000 percent in a set of being 1000 percent in the exception of being 1000 percent in the exception of being 1000 percent in the exception of the e per compatible with with Windows. We are a stronger with Windows. We are a stronger with Windows. We are a stronger with windows. We are a stronger with the company of the company of the company of the company of the compa found out later that the problem had an found out later that the problem had an easy solution, but technical support nev easy solution, but technical support never returned our calls to tell us about it. er returned our calls to tell us about it. The network is easy to install and easy to install and easy to install and easy to install and easy to install to operate, and it comes with a lot of documentation. So if you're in the mar documentation. So if you're in the market for a peer-to-peer-to-peer-to-peer-to-peer-to-peer-to-peer-to-peer-to-peer-to-peer-to-peer-to-peer-to-peer-LAN is a low-cost option. claims, with the exception of being 100 percent compatible with Windows. We The network is easy to install and easy ket for a peer-to-peer LAN. Promise-**BRADLEY M. SMALL and TROY TUCKER** 

(408) 358-1550 \$99 per node S99 per node per node per node per node per node Circle Reader Service Number <sup>444</sup> **Circle Reader Service Number 444**  MOSES COMPUTERS

## **CREATIVITY KIT: LITTLE PEOPLE FARM CREATIVITY KIT: LITTLE PEOPLE MAIN ST.**

What is it with Fisher-Price's Little Peo What is it with Fisher-Price's Little People of the please no appendage in the please no appendage in the please in the please in the please in the please in es. Day-Glo clothes, and moldes, and moldes, and moldes, and moldes, and moldes, and moldes, and moldes, and moldes, tic hair that would make even Wayne tic hair that would make even Wayne Newton critically a set they're performed they're performed they're performed they're performed they're performed they're performed they're performed they're performed they're performed they're performed they're performed popular, their peg bodies never failing popular, their peg bodies never failing to fit perfection into the wells of the wells of the wells of the wells of the wells of the wells of the wells cars, tractors, and jumbo jets they pi cars, tractors, and jumbo jets they pilot around the floors of America's living ple? They have no apparent appendages, Day-Glo clothes, and molded plas-Newton cringe. Yet they're perennially to fit perfectly into the wells of the lot around the floors of America's living **rooms.** 

My five-year-old son has liked Little My five-year-old son has liked Little People since the was old enough not to the water of the water of the single state of the single state of the single state of the single state of the single state of the single state of the single state of the single state choke on them, playing with the wee choke on them, playing with the wee ones' Farm at home and Main St. at day care. It seemed natural that animat day care. It seemed natural that animated versions in computer program would go over big, and the little studs would go over big, and the little studs didn't let me down. didn't let me down. People since he was old enough not to **ed versions in a computer program** 

 $T$  , and  $T$  fisher-Price  $T$  , and  $T$  are  $T$  . These Fisher-Price  $T$  and  $T$  are  $T$  and  $T$  are  $T$  . Then  $T$  are  $T$  and  $T$  are  $T$  and  $T$  are  $T$  and  $T$  are  $T$  and  $T$  are  $T$  and  $T$  are  $T$  and  $T$  are  $T$  combine limited animation with print **combine limited animation with print**  capabilities, and few sheets of heavy sheets of heavy sheets of heavy sheets of heavy sheets of heavy sheets of paper and drawing tools are also paper and drawing tools are also thrown in. As printing and coloring thrown in. As a printing and coloring program, the Creativity Kits work program, the Creativity Kits work  $\mathcal{L}$  as the uping as well as the uping as well as well as the uping as  $\mathcal{L}$  as the uping as  $\mathcal{L}$ kits available for everything from Beau kits available for everything from Beauty and the Beast to "The Italy and Italy and Italy and Italy and Italy and Italy and Italy and Italy and Italy Scratchy Show." Scratchy Show." These Fisher-Price Creativity Kits capabilities, and a few sheets of heavy about as well as the ubiquitous print ty and the Beast to " The Itchy and

As character and animation programs, and a character and a character and a character and a character and a character and  $t$  they're pretty much what you'd expect when  $\mathcal{L}$ from the big F-P: A little slow and elementary for grownups, just right for mentary for grownups, just right for **As character animation programs,**  they're pretty much what you'd expect kids.

ages 3-8. Both work on the same ba- $\sim$  8. Both work on the same basic on the same basic on the same basic on the same basic on the same basic on the same basic on the same basic on the same basic on the same basic on the same basic on the same basic on th The programs are recommended for

## Experience the New **PENTHOUSE ONLINETM**

• State-of-the-Art VGA/SVGA, VGA/SVGA, 2400 bps Service 2400 bps Service 2400 bps Service 2400 bps Service 2400 bps Service 2400 bps Service 2400 bps S Near real-time picture and the picture of the picture of the picture of the picture of the picture of the picture of the picture of the picture of the picture of the picture of the picture of the picture of the picture of display the contract of the contract of the contract of the contract of the contract of the contract of the contract of the contract of the contract of the contract of the contract of the contract of the contract of the co Shopping Services of the College College College College College College College College College College College surcharge the control of the control of the control of the control of the control of the control of the control of the control of the control of the control of the control of the control of the control of the control of th **2400/9600 bps Service! • Near real-time picture display • Photo E-Mail • National Discount Shopping Services • No 9600 baud surcharge! • PetPoints™ Awards** 

Program **Program**  Low monthly and the contract of the contract of the contract of the contract of the contract of the contract of **• Low monthly and connect fees!** 

online service that's easier-and more fun- to use. Called PENTHOUSE ONLINE, this new service features <sup>9600</sup> **ONLINE. this new service features 9600**  bes capability and "real-time" graphics— and "real-time" graphics— and "real-time" graphics— and "real-time" graphics almost instantaneous online viewing online viewing online viewing online viewing online viewing online viewing photos and E-Mail with picture-attach **photos and E-Mail with picture-attach**  capability. Send message...and **capability\_ Send a message .. . and a**  photo...at the same time! **photo ... at the same lime! Exciting news! Penthouse introduces an**  bps capability and "real-time" graphics**almost instantaneous online viewing of** 

**Penthouse Letters, Penthouse** Photos...plus special Navigation and **Photos ... plus special Navigation and**  Help areas. New areas are being added **Help areas. NeVI areas are being added**  continuously- Navigate anywhere using **continuously. Navigate anywhere using a**  mouse or Tab key. **mouse or Tab key. Log on and access Chat, E-Mail,** 

The Penthouse photos you are presented to the Penthouse of the Penthouse of the Penthouse of the Penthouse of the Penthouse of the Penthouse of the Penthouse of the Penthouse of the Penthouse of the Penthouse of the Pentho PENTHOUSE ONLINE are the same PENTHOUSE ONLINE are the same high quality seen every month in **high quali ty seen every month in**  Penthouse. Our unique speed-view **Penthouse. Our unique speed-view**  system lets you browse in 256-color **system lets you browse in 256-color**  VGA, then download the photos you **VGA, then download the photos you**  wish to keep. That's right. View BEFORE **wish to keep. That's right. View BEFORE The Penthouse photos you'll find on you download.** 

national and world events, the financial national and world events, the financial and the financial and the financial and the financial and the financial more....Thinking about travel? See our **more .... Thlnking about travel? See our**  DISCOUNT TRAVEL SERVICE SERVICE SERVICE SERVICE SERVICE SERVICE SERVICE SERVICE SERVICE SERVICE SERVICE SERVICE area...And don't miss our DISCOUNT **area ... And don't miss our DISCOUNT**  MERCHANDISE MART! Thousands of MERCHANDISE MART! Thousands of national advertised products—all at the second products—all at the second products—all at the second products discounts, all with a "double the pricedifference<sup>"</sup> guarantee. **There's morel Keep up to date on markets , entertainment news and**  DISCOUNT TRAVEL SERVICE **nationally advertised products-all at** 

All this for just \$5.95 a month basic fee, plus 20 cents a minute for most areas. And NO 9600 BPS SURCHARGE!

As a member of PENTHOUSE ONLINE. you receive valuable PetPoints for every you receive valuable PetPoints for every dollar you spend. Redeem PetPoints for **dollar you spend. Redeem PetPoints for**  Penthouse ball caps, T-shirts, can **Penthouse ball caps, T-shirts , can**  coolers, key rings and more. Or use **coolers, key rings, and more. Or use**  them to purchase sought-after Penthouse **them to purchase sought-after Penthouse**  books and videos. Or trade points for free **books and videos. Or trade points for free**  online time. It's your choice! **online time. It's your choice!** 

Plus, we've arranged with a major modem manufacturer, USRobotics, to **modem manufacturer.** US Robotics, **to**  offer deluxe, <sup>9600</sup> bps data/fax **offer a deluxe. 9600 bps data/fax**  modem, with custom Penthouse Key **modem. with custom Penthouse Key**  insignia, for under \$300. **insignia, for under \$300.** 

To order your membership and call 1-800-289-7368 or circle the To order your membership kit call **1-800-289-7368** or circle the reader service number below. reader service number below.

> Circle Piceaco: Corrier Ilaillea, Ita **Circle Reader Service Number 103**

sic principles. Each provides a tour of its respective setting, allowing you to its respective selling. allowing you to St. or the Farm. On Main St. you can 81. or the Farm. On Main SI. you can see what's shakin' inside the pet shop see what's shakin' inside the pet shop or the grocery store. Down on the or the grocery store. Down on the action or examine the nooks and crannies on different sides of the barn. Even on a 486, the Creativity Kits plod. along at the kind of methodical pace along at the kind of methodical pacer at the kind of method at the kind of method at the kind of methods are at the second at the second of methods at the second at the second at the second at the second at the second at t five-year-olds appreciate, offering five-year-olds appreciate, offering zoom in on different features of Main **Farm, you can view various animals in**  slow, smooth zooms in and out of different scenes.

As with Fisher-Price's molded plastic toys, you get plenty of bright colors toys, you get plenty of bright colors and the bright colors of bright colors and the bright colors of bright colors various shops on Main St. offer a more interesting set of views, though on the Farm you get more details for each  $F = F(x)$  , and the each get more details for each  $F(x)$  and  $F(x)$  are details for each  $F(x)$ scene, with four separate screens ap scene, with four separate screens appearing at once representing the ani pearing at once representing the animal or object in each or object in each or object in each or object in each or object in the four seasons of the four seasons of the four seasons of the four seasons of the four seasons of the four seasons of the four seas sons. Both games display a gentlement and construction of the gentlement of the gentlement and construction of kel and face masks; inside Main St.'s bare made Main St.'s bare made Main St.'s bare made with St.'s bare with ber shop, you can open a cabinet to find a little barber mouse cutting the and crisp, well-designed scenes. The mal or object in each of the four seasons. Both games display a gentle sense of humor: The Farm's summer **cow is a scuba cow decked out in snor**kel and face mask; inside Main 81.'s barhair of a litlle mouse customer.

If you can make your child can make your child can make your children's computer computer computer and computer and er mouse, he or she will be able to use er mouse, he or she will be able to use these programs in the second theory is the second theory in the second that they have been associated the second the work with a keyboard, though a mouse is recommended for good rea mouse is recommended for good reason. It helps if your child can read a few words, including animal names few words, including animal names and such directions as "go back," and such directions as "go back," though even the though even the though even the contract of the contract of the contract of the contract of the contract of the contract of the contract of the contract of the contract of the contract of the contract of th you've pointed out the "go back" but you've pOinted out the "go back" butto the able to find the able to find it finds it finds it as a set of the able to find it finds it as a set of the state of the state of the state of the state of the state of the state of the state of the state of the sta easily whether or not literacy has been easily whether or not literacy has been If your child can maneuver a computthese programs immediately. They'll though even that's not essential. Once ton, your child should be able to find it **achieved.** 

Even if you're new to computers or Even if you're new to computers or you're just introducing their capabilities you're just introducing their capabilities to your child, the Creativity Kits are almost as easy to use as the toys they most as easy to use as the toys they serve as tie-ins. Running the programs serve as tie-ins. Running the programs for a flow or installation of the flow of the state that the state that the state of the state of the state of the state of the state of the state of the state of the state of the state of the state of the state of the sta hard drive is equally painless and hard drive is equally painless and swift. After answering a few basic questions about your system's capabilities, tions about your system's capabilities. you'll be ready to enter the world of the you'll be ready to enter the world of the Little People. Little People. from a floppy or installing them to a

It's a nice place to be, even if nobody there can open a door for you. If your child falls within the suggested your child falls within the suggested age range of the Creativity Kits, either age range of the Creativity Kits. either the Farm or Main St. Would be good before the good and would be good and  $\frac{1}{2}$  for children to direct to direct his or  $\frac{1}{2}$ tention to the computer screen without tention to the computer screen without having to leave the comfortable surroundings of familiar toys. roundings of familiar toys. EDDIE HUFFMAN **EDDIE HUFFMAN**  the Farm or Main St. would be a good way for a child to direct his or her at-

GAMETEK (305) 935-3995 (305) 935·3995 *Brand Line A. A. Mary 1* GAMETEK **\$24.95 each** 

Circle Readers Service Number 445 **Circle Reader Service Number 445** 

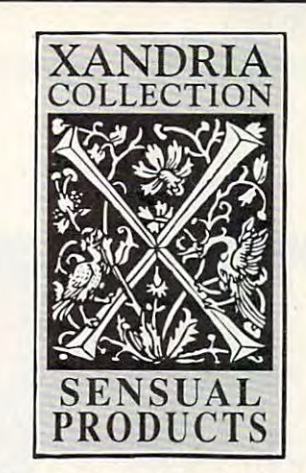

**T** f you've been reluctant to purchase sensual products through the mail, and the mail, and the mail, and the mail, and the mail, and the mail, and **I I** you've been reluctant to purchase sensual products through the mail, we would like to offer you three things that might change your mind. sensual products through the mail,

#### \. We guarantee your privacy. **1. We guarantee your privacy.**

Everything weship is plainly and securely **Everything weship is plainly and securQly**  wrapped, with no content to its contents from the contents from the contents from the contents of the contents of the contents of the contents of the contents of the contents of the contents of the contents of the contents the outside. All transactions are strictly confidential, and we never sell, rent or **confidential, and we never sell, rent or**  trade any names.  $w$ rapped, with no clue to its contents from **trade any names.** 

2. We guarantee your satisfaction. **2. We guarantee your satisfaction.** 

If a product is unsatisfactory simply return it for replacement or refund. **turn it for replacement or refund.** 

3. We guarantee that the product you **3. We guarantee that th e product you**  choose will keep giving you pleasure. **choose will keep giving you pleasure.**  Should it malfunction, simply return it to **Should it malfunction, simply return ilto**  us for a replacement.

#### What is the Xandria Collection? **What is the Xandria Collection?**

It is a very special collection of sensual products, including the finest and most **products, including the finest and most**  effective products from around the **effective products from around the**  world. It is designed for both the timid **,.;orld. It is designed for both the timid**  and the contract of the second distance who has every contract of the second second the second of the second second second the second second second second second second second second second second second second second sec wished there could be something more **,,'ished there could be something more**  to their sensual pleasures. **to their sensual pleasures. and the bold. For anyone who has ever** 

The Xandria Gold Collect ion... tribute **The Xandria Gold Collection ... a tribute**  to closeness and communication. Cel **to closeness and communication. Cel**ebrate the possibilities for pleasure **ebrate the possibilities fo r pleasure**  we each have within us. Send for the **we each have within us. Send for the**  Xandria Collection Cold Edition Cata **Xandria Coll ection Cold Edition Ca ta**logue. It is priced at just \$4.00, which is **logue. It is priced at just \$4.00, which is**  applied in full to your first order. **applied in fu ll to your first order.** 

Write today. You have absolutely nothing **Write today. You** have absolutely **nothing**  to lose. And an entirely new world of **to lose. And an entirely new \\'orld of**  enjoyment to gain.

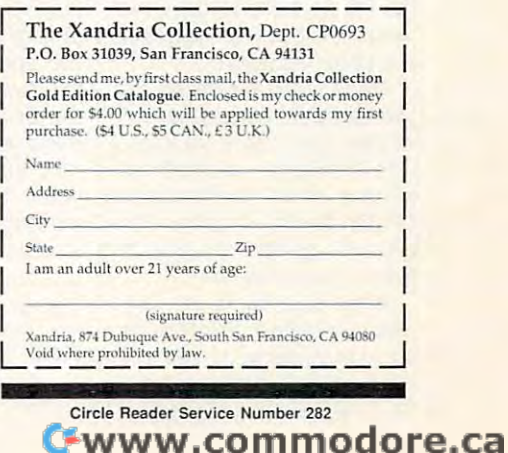

F

#### PRINTSPRINTSPRINTSPRINTSPRINTSPRINTSPRINTSPRINTSPRINTSPRINTSPRINTSPRINTSPRINTSPRINTSPRINTSPRINTSPRINTSPRINTSPRINTSPRINTSPRINTSPRINTSPRINTSPRINTSPRINTSPRINTSPRINTSPRINTSPRINTSPRINTSPRINTSPRINTSPRINTSPRINTSPRINTSPRINTSPRINTS **PRINTSPRINT**

Tired of waiting for your Win Tired of waiting for your Windows application to print to dows application to print to your HP LaserJet? Need <sup>a</sup> so your HP LaserJet? Need a solution that's transparent? If lution that's transparent? If you've tried speeding up you 've tried speeding up your printing by disabling the your printing by disabling the Window's Print Manager but Window's Print Manager but still aren't happy with the still aren't happy with the speed, you may want to con speed, you may want to consider installing PrintSprint.

To use PrintSprint, you'll To use PrintSprint, you'll ware and software. You ware and software. You have to install both printers and the printers of the printers of the printers of the printers of the printers of the printers of the printers of the printers of the printers of the printers of the printers of the printers controller card in your PC and the property of the property of the property of the property of the property of the property of the property of the property of the property of the property of the property of the property of (you must have available (you must have available a full-length is a set of the control of the control of the control of the control of the control of the control of the control of the control of the control of the control of the control of the control of the control of the slot) and the PrintSprint HP slot) and the PrintSprint HP video interface adapter. The interface adapter installs in interface adapter installs in the printer's optional I/O the printer's optional I/O slot. If you've never installed slot. If you've never installed card in your PC, you may a card in your PC, you may find the experience a bit intimidating, but the installa timidating, but the installaare concerned as a concerned and easy of the concerned need to install both hardhave to install both a printer controller card in your PC full-length 16-bit expansion video interface adapter. The **tion instructions included are clear, concise, and easy**  to follow.

Installation of the PC control of the PC control of the PC control of the PC control of the PC control of the ler card in our PC required ler card in our PC required that we change the preset I/ that we change Ihe preset 1/ O jumper address in order to get Prints prints to work the prints prints of the prints of the prints of the prints of the prints of the prints of the prints of the prints of the prints of the prints of the prints of the prints of the prints of the with the decision of the decision of the decision of the decision of the decision of the decision of the decision of the decision of the decision of the decision of the decision of the decision of the decision of the decis which should work for most control and most control and most control and most control and most control and most consystems. But if you're connect systems. But if you're connectsome other configuration that might be using the using the using the using the using the using the using the using the using the using the using the using the using the using the using the using the using the using the using the using the using th dress, you have to change to change to change to change the change of the change of the change of the change of the I/O address jumper on Ihe I/O address jumper on the PC controller. Again, this Ihe PC controller. Again, this wasn't difficult with help from wasn't difficult with help from the documentation. **the documentation.**  Installing the PC controlto get PrintSprint to work with our network. The default address is 300-30F. which should work for most ed to a network or have **some other configuration**  that might be using this address, you'll need to change

Once you've installed the Once you've installed the two hardware cards and control and control and control and control and control and control and control and control and control and control and control and control and control and control and control and control and control with PrintSprint, all that's left with PrintSprint, all that's left to do is install the PrintSprint printer driver—another sim **printer driver-another sim**ple task given the easy-to-ple task given the easy-tofollow documentation. follow documentation. two hardware cards and connected the cable included

After spending <sup>20</sup> min After spending 20 minutes installing PrintSprint, we were ready to see if it **we were ready to see if it**  lived up to its claims of print-lived up to its claims of print-

**110 COMPUTE JUNE 1993** 

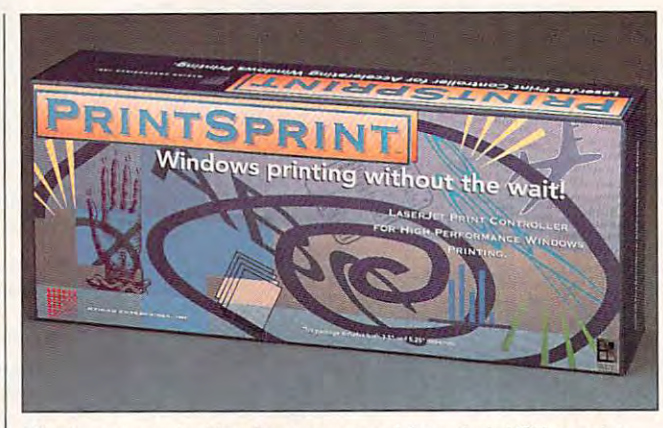

Windows users looking for more speed Irom their HP LaserJet **Windows users looking for more speed from rheir HP LaserJet**  printers may find what they are the second what they need in PrintSprints prints are the second in PrintSprint printers may find what they need in PrintSprint.

DrivePro, a hard disk set/diagnostic/maintenance prod agnostic/maintenance product, more than lives up to its uct, more than lives up to its name. At \$129.95 suggest name. At \$129.95 suggested retail, its superb docu ed retail, its superb documentation (both online and mentation (both online and printed), extensive capabili printed), extensive capabilities, and pile-on-the-bells-ties, and pile-on-the-bellsand-whistles design makes and which makes a structure of the structure of the structure of the structure of the it perhaps the best deal it perhaps the best deal

**DRIVEPRO** 

**around.** 

drive.

If you do not a second that the second control of the second control of the second control of the second control of the second control of the second control of the second control of the second control of the second control from an IDE or whether a sector editor might come in tor editor might come in handy, you probably don't handy, you probably don't need the product of the product of the still the product of the still the still the still the still the still the still the still the still the still the still the still the still the still the still the still the still th with me and if you have at with me and if you have at least <sup>286</sup> (it won't work on least a 286 (it won't work on slower CPU), read on, be a slower CPU), read on, because DrivePro is a real barn burner. You're expected the control of the control of the control of the control of the control of the control of the control of the control of the control of the control of the control of the control of the control o to operate it from a high-density floppy disk. DrivePro has sity floppy disk. DrivePro has dazzling user interface and a dazzling user interface and comes with a lot of extras, so it takes up just short of a megabyte of disk space. megabyte of disk space. Don't expect to run it on Don't expect to run it on a 360K floppy, although 360K floppy, although DrivePro will squeak by on DrivePro will squeak by on a 720K low-density 31/2-inch

need DrivePro. If you're still

barn burner. You're expected

If you don't know an ESDI

and-whistles design makes

DrivePro has everything you need to diagnose you need to diagnose a hard disk, repartition it hard disk, repartition it (even to boot from multiple (even to boot from multiple operating systems), replace operating systems), replace FDISK with far superior utility of the superior superior utility and the superior problem in the superior and the ity, examine the BIOS drive

FDISK with a far superior utility, examine the BIOS drive

DrivePro has everything

ing "2, 3, even <sup>10</sup> times fast-ing "2, 3, even 10 times faster. And Gateway 2000 and Gateway 2000 and Gateway 2000 and Gateway 2000 and Gateway 2000 and Gateway 2000 and 386SX/16, most Windows ap plications printed about plications printed about twice as fast. Generally, we twice as fast. Generally, we were pleased with the recovery of the results of the results of the results of the results of the results of the sults. With the Windows sults. With the Windows Print Manager disabilities and and the second and the second and the second and the second and the second and the second and the second and the second and the second and the second and the second and the second and the sec PrintSprint in place, printing PrintSprint in place, printing from PageMaker was noticed and the pageMaker was not considered and the pageMaker was not considered and the pageMaker was not considered and the pageMaker was not considered and the pageMaker was not considered and the pa ably faster. er." On a Gateway 2000 386SX/16, most Windows apwere pleased with the re-Print Manager disabled and from PageMaker was noticeably faster.

Since PrintSprint is de Since PrintSprint is designed to with Windows and Windows and Windows and Windows and Windows and Windows and Windows and Windows and dows applications, the doc dows applications, the documentation says that you umentation says that you must leave both your origi must leave both your original cable (whether serial or nal cable (whether serial or parallel and the PrintSprintsprintsprintsprintsprintsprintsprintsprintsprintsprintsprintsprintsprintsprintsprintsprintsprintsprintsprintsprintsprintsprintsprintsprintsprintsprintsprintsprintsprintsprintsprintsprintsprintsp cable connected so you cable connected so you can print from a print from the canonical control of the canonical control of the canonical control of the canonical control of the canonical control of the case of the case of the case of the case of the case of the case applications. PrintSprint isn't applications. PrintSprint isn't designed to have any effect designed to have any effect on printing from the control of the control of the control of the control of the control of the control of the control of the control of the control of the control of the control of the control of the control of the contro dows applications. dows applications. signed to work only with Winparallel) and the PrintSprint **can print from non-Windows**  on printing from non-Win-

Should you go to the ex Should you go to the expense of purchasing and in pense of purchasing and installing PrintSprint? Like an stalling PrintSprint? Like anything else, it depends on ything else, it depends on the speed of your comput the speed of your computer, how much printing you er, how much printing you do, and from what applica do, and from what applications you print. If you do tions you print. If you do a lot of printing from your 386, lot of printing from your 386, you'll find PrintSprint worth investigating. investigating. you'll find PrintSprint worth

STEPHEN LEVY and FAM PLAUT **STEPHEN LEVY and PAM PLAUT** 

(800) 593-8165 \$329 **MYRIAD ENTERPRISES** 

Circle Reader Service Number <sup>446</sup> **Circle Reader Service Number 446** 

late section of the disk, and disk, and disk, and disk, and disk, and disk, and disk, and disk, and disk, and so on. There are some even **so on. There are some even**  more interesting features, **more interesting features ,**  however. Unlike most other however. Unlike most other such programs, its disk anal such programs, its disk analysis can be adjusted from ysis can be adjusted from a quick look-see to do a see to do a see to do a see to do a see to do a see to do a see to do a see to do a see to do a see to do a see to do a see to do a see to do a see to do a see to do a see to do a see to do a see to right and return the complete thorough analysis of the complete thorough and the complete thorough and the complete thorough and the complete thorough and the complete thorough and the complete thorough and the complete th ness. DrivePro can also low-**ness. DrivePro can also low**level format just parts of drive. That's fantastic help work is failed to the transfer of the state of the state of the state of the state of in the case of a drive that doesn't work because of the control of the control of the control of the control of the control of the control of the control of the control of the control of the control of the control of the control of the control of the bad sectors, but which still bad sectors, but which still has intact data on it you has intact data on it you can't get to. Another intri can 't get to. Another intriguing feature is the ability to guing feature is the ability to create master boot record create a master boot record that's not in the BIOS table. that's not in the BIOS table. The BIOS table is not in the BIOS table. The BIOS table is not in the BIOS table. But in the BIOS table. But in the BIOS table. But in the BIOS table. But in the BIOS table. But in the BIOS ta So if your BIOS is slightly So if your BIOS is slightly out of date and the disk is out of date and the disk is new, you can patch informa **new, you can patch informa**tion about the disk into the tion about the disk into the boot record—even though boot record- even though the BIOS itself doesn't sup the BIOS itself doesn't support that disk type—and still port that disk type-and still lar sectors of the disk, and quick look-see to a downright anal-retentive thoroughlevel format just parts of a drive. That's a fantastic help doesn't work because of for a custom hard disk use the disk.

table, search or editors and the particular particular excess and the particular excess of the particular excess of

table, search or edit particu-

pressed by the pressed by the pressed by the pressed by the pressed by the pressed by the pressed by the press umentation, which is rife **umentation, which is rife**  with all of the illustrations, ta with all of the illustrations. tables, and definitions I needed, right where I needed them. One of my favorites them. One of the main favorite the control of the control of the control of the control of the control of the control of the control of the control of the control of the control of the control of lists cluster and partition siz lists cluster and partition sizes for all major versions of DOS, including the wacky DOS, including the wacky Compaq 3.31. Why was I so happy? Because it's typical control to the control to the control to the control to the control to the control to of DrivePro's documentation of DrivePro's documentation ence between my being ence between my being able to fix or not fix a DOS 4.0 hard disk. 4.0 hard disk. I continue to be impressed by the printed docthem. One of my favorites happy? Because it's typical in that it made the differ-

Another very strong area Another very strong area is the chapter on physical is the chapter on physical drive installation, which drive installation , which shows every kind of control shows every kind of controller cable, power-supply sock et, and interface connec et. and interface connections you need to know tions you need to know about. So if you're faced about. So if you're faced with a hard disk of unknown origin and have never be fore seen an ESDI, you can fore seen an ESDI, you can  $u_1, u_2, \ldots, u_n$  the identify iteration is chapter to identify iteration in the identify iteration of  $\mathcal{A}$ correctly (as I did). Other ler cable, power-supply sockorigin and have never beuse this chapter to identify it

### Cwww.commodore.ca

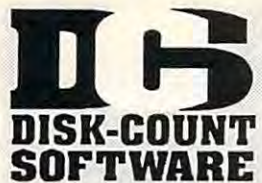

## Lowest deliverd prices with great customer service. 800-448-6658

PRODUCT INFO & OTHER BUSINESS:

**MASTER CARD, VISA, DISCOVER, AND** AMERICAN EXPRESS ACCEPTED WITH NO SURCHARGE.

SHIPPING IS ONLY \$4.00 PER ORDER.

**NOT PER ITEM** 

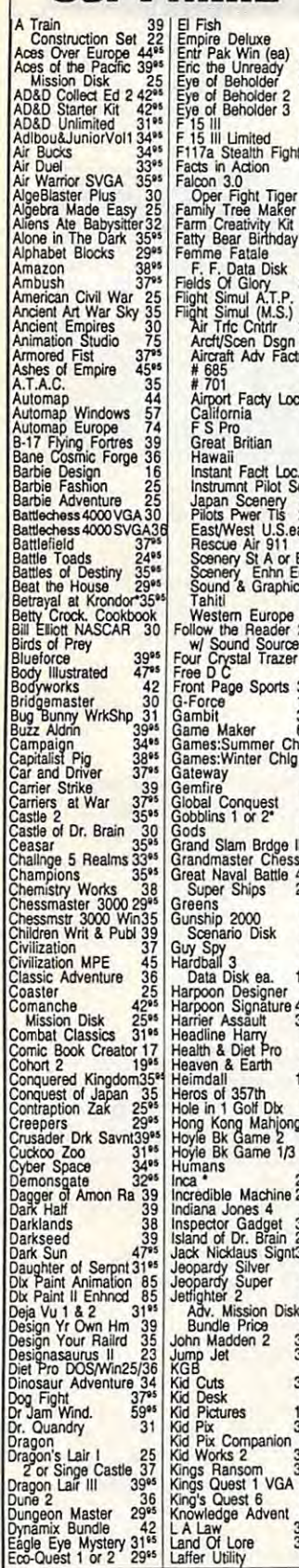

Lost Tribe<br>
Lost Tribe<br>
Lost Tikings<br>
Lure of Temptress<br>
Magic Candle 3<br>
Mario is Missing<br>
Mario is Missing<br>
Mario Teaches Type 25<br>
Math Blaster Plus<br>
Math Blaster Plus<br>
Math Blaster Plus<br>
Math Blaster Wind<br>
Math Rabbit<br>
M cen<br>19<sup>e</sup><br>24<sup>es</sup> Maur<br>Math Zone Math Zone<br>
Mavis Beacon Vind35\*<br>
Mavis Beacon Wind35\*<br>
McGee 3 Pack<br>
Mega Lo Mania 29\*<br>
Mental Math Games 37<br>
Mental Math Games 37<br>
Mercenaries 37\*  $\frac{1}{17}$ B<br>37<br>325<br>25<br>39 Mental Math Games 37<br>
Merchandes Math Games 37<br>
MetroGnome Music 31<br>
Mickey ABCs<br>
Color or 1-2-3's 19<sup>86</sup><br>
Mickey Jigsaw Pzl<br>
Mickey Jigsaw Pzl<br>
Mickey Jigsaw Pzl<br>
Mickey Jigsaw Pzl<br>
Mickey Jigsaw Pzl<br>
MicroGokbook 4.0 32<br>  $29^{19}$ ă٥ 37<br>39<sup>95</sup><br>19<sup>85</sup><br>31<sup>95</sup><br>69<sup>95</sup>  $\frac{1}{2}$ color of  $\frac{1}{2}$ color of  $\frac{1}{2}$ color of  $\frac{1}{2}$ color of  $\frac{1}{2}$ color of  $\frac{1}{2}$ color of  $\frac{1}{2}$ color of  $\frac{1}{2}$ color of  $\frac{1}{2}$ color of  $\frac{1}{2}$ color of  $\frac{1}{2}$ color of  $\frac{1}{2}$ color of  $\frac{1$ Microsoft Gold<br>
Microsoft Gold<br>
Might and Magic 3<br>
Might and Magic 4<br>
Might and Magic 4<br>
Millie Math House<br>
Millie Math House<br>
Millie Math House<br>
Mikied-Up Mother Ga30<br>
Mixed-Up Mother Ga30<br>
Mixed-Up Mother Ga30<br>
Mixed-Up **1920 - 1930 - 1930 - 1930 - 1930 - 1930 - 1930 - 1930 - 1930 - 1930 - 1930 - 1930 - 1930 - 1930 - 1930 - 1930**<br>2030 - 1940 - 1940 - 1940 - 1940 - 1940 - 1940 - 1940 - 1940 - 1940 - 1940 - 1940 - 1940 - 1940 - 1940 - 1940<br> Orbits<br>Oregon Trail<br>Orleluxe<br>Origin FX<br>Once Upon Time<br>Outriumbered<br>Pacific Wars<br>Pacific Wars<br>Pacific Wars  $rac{28}{34}$ 2942<br>2042<br>27<br>27 Paladin<sub>2</sub> Paperboy 2<br>Patriot  $4295$ PC Globe<br>PC USA<br>PC Study Bible Peppers Adventure 29%<br>
Peppers Adventure 29%<br>
Perfect General<br>
Data Disk<br>
Phonics Plus<br>
25<br>
Pirtate's Gold<br>
38% Pirtate's Gold Pirtate's Gold<br>Playroom w/ Sound<br>Populous 2<br>Pool Shark<br>Power Hits Kids **133333334**<br>202023-2020 Movies<br>Sports<br>Sci-Fi  $\begin{array}{r}\n 45 \\
 42 \\
 31\n \end{array}$ Battletech-Mech Powermonger 32<br>Print Shop Deluxe 45<br>Graphic Coll. (ea) 30

 $22$ 

# 908-34<br>
Leather God Phb 2 24 Print Shop, New 38<br>
Legend of Kyrandia 35 Print Shop, New 38<br>
Legend of Kyrandia 35 Print Sp Companion 31<br>
Legends of Valour 38 Print Sp Companion 31<br>
Legends of Valour 38 Prince<br>
Lensin Survey Mission Disk<br>
Health Company<br>
Return O the Phrimages<br>
Return O the Phrimages<br>
Return O the Phrimages<br>
Ricks of Rohan<br>
Ricks A Bach Studio<br>
Robosports Wind<br>
Robosports Wind<br>
Robosports Wind<br>
Rome<br>
Rome 2 3<br>
Roome 2<br>
Rome<br>
R 31350 Roman Burger Technology and Science and Science and Science and Science and Science and Science and Science and Science and Science and Science and Science and Science and Science and Science and Science and Science and Sc  $rac{25}{36}$  $39$ <br> $42$ August Studyware for ACT Scanman 32<br>GMAT, GRE, SAT 30 Scanman 256

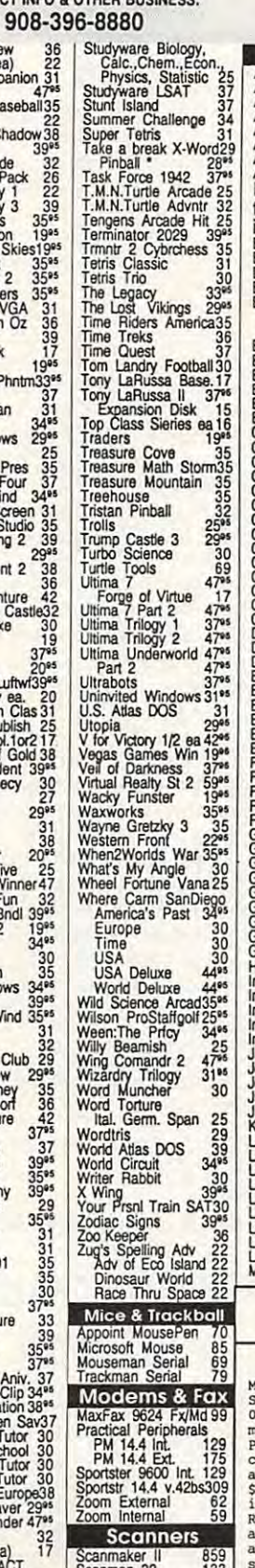

Circle Reader Service Number 208

**CDROM** CD ROM<br>Associate Encyclopda<br>Aircraft Encyclopda<br>Aboha Hawaii<br>Amer Bus, Phnbk, 39<br>Amer Hart Pict Dict 75<br>Audubon Mammals 37<br>Audubon Mammals 37<br>Audubon Mammals 37<br>Audubon Mammals 37<br>Audubon Mammals 37 **Barney Bear Goes** to School 26 into Space 26 Batik Designs 14565 Battlecriess<br>Beauty & Beast<br>Beethoven Ninth<br>Berlitz Think & Talk French<br>Spanish 105  $\frac{105}{49}$ Spanish<br>
Sibles & Religion<br>
Sibles & Religion<br>
Bibles & Religion<br>
Britanica Family Chc 75<br>
Buxiz Adrin Race<br>
Britanica Family Chc 75<br>
Buzz Adrin Race<br>
Carrer Opportunities<br>
Carrer Opportunities<br>
Carrer Opportunities<br>
Consu Bible Library<br>Bibles & Religon<br>Bookshelf  $\frac{30}{33}$ Dicuonaries & Lang<br>Don Quixote 33<br>Education Master 32<br>Electronic Cookbook 75 Electronic Cookbook 75<br>Electri Traveler:Calf 33<br>Electri Traveler:Calf 33<br>Encarta Encyclod 249\*<br>European Monarchs 49<br>Family Doctor 59<br>Font Master Food Analyst<br>Fresh Arte<br>Front Page News A<sub>Q</sub>  $49.49$ Front Page News<br>
Force Pack 2<br>
Game Master<br>
Gentysburg: MM Hist<br>
Gentysburg: MM Hist<br>
Genty Winkles Adv 33<br>
Golden Immortal<br>
Great Cities Vol 1<br>
Great Cities Vol 1<br>
49<br>
Ham Call<br>
Curness Book Rec 59<br>
Ham Call<br>
Ham Call<br>
19 Guy Spy<br>
Ham Call<br>
Ham Call<br>
Ham Call<br>
Ham Call<br>
Inspector Gadget 37<sup>35</sup><br>
Inspector Gadget 37<sup>35</sup><br>
Inspector Gadget 373<br>
Inspector Gam All<br>
Julian Brass Frops<br>
Julian Gam Call<br>
Julian Call<br>
Julian Call<br>
Linguages of World 99<br>39<br>49 .oom Loom<br>Lovely Ladies II 49<br>MacMillian Child Dict49

49 Sound Cards<br>
45 Sound Cards<br>
45 Ad Lib Microchanne 69<br>
39 Ad Lib Gold 1000<br>
39 Ad Lib Gold 1000<br>
39 AT Stereo FX 1MB 369<br>
575 Covox Snd Mster II 145<br>
39 Gravis Ultra Sound 129<br>
33 Media Vision<br>
33 Media Vision<br>
575 Cov Manhole<br>
Magazine Rack 45<br>
Marketing Master 39<br>
Marketing Master 39<br>
Maxis Beacon<br>
Monarch Notes 75<br>
Monarch Notes 75<br>
Monarch Notes 76<br>
MM Music: Woard<br>
MM Music: Wadd<br>
MM Music: Wadd<br>
North Amer Frax Bk<br>
Sport<br>
North Ame Notine The Magnetic Transform of the Magnetic Property<br>
Control Society Research 2012<br>
The Band School School School School School School School School School School School School School School School School School School Pro 16 Multimedia<br>
Upgrade Kit<br>
Upgrade Kit<br>
Upgrade Response of the State State<br>
Sound Blaster Pro 229<br>
Sold Blaster Pro 229<br>
Sold Blaster Pro 229<br>
Sold Blaster River<br>
Sold Not State State<br>
Sold Not State State<br>
Sold Nach w/ 3 band Equilizer 45<br>Altec Lansing 200 219<br>ACS 300 w/subwor 299 MIDI Interface Midiator 101 Serial 95<br>
PC Midi Card<br>
MOX-32<br>
MPU-IPC<br>
MPU-IPC<br>
The Miracle<br>
The Miracle<br>
225 **MIDI Software**<br>
Pland in a Box<br>
Cadenza<br>
Cadenza<br>
Cadewalk Pro<br>
Cadewalk Pro<br>
Cadewalk Pro<br>
Cadewalk Pro<br>
Cadewalk Protocol<br>
Plan Wisic Here<br>
Play it by Ear<br>
Music Here<br>
Music Pinter Plus<br>
Music Pinter Plus<br>
Music Pinter **MIDI Software** Win CD<br>Wing Comm & Miss<br>Wing Comm & Miss<br>Wing Com/Ultima 6<br>Wing Com/Ultima 6<br>World Atlas<br>World Atlas<br>Animation Fanlasy<br>PC Pix Vol 1 or 2<br>Private Collection<br>Shown 1 or 2<br>Seedy Vol 1-7 ea.<br>Shomn 1 or 2<br>Seedy Vol 1-7 ea.<br>Visu Animation Fantasy<br>
Priv. Picture Collection<br>
Priv. Picture Collection<br>
Priv. Pictures 1 or 2 65 CH Filiphistick<br>
Priv. Pictures 1 or 2 65 CH Virtual Pict Pro<br>
Shown 1 or 2<br>
Shown 1 or 2<br>
Shown 1 or 2<br>
Shown 1 or 2<br>
Shown 1 **Joysticks** Suarce rads<br>
Large-System 15<br>
Wrist Pads<br>
Stax (Dust Repellent) 5<br>
Statx Complete<br>
Cleaning System 15 Hours: M-F 9AM to 8PM Sat 10AM to 3PM Store Hours: M-F 9AM to 6PM Sat 10AM to 3<br>Store: 1060 Randolph Ave. Rahway N.J. 07065 3PM TERMS AND CONDITIONS

129888

169<br>240<br>379

3<br>22<br>15:00

 $\frac{6}{7}$  $416$ <br> $169$ <br> $375$ 

9š 66560

Master Card,Visa American Express & Discover Accepted. No<br>Surcharge on Credit Cards, By mail: P.O. Box 3, Carteret, N.J.<br>07008. All Sales Are Final. No REFUNDS! Exchange on defective<br>merchandise with the same item only. No 129 merchandise with the same item only. No exceptions. All<br>1729 Products are new. We do not guarantee compatability. Shipping<br>175 charges: 48 contiguous states, \$4 per order. Alaska, Hawaii,<br>129 and Puerto Rico \$10 1st pc

### C-www.commodore.ca

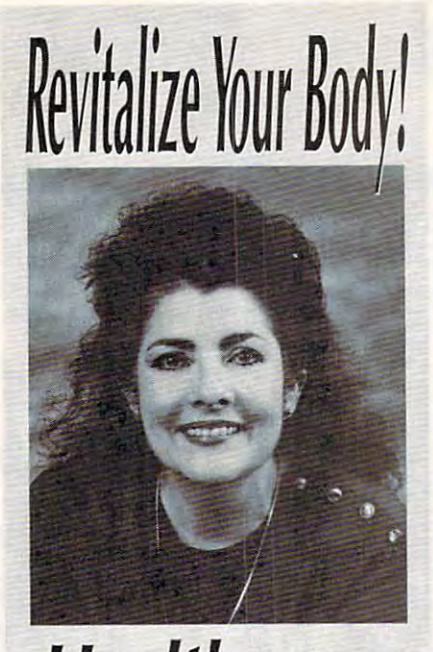

Healthscope *Healthscope*  \Jet your Healthscope *G et your Hea lthscope*  astrologer, Joanna *astrologer,* **Joanna**  Martine Woolfolk, **Martine Woolfolk,**  best selling author of *best selling author of*  The Only Astrology Book **The Only Astrology Book**  (Scarborough House). *(Sca rborough House),*  **93**  *from world renowned*  **You'll Ever Need** 

CAL L

(\$2) first min. (\$1) and (\$1) the state of the state of the state of the state of the state of the state of the state of the state of the state of the state of the state of the state of the state of the state of the state f\nd discover the best *And discover th e best*  celestial strategies to *celestial stra tegies to*  revitalize your body. *revita liz e your body,*  Learn to intensify and *Lea rn to intensify and*  preserve your *preserve your*  longevity by using *longe vity by using*  the secrets of the zodiac. *the secrets of tbe zodiac.*  (\$2 first min./\$1 ea. addl. min.)

18 or over. To use the phone of the control of the phone on the phone only. To use the control of the control on Sponsored by Pure Ent., Box 166, Sponsored *by* Pure Ent., 80x 166, Hollywood, CA 90078. Hollywood, CA *90078,*  18 or over. Touch-tone phone only.

## **REVIEWS**

trated glossary and plenty of screen dumps, right where you'd expect to find them. Nothing is gratuitous or out of place in DrivePro's manual-a rarity, of piace in DriveProject in DriveProject in DriveProject in DriveProject in DriveProject in DriveProject in Dr especially for highly technical tools especially for highly technical tools such as the such as the such as the such as the such as the such as the such as the such as the such as the such as the such as the such as the such as the such as the such as the such as the such as the such as the such a with the index, which covers only a dozen and half topics for the material topics and half topics the material topics and half topics and half topics the pluses include an extensive, well-illussuch as this one. My only complaint is en and a half topics (but covers them extensively).

Owners of IDE drives will find a host of new features mentioned in the READ-ME file but not in the manual. One of the most amazing is the /IDE command line switch. It figures out which is figures out which in the switch. It figures out which is a small of the switch. It is a small of the switch of the switch. It is a small of the switch of the switch of the switch o drive type to write to the CMOS, parti drive type to write to the CMOS, partitions that drive, and does high-level format of each partition—in a minute. mand line switch. It figures out which tions that drive, and does a high-level

Another useful option wish I'd known about (I forgot to read the READ known about (I forgot to read the READ-ME Unit later is the function of a switch, which is the later of the later of the later of the later of the la steps you through the installation of a hard disk automatically. This is the person of the person of the person of the person of the person of the person me, those who aren't afraid of playing me, those who aren't afraid of playing with the precious inner and the precious industry and the precious interference in the precious inner and the precious interference disk but who are not the interest at it. The interest at it. The interest at it. The interest at it. The interest at it. The interest at it. The interest at it. The interest at it. The interest at it. The interest at it. T hope the next version of DrivePro hope the next version of DrivePro makes it menu option. Another useful option I wish I'd ME until later) is the /G switch, which hard disk automatically. This is the perfect solution for in-between users like with the precious innards of a hard disk but who aren't yet experts at it. I **makes it a menu option.** 

DrivePro's Tables and Databases op-DrivePro's Tables and Databases op tion. This alone is worth the product's tion. This alone is worth the product's price in the second involved in the ongoing involved in the ongoing in the ongoing in the ongoing in the ongoing in process of maintaining systems of maintaining systems. It's a process of the systems of the systems of the systems of the online listing of drive-controller cardinal controller controller controller controller controller controller controller controller controller controller controller controller controller controller controller controller co specifications, names and address of a specifications, and a specifications, and a specifications, and a specifications, and a specifications, and a specifications, and a specifications, and a specifications, and a specifi hardware companies, and interrupt tax interrupt tax interrupt tax interrupt tax interrupt tax interrupt tax in ble, a list of BIOS calls used by the hard disk, and 80x86 assembly language assembly language assembly language assembly language assembly language guage opcodes! Bells and whistles to guage opcodes l Bells and whistles to could save you hours or even days of could save you hours or even days of Perhaps the best freebie is price if you're involved in the ongoing process of maintaining systems. It's an online listing of drive-controller card **specifications, names and address of hardware companies, an interrupt ta**hard disk, and 80x86 assembly lanbe sure, but bells and whistles that **research.** 

DrivePro is truly provided to the control of the property product of the product product product product product product product product product product product product product product product product product product produ sents great value for its price. The interest of its price of its price of its price of its price. The interest of its price of its price of its price of its price of its price of its price of its price of its price of its DrivePro is truly a pro, and it repre**sents a great value for its price. TOM CAMPBELL** 

(800) 926-8299 (800) 926-8299 **\$129.95**  Circle Reader Service Number <sup>447</sup> **Circle Reader Service Number 447 MICRO HOUSE** 

## **SUMMER CHALLENGE**

The spirit of competition ships between the competition ship in the spirit of competition ship is a spirit of competition of the spirit of competition of the spirit of the spirit of the spirit of the spirit of the spirit o ly in this dynamic sports simulation, the ly in this dynamic sports simulation, the latest from Jeff Sember and Mike Ben-latest from Jeff Sember and Mike Benna, designers of Hardball III and Joe and Joe and Joe and Joe and Joe and Joe and Joe and Joe and Joe and Joe and Joe Montana Football. A perfect party game, up to ten players compete in game, up to ten players compete in eight Olympic-style events. Although eight Olympic-style events, Although each sport has seen action in previous **each sport has seen action in previous**  titles, rarely have they been presented titles, rarely have they been presented with such style and vivacity. with such style and vivacity, The spirit of competition shines brightna, designers of Hardball III and Joe

Key to the game's success is an out Key to the game's success is an outstanding blend of bitmapped anima standing blend of bitmapped anima-

grounds rendered in brilliantly shaded grounds rendered in brilliantly shaded in brilliantly shaded in brilliantly shaded in the shaded shaded in the move with lifelike agility, complemented by a full range of digitized sound effects. Another major asset is the streamfects. Another major asset is the stream of the stream of the stream of the stream of the stream of the stream lined control system, making each lined control system, making each ers, regardless of experience. A shortthrow joystick, such as the Gravis PC throw throw the Gravis PC states, such as the Gravis PC such as the Gravis PC such as the Gravis PC such as the Gravis PC such as the Gravis PC such as the Gravis PC such as the Gravis PC such as the Gravis PC such as the GamePad, is highly recommended. tion and ultrafast 3-D polygon back-256-color VGA, Onscreen characters event instantly accessible to all play-

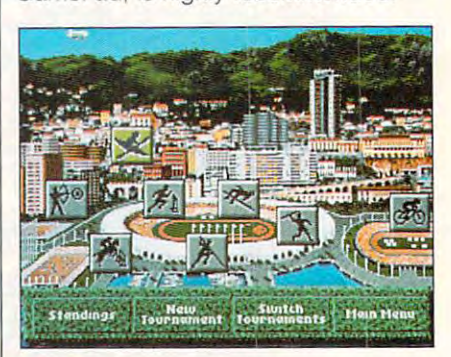

It's hard to know where to begin lavishing It's **hard to know where to begin lavishing**  produce the characters of the characters of the characters of the characters of the characters of the characters of **praises on Summer Challenge.** 

The game offers both practice and The game offers both practice and tournament play, complete with open tournament play, complete with opening and closing ceremonies. Players choose the interest or feeling the interest or feeling the interest or feeling the interest or feeling the interest or feeling the interest of the interest of the interest of the interest of the interest of the interest of male at he present in the present in the present in the present in the present in the present in the present in tries. Computer competition is culled **tries. Computer competition is culled**  three skill levels: amateur, profession three skill levels: amateur, professionized opponents are merely benchized opponents are merely bench marks, however, providing formidable records for your to break. Instant records for your to break. Instant records for your to break. Instant records also be saved to disk for later review. Use this feature's incremental forward and rewind to pinpoint performance and rewind to pinpoint performance strengths and weakness are the strengths and weaknesses. The strengths and weakness are the strengths and weak choose their alter egos from male or female athletes representing 16 counfrom the same stable, divided into al, and world class. These computermarks, however, providing formidable records for you to break. Instant replays of particularly valiant efforts can strengths and weaknesses.

The designers score that the designers scores that the scores scores in the scores of the scores of the scores we eye in the Archery event, surprising the Archery event, surprising the Archery event, surprising the Archery event, and ly accurate simulation of strength, con trolled tension, and precision and precision and precision and precision and precision and precision and precision and pre-Equestrian competition offers the best depiction yet of this challenging sports and the challenging sports are challenging sports and the challenging sport. Viewed from behind horse and rider, Viewed from behind horse and rider, the event requires flawless complete the event requires flawless complete the event requires flawless complete tion of speed, position, and meticulous timing to survive the 16-obstacle timing to survive the 16-obstacle The designers score their first bull's eye in the Archery event, a surprisingly accurate simulation of strength, con**trolled tension, and precision aiming.**  Equestrian competition offers the best depiction yet of this challenging sport. the event requires a flawless combination of speed, position, and meticulous **course.** 

Kayaking makes a big splash in its flume, through a series of 25 gates and flume, the control of 25 gates and 25 gates and 25 gates and 25 gates and 25 gates and 25 gates and 25 gates and hairpin turns. The illusion of speed and hairpin turns. The illusion of speed and buoyancy is magnificent, created by buoyancy is magnificent, created by rapidly changing sections of shaded polygons. Similar effects are used in polygons, Similar effects are used in the 400-meter Hurdles and Cycling, the 400-meter Hurdles and Cycling, two events that showcase the game's smooth animation. Both contests re smooth animation, Both contests require constant button action to main quire constant button action to maintain top running and pedaling speed. tain top running and pedaling speed. Use an autofire joystick to limit fatigue Use an autofire joystick to limit fatigue and get an edge on the competition. and get an edge on the competition. **breakneck run down a one-kilometer** 

## Advertisers Index

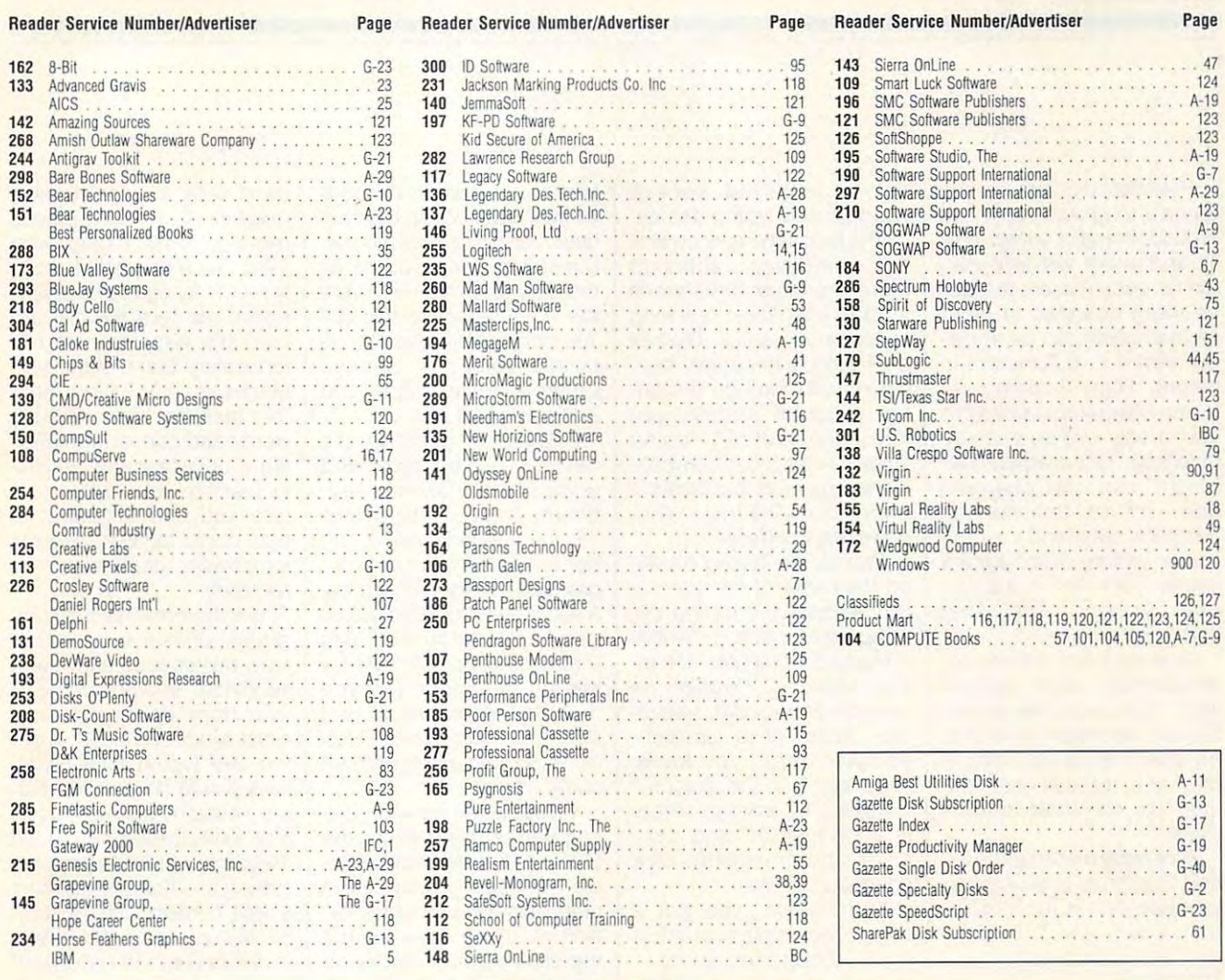

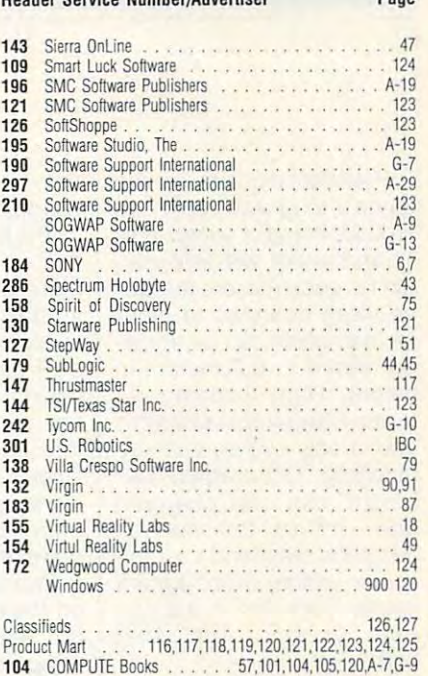

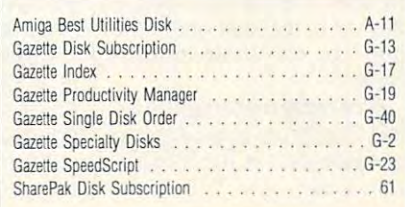

## **CREDITS**

Cover: photo by Mark Wagoner, graphic cour tesy of Autodesk; page 4: Ken Joudrey/lmage tesy of Autodesk; page 4: Nen Joudrey/Image<br>Bank; page 8: John Mattos; page 21: Mark || SUBSCRIBERS Wagoner; page 22: Mark Wagoner; page 26: Mark Wagoner; page 30: Mark Wagoner; page 31: Mark Wagoner; page 32: Mark Wag oner; page 33: Mark Wagoner; page 34: Mark Wagoner; page 62: Eric Dinyer/Image Bank; | | for 3<sup>1</sup>, pages 68-69: Mark Wagoner; page 70: Mark Wagoner; page 74: Jerry Lofaro/Image Bank; | | | zine. PC Disk appears in odd-numbered Randy Jolly/Comstock; pages 86–87: Mark || which includes a subscription to the PC edi-Wagoner; page A-5: Jerry Hartzler; page G-3: \|\| tion of COMPUTE. You can subscribe to Comstock. oner; page 33: Mark Wagoner; page 34: Mark | | | price of \$59.95 for 5<sup>1</sup>/4-inch disks and \$64.95 pages 68–69: Mark Wagoner; page 70: Mark | | | does not include a subscription to the maga-Cover: photo by Mark Wagoner, graphic cour-<br>tesy of Autodesk; page 4: Ken Joudrey/Image Wagoner; page 22: Mark Wagoner; page 26:<br>Mark Wagoner; page 30: Mark Wagoner;<br>page 31: Mark Wagoner; page 32: Mark Wag-<br>SharePak is monthly and has a subscription

## IMPORTANT NOTICE IMPORTANT NOTICE  $\sim$  computed by  $\sim$  computed by  $\sim$ SUBSCRIBERS FOR

pages 76–77: Mark Wagoner; pages 84–85: || | months and has a subscription price of \$49.95, COMPUTE offers two different disk products for PC readers; the SharePak disk and PC Disk. SharePak is monthly and has a subscription for 31/2-inch disks. A subscription to SharePak zine. PC Disk appears in odd-numbered months and has a subscription price of \$49.95, which includes a subscription to the PC edition time to compute the computer to compute the computer to compute the computer of the computation of the co Comstock. Either disk or to both, but a subscription to one does not include a subscription to the other.

Pole Vaulting is by far the game's toughest event—an **game's toughest event- an**  arduous blend of speed, and speed, agiliary and agiliary age of speed, and speed, agiliary age of speed, and ity, and timing, with little margin for error. Players are giv gin for error. Players are givthe bar, which can be adjust Ihe bar, which can be adjuslheight. High Jumping re height. High Jumping requires comparable strengths comparable strengths and comparable strengths and comparable strengths are comparable strengths. and is only slightly less de and is only slightly less demanding. Once again, bar manding. Once again, bar height can be changed height can be changed from 1.7 to 2.5 meters. from 1.7 to 2.5 meters. Jump too soon and your on Jump too soon and your onscreen athlete will perform a painful back flop in the cin painful back flop in the cinders, yelling, "Agh! That Pole Vaulting is by far the arduous blend of speed, agilen three chances to clear ed from 4 to 6.2 meters in quires comparable strengths hurt!

An event many will consid An event many will consider a favorite, javelin competition, rounds out the series. tition, rounds out the series. Superb and simulation and simulation and simulation ple play mechanics compel ple play mechanics compel players to try "just one more players 10 try "just one more time" to top their longest time" to top their longest Superb animation and simthrow.

Flawlessly presented, Sum Flawlessly presented, Summer Challenge is as exciting mer Challenge is as exciting to watch as it is fun to play. to watch as it is fun to play. **SCOTT A. MAY** 

ACCOLADE (800) 245-7744 **(BOO) 245·7744**  ACCOLADE \$54.95

Circle Reader Service Number <sup>448</sup> **Circle Reader Service Number 448** 

## TYPING, TYPING **TYPING, TYPING**  DVORAK ON **TUTOR S+**

Typing lessons have certain Typing lessons have certainly come a long way since the early 1980s: Back then, the early 1980s: Back then, ment room at my high ment room at my high school, clattering away on school, clattering away on elderly electrics along with elderly electrics along with <sup>25</sup> or <sup>30</sup> other teenagers. {I 25 or 30 other teenagers. (I always sat near the back so always sat near the back so could trade insults with cheerleader I knew.) With Interplay's Dvorak on Typing terplay's Dvorak on Typing and Typing Tutor 5+ from and Typing Tutor 5+ from Que Software, you get eve Que Software, you get everything Mrs. Mclntyre taught rything Mrs. Mcintyre taught in the privacy of your own in the privacy of your own pod, along with such nice-pod, along with such nice-I sat in a windowless base-I could trade insults with a

ties as digitized speech ties as digitized speech prompts and typing games. prompts and typing games.

The programs work of the programs work of the programs work of the programs work on similar principles, although there are clear differences are clear to the clear of the clear of the clear of the clear of the clear of the  $\cdots$  in the interfaces, the interfaces, the interfaces of  $\cdots$ styles, and games. Dvorak on Typing is the chatter of the chatter of the chatter of the chatter of the chatter of the chatter of the chatter of the chatter of the chatter of the chatter of the chatter of the chatter of the chatter of the chatter of talking you through the en lalking you through Ihe entire program (unless you lire program (unless you turn the sound off). Typing Tutor 5+, its mute competitive competitive competitive competitive competitive competitive competitive competitive tor, keeps mum but offers tor, keeps mum but offers a more conventional, with the convention of the convention of the convention of the convention of the convention of the convention of the convention of the convention of the convention of the convention of the convention of The programs work on similar principles, although there are clear differences in their interfaces, teaching styles, and games. Dvorak on Typing is the chatty one, Tutor 5+, its mute competimore conventional, Windows-like interface.

Dvorak on Typing trades Dvorak on Typing trades tive keyboard, boasting de tive keyboard, boasting development input from "world-velopment input from "worldrenowned computer colum **renowned computer colum**nist" John C. Dvorak. Its nist" John C. Dvorak. Its speech capabilities resem speech capabilities resemble those of a speechequipped care and provide and "Your key is in the ignition." "Your key is in the ignition." It begins by asking, "What It begins by asking, "What is your name?" and con **is your name?" and con**cludes by prompting. "Are cludes by promp ting , "Are you ready to quit?" you ready to quit?" on the name of the alternaequipped car-you know.

In between, you get In between, you get a test to determine whether you're a beginner, an intermediate, or an advanced typ mediate, or an advanced typist; helpful typing drills; dictation produces the digital produces and the digital produces of the digital product of the digital product of itized voices; progress re **itized voices ; progress re**ports; and the Sword Fight ports; and the Sword Fighting Game, in which your typ ing Game, in which your typing prowess can boost the ef ing prowess can boost the efforts of a saber-wielding knight. While its interface dif knight. While its interface dif $f(x)$  from the Windows standard standard standard standard standard standard standard standard standard standard standard standard standard standard standard standard standard standard standard standard standard standard dard—you merely type L to begin Lessons, for instance, begin Lessons, for instance, with no Alt-key combina with no Alt-key combination—it's an intuitive setup setup setup setup setup setup setup setup setup setup setup setup setup setup se that requires no effort to that requires no effort to learn using either a keyboard or a mouse. The program has an attractive, un **gram has an attractive, un**cluttered feel. cluttered feel. tation practice from the digfers from the Windows stan**tion-it's an intuitive setup** 

Dvorak on Typing's voice Dvorak on Typing's voice prompts amount to aural clut prompts amount to aural clutter, for the most part, ter, for the most part, although the program's although the program's speech capabilities give it speech capabilities give it an edge when it comes to an edge when it comes to actual teaching. During typ actual teaching. During typing drills, it says errant key ing drills, it says errant key-

strokes out lower out and change out and change out and change out and change out and change out and change out dows version doesn't precise that were considered in the construction of the construction of the construction o ly match the descriptions on the box and manual, the box and manual, the box and manual, there are no manual, there are no manual, there are no manual, there are no manual, the contract of the contract of the contract of the contract of the contract o are no substantial in the substantial interest of the substantial interest of the substantial interest of the s You do not get to choose the choose the choose that we have a second the choose that we have a second the choose that we have a second the choose that we have a second the choose that we have a second the choose that we ha child's voice for speech child's voice for speech prompts, for example, but prompts, for example, but that's no great loss. strokes out loud and changes their color. While the Win**dows version doesn't precise**ly match the descriptions on the box and manual, there are no substantive failings. You don't get to choose the

never did get to try the I never did get to try the uncommon a series and the series of the series of the series of the series and the series of the series of the board, unfortunately. While board, unfortunately. While be a local property the property of the property of the property of the property of the property of the property of the property of the property of the property of the property of the contract of the contract of the contra gramme in construction and construction a supplementary Windows inthat the keyboard must be that the keyboard must be loaded in Windows (in Windows (in the United States) in Windows (in the United States) in Windows (in the Unit have the necessary driver; I don't), at which point Dvor don't), at which point Dvor- $\frac{1}{2}$  on Type in the Typing will expect the part of  $\frac{1}{2}$ automatically. automatically. "faster-to-use but exotic and uncommon" Dvorak keythe manual indicates it can be loaded from the pro**gram's Preferences screen,**  formation sheet indicates loaded in Windows (if you ak on Typing will employ it

crepancies using either the crepancies using either the DOS or the Windows ver DOS or the Windows version of Typing Tutor 5+, sion of Typing Tutor 5+ . I mostly used the Windows ver mostly used the Windows version of Typing Tutor 5+, but sion of Typing Tutor 5+, but the DOS version appeared the DOS version appeared  $r = r$  , and  $r = r$  is a set of  $r = r$  . The set of  $r = r$ markedly less attractive in a markedly less attractive interface. The program lacks terface. The program lacks Dvorak on Typing's speech Dvorak on Typing's speech capabilities, and its user in capabilities, and its user interface is relatively more com lerface is relatively more complicated, though nothing plicated, though nothing that will surprise anyone fa that will surprise anyone familiar with graphical user in miliar with graphical user interfaces. To start lesson, you must select New or you must select New or Open from the File menus rather than answer a prompt as you do at the be prompt as you do at the beginning of Dvorak on Typ ginning of Dvorak on Typing. Once you're in, Typing ing. Once you're in, Typing Tutor 5+ lets you begin just Tutor 5+ lets you begin just as easily as Dvorak on Typ as easily as Dvorak on Typing to learn basic typing ing to learn basic typing skills or, if you're experi skills or, if you're experienced, improve your work **enced, improve your work**  on everything from ampersands to asterisks. sands to asterisks. I discovered no such disroughly equivalent-despite terfaces. To start a lesson, Open from the File menu

Typing Tutor 5+ includes Typing Tutor 5+ includes elements I love and loathe. University Department of Department of Department of Department of Department of Department of Department of Department of Department of Department of Department of Department of Department of Department of Department of D which indicates finger posi-Unlike Dvorak on Typing,

graphic of two static hands graphic of two static hands of two static hands of two static hands of two static hands of two static energy of moving slowly, Typing Tutor moving slowly, Typing Tutor 5+ shows graphic of ghost control and graphic of ghost control and ghost control and ghost control and ghost control and ghost control and ghost control and ghost control and ghost control and ghost control and ghost contr ly hands flying over the key ly hands flying over the keytion. It's easy to turn off, tion. It's easy to turn off, fortunately. Some of the sen fortunately. Some of the sentences in the Typing Tutor tences in the Typing Tutor 5+ lessons are horribly 5+ lessons are horribly wordy and convoluted, mak wordy and convoluted, making it under the company of the company of the company of the company of the company of the company of the company of to practice your typing (un to practice your typing (unless you find it is a consequent to the same of the same of the same of the same of the same of the same of the type poetic tachism, neocon-type poetic tachism, neoconstructivism, poptical art, or structivism, poptical art, or realism!). **tions with an unobtrusive**  5+ shows a graphic of ghostboard-a terrible distracing it unnecessarily difficult less you find it natural to realism!).

It bothers me that both pro It bothers me that both programs' drills require you to the control of the control of the control of the control of the control of the control of the control of the control of the control of the control of the control of the control of the control o  $t_{\rm{eff}}$  two spaces after each except after each space  $t_{\rm{eff}}$ over from the days before word processers. But like word processers. But I like  $t_{\rm{max}}$  the way  $T_{\rm{max}}$  is the set of all  $T_{\rm{max}}$ lows you to do warmup typ lows you to do warmup Iyping sessions before begin ing sessions before beginning skills the skills tests. And loved the skills tests. And loved the skills tests. And loved the skills the its game: Unlike Dvorak on its game: Unlike Dvorak on Typing's diffuse, nebulous Typing 's diffuse, nebulous knight contest, Typing Tutor knight contest, Typing Tutor  $5+1$  features terrific Space of Space  $\sim$  features terms terms to  $\sim$ Invaders knock and a letter when the most called a letter with the control of the control of the control of the control of the control of the control of the control of the control of the control of the control of the contr ter Invaders. In it, you zap kil ter Invaders. In it, you zap killer characters and words by ler characters and words by  $t_{\rm{max}}$  the before the before the problem before the problem before the problem before the problem before the problem of the problem of the problem of the problem of the problem of the problem of the problem of the prob the ground. grams' drills require you to type two spaces after each sentence, an outdated holdover from the days before the way Typing Tutor 5+ alning skills tests. And I loved 5+ features a terrific Space Invaders knockoff called Lettyping them before they hit

Both programs have been a structured by the structure of the structure of the structure of the structure of the structure of the structure of the structure of the structure of the structure of the structure of the structur strengths and weaknesses, strengths and weaknesses, but don't think you'd stray but I don't think you'd stray with either. When you receive you are you will be an analyze when you want to the second second the second second second second second second second second second second second second second second second second second sec novice interested in learning in learning in learning in learning in learning in learning in learning in learning in learning in learning in learning in learning in learning in learning in the learning in learning in learn  $t_1$  to type or veterance or veterance  $\alpha$ to hone your skills, either to hone your skills, either Dvorak on Typing or Typing Tutor 5+ should provide all Tutor 5+ should provide all the instruction you need. You'll have to provide your You'll have to provide your EDDIE HUFFMAN **EDDIE HUFFMAN**  Both programs have with either. Whether you're a **novice interested in learning**  to type or a veteran looking own cheerleader.

(800) 992-0244  $8 - 9 - 9 = 92$ Typing Tutor 5+—\$49.95 **Typing Tutor 5+-\$49.95**  QUE SOFTWARE

**Circle Reader Service Number 449** 

INTERPLAY PRODUCTIONS INTERPLAY PROOUCTIONS (714)549-2411 **(7 14) 549-2411**  Dvorak on Typing—S49 <sup>95</sup> **Dvorak on Typing-\$49.95**  Circle Reader Service Number <sup>450</sup> **Circle Reader Service Number 450** 

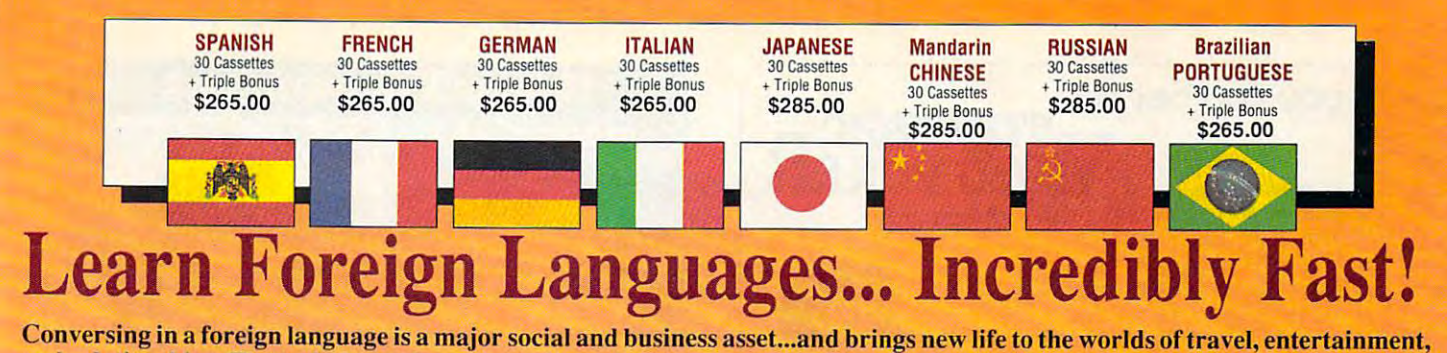

Conversing in a foreign language is a major social and business asset...and brings new life to the worlds of travel, entertainment, and relationships. The fechnique of *accelerated learning*, as conveyed by these proven foreign language courses, allows anyone to comfortably converse in a new language within 30 days.

Accelerated learning, developed by famed learning expert Dr. Georgi Lozanov, is based on the premise of involving both hemispheres of on the premise of involving both hemispheres of the brain in the education process. The analytical or logical left side of the brain, when prop calor logical left side of lhe brain. when properly activated with the musical or artistic right erly activated with the musical or anistic right Accelerated learning, developed by famed

side of the brain, both increases the speed and side of the brain, both increases the speed and heightens the retention of learning. Utilizing the retention of learning the return of learning. Utilizing the these untapped mental capacities of your learning ability is the basis of this unique, highly heightens the retention of learning. Utilizing effective course.

You *will learn* the language as **stresslessly** as child does, by hearing new vocabulary and a child does. by hearing new vocabulary and phrases in alternately loud, whispered, and em phrases in alternately loud. whispered. and emphatic intonations, all accompanied by slow phatic intonations, all accompanied by slow rhythmic music in digital stereo. This perfect rhythmic music in digital stereo. This perfect combination of music and words allow the two combination of music and words allow the two halves of the brain to work together to dramatically facilitate your assimilation of the new state your assimilation of the new state of the new state of the language. language. cally facilitate your assimilation of the new

The first <sup>15</sup> (memory) tapes of this 30-tape The firsl 15 (memory) lapes of Ihis 30-lape package help activate the learning capacities of package help activate the learning capacities of the brain. The second <sup>15</sup> (study) tapes are the the brain. The second 15 (study) tapes are the very same tried and proven tapes used by the very same tried and proven tapes used by the Foreign Service Institute to train career diplo For eign Sen'ice Institute to train career diplomats. This marriage of two concepts literally gives you <u>two courses in one,</u> providing the best of both worlds in language instruction. of both worlds in language instruction.

Best Value! With a total of 32 cassettes plus study materials, this program represents the best study materials, this program represents the best

#### "American Managers with Language "American Managers wilh Language Skills Open More Doors" Skills Open More Doors"

-Wall Street Journal Editorial

"Company and marketing executives will find after 1992 that it is hardware it is not to be fairly it is to be fairly it is a second to be fairly in the fairly in the fairly in the fairly in the fairly in the fairly in the fairly in the fairly in the fairly in the fa conversant with at least one other major Euro conve rsant with at least one other major European language – and preferably two or three..." after 1992 that it is a handicap not to be fairly -The London Time

Triple Bonus !! You'll also receive:

Two 90-minute Vocabulary Tapes • The 100-page *lIQw To I cam A*  Foreign Language • The *American Express* 

**Memory Tapes** 

International Traveler's Dictionary

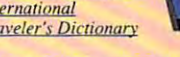

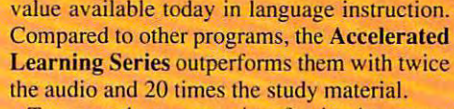

To correctly converse in foreign language. The correction is the correct of the company of the correct of the c you must understand the meanings and intent of you must understand the meanings and intent of the native speaker. If, after <sup>30</sup> days of listening the native speaker. If, after 30 days of listening to the study and memory tapes, you are not to the study and memory tapes. you are not *comfortably understanding and conversing in your new language, return them for a full refund.* To correctly converse in a foreign language.

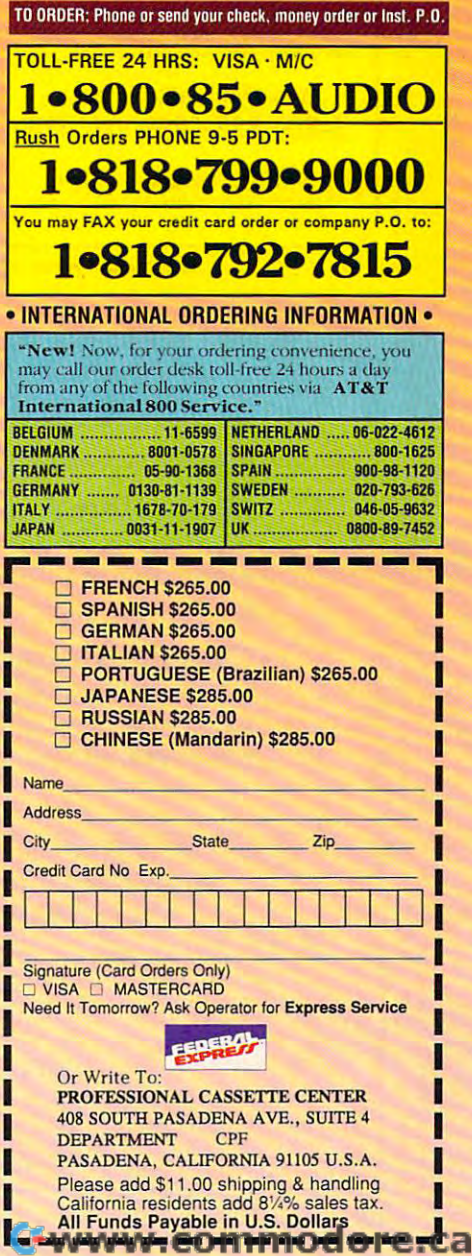

Circle Header Service Circle Reeder Servlctl Number 193

 $\sim$   $\frac{1}{2}$ 

**Study Tapes** 

#### **Device Programmers** you can bet on you can bet on **STRATEGIC Connects to PC parallel SA-20 8 Gang Eprom** printer port rstrategic component of the control of the control of the control of the control of the control of the control of the control of the control of the control of the control of the control of the control of the control of the  $E_{\rm xperience\,the}$  VIDEO POKER  $20YA$ Line LCD<br>Display **48 PIN** *excitement* of the casino **Version 3.0**  $\sqrt{a}$ with 30 popular Draw, Joker  $7F$ with 30 popular Draw, John Draw, John Draw, John Draw, John Draw, John Draw, John Draw, John Draw, John Draw, John Draw, John Draw, John Draw, John Draw, John Draw, John Draw, John Draw, John Draw, John Draw, John Draw, Jo EMD-20 Wild and Deuces Wild video Wild and Oeuces Wild video poker games  $-$  in the most vivid, exciting video poker program ever exciting video poker program ever developed for the PC. With on-line developed for the Pc. With on-line strategy tutor, hand-tester and hold-strategy tutor, hand-tester and hold-**20 Key Keynad** tester, you'll play like a pro. Use the **PB-10 Internal Card for PC** Simulator to run millions of hands. Set your own payoffs. bet, coins, and your own payoffs, between the coins, and coins, and coins, and coins, and coins, and coins, and and coins, and coins, bankroll. You can even print any of the **EMP-20** stralcgies to take with you to the casino! strategies to take with you to the casino! • Easy to use software, on-line help. Easy to use pulldown menus let you full sceen editor Easy to use pulldown menus let you quickly select games, prinl rankings, quickly select games, print rankings. • Made in USA run the Simulator. or change • 1 & 2 Year Warranty **40 PIN** 3095 run the Simulator, or changel or changel or changel or changel or changel or changel or changel or changel or changel or changel or changel or changel or changel or changel or changel or changel or changel or changel or ch • Technical Support by phone parameters. Even if you *never* go to Play all of the Joker Wild  $2H$  Ca Play all of the Joker Wild • 30 day Money Back Guarantee the casino, you'll enjoy the endless strategics of Bradley strategies of Bradley • FREE software upgrades available via BBS the case case of the case of the end of the end of the end of the end of the end of the end of the end of the e Davis. renowned author of challenge of this captivating game. challenge of this captivaling game. • Demo SW via BBS (EM20DEMO.EXE) (PB10DEMO.EXE) Mastering Joker Wild<br>Video Poker. • E(e)proms 2716 - 8 megabit, 16 bit 272 10·27240, 27C400 & 27C800, Only \$49.95 Only \$49.95 • Flash 28F256-28F020, (29C256-29CO10 (EMP-20 only)) Micros 8741A, 42A, 42AH, 48, 49, 48H, 49H, 55, 87C51, 87C51FX, 87C751,752<br>GAL, PLD from NS, Lattice, AMD-16V8, 20V8, 22V10 (EMP-20 only) plus \$5 s/'h (PA res. add \$3.30 tax): • Micros 8741A, 42A, 42AH, 48, 49, 48H, 49H, 55, 87C51, 87C51FX, 87C751,752<br>• GAL, PLD from NS, Lattice, AMD-16V8, 20V8, 22V10 (EMP-20 only) plus and the system is a state of the second to a state of the state of the state of the state of the state of the state of the state of the state of the state of the state of the state of the state of the state of the sta S6 Canada; \$10 oulside U.S. territories S6 Canada; \$10 outside U. S. territories tware Vi5a/MC call toll free: FOR MORE INFORMATION CALL FOR MORE INFORMATION CALL Visa-Mc call to late the call that we have 1·800·828·2259 ext. 410 NEEDHAM'S ELECTRONICS, INC. LWS Software, Inc. LWS Software, Inc. NEED HAM IN THE CAR OF REAL PROPERTY AND INC. THE CARD COMPANY WAS ARRESTED FOR DWOL THAT AND ARRESTED FOR DWOL THE CARD COMPANY. PO Box 688 4539 Orange Grove Ave. (916) 924·8037 For all IBM PCs and compatibles. True high-res Broomall. PA 19008 Sacramento, CA 95841 , , , , , , , , , , , , , **VISA** VGA graphics. Also supports EGA, CGA, Hercules, BBS (916) 972-8042 Broomall. PA <sup>19008</sup> (Monday-Friday, 8 am-5 pm PST) (215)520-9858 FAX (916) 972-9960 and Monochrome. and Monochrome:.  $C.O.D.$ (215)520-9858 FAX (916) 972-9960

Circle Reader Service Number 235

Circle Reader Service Number 191

## **COMPUTE's Product Mart**

is special advertising section designed to benefit you, the PC direct marketer, is a special advertising section designed to benefit you, the PC direct marketer, by letting you advertise directly to the readers that buy. We offer: by letting you advertise directly to the readers that buy, We offer:

### Marketing Assistance • Marketing Assistance

Each ad receives a complementary reader service number that generates number that generates and construction of the service of the service of t targeted sales lead mailing list. a targeted sales lead mailing list. reader service number that generates

#### <u>Literature Readers Readers and the Party of the Party of the Party of the Party of the Party of the Party of th</u> • Qualified Readers

Our readers search the Product Martin Martin Martin School and Product Martin Martin Martin Martin Martin Martin for quality hardware, software, and for quality hardware, software, and peripheral products they can buy. peripheral products they can buy, Our readers search the Product Mart

## • Guaranteed Audience

Our rate base is guaranteed at Our rate base is guaranteed at 275,000 per issue, with an actual 275,000 per issue, with an actual monthly circulation of over 300,000. monthly circulation of over 300,000,

### • Cost Effectiveness

Ad sizes range from  $\frac{1}{9}$  (2 $\frac{1}{8} \times$  3) to 2/3 page, and you can request fre 2/3 page, and you can request fre· quency rates of up to <sup>12</sup> times per year. quency rates of up to 12 times per year. B/W, 2/color and 4/color availability. B/IN, 2/color and 4/color availability,

Space closing: The 15th of the third month preceding issue date (e.g. May issue Space closing: The 15th of the third month preceding issue date (e,g, May issue closes February 15th). Space limited to a first-reserved, first-served basis.

> For ad specifications or more information call For ad specifications or more information call Lucille Dennis Lucille Dennis Telephone (707) 451-8209 Fax (707) 451-4269 Telepho ne (707) 451·8209 • Fax (707) 451·4269

### Call now to reserve your space! Call now to reserve your space!

 $\overline{c}$ Ωŕ

Δ

œ

## **We've Outdone Our Only Competition...** Ourselves. Mark II WCS™

**THE MARK II WCS™** \*User Programmable **Functions** \*Allows Joystick Programmability

ThrustMaster® Get Real

> PROFIT PRESS, 2956 N. Campbell Ave., Tucson, AZ 85719 Information (602) 577-9696 FAX (602) 577-9624<br>Profit Press BBS (602) 299-0693 FAO BBS (602) 577-6969

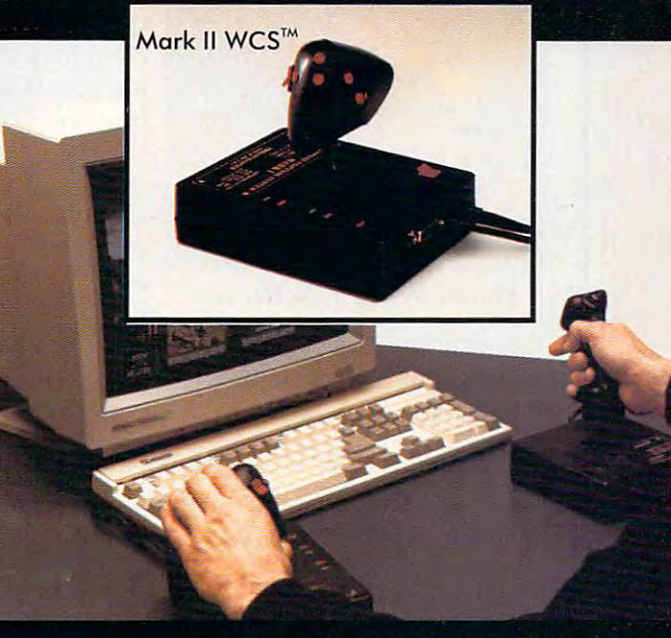

ThrustMaster Inc. 10150 SW Nimbus Ave. Suite E-7 Tigard OR 97223 PHONE(503)639-3200 FAX(503)620-8094 Circle Reader Service Number 147

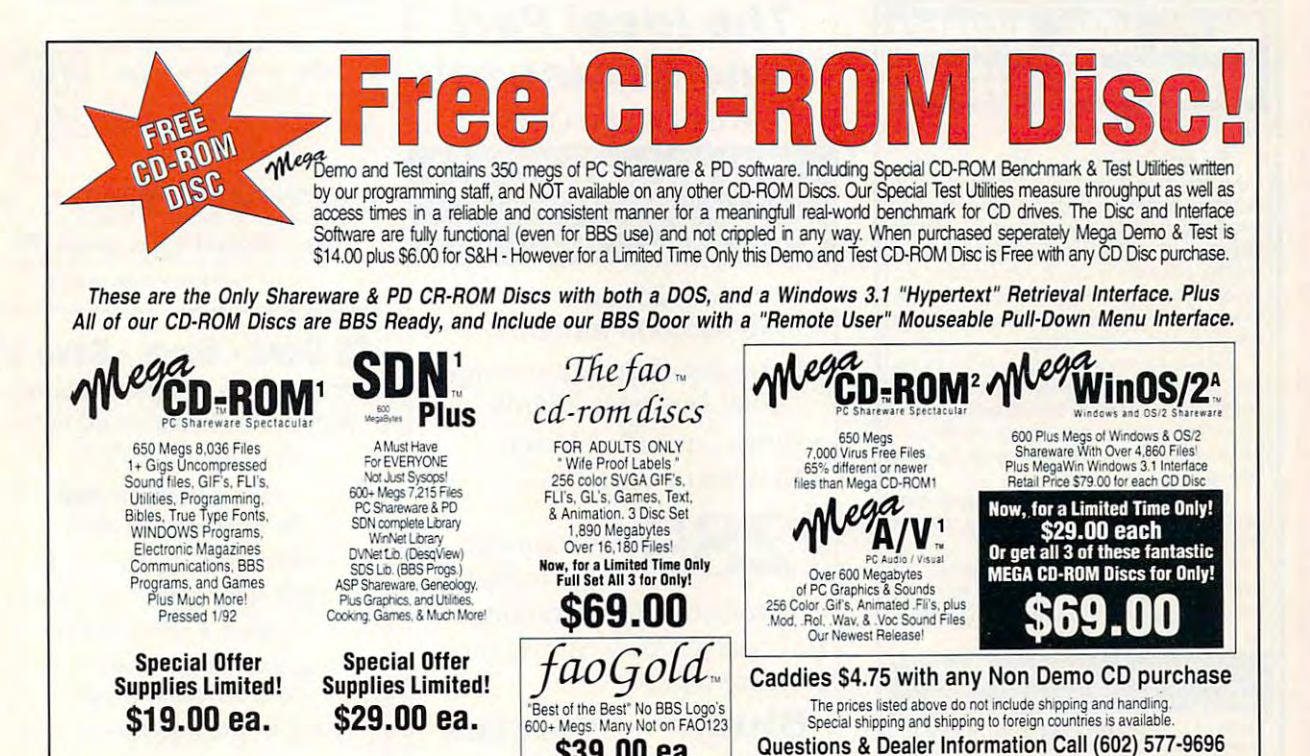

Circle Reader Service Number 256

\$39.00 ea.

**VISA** 

Cwww.commodore.ca

**ORDERS ONLY! Call Toll Free** 

-800-843-7990

## From Your Home From Your Home With A Computer! Build A Lifetime Income

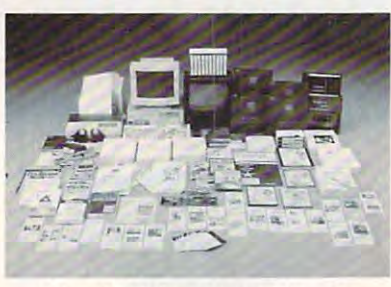

Quit spending money on your Quit spending money on your computer and let it earn money and the state of the state of the state of the state of the state of the state of the for your your company to prove the second terms of the second second second second second second second second second second second second second second second second second second second second second second second second business an individual or couple business an individual or couple can run. If you purchase our soft can run. If you purchase our software and business program, we ware and business program, we **EXECUTE:** Will give you the computer and printer. If you already own a computer, you may receive discount. puter, you may *receive* a discount. computer and let it earn money for you. This is a proven turnkey

*Here's What You Receive* 

the security of your present position. We will provide free, home the security of your present position. We will provide free, home office training. Financing available. office training. Financing available.

Learn how other couples, and individuals like yourself, Learn *how other couples, and individuals like yourself,*  are building lifetime income! *are building a lifetime* income!

To receive free cassettes and color literature, call toll-free: To receive free cassettes and color literature, call toll-free:

1-800-343-8014, ext, <sup>303</sup> 1~800~343~8014, ext. 303

(in Indiana: 317-758-4415) Or Write: (in Indiana: 3 17-758-44 15) Or *Write:*  Computer Business Services, Inc., CBSI Plaza, Ste. 303, Computer Business Services, Inc., CBS I Plaza, Ste. 303, Sheridan, Indiana <sup>46069</sup> Sheridan, Indiana 46069

#### **HOME BUSINESS** MA.INR **OFFFRING** PORTUNI OPPORTUNITY OF POSTAL AND COMPUTER OF THE CONTRACT OF THE CONTRACT OF THE CONTRACT OF THE CONTRACT OF THE CONTRACT OF THE CONTRACT OF THE CONTRACT OF THE CONTRACT OF THE CONTRACT OF THE CONTRACT OF THE CONTRACT OF THE CONT

• Home • Office • Part Time • Full Time • Spare Time The Hope Career Centers, Helping Others Pur The Hope Career Centers, Helping Others Purcompany. No other company offers a state-of-the-art unique business and career opportunity that provides education scholarships, financial assistance, career education scholarships, linancial assistance, career planning, information to college bound students, cor planning, information to college bound students, corporate reimbursement programs, displaced workers, porate reimbursement programs. displaced workers, ndividuals wanting career change. sue Education, is more than a scholarship search undergraduates. veterans, disadvantaged citizens, and

nterested buyers are offered a turn-key inspiraional program for serving their community with unique benefits to include manuals, detailed marketing plans, benefits to include manuals, detailed marketing plans, guides, instructions, art-work, and free unlimited con guides, instructions, art·work, and free unlimited con· sultations for an easy-to-follow program that's not expensive. expensive.

"A career planning business that includes so many "A career planning business that includes so many services," says the company's president, Manning Mann. Mann.

For over seven years the Hope Center has been For over seven years the Hope Center has been admired for integrity and having a more acceptable and superior program. Guaranteed nol to be medio and superior program. Guaranteed not to be medio· ere.

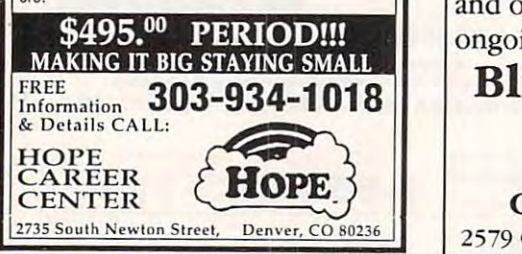

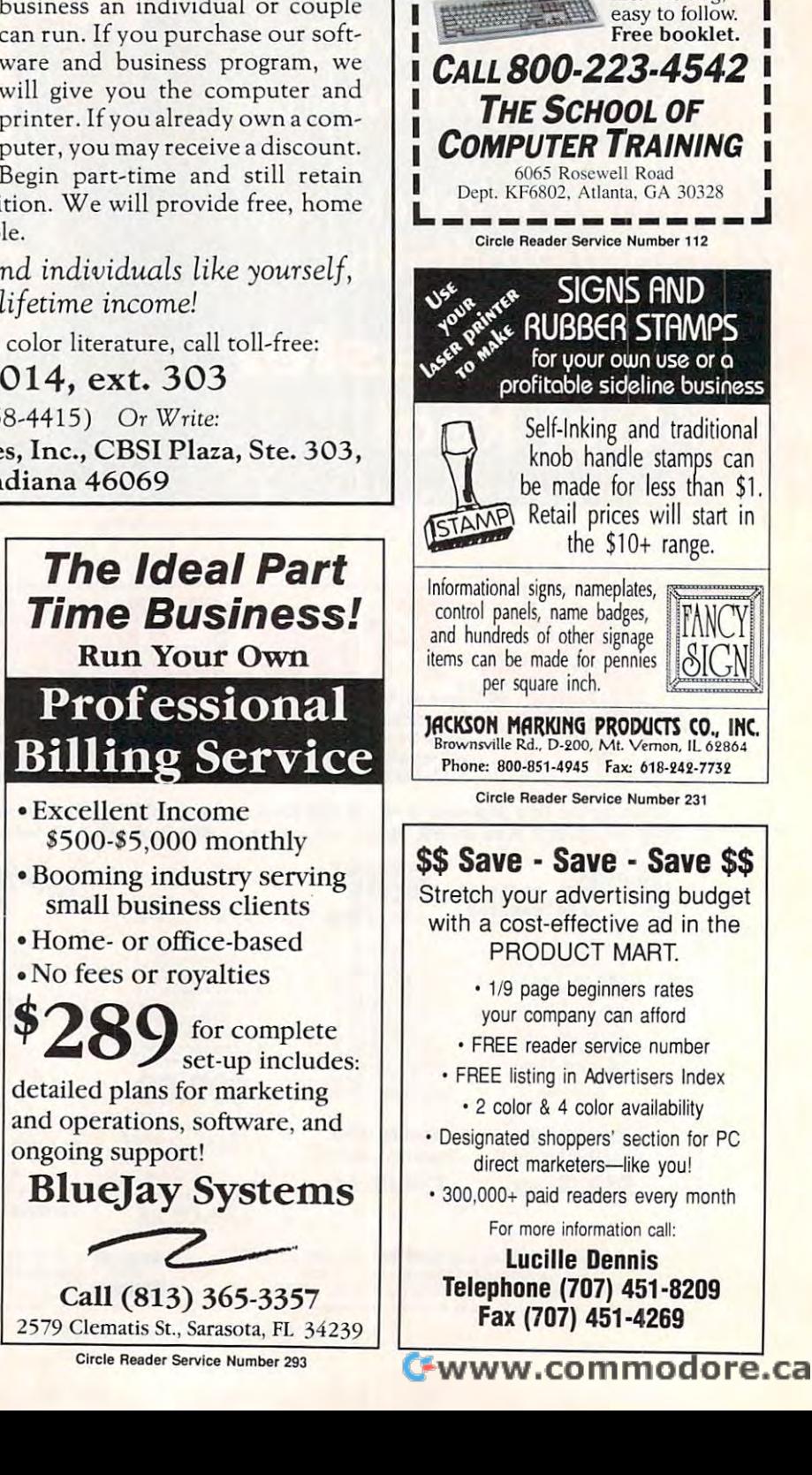

COMPUTERS!  $\blacksquare$  .  $\blacksquare$  .  $\blacksquare$  .  $\blacksquare$  . The set of the set of the set of the set of the set of the set of the set of the set of the set of the set of the set of the set of the set of the set of the set of the set of the set o

LEARN

Home study. However, the study of the study of Learn the per sonal compu sonal compucareer and an easier home life. Exciting,

Home study. Learn the per-

ter for a better

## **Make Money With Your Computer**

Imagine owning Imagine owning a patented product that will patented product that will please adults, delight and please adults, delight and educate children, and educate children, and return high profit solutions and the profit solution of the profit solution of the profit solution of the profit of minimal investment. That's the surefire success for the second control of the second control of the second control of the second control of the second control of are building strong, easy are building strong, easy to run, highly profitable to run, highly profitable lifetime license for a return high profits on a That's the surefire success formula that Best Personalized Books offers to distributors who businesses.

Charmingly in the charmingly interesting in the company of the company of the company of the company of the company of the company of the company of the company of the company of the company of the company of the company o by top artists, Best by top a rtists, Best Personalized Books Charmingly illustrated Personalized Books

become instant favorites because  $t$  the children star of each star of  $\alpha$ and friends and relatives join in on and friends and relatives join in on every adventure. An extensive array every adventure. An extensive array of titles appeals to a wide range of ages and tastes, and includes well-ages and tastes, and includes wellwritten stories on religious and religious and religious and religious and religious and religious and religious ethnic themes that reinforce family ethnic themes that reinforce family become instant favorites because the child is the star of each story written stories on religious and

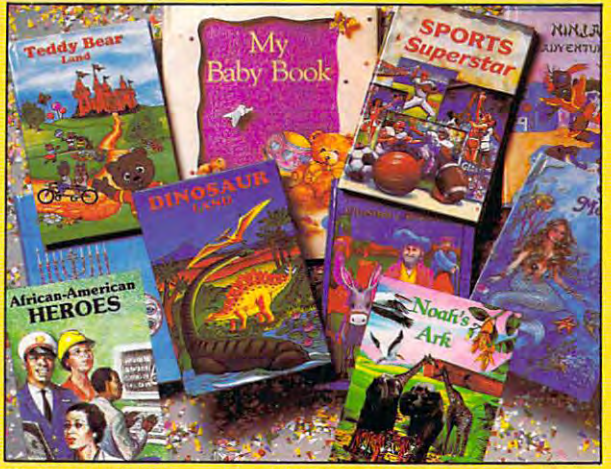

at home. Create personalized children's books with your computer. With a small investment, you can build a highly profitable business

values. There's never <sup>a</sup> renewal fee, values. There's never a renewal fee, and new titles are available for just \$5 per software update. \$5 per software update.

Because no computer experience Because no computer experience and adults. is necessary, creating Best Personalized Books is snap. comprehensive training manual comprehensive training manual shows you how to personalize shows you how to personalize a Personalized Books is a snap. A

book in just minutes and the problems of the control of the control of the control of the control of the control of the control of the control of the control of the control of the control of the control of the control of t with Best in the strong marketing marketing marketing marketing marketing marketing marketing marketing marketing program, you'll find selling program, you'll find selling options are limitless. You options are limitless. You can work at home, on location at malls, wholesale location at malls, wholesale clubs, craft fairs, flea markets, or home parties, or markets, or home parties, or in conjunction with local in conjunction with local business or fundraising business or fundr aising groups. The contract of the contract of the contract of the contract of the contract of the contract of the contract of the contract of the contract of the contract of the contract of the contract of the contract of the co book in just minutes. And with Best's strong marketing groups.

Strong dealer support is Strong dealer support is Best priority, as is the a Best priority, as is the commitment to help in the commitment of the commitment of the commitment of the commitment of the commitment of make even bigger profits with make even bigger profits with other popular personalized other popular personalized items including audio commitment to helping you

cassettes, party invitations, holiday cassettes, party invitations, holiday letters, birth announcements, letters, birth announcements, calendars, and stationery for teens calendars, and stationery for teens and adults.

> FOR FREE KIT, CONTACT: FOR A FREE KIT, CONTACT: Best Personalized Books Inc., <sup>475</sup> Best Personalized Plaza *-05 lle.\1 Penmmli:eci P/a::u*  <sup>4350</sup> Sigma Drive. Dallas. IX <sup>75244</sup> *0\$350 Sigmu* IJril'C. *Dul/u." IX 752·J.I*  (214) 385-3800

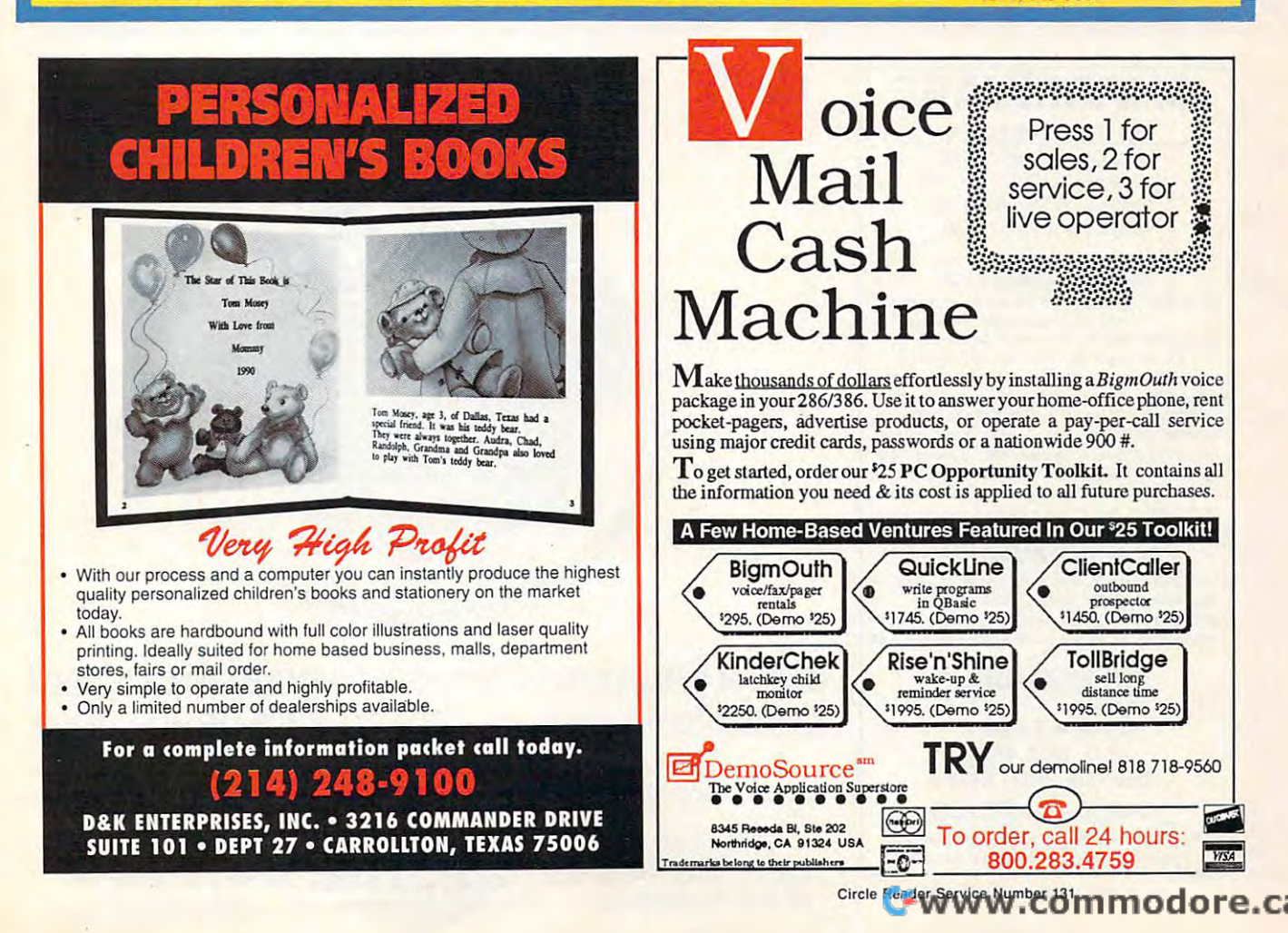

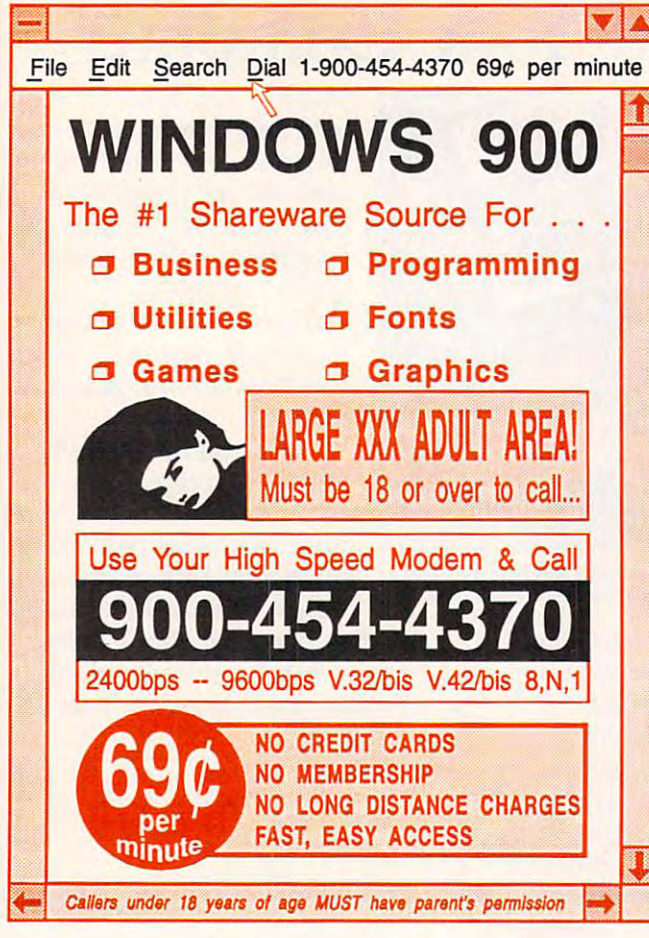

## **SHARFWARE**

for IBM COMPATIBLE ALL single items \$1.25 Same Price for 3.5" or 5.25" Shipping & Handling: \$2 **VISA / MASTERCARD** 

#### **REGULAR ITEMS \$1.25**

FP 206A Exceptional Virus scanning/cleaning with commercial quality interface. SCANV100 McAffee's Latest Virus scanner.

We will ship most recent version available! WOLF3D Super 3D view game. The best! (VGA) GALACTIX Real Arcade Space-war Action (VGA) KEENDRMS He's back in KEEN DREAMS (EGA) MAZEWARS Virtual Reality maze. (VGA + MOUSE) MAHJONGG Great Challange, w/32 tile sets!(FGA) ANCIENTS Deathwatch 3-D D&D, Create your

party of four. Fantastic! VGA + MOUSE Req. PCGAMMON Ver. 5 Great Baggammon, Graphics. LEMMINGS 4-level demo version. Great fun!

#### **BARGAIN BUNDLES !** APOGEE1 Arctic, PharTomb, Paga1, 2 more! \$5 APOGEE2 KEEN1, AGENT, DARKAKGES  $$3$ **EDUKID2** Sch.Mom, Funnels, StateCap, more \$3 MORAFF10 All 10 of our MoraffWare Games  $$8$

#### **FREE CATALOG !**

ComPro Software P.O. BOX 4426 Star City, WV 26504 1-800-PC-DISCS You can order from this add by phone or mail !

Please don't forget to tell us diskette size !

Circle Beader Service Number 128

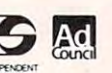

## **MASTER SONIC™**

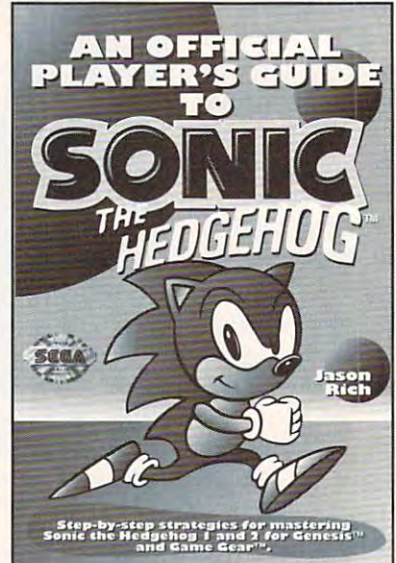

### For both Genesis<sup>™</sup> and Game Gear<sup>™</sup> Covers Sonic 1 and 2

To order your copy send \$12.95 plus \$2.50 for shipping and handling (U.S., \$4 to Canada and \$6 other) to COMPUTE Books, c/o CCC, 2500 McClellan Ave. Pennsauken, NJ 08109. (Residents of NC, NJ, and NY please add appropriate tax; Canadian orders add 7% goods and services Tax.) All orders must be paid in U.S. funds drawn on a U.S. bank. Offer good while supplies last.

Sega, Genesis, Game Gear, & Sonic the Hedgehog are trademarks of SEGA. @1993 SEGA All Richts Reserved.

## Just a fraction of what we spend dining out<br>could help pick up the tab for a good cause.

ve M

It's so easy to help your community, when you think about it.

Millions of people have helped make five percent of their incomes and

five hours of volunteer time per week the standard of giving in America. Get involved with the  $\mathbf{e}_{\bullet}$  causes you care about What you get back survey wow, and riverford ore.ca

 $\mathbf a$ 

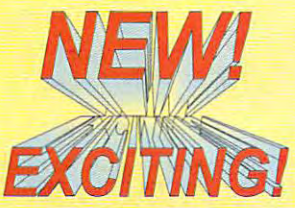

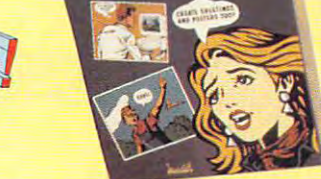

**GROOMMENIE** 

## Your Message flcross Gets Your Massal" Across

Creating posters, memos and flyers with cartoon graphics has never Creating posters, memos and flyers with cartoon graphics has never<br>been easier. Cartoon Mania is an amazing new software that lets you<br>create unique cartoons using hundreds of built-in clip arts. You start by choosing background and the new property of the new property and objects to it. And objects to it. And on the second and objects to it. And it is not the second and objects to it. And it is not the second and or it is n The clip arts of characters can change posture and facial expressions.<br>They can jump, sit, run, cry, laugh and do dozens of other things.<br>Change the size of characters and objects to create the proper They can jump, sit, run, cry, laugh and do dozens of other things.<br>Change the size of characters and objects to create the proper perspective. Write the captions you want and then print it. Create posters, story books, birthday greetings, jokes and even memos. Order<br>now and enjoy the benefits of Cartoon Mania immediately. create unique cartoons using hundreds of built-in clip arts. You start by choosing a background and then adding characters and objects to it

Introductory Price \$34.95 Buy now and save \$15.00 FL resident add 6% Sales tax Add \$3.50 for shipping handling Add \$3.50 for shipping & handling / ...", V {1 " FL resident add 6% Sales tax

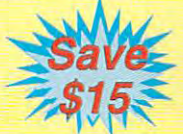

Call (904) 483-2934 or send check/money order to: Call (904) 483·2934 or send check/money order to:

<sup>12505</sup> Pine Glen Drive, Leesburg, FL. <sup>34788</sup> ~emmaSQft ~~.:.eitl.e~~~ve. 30 DAY MONEY BACK GUARANTEE

Circle Reader Service Number <sup>140</sup> Circle Reader Service Number 140

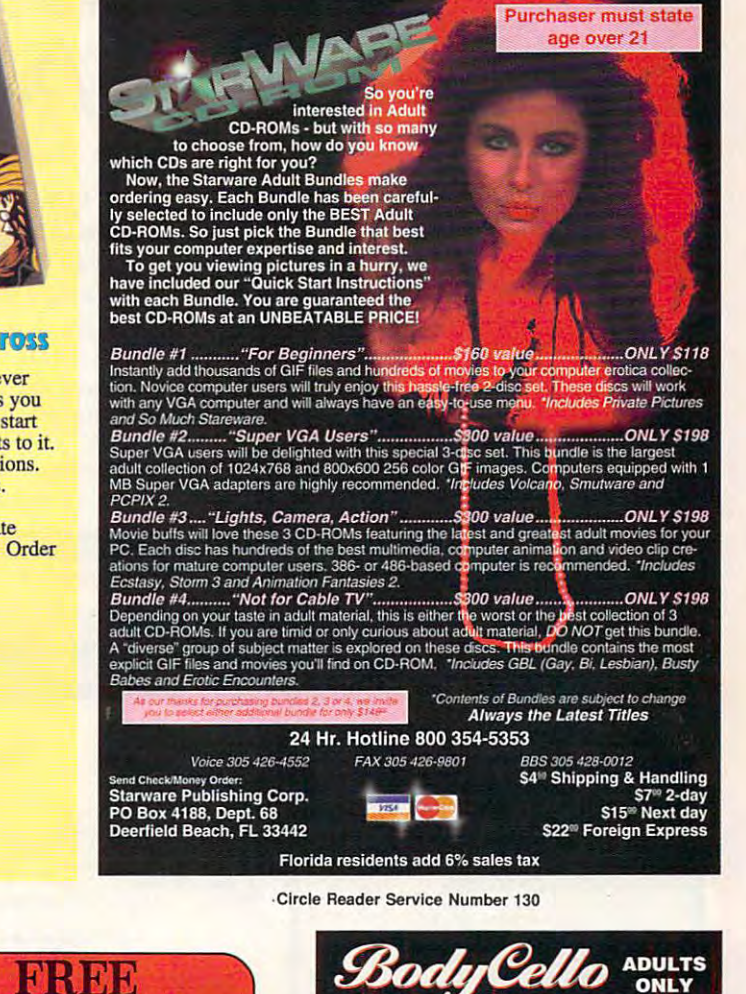

#### EROTIC COMPUTER GRAPHICS FOR YOUR EROTIC COMPUTER GRAPHICS FOR 'YOUR CALIFORNIA ADULT SOFTWARE

IBM/COMPATIBLE PC IBM/COMPATIBLE PC ADULT CONTINUES SERVICES SERVICES SERVICES SERVICES SB EACH AND LOCATION CONTINUES SERVICES SERVICES SERVICES BUSTY BABES: 675 MB OF HEALTHY BREASTS I 1.000\* CALIFORNIA GIRL GIFS EROTIC ENCOUNTERS710 MB: LARGEST ADULT CD ALTERNATIVE LIFESTYLES QAY.BI.LE3BIAN, MORE. ALTERNATIVE LIFESTYLES GAY,BI,lES8IAN, MORE. ASIAN LADIES BEAUTIFUL ORIENTAL WOMEN ADULT CD ROM TITLES: \$99 EACH. 3 FOR \$250 GIFFY GOLD 1,000+ CALIFORNIA GIRL GIFS **ANIMATION FANTASIES 100'S OF MOVIE SHORTS**<br>ASIAN LADIES BEAUTIFUL OBJENTAL WOMEN

PORKWARE III OVER 3.000 XXX GIFS III ALL CD'S MENU DRIVEN, VGA/SVGA, X, XXX RATED ECTASY HOT PICS MOVIES, GIFS, STORIES, PORKWARE III OVER 3,000 XXX GIFS III

#### FLOPPY DISKS :

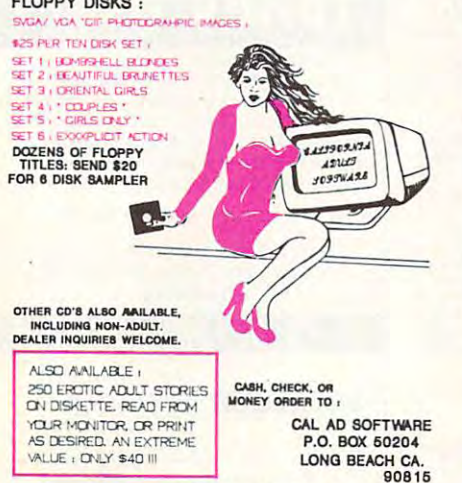

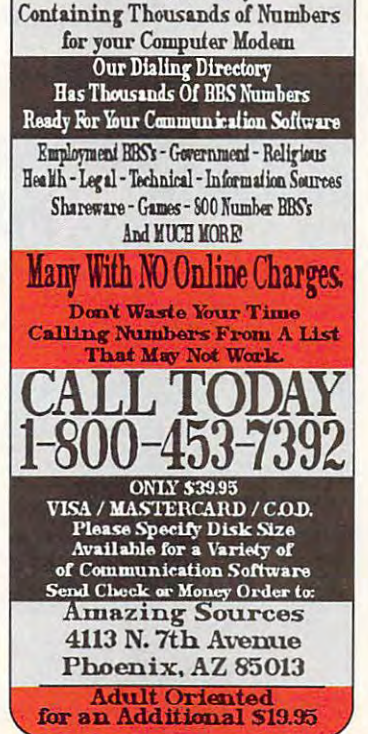

<u>1st Ifear Update Ifear Update In the Update International Company of the Update International Company of the Update International Company of the Update International Company of the Update International Company of the Upda</u>

**1st Year Update NOW! A Directory** 

Circle Reader Service Number <sup>142</sup> Circle Reader Service Number 304 Circle Reader Service Number 142

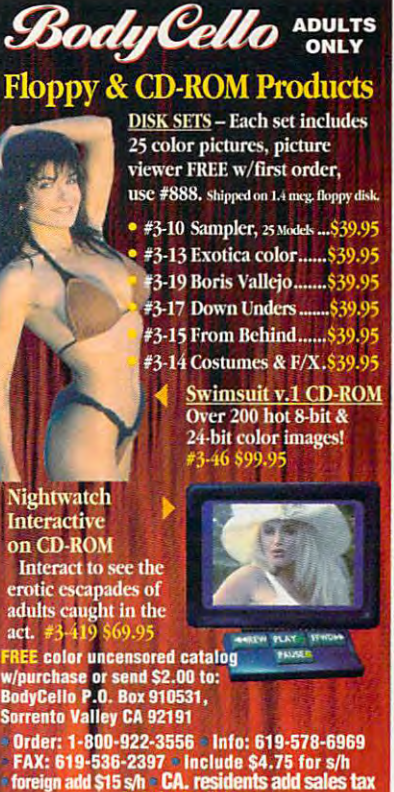

 $-800 - 922 - 3556$ -800-922-3556 PM -800-922-3556 PM -800-922-3556 PM -800-922-3556 PM -800-922-3556 PM -800-922-3556 PM -800-92

Circle Reader Service Number <sup>218</sup> CIrcle Reader ServIce Number 218

| DevWare Video makes your shopping for instructional videos and<br>software products easier than ever before. We have the largest           |                         |                                 |
|----------------------------------------------------------------------------------------------------|-------------------------|---------------------------------|
| selection of videos and booksbelow is just a sampling                                                                                      |                         |                                 |
| Buy any 4 products and get The DevWare Utilities Disk<br>absolutely free -- a \$19.95 value! (Bundles count as 1 product)                  |                         |                                 |
| <b>MS-DOS INSTRUCTIONAL</b>                                                                                                    |                         |                                 |
| Power Secrets Series from Vision Quest Productionsthe series<br>no DOS user can afford to be without! Get all 4 videos with                |                         |                                 |
| Power Secrets, 30 Utilities and manual!<br>Demystifying the Autoexec & Config Files (2hrs) M1356                                           | M1355                   | S169<br>\$49                    |
| Batch File Programming Made Easy (2hrs 15min) M1357<br>Exploring the Windows JNI Files (2 hrs) M1358                                       | M1358                   | \$49<br>\$49                    |
| Optimizing Windows & DOS 5 Tricks/Tips (90min)M1359<br>Advanced MS-DOS                                                                     | M1365                   | \$39<br>\$45                    |
| Advanced dBase Plus<br>Advanced Lotus 123                                                                                                  | M1369<br>M1368          | \$49<br>\$45                    |
| Advanced WordPerfect (thru 5.1)<br>Basic Computer Literacy with book                                                                       | M1367<br>M1366          | \$45<br>\$45                    |
| The Basics of BASIC (63 min)<br>Computer Security & Virus Literacy (50 min)                                                                | M1320<br>M1364          | "537"<br>'\$45                  |
| <b>dBASE</b> Literacy                                                                                                    | M1373<br>M1360          | \$45                            |
| Getting Started with DacEasy 4.3 (76 min)<br>Getting Started with OS/2 2.0 (53 min)                                                        | M1332                   | \$29<br>'s37                    |
| How to Prepare a Winning Resume w/Computer M1370<br>Introduction to DBase IV (72 min)                                                      | M1351                   | <b>\$45</b><br>\$45             |
| Introduction to Excel 4.0 (63 min)<br>Introduction to Quattro Pro 4.0 (63 min)                                                             | M1361<br>M1362          | '\$47<br>$-547$                 |
| Learning About DOS Computers Best Seller!<br>Learning DOS 5.0 (81 min)                                                                     | M1354<br>M1353          | "S37<br>\$45                    |
| Lotus 1-2-3 Literacy<br>Lotus 1-2-3 Macros                                                                                                 | M1372<br>M1371          | \$45<br><b>\$45</b>             |
| LotusThe Latest & Greatest (thru 3.1)<br>MS-DOSThe Latest & Greatest                                                                       | M1374<br>M1376          | \$45<br>\$45                    |
| Productivity with OS/2 2.0 (86 min)                                                                                                    | M1334<br>M1335          | 's47<br>"\$39                   |
| Programming in C (90 min)<br>Programming in C++ (73 min)<br>Programming in Pascal (75 min)                                                 | M1336<br>M1337          | <b>'S39</b><br>$-539$           |
| Programming in Visual Basic (82 min)                                                                                                    | M1338                   | "\$45                           |
| Using Windows 3.1, Advanced (71 min)<br>Windows Literacy Special Edition New!                                                              | M1347<br>M1377          | '\$53<br>\$45                   |
| WordPerfect 5.1, Secrets & Timesavers (51 min)<br>Your Computer & Your Health New!                                                         | M1342<br>M1375          | '\$37<br>\$45                   |
| SPECIALTY VIDEO / ENTERTAINMENT                                                                                                    |                         |                                 |
| Know Your Camcorder & Video Fund. (Adita)<br>How to Shoot Video Like a Pro (Adita)                                                         | V2086<br>V2087          | \$34.95<br>\$34.95              |
| Continuity and Combining Shots (Adita)<br>Lighting Techniques & Recording Sound (Adita)                                                    | V2088<br>V2089          | \$34.95<br>\$34.95              |
| Basic Editing with Consumer Gear (Adita)<br>Intermediate Editing with Prosumer Gear (Adita)                                                | V2090<br>V2091          | \$34.95<br>\$34.95              |
| Advanced Editing with Professional Gear (Adita)<br>All 7 Adita Video-Bundle Save over 25%!!!                                               |                         | V2092 \$34.95<br>V2094 \$174.95 |
| Best of the Fests 1991 - More award winners<br>Best of the Fests for Kids - Winner: 2 Int'l Awards V4007                                   | V2048                   | \$24.95<br>\$24.95              |
| Chronos (Miramar) Panoramic journey                                                                                                    | V2045<br>V2042          | \$19.95<br>\$19.95              |
| History of the Amiga - The original story.<br>The Mind's Eye - State-of-the-art animations<br>Beyond the Mind's Eye - Sequel's even better | V2043<br>V2044          | \$19.95<br>\$19.95              |
| Mind's Eye Bundle (Both Mind's Eye & Beyond) V2084                                                                                         |                         | \$29.95                         |
| <b>BOOKS</b><br>1-2-3 Power Macros (Releases 2 & 3)                                                                                        | B1379                   | $"$ \$39                        |
| The '486 Book<br>A Guide to CD-ROMS                                                                                                    | B1290<br>B1401          | <b>'\$29</b><br>\$25            |
| BASIC Programming Inside & Out                                                                                                    | B1270<br>B1271          | <i>*\$27</i>                    |
| Batch File Power Tools<br>Computer Viruses & Data Protection                                                                               | B1285<br>B1361          | \$19<br>\$19<br>\$24            |
| Compuserve from A to Z<br><b>OS Power Tools:</b><br>migues. Tricks, Utilities                                                              | <b>B1373</b>            | <b>S39</b>                      |
| Dr. DOS 6.0<br>Dvorak's Guide to PC Games                                                                                                  | B1273<br>B1376          | <i><b>'\$29</b></i><br>$-$ \$29 |
| Fun of Computing (True BASIC)<br>Hints, Maps & Solutions to Adventure Games                                                                | B1380<br>B1320          | 's19<br>\$16                    |
| InfoWorld's PC Secrets<br>InfoWorld's Windows 3.1 Secrets                                                                                  | B1354<br>B1353          | <b>'\$37</b><br><b>'S37</b>     |
| Laser Printer Power Tools<br>Math and Computing (True BASIC)                                                                               | B1288<br>B1381          | \$24<br>'s29                    |
| Multimedia Creations<br>Multimedia Mania--Just released with CD-ROM!                                                                       | B1406<br><b>B1408</b>   | <b>'S44</b><br>\$47             |
| The Official New Print Shop Handbook<br>The Official Book of Ultima 2nd Edition                                                            | <b>B1375</b><br>B1311   | \$22<br>\$18                    |
| The OS/2 Book<br>Parents, Kids and Computers                                                                                               | B1274<br><b>B1312</b>   | \$19<br>\$21                    |
| PC Assembly Language: Step by Step                                                                                                    | B1275                   | "\$27                           |
| PC World DOS 5.0 Complete Handbook<br>The Programmer's Problem Solver                                                                      | B1352<br>B1213          | *\$32<br>\$29                   |
| Que's Speed Up Your Computer Book<br>The Sound Blaster Book                                                                                | B1364<br>B1277          | *S <sub>19</sub><br>"\$29       |
|                                                                                                    | B1291<br>B1382          | <b>S19</b><br>*\$27             |
| Tips and Tricks for your PC Printer<br>True BASIC Primer                                                                                   |                         | <b>\$34</b>                     |
| Upgrading and Repairing PCs, 2nd Ed.                                                                                                    | B1321                   |                                 |
| Using C<br>Using Norton Utilities 6                                                                                                    | B1366<br>B1393<br>B1368 | \$29<br>\$22<br><b>S22</b>      |
| Visual BASIC By Example<br>Wicked Sounds for Windows                                                                                       | B1371                   | \$29                            |
| Windows Programming Primer Plus<br>includes companion diskette(s)                                                                          | B1372                   | \$29                            |
| We have a large selection of Laserdiscs. DOS & Amiga video-<br>tapes and software available inour catalog!                                 |                         |                                 |
| <b>CALL FOR ORDERS OR CATALOG:</b>                                                                                                    |                         |                                 |
| TOLL-FREE 1-800-879-0759                                                                                                    |                         |                                 |
| Or mail your order to: DEVWARE, INC. 12520 Kirkham Court,<br>Suite 1-CM2, Poway, CA 92064. Fax your order: (619) 679-2887                  |                         |                                 |

Circle Reader Service Number 238

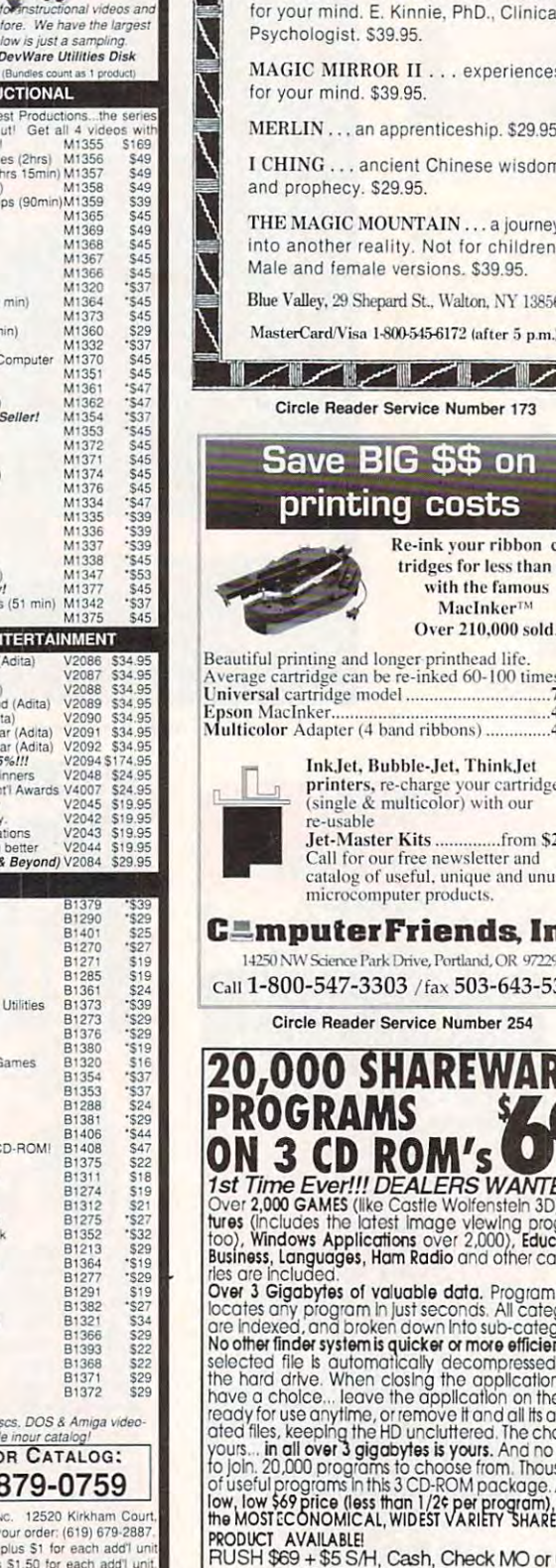

re-usable

Jet-Master Kits

FAX: (514) 345-8303

Circle Reader Service Number 226

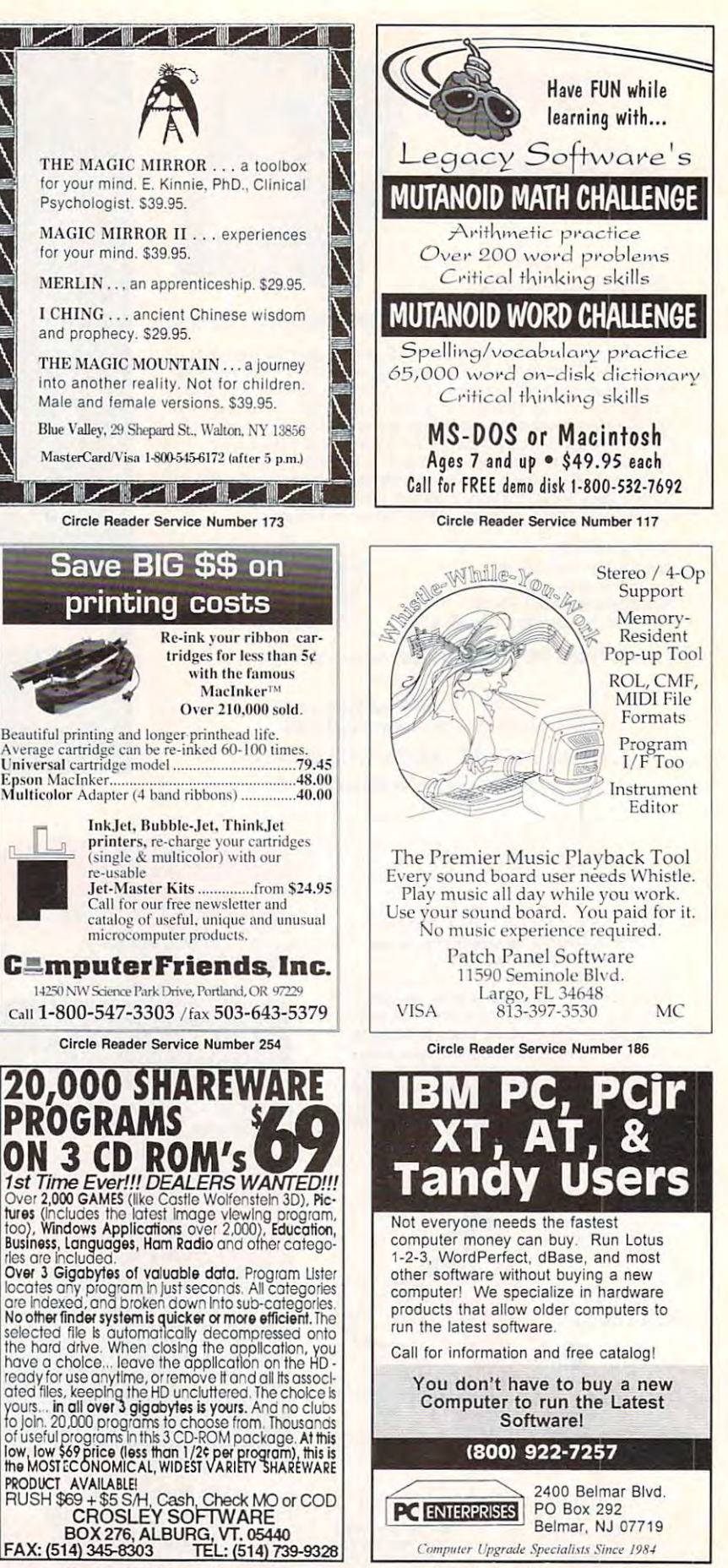

Circle Reader Service Number 250

## **PENDRAGON Software Library**

**Public Domain/Shareware for IBM & Compatibles ASP Member** 

No Viruses \* Latest Versions

**Over 2500 Programs** 

## **FREE 80 page Catalog**

We also carry CD-ROM discs

75 MeadowbrookRd E.Greenwich, RI 02818 (401)884-6825 for inquiries 1-800-828-DISK

#### **LIQUIDATIONS CLOSEOUTS & BARGAINS**

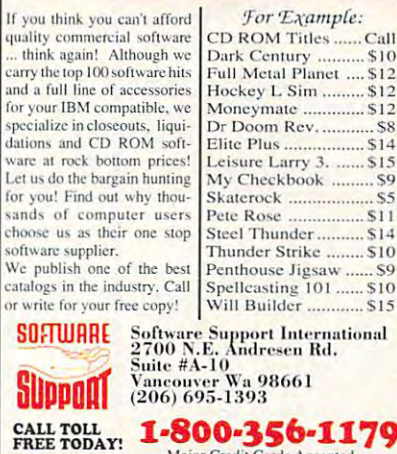

Major Credit Cards Accepted Above examples don't include S/H charges. Call or write for details.

Circle Beader Service Number 210

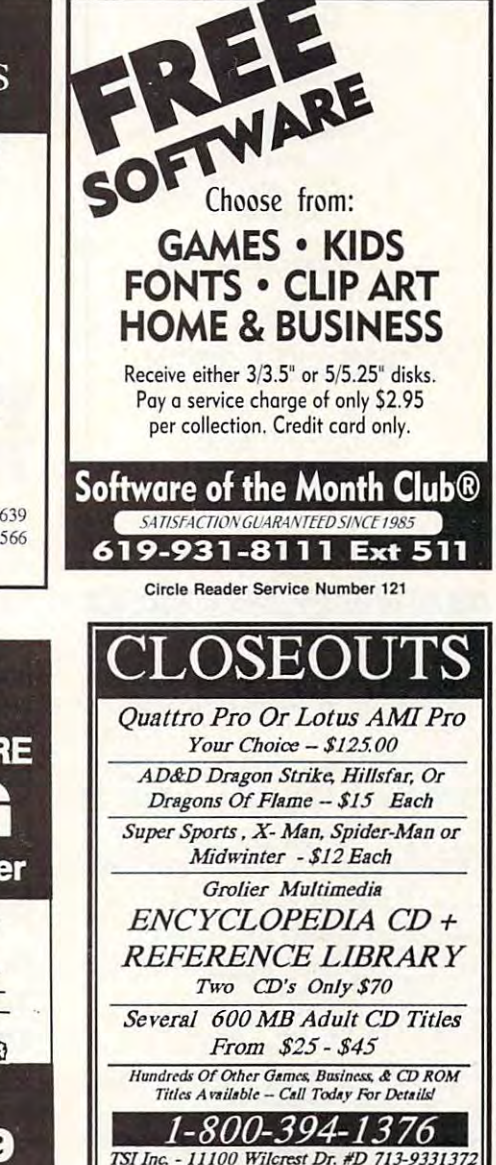

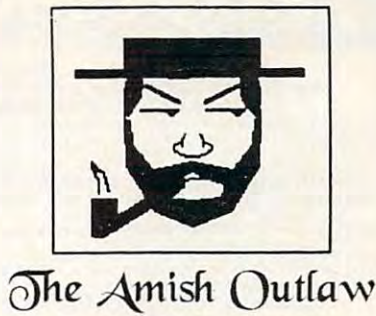

Shareware Company 3705 Richmond Ave. SI NY 10312 Tel:(718)317-0198 Fax:(718)966-4766

## 10 Most Wanted

1. Solar Winds -a unique combination of fast paced arcade action and an outer-space role playing game, with 256 color VGA animated graphics. (JOYSTICK) (VGA) SB= (Sound Blaster)

2. Major Stryker - an excellent shoot'em up game from Apogee, Major Stryker's mission is to destroy the evil aliens and return home to the beautiful Yoshira. (VGA) (joystick optional)  $(SB)$ 

3. Zone 66 - an ultra high tech 32-bit arcade game for 386 &486 PC's. You pilot your fighter jet through a 360 degree scrolling combat zone that's jam packed with enemies & terrain, (VGA) (SB) (Joystick) (HD) (2 Meg **RAM** 

4. Overkill - an excellent shoot'em up game in which you destroy planet after planet gaining power as you progress through the game. (VGA)(JOYSTICK)

5. Jill of the Jungle - guide jill through 16 stunning 256 color graphic levels of fun and adventure. (CGA-VGA) (SB) (JOYSTICK)

6. Wolfenstien 3D - The standard by which all 3D games are judged. Voted game of the year in '92 by compute magazine.(VGA)(SB)

7. Ancients - graphic intensive D&D style game. Guide your band of warriors through a fantastic medieval world of danger and adventure. (VGA) (mouse required)

8. Red Hooks Revenge - Shiver me timbers, This game tests your knowledge of pirates and the Caribbean as you sail and fight your way through the Caribbean on your very own pirate ship as you race against 2 other pirates. (1-3 players)(EGA-VGA) (SB) (MOUSE)

9. Megatron - enter the labyrinth combat zone and hunt down the adversary. (2 can play by modem) (VGA)(HD)(MOUSE)(2 disks)

10. Catacombs of the Abyss - Your a powerful wizard trying to destroy the Ultimate evil sorcerer. Battle mages skeleton warriors and zombies as you explore the catacombs. (EGA-VGA) (SB) (HD) (588k fee RAM)

\$3.00 per disk for 1-9 disks. \$2.50 per disk for 10 or more disks. 3.5" & 5.25" same price. Add \$3.00 for Shipping & handling

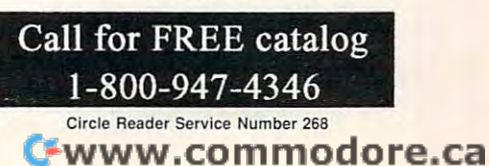

## **REMOVE HARDWARE LOCKS**

PROTECT YOUR INVESTMENT! **MAINTAIN PRODUCTIVITY!** Software utility that allows for the removal of hardware locks.

> **Available for most major CAD/CAM** and PCB software programs

Easy - Simple - Guaranteed

Programs start at \$99,00 U.S. **Visa and Mastercard Welcome Call or Fax for more Information** 

SafeSoft Systems Inc. PH (204)669-4639  $201 - 1111$  Munroe Ave. FAX(204)668-3566 Winnipeg, Mb. Canada R2K 3Z5

Circle Reader Service Number 212

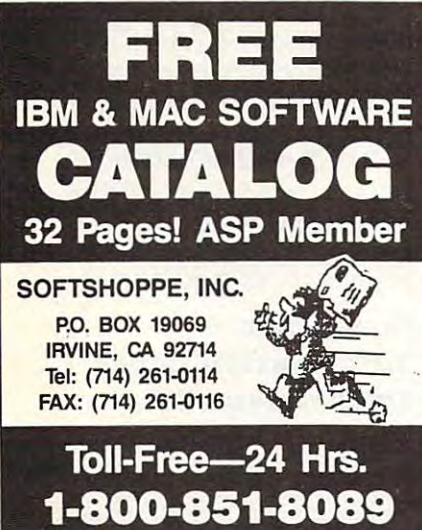

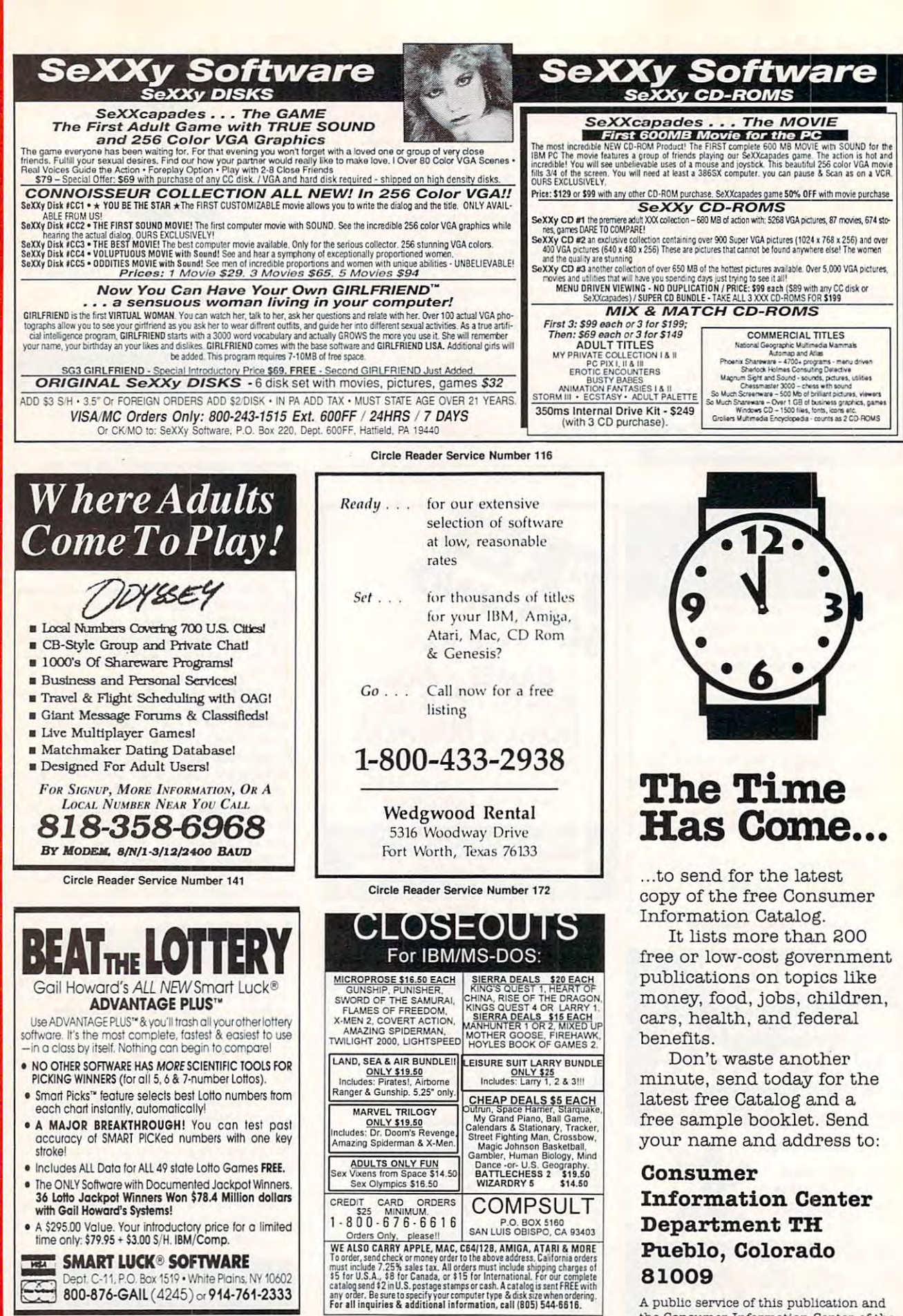

Circle Reader Service Number 150

**SMART LUCK<sup>®</sup> SOFTWARE WEA** 11, P.O. Box 1519 . White Plains, NY 10602 Jent 800-876-GAIL (4245) or 914-761-2333

⊨

œ

o

œ

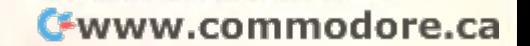

A public service of this publication and the Consumer Information Center of the

U.S. General Services Administration.

81009

# **EXCLUSIVE MODEM OFFER**

#### **9600 DATA/FAX MODEM TODAY AND SAVE!** 990 D O DATA/FAX MODEM TODAY AND SAVE IN THE SAVE IN THE SAVE IN THE SAVE IN THE SAVE IN THE SAVE IN THE SAVE IN THE SAVE IN THE SAVE IN THE SAVE IN THE SAVE IN THE SAVE IN THE SAVE IN THE SAVE IN THE SAVE IN THE SAVE IN T **ORDER YOUR LIMITED-EDITION PENTHOUSE ONLINE**

Perthetis and a strategies magazine in the strategies of the strategies of the strategies of the strategies of offers a top-grade 9600-bps data and state and state and state and state and state in the state of the state of compatible modems feature V.42/MNP 2-4 error control, V.42bis/MNP 5 data compression, and throughput of up to v.42 bis and the company of the company of up to the company of up to the company of up to the company of up to 38.4. The external model (shown) has custom, limitededition black case with the famous Penthouse Key symbol. The famous Penthouse Key symbol. The famous Penthouse Key symbol. Penthouse magazine has teamed up with U.S. Robotics to offer a top-grade 9600-bps data/fax modem for only \$279 (internal board) or \$299 (external). These high-speed V32- 38.4. The external model (shown) has a custom, limitededition black case with the famous Penthouse Key symbol.

Features include and -answers include and -answers-transverse and -answers-transverse and -answers-transverse automation of the called number storage, nonvolatile RAM (stores all modem number storage, nonvolatile RAM (stores all modem settings), summary of current models income setting and current models speakers with vitative control, on a second progress control, on a second progress of the control progress of reporting, five-year parts and service warranty, an extensive owner's manual, and quick-reference card. The internal compatible computers, and can be addressed on COM compatible computers, and can be addressed on COM Features include autodial and -answer, frequently called settings), summary of current modem setting display. speaker with volume control, onscreen call progress reporting , five-year parts and service warranty, an extensive owner's manual, and a quick-reference card. The internal modem comes on a 10-inch board that fits all IBM PC busports 1-4.

Plus, you will also receive the BLAST® FAX PC™ fax software, which lets you send or receive faxes from your software, which lets you send or receive faxes from your computer. Compatible with all G3 machines, BLAST® computer. Compatible with all G3 machines , BLAST® Plus, you will also receive the BLAST® FAX PC™ fax

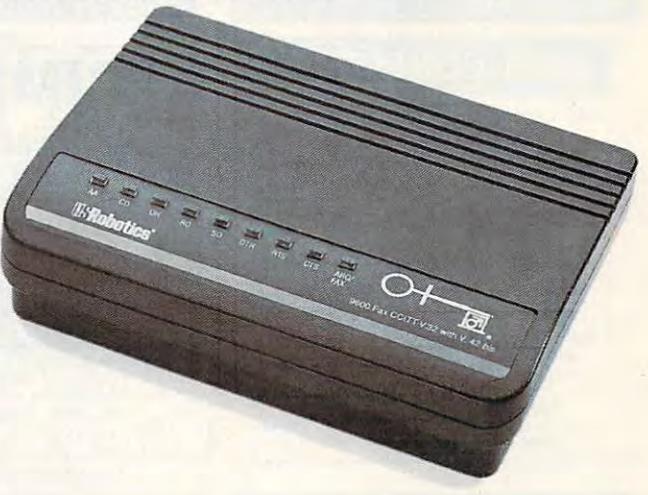

FAX PC™ allows transmission scheduling, hot-key faxing from within applications, background operation, and much, from within applications, background operation, and much, much more.

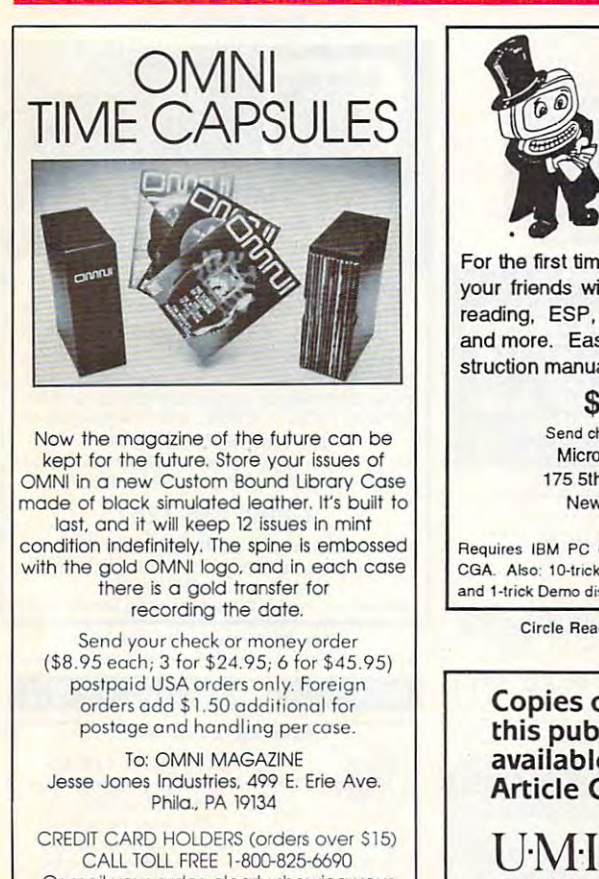

Or mail your order, clearly showing your Or mail your order. clearly showing your account number and signature. account number and slgnature. Pa. residents add 7% sales tax. Po. residents odd 7% soles tax. SATISFACTION GUARANTEED SATISFACTION GUARANTEED

Circle Reader Service Number 107

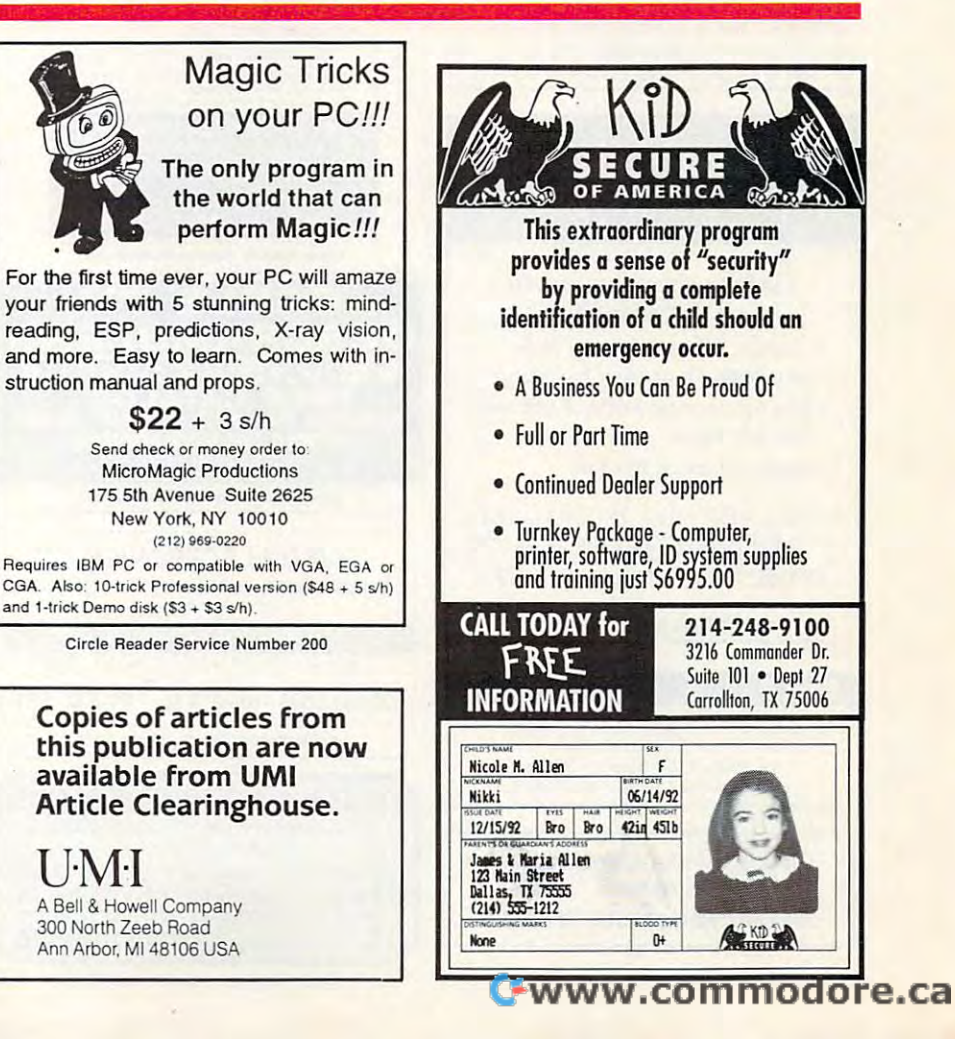

## CLASSIFIEDS **CLASSI FIEDS**

#### **ACCESSORIES**

#### BM, COMPAQ, & MAJOR BRANDS ACCESSORIES & SERVICE<br>- MEMORY EXPANSIONS<br>- DISK DRIVES - MONITORS<br>- KEYBOARDS - PARTS MANY MORE SPECIALTY ITEMS COMPUTER<br>RESET PO. Box 461782 Dept C<br>FAX & BBS 214 - 272 - 7920 Circle Reader Service Number <sup>370</sup> Circle Reader Service Number 370 USED COMPUTERS Also IBM PCir & CONVERTIBLE ACCESSORIES & SERVICE<br>- MEMORY EXPANSIONS<br>- DISK DRIVES - MONITORS<br>- KEYBOARDS - PARTS - SOFTWARE MA NY MORE SPECIALTY ITEMS FREE CATALOG 214 - 276 - 8072

#### BUSINESS OPPORTUNITIES BUSINESS OPPORTUNITIES

EARN \$1614 DAY WITH YOUR OWN BBS. The Premiere BBS Profits Video The Premiere BeS Profits Video Free Details call 602-893-3988 or write to: BBS Profits, 5037 E. Keresan, Phoenix, AZ 85044 BBS Profits. <sup>5037</sup> E. Keresan. Phoenix, AZ <sup>85044</sup> **EARN \$1614 A DAY WITH YOUR OWN BBS.** reveals how - \$99.95. To order videotape or gel

ADDRESSES FROM HOME. \$500.00 PER 1000. Call 1-900-896-1666 (\$1.49 min/18yrs.+) or Write: PASSE - XC693, 161 S. Lincolnway, N. Aurora, IL 60542. WE'LL PAY YOU TO TYPE NAMES AND

### HOME HOME TRAVEL AGENCY AGENCY AGENCY OF THE TRAVEL AGENCY

Find oul about this proven Find out about this proven concept that allows you to: concept that allows you to:

- Operate a Travel Agency from your home or existing business your horne or existing business
- Join the exciting world of free and Join the exciting world of free and discount travel discount travel
- Secure financial freedom Secure financial freedom

CALL FOR FREE INFORMATION 1-813-254-3699, ext. <sup>73</sup> HOME TRAVEL ASSOCIATES HOME TRAVEL ASSOCIATES 1-813-254-3699, ext. 73

> Circle Reader Service Number <sup>367</sup> Clrcle Reader Service Number 367

#### CABLE TV CABLE TV

WHEN YOU CAN OUR CAN OUR COMPANY WHEN YOU CAN OUR CAN OUT AND RELEASED FOR THE CAN OUT AND RELEASED FOR THE CAN OUT AND RELEASED FOR THE CAN OUT AND RELEASED FOR THE CAN OUT AND RELEASED FOR THE CAN OUT AND RELEASED FOR TH Converters and Descramlers, Oak, Jerrold SA, Pioneer, All Brands, Toll Free 1-800-826-7623. 30 day Trial period. WHY RENT WHEN YOU CAN OWN

Closing date for July classifieds Closing date for July classifieds is April 15. is April 15. Call/Fax your ad (516) 757-9562 CalliFax your ad (516) 757-9562

#### CABLE TV

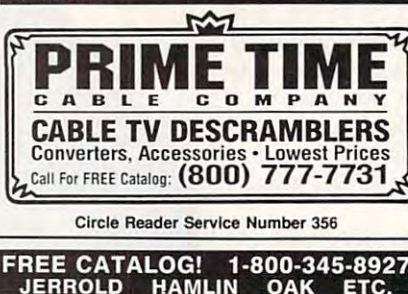

JERROLD HAMLIN OAK ETC. CABLE TV DESCRAMBLERS<br>• Special Dealer Prices! • Compare Our Low Retail Prices!<br>• Guaranteed Warranties & Prices! • All Major Credit Cards **PACIFIC CABLE CO., INC.**<br>73251/2 Reseda, Dept 1110<br>For catalog, orders & information 1-800-345-8927

Circle Reader Service Number <sup>368</sup> Circle Reader Service Number 368

#### CABLE TV CONVERTERS Why Pay High Monthly Fee7 Why Pay A HIgh Monthly Fee? Save \$100's A Year All Jerrold, Oak, Hamlin, Zenith, • All Jerrold, Oak, Hamlin, Zenilh, Scientific Atlanta, and more. Scientific Atlanta, and more than the more of the second control and more than the second control and more than the second control and control and control and control and control and control and control and control and con <sup>30</sup> Day Money Back Guarantee • 30 Day Money Back Guarantee CABLE TV CONVERTERS

Shipment within <sup>24</sup> hours • Shipment within 24 hours • Visa/MC and C.O.D.

no interesting the context of the context of the context of the context of the context of the context of the context of the context of the context of the context of the context of the context of the context of the context No Illinois Orders Accepted

Purchaser agrees to comply with all state and<br>ederal laws regarding private ownership of cable<br>TV equipment. Consult local cable operator L&L ELECTRONIC ENGINEERING

L&L ELECTRONIC ENGINEERING <sup>1430</sup> Miner Street, Suite <sup>522</sup> 1430 Miner Street, SUIte 522 Des Plaines, IL <sup>60016</sup> Oes Plaines, Il 60016 Free Catalog 1-800-542-9425 Information 1-708-540-1106 Information 1 708 540 1106

Circle Reader Service Number 366 Circle Reader Service Number <sup>366</sup>

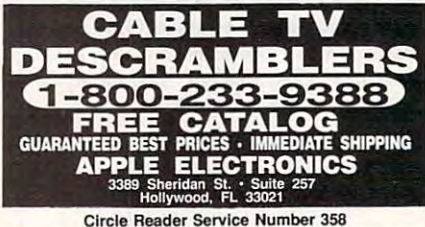

#### J&D ELECTRONICS J&D ELECTRONICS HIGH TECH CABLE TV DESCRAMBLERS & CONVERTERS ALL MAJOR BRANDS ALL MAJOR BRANDS ENOUGH RENTING LET US HELP YOU!

QUANTITY DISCOUNT—90 DAY GUARANTEE QUANTITY DISCOUNT-90 DAY GUARANTEE 800-851-9085-10:00 A.M.-7:00 P.M. EST

Circle Reader Service Number <sup>359</sup> Circle Reader Service Number 359

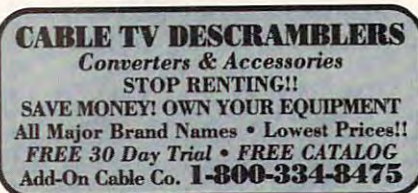

#### Circle Reader Service Number 369

#### COMPUTER KITS

in build-it-yourself PC's. Rec'd by PC-Upgrade and Pop. Science. Used in science. Used in science in science in science. The science is a science of the science programs nationwide. Free catalog 1-800-798-6363 PC-BUILD COMPUTER KITS. THE RECOGNIZED LEADER and Pop. Science. Used in schools and training

#### COMPUTER REPAIR COMPUTER REPAIR

1541/1571, SX64, 128D & Amiga. Selling DTK-comp computers. Quick service-30 day warranty MOM & POP's Computer Shop. 114 N. 16th. Bethany, MO 64424 (816) 425-4400 AUTHORIZED COMPUTER REPAIRS: C64/128.

Charge. Quick service. 60 day warranty. Selling IDE/SCSI controllers and hard drives. Jasmine Computers Services, <sup>3201</sup> Loma Verde Drive #133, Computers Services, 3201 Loma Verde Drive #133 . San Jose, CA 95117, (408) 379-6395. REPAIR OR UPGRADE YOUR Pc. LOW SERVICE

#### EDUCATION

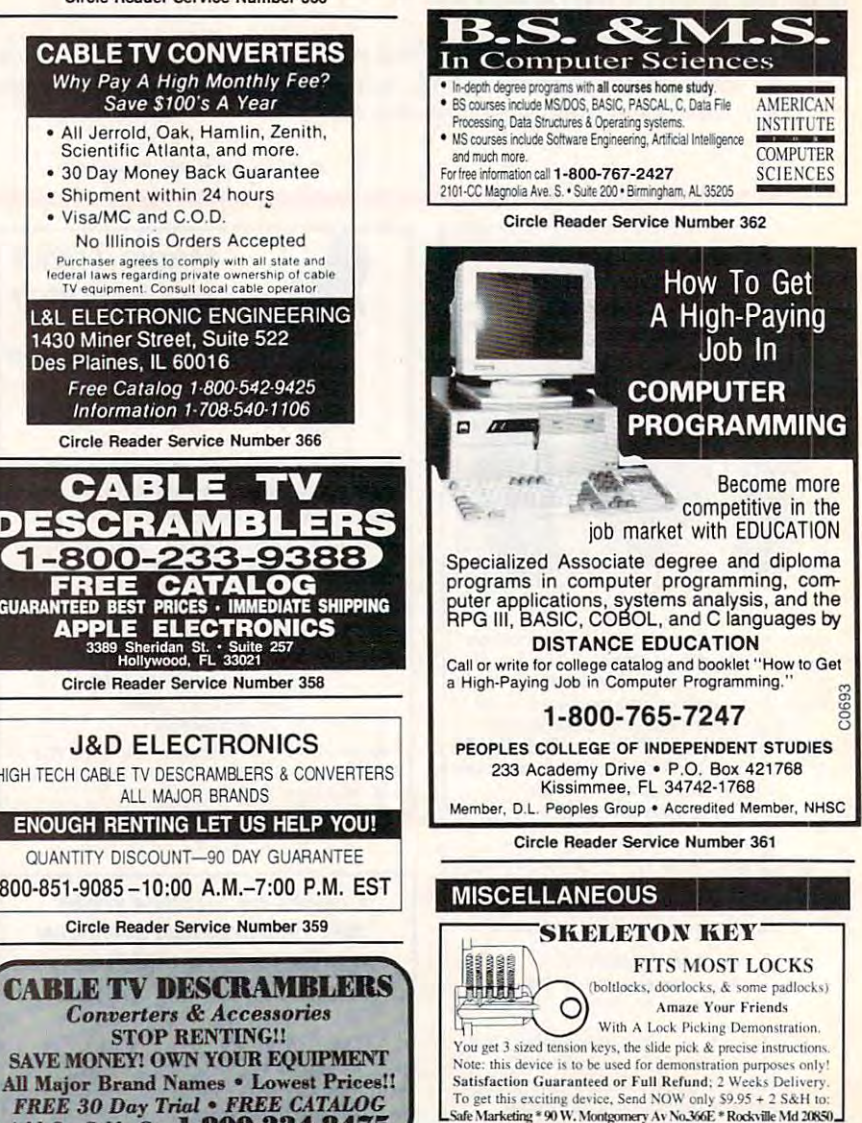

## **CLASSIFIEDS**

#### **POSITION WANTED**

**HOME TYPISTS.** PC users needed. \$35,000 potential. Details Call (1) 805 962-8000 Ext. B-30033

#### **SUPPLIES**

#### **COMPUTER BATTERIES**

Vickel Cadmium, Lithium, Lead Acid & Alkaline Batteries for P.C. Boards, UPS, Printers & Laptop Computers. Custom Build Battery Packs.  $MCN$ 

#### **EVS SUPPLY** 1350 Arapaho #126, Richardson, TX 75081 1-800-776-5267 FAX 214-231-2269

Circle Reader Service Number 363

#### **USED SOFTWARE**

#### **USED SOFTWARE FOR SALE**

We buy & sell used current versions of most IBM compatible software, Not PD/Shareware Completely legal. Software includes ORIGINAL DISKETTES/MANUALS quaranteed virus free. Call 8am-5pm EST for free buy/sell price list. RECYCLED SOFTWARE 1-800-851-2425

Circle Reader Service Number 360

#### **SOFTWARE**

BUY/SELL USED SOFTWARE! LOWEST PRICES! FREE LIST. Specify 64/128, Amiga or IBM. Centsible Software, PO Box 930, St. Joseph, MI 49085. Phone: 616-428-9096 BBS: 616-429-7211

IBM - COMMODORE 64 & 128 - AMIGA. 1000's of PD/Shareware programs on 100's of disks. Free listing or \$1 for large descriptive catalog (specify computer). DISKS O'PLENTY INC., 8362 Pines Blvd., Suite 270B. Pembroke Pines, FL 33024

**USED SOFTWARE-FREE BROCHURE** Specify Amiga or C64/128. We also buy used software. Send list. Bare Bones Software, 940 4th Ave. #222, Huntington, WV 25701 or 1-800-638-1123.

BEST VALUE - IBM-APPLE SHAREWARE & PD CHOOSE FROM OVER 1000 DISKS. FREE CATALOG OR \$2.00 FOR CATALOG/DEMO (SPECIFY COMPUTER) MC/VIS ACCEPTED. NEXT DAY SHIPPING AVAILABLE CHRISTELLA ENTERPRISE, P.O. BOX 82205 ROCHESTER, MI 48307-9998

Circle Reader Service Number 365

**LATEST VIRUS DETECTION & ERADICATION** PROGRAMS. Send only \$3.00 S&H for all 9 programs PLUS disk based catalog describing thousands of IBM shareware programs. Please state disk size AMERICAN SOFTWARE, P.O. BOX 509. SUITE M22, ROSEVILLE, MI 48066-0509

#### **SOFTWARE**

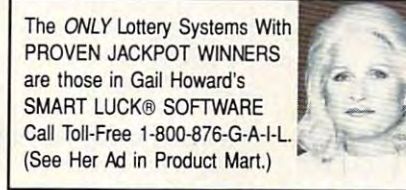

Circle Beader Service Number 353

#### **ADULT-ORIENTED SOFTWARE** For IBM VGA, Color Mac, and Amiga. Check out our huge collection of X-citing Adults Only Software. Free lists (You must be over 18). **CLEARLIGHT SOFTWARE, Dept. CO** P.O. Box 1411, Milwaukee, WI 53201  $(414)$  962-2616

Circle Reader Service Number 357

### NIQUE SOFTWAR Outstanding IBM software selected<br>specially for Home and Office use. 1000's of programs · ASP Member · · Lowest Prices Anywhere! · · Money-Back Guarantee!<br>• FREE DETAILED CATALOG

## THE PC ARCADE<br>14 Moreland Ave. Oakville CT 06779

Circle Reader Service Number 355

64 & 128 - AMIGA - IBM, BUY/SELL SOFTWARE PLUS, P/D SOFTWARE FREE LISTING, SEND \$2 FOR PD SAMPLE. DISK - GOING ON 10 YEARS. MID CONTINENT COMPUTERS, 2332 N. MACARTHUR, OKC. OK 73127 (405)946-2888

FREE UNIQUE IBM SHAREWARE CATALOG! Most popular programs-low as 99¢ per disk Bright Futures Inc. 203-745-5322

IBM SHAREWARE, \$2,75 PER DISK No Minimum-Buy 8, Get 2 Free. ASP Member Call today for your FREE Catalog! Computer Creations, Inc. 1-800-765-6304

AUTORUN PROGRAMS FOR C64 Your programs will execute automatically after load, Install it to any Basic or ML Program. \$7.00 for disk: GLOBEWAYS, 356 Montego Rd. Mississauga, Ont., Can. L5B1C7

## **IBM SHAREWARE**

Free catalog or \$2 for sample & catalog (refundable). Specify computer. **CALOKE IND (B), Box 18477,** Raytown, MO 64133

Circle Reader Service Number 350

#### **SOFTWARE**

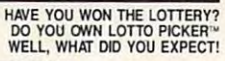

LOTTO PICKER is your ticket to the riches! LOTTO PICKER works by discovering the hidden biases in every lottery game world-

wide. Using this info to your advantage Lotto Picker will tell you exactly which numbers to play - no guess- work involved. Your Lotto Picker card will be loaded with combinations and number patterns most likely to be selected! Plays all Pick 3,4,6,7,10,11. Also plays games based on playing cards (MS-DOS only). FREE telephone support with each purchase. For MS-DOS, Apple II, and C64/128. NEW LOW PRICE \$29.95 (+\$4.55 s/h). NY add tax.

SATISFACTION GUARANTEED OR YOUR MONEY BACK! ORDER TODAY! 1-800-484-1062 s-code 0644 or 1-718-317-1961 GE RIDGE SERVICES, INC. ी विधि 848 Rensselaer Ave., Dept. CP

Staten Island, NY 10309 Circle Reader Service Number 354

FREE! IBM PD & SHAREWARE DISK CATALOG Low prices since 1988! ASP Approved Vendor. Finto Software, Dept. M. Rt. 2, Box 44, Rosebud, TX 76570 or Voice/FAX (817)583-2151. VISA/MC accepted.

#### **EDUCATION**

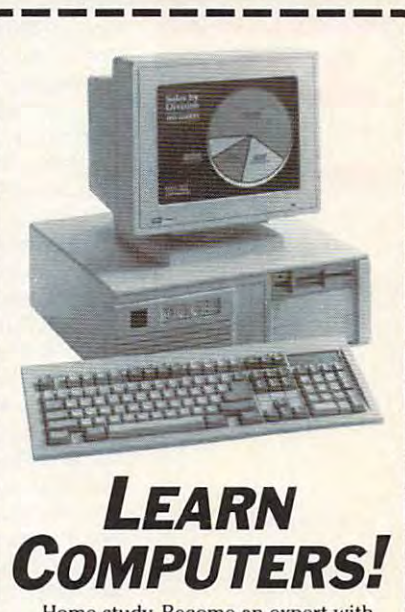

Home study. Become an expert with personal computers for home or business use. Step-by-step instruction is easy to understand, even if you have little or no com-<br>puter experience. Learn in your spare time, at your own pace. Send or call today for vour free career literature. CALL 800-223-4542

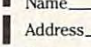

и

Ι.

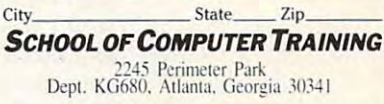

Circle Reader Service Number 364

**Fwww.commodore.ca** 

## NEWS BITS **NEWS BITS**

Jill Champion Jill Champion

#### Help lor Bombed Businesses **Help for Bombed Businesses**

MBS Technologies of McMur-MBS Technologies of McMurray, Pennsylvania, offered its ray, Pennsylvania, offered its World Trade Center company and the Center company of the Center company of the Center company of the Center company of the Center company of the Center company of the Center company of the Center company of the Center comp nies whose operations were **nies whose operations were**  disrupted by the February <sup>26</sup> bombing. FileRunner is a sophisticated file-transfer pro phisticated file-transfer program that allows computer files to be transferred error free from one PC or Mac to free from one PC or Mac to as many others as necessary. The many others as necessary of the contract of the contract of the contract of the contract of the contract of the contract of the contract of the contract of the contract of the contract of t covery by allowing compa covery by allowing companies to keep track of their lat nies to keep track of their latfiles while they worked out of files while they worked out of temporary offices. temporary offices. FileBunner software free to World Trade Center compadisrupted by the February 26 **files to be transferred error as many others as necessary.**  The software aided disaster reest versions of Mac and PC

Automating your **Automating your**  house is easier, and the control of the control of the control of the control of the control of the control of knowledge becomes more accessible, and the contract of the contract of the contract of the contract of the contract of the contract of the contract of the contract of the contract of the contract of the contract of the contract of the contr disaster, and more. **house is easier, knowledge becomes more accessible, FileRunner rescues the victims of disaster, and more.** 

#### **Design a Dungeon**

Design Dungeon Strategic Simulations Incorporate Incorporate rated (SSI), best known for its rated (551), best known for its line of Advanced Dungeons line of Advanced Dungeons Dragons fantasy role-play ing games and products, is ing games and products, is holding a "Dungeon Design Contest." Running from April Contest." Running from April to June 30, 1993, the control of the control of the control of the control of the control of the control of the control of the control of the control of the control of the control of the control of the control of the contr test challenges players to cre test challenges players to create one-level, one-level, one-map during during the control of the control of the control of the control of the control of the control of the control of the control of the control of the control of the control of the contr geon using SSI's Unlimited geon using SSI's Unlimited Adventures: Fantasy Construc tion Kit. A panel of judges will choose the top six designs, and the top six designs, and the top six designs, and the top six designs, and the based on challenge and orig based on challenge and originality of art and monsters, which will then be uploaded which will then be uploaded 150,000 subscribers to play the players of the players of the players of the players of the players of the players of the players of the players of the players of the players of the players of the players of the players of and select the grand-prize wind-prize wind-prize wind-prize wind-prize wind-prize wind-prize wind-prize wind-p ed for best monsters, best art, and best dungeon. For art, and best dungeon. For more details, contact SSI at the state SSI at the state SSI at the state SSI at the state SSI at the state SSI at the state SSI at the state SSI at the state SSI at the state SSI at the state SSI at the state SSI at the st <sup>675</sup> Almanor Avenue, Suite 201, Sunnyvale, California 94086: (408) 737-6800, (408) 94086; (408) 737-6800, (408)  $737-68$ Strategic Simulations Incorpo-& Dragons fantasy role-play-1 to June 30, 1993, the con**ate a one-level, one-map dun-**Adventures: Fantasy Construcchoose the top six designs, inality of art and monsters. to America Online for its 150,000 subscribers to play and select the grand-prize winner. Prizes will also be awarded for best monsters, best more details, contact 551 at 675 Almanor Avenue, Suite 201, Sunnyvale, California 737-6814 (fax),

#### It Does Windows **It Does Windows**

 $\overline{\phantom{a}}$ izing software from Home **izing software from Home**  Automatic Laboratories Laboratories and Automatic Laboratories Laboratories and Laboratories Laboratories and (HAL), is now Windows-friend (HAL), is now Windows-friendly. Once it's installed, running your home security, and security, and security, and security, and security, and security, and security, and security, and eo, weather-monitoring, and eo, weather-monitoring, and communications and communications systems and communications of the systems of the communications of the communications of the communications of the communications of the communications of the communications of the communi Dynasty, the home-computer-**Automation Laboratories**  ly, Once it's installed, running **your home security, audio, vid-**

along with lighting and appli along with lighting and appliances can now be as easy as **ances can now be as easy as**  pointing and clicking on a but**ton in Windows.** 

#### Renting Is Big Business **Renting Is Big Business**

The computer-rental business and computer-resonance computer-rental business and computer-resonance computer- $\sim$  1.000 million industry in the state industry in the state of  $\sim$ growing at 35-percent and 35-percent and 35-percent and 35-percent and 35-percent and 35-percent and 35-percent and al rate, according to PCR, al rate, according to PCR, a Cranbury, New Jersey, compa Cranbury, New Jersey, company that specializes in renting ny that specializes in renting computer equipment and pe computer equipment and peripherals and the company of the company of the company of the company of the company of the company of the company of the company of the company of the company of the company of the company of the company of the company o need extra computers for semi-need and second computers for semi-need and semi-need and semi-need and semi-need inary in the shows, the shows, the shows, seasonal control in the shows, the shows of the shows, the shows of the shows of the shows of the shows of the shows of the shows of the shows of the shows of the shows of the show peaks, and for example, and for example, and for example, and for example, and for example, and for example, and sick or maternity leave (a grow sick or matemity leave (a growing market segment). And ing markel segment), And there are also the home users there are also the home users and freely and freely who rent laps and lapse the rent lapse that is a stronger of the rent lapse that is a stronger of the rent lapse that is a stronger of the rent lapse that is a stronger of the rent lapse that is a str tops for the travel. What are the contract of the contract of the contract of the contract of the contract of tions should you ask before tions should you ask before renting? First, suggests PCR. renting? First, suggests PCR, know the processing speed and the processing speed and the processing speed and the processing speed and the processing speed and the processing speed and the processing speed and the processing speed and the processing sp you require (for instance, for you require (for instance, for desktop publishing or for desktop publishing or for spreadsheet work), and de spreadsheet work), and decide beforehand if you need cide beforehand if you need color. When you're ready to color, When you 're ready to make selection, find out of the selection of the selection of the selection of the selection of the selection of the selection of the selection of the selection of the selection of the selection of the selection of the sel close are available, if the available are a close and the available are a close and the available are a control of the control of the control of the control of the control of the control of the control of the control of th equipment is tested prior to equipment is tested prior to each rental, what support and each rental, what support and how soon you can get the how soon you can get the experience and the design of the design of the design of the design of the design of the design of the design of the design of the design of the design of the design of the design of the design of the design of the design livered, and what, if any, deliv ery restrictions apply. ery restrictions apply. The computer-rental business is now a \$500 million industry growing at a 35-percent annuripherals anywhere in the United States. Businesses **need extra computers for seminars, trade shows, seasonal**  peaks, and for employees on and freelancers who rent laptops for travel. What quesknow the processing speed make a selection, find out whether brand names or clones are available, if the **maintenance are available,**  equipment, how it will be delivered, and what, if any, deliv-

#### Talk Radio on the PC **Talk Radio on the PC**

Internet Talk Radio, and the first Radio, and Talk Radio, and Talk Radio, and Talk Radio, and Talk Radio, and ly new dimension in broadcast ing, was scheduled to begin the beginning of the schedule to begin the control of the schedule of the schedule airs and we have a strained and the most interesting of the state of the state of the state of the state of the view program over Internet in **view program over Internet in**  support offered by Sun Mi support offered by Sun Microsystems, Apple, NeXT, crosystems, Apple, NeXT, IBM, and other vendors, and protocols' support for multiple protocols' support for multiple data types, the Talk Radio pro data types, the Talk Radio program will use encoding for the condition of the condition of the condition of the condition of the condition of the condition of the condition of the condition of the condition of the condition of the condition of the cond mats and conversion pro **mats and conversion pro-** $\mathbf{g}$  and  $\mathbf{g}$  are support and  $\mathbf{g}$  and  $\mathbf{g}$  are support and  $\mathbf{g}$ back in all major environ Internet Talk Radio, an entire**ly new dimension in broadcast**ing, was scheduled to begin airing a weekly half-hour interlate March. With the sound IBM, and other vendors, and **with Internet's electronic mail**  gram will use encoding forgrams to support audio play-

ments. For now, Internet Talkers, Internet Talkers, Internet Talkers, Internet Talkers, Internet Talkers, Internet Radio, which is sponsored by Radio, which is sponsored by Sun Microsystems and O'Reil ly Associates, will air its pro gram "Geek of the Week," fea gram "Geek of the Week," featuring interviews with a control of the second car members of the Internet com members of the Internet commusika munitime air programs will also a controlled a controlled and the controlled air and the control of the control of the control of the control of the control of the control of the control of the control of the contro more frequently and include more frequently and include book reviews, and the short features, and the views of the state of the state of the state of the state of the tures as reviews of restau **tures as reviews of restau**rants in exotic places. ments. For now, Internet Talk Sun Microsystems and O'Reilly & Associates, will air its pro**turing interviews with notable**  munity. Later programs will air book reviews, short features, and such nontechnical fea**rants in exotic places.** 

#### The Future of Floppy Drives Drives Drives Drives Drives Drives Drives Drives Drives Drives Drives Drives Drives Drives Drives Drives Drives Drives Drives Drives Drives Drives Drives Drives Drives Drives Drives Drives Drive **The Future of Floppy Drives**

Signaling what will surely be Signaling what will surely be function of the trend, the computer of the computer of the computer of the computer of the computer of the computer of the computer of the computation of the computation of the computation of the computation of the computa is now offering Sony's 31/<sub>2</sub>inch 4MB floppy drives as inch 4MB floppy drives as a custom option for Delivery and Delivery and Delivery and Delivery and Delivery and Delivery and Delivery and D 486-based family of comput 486-based family of computers. The new 4MB floppy ers. The new 4MB floppy  $\sqrt{2}$  $-$  000 percent more can be calculated as a set of the set of the case of the case of the case of the case of the case of the case of the case of the case of the case of the case of the case of the case of the case of the pacity than conventional 2MB pacity than conventional 2MB flopping and the property of the second control background background background and the property of the second control background and the second control background and the second control background and the second control ward compatibility with 1MB ward compatibility with 1 MB a future trend, Dell Computer custom option for Dell's new (2.88MB formatted capacity) offers 100 percent more cafloppies, along with full backand 2MB disks.

#### Computer Provides and Computer Provides and Computer Provides and Computer Provides and Computer Provides and Knowledge Index **Knowledge Index CompuServe Provides**

Compus excess and Dialog Information and Dialog Information and Dialog Information and Dialog Information and that beginning in early April, that beginning in early April, Computer would be a computer would be a computer would be a computer would be a computer would be a computer would be a computer would be a computer would be a computer would be a computer would be a computer would be a co Knowledge Index, Dialog Index, Dialog Index, Dialog Index, Dialog Index, Dialog Index, Dialog Index, Dialog Index, Dialog Index, Dialog Index, Dialog Index, Dialog Index, Dialog Index, Dialog Index, Dialog Index, Dialog In ter-hours online research serv **ter-hours online research serv-**CompuServe and Dialog Information Services announced CompuServe would become **the exclusive U.S. carrier of**  Knowledge Index, Dialog's af**ice for consumers.** 

Knowledge Index provides Knowledge Index provides the most popular databases are most popular databases and popular databases are as a second popular databases of the on Dialog, and Dialog, and Dialog, and Dialog, and Dialog, and Dialog, and Dialog, and Dialog, and Dialog, and tion service used by profes tion service used by professional research specialists. Re complete text of <sup>33</sup> major complete text of 33 major newspapers, scientific ab **newspapers, scientific ab**stracts, corporate news, government publications, legal publications, legal publications, legal publications, legal publications, legal publications, legal publications, legal publications, legal publications, legal publications, legal publications, information, and reference **information, and reference**  access to more than 120 of the most popular databases on DIALOG, an online informasional research specialists. Research databases include the ernment publications, legal **sources.** 

Available during off-peak Available during off-peak hours (nights and weekends) hours (nights and weekends) according to local user time, according to local user time, Knowledge Index is targeted Knowledge Index is targeted primarily at the students, education of the students, education and entirely at the students, and the students  $t_{\rm t}$  to an and business and science and science and science and science and science and science and science and science and science and science and science and science and science and science and science and science a **communications systems I back in all major environ- I tific professionals. 000 D** primarily at students, educators, and business and scien-

Gwww.commodore.ca

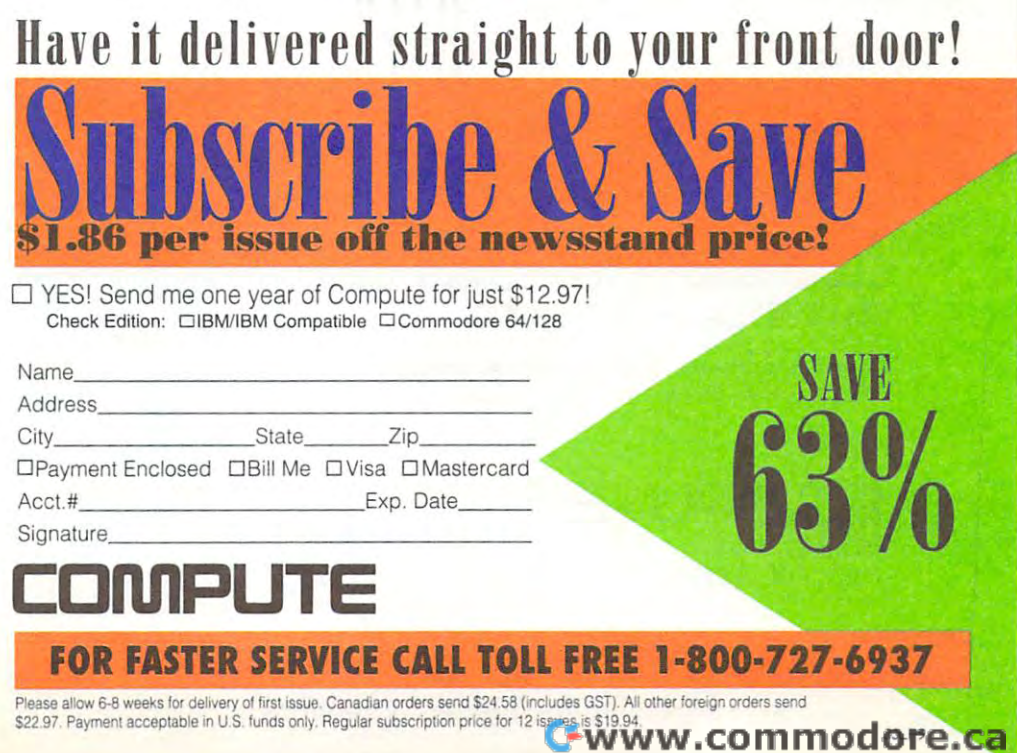

#### **BUSINESS REPLY MAIL**  FIRST CLASS MAIL PERMIT NO. 112 HARLAN, IA

FIRST CLASS MAIL PERMIT NO. <sup>112</sup> HARLAN, IA

POSTAGE WILL BE PAID BY ADDRESSEE POSTAGE WILL BE PAID BY ADDRESSEE

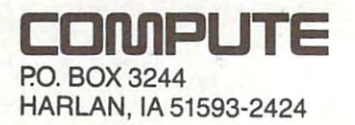

1,1,1""11,1,1,1,1""11,,,1,1,1,,1,,1,1,1,, 1,1,1,1

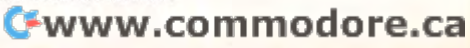

NECESSARY IF MAILED IN THE UNITED STATES

NO POSTAGE
# **Connect for less.**

Now, with an S8.95 monthly membership to CompuServe basic Now, with an \$8.95 monthly membership to CompuSer ve basic services, members will also receive lower hourly connect rates for our popular extended services. popular extended services.

For more information about CompuServe, just mail this card, or call For more information about CompuServe, just mail this card, or call I 800848-8 199.

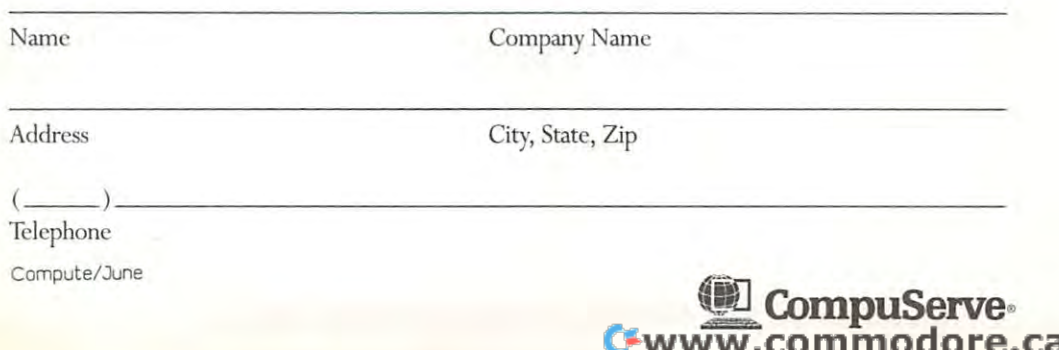

#### BUSINESS REPLY MAIL **BUSINESS REPLY MAIL**  FIRST CLASS PERMIT NO. <sup>407</sup> COLUMBUS, OHIO FIRST CLASS PERMIT NO. 407 COLUMBUS, OHIO

POSTAGE WILL BE PAID BY ADDRESSEE

## CompuServe **CompuServe"**

ADVERTISING DEPARTMENT PO BOX 20212 COLUMBUS OH 43220-9988

**1,1"1"11,,,1,1,,1,111,,,1,1,,1,1,,1,,1,1,,1,,1,1,1** 

**IIIII** 

NO POSTAGE IF MAILED UNITED STATES

NO POSTAGE NECESSARY INTHE

#### **USE THIS CARD TO REQUEST FREE INFORMATION ABOUT PRODUCTS** ADVERTISED IN THIS ISSUE.

Clearly print or type your full name, address, and phone number. Circle numbers that correspond to the key numbers appearing on advertisements and in the Advertisers Index, Mail the postage-paid card today. Inquiries will be forwarded promptly to advertisers. Although every effort is made to ensure that only advertisers wishing to provide product information have reader service numbers, COMPUTE cannot be responsible if advertisers do not provide literature to readers.

CARDS VALID ONLY UNTIL EXPIRATION DATE

This card is for product information only. Address editorial and customer service inquiries to COMPUTE, 324 W. Wendover Ave., Greensboro, NC 27408.

JOIN COMPUTE'S READER PANEL TODAY. Simply check "YES" to Question L (at right) and you'll be eligible to become one of a select group of readers who will participate in leadingedge market research.

#### COMPUTE'S FREE PRODUCT INFORMATION SERVICE

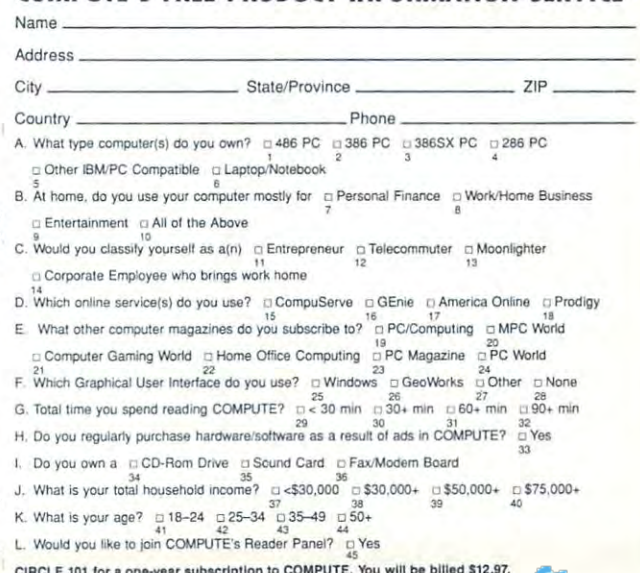

w.commodore.ca

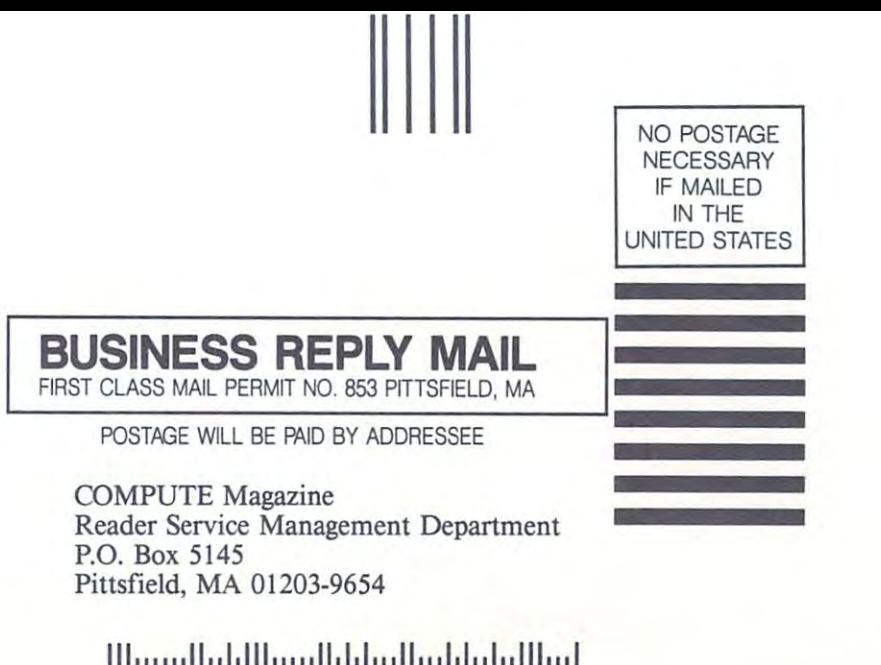

<u>use</u> the contract of the contract of the contract of the contract of the contract of the contract of the contract of the contract of the contract of the contract of the contract of the contract of the contract of the cont CARD **CARD**  -------INFORMATION **USE THIS FOR FREE PRODUCT INFORMATION** 

Cwww.commodore.ca

# 40% OFF THE WORLD'S

### ATTENTION FAX POTATOES, NOW'S YOUR CHANCE TO SAVE.

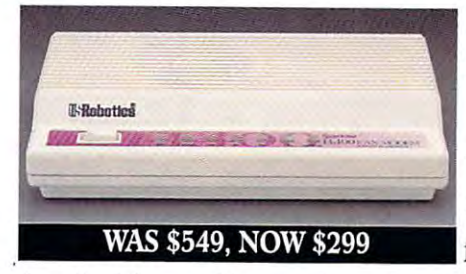

IMI

U.S. Robotics just dropped the price by 40% on the Sportster and Mac&Fax<sup>"</sup> fax/data modems.

Get Group III fax capabilities. Get 14,400 bps fax/data throughput. Get V.42 / V.42 bis error control and data compression. And get all this plus WINFAX<sup>™</sup> or Fax STF<sup>™</sup> fax software for the Mac

bundled free with every Sportster modem you buy.

So fax, Potato, fax. It now costs 40% less.

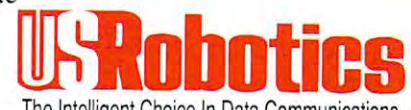

The Intelligent Choice In Data Communications. Circle Reader Service Number 301

CALL U.S. ROBOTICS FOR MORE INFORMATION: 1-800-DIAL-USR. IN CANADA, PLEASE CALL 1-800-553-3560.

> U.S.Robotics Inc. 8100 N. McCormick Blvd. Skokie, Illinois 60076. (708) 982-5010 Sportster and MacAFax are registered trademarks of U.S. Robotics, Inc. All brand or product names are trademarks or **CHWWW.CO.ROBOTE.CA** registered trademarks of their respective owners. Average price reduction for entire Sportster line. All prices MSRF

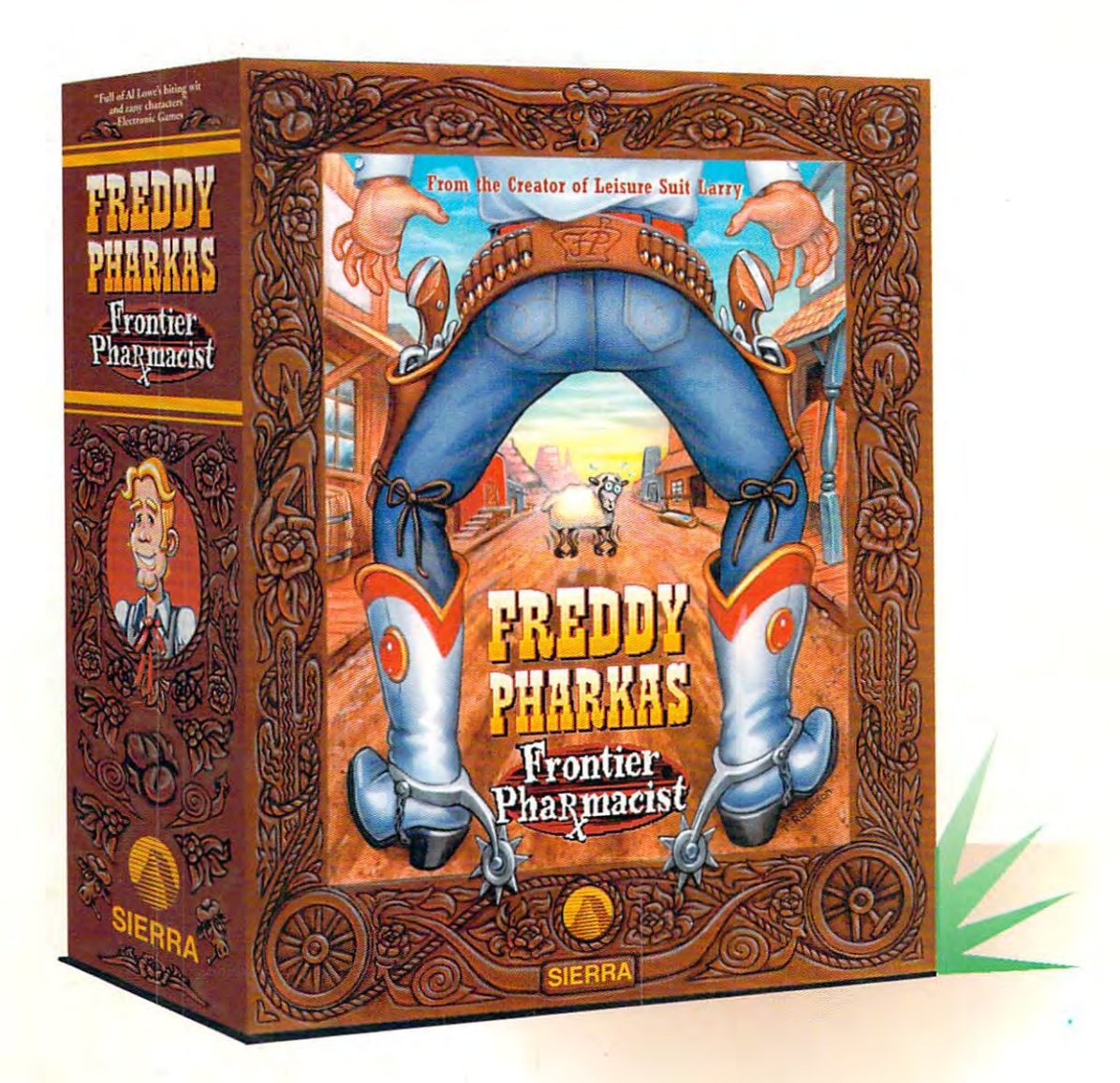

# We're Looking For People's Former Looking For People's Construction of the United States of People's Construction of the United States of the United States of the United States of the United States of the United States of Who Like To Draw. The Constitution of the Constitution of the Constitution of the Constitution of the Constitution of the Constitution of the Constitution of the Constitution of the Constitution of the Constitution of the **We're Looking For People Who Like To Draw.**

They call him Freddy Pharkas, Frontier Pharmacist. He was born to be a gunslinger. But when he met his match, he gave it all up for a life in pharmacology.

Now his arch enemy is back. And Freddy learns life's . Now his arch enemy is back. And Freddy learns life's hardest lesson, you can't hide behind a pharmacy counter.

Al Lowe, the creator of Leisure Suit Larry has gleefully pillaged the plots of every old Hollywood Western and pillaged the plots of every old Hollywood Western and stolen - er, created - the legend of Freddy Pharkas, a stirring Western sage of cowboys and Indians, banditos and Western sage of cowboys and Indians, banditos and mysterious strangers, women of ill repute and the men who repute them. With his faithful Indian side kick<del>; Sri</del>ni **blue See your local retailer or call 1-800-326-6654.** 

Bagdnish, Freddy's aiming for clean up Coarsegold once Bagdnish, Freddy's aiming for clean up Coarsegold once and for all. And woe to any cliche that stands in his way. and for all. And woe to any cliche that stands in his way.

Play the only computer game that hands you a loaded six-gun and doesn't teach you how to use it. Freddy six-gun and doesn't teach you how to use it. Freddy Pharkas, Frontier Pharmacist. And see if you're as good Pharkas, Frontier Pharmacist. And see if you're as good with a gun as you are with a mouse.

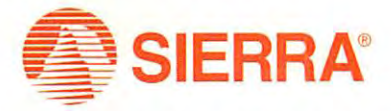

See your local retailer or call 1-800-326-6654. **Circle Reader Service Number 148** etailer or call 1-800-326-6654.<br>**WWW.COMMOdore.ca**